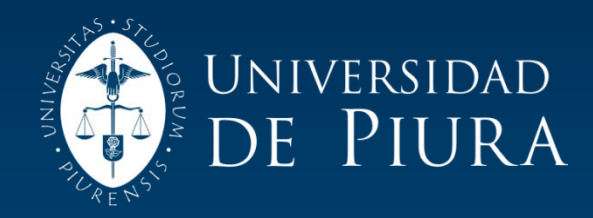

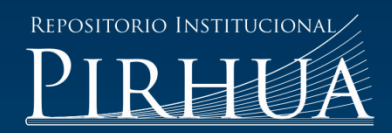

# ANÁLISIS TERMODINÁMICO Y SIMULACIÓN DE UNA PLANTA TERMOSOLAR DE COLECTORES CILINDRO PARABÓLICOS

# José Bruno Moreno Begazo

# Piura, 19 de Febrero de 2010

# FACULTAD DE INGENIERÍA

Área Departamental de Ingeniería Mecánico-Eléctrica

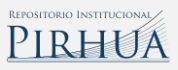

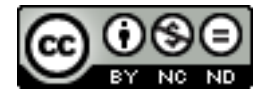

Esta obra está bajo una licencia [Creative Commons Atribución-](http://creativecommons.org/licenses/by-nc-nd/2.5/pe/)[NoComercial-SinDerivadas 2.5 Perú](http://creativecommons.org/licenses/by-nc-nd/2.5/pe/)

Repositorio institucional PIRHUA – Universidad de Piura

# UNIVERSIDAD DE PIURA FACULTAD DE INGENIERÍA

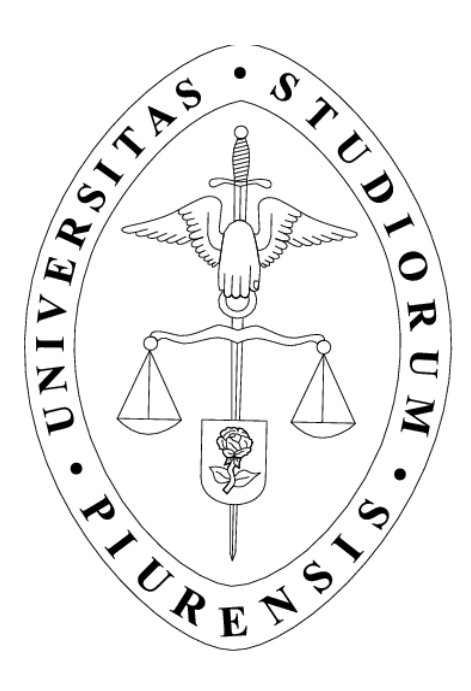

# **"Análisis termodinámico y simulación de una planta termosolar de colectores cilindro parabólicos"**

Tesis para optar el Título de Ingeniero Mecánico-Eléctrico

# **JOSÉ BRUNO MORENO BEGAZO**

Asesor: Ph D. Ing. Daniel Marcelo Aldana

Piura, Julio 2009

Dedicado a mis padres por todo su apoyo y consejos.

# **PRÓLOGO**

El propósito de esta tesis es conocer de manera más detallada otra forma de generación de electricidad como alternativa a las plantas de generación de electricidad convencionales. Además de ser una nueva alternativa para la generación de energía eléctrica, se utiliza una energía renovable (radiación solar) como fuente energética, la cual origina una contaminación ambiental mínima comparada con la que generan las plantas convencionales de generación de energía eléctrica. Adicionalmente, esta fuente energética presenta la gran ventaja de no tener ningún costo de combustible.

En nuestro país existen localidades con las condiciones ambientales adecuadas para la instalación de una planta termosolar, la cual es una opción viable frente a una posible crisis energética en el país.

Es importante empezar a difundir en el país las ventajas que presenta esta tecnología.

Mi agradecimiento a los profesores del Departamento de Energía de la Universidad de Piura, Dr. Ing. Rafael Saavedra y Mgtr. Ing. Daniel Camacho, por su ayuda en la corrección de esta tesis y en especial a mi asesor Dr. Ing. Daniel Marcelo por todo su apoyo durante la elaboración de la misma.

También un agradecimiento a la Universidad de Roma "La Sapienza", que proporcionó una licencia de TRNSYS para poder realizar este trabajo. Al Ing. Peter Schwarzboezl del Centro Aeroespacial Alemán (DLR), quien proporcionó la librería "STEC library" necesaria para realizar la simulación en TRNSYS.

# **RESUMEN**

El presente trabajo de investigación muestra una evaluación termodinámica de una planta de energía eléctrica a partir de la solar, con la correspondiente simulación en un programa especializado y con el análisis técnico-financiero.

En cuanto a la evaluación termodinámica, se realiza un balance de energía y de masa de cada uno de los componentes y de la planta global para determinar la influencia del campo de colectores cilindro parabólicos en la producción de energía eléctrica. Se evalúa de igual modo la eficiencia térmica de la planta total. Seguidamente, utilizando el programa de simulación TRNSYS se verifica el comportamiento de cada uno de los componentes en estado transitorio de acuerdo con la energía solar térmica recibida.

Para el análisis técnico-financiero, se realizan simulaciones con un programa especializado elaborado por el NREL (Laboratorio Nacional de Energía Renovable del Departamento de Energía de los EEUU) que permite evaluar diferentes configuraciones técnicas y el correspondiente análisis financiero, indispensable en todo proyecto de inversión.

Finalmente, se indican las conclusiones del análisis efectuado, así como las ventajas, desventajas, perspectivas y limitaciones que tiene el uso de esta energía en una realidad como la peruana.

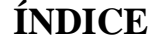

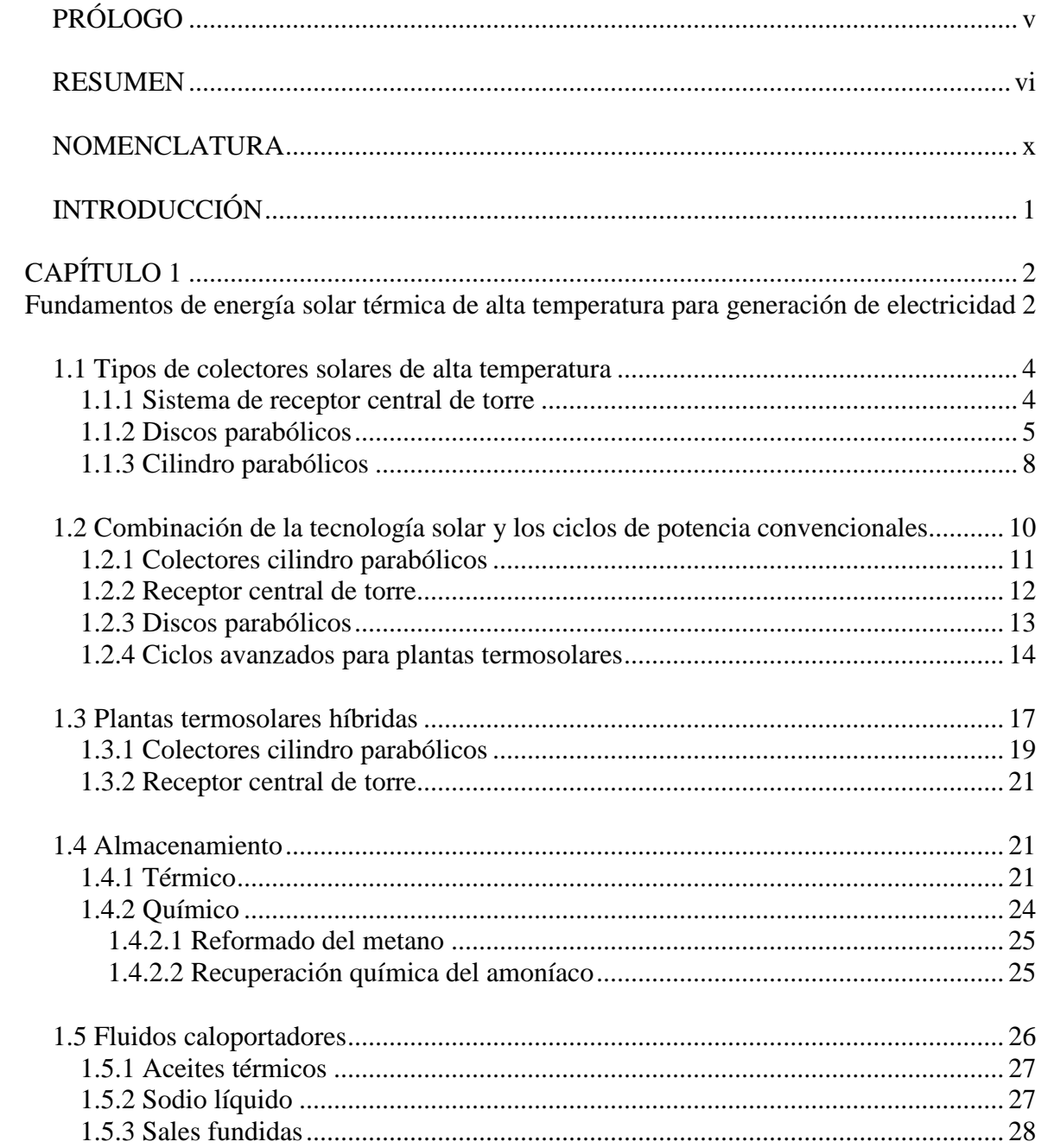

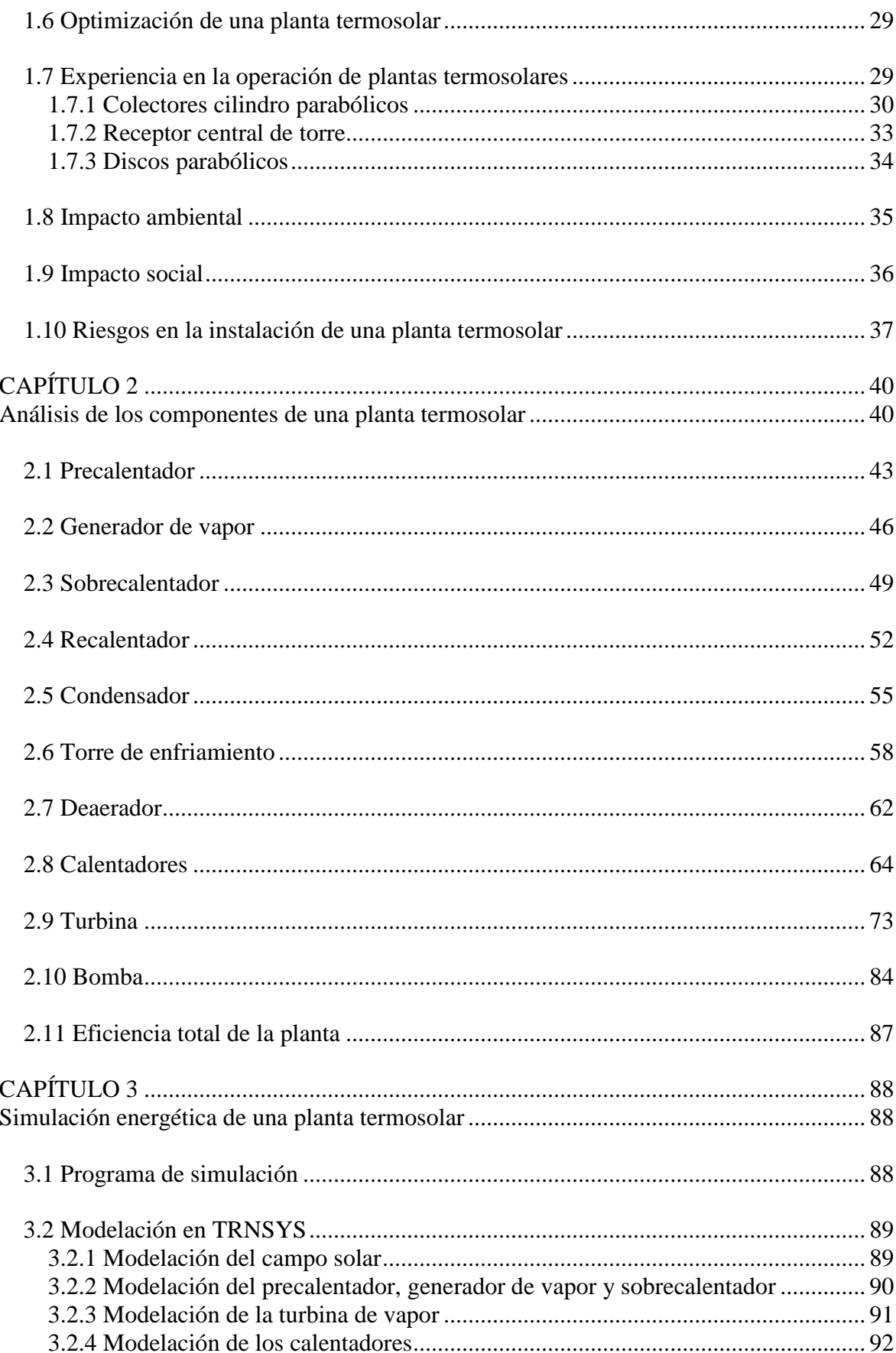

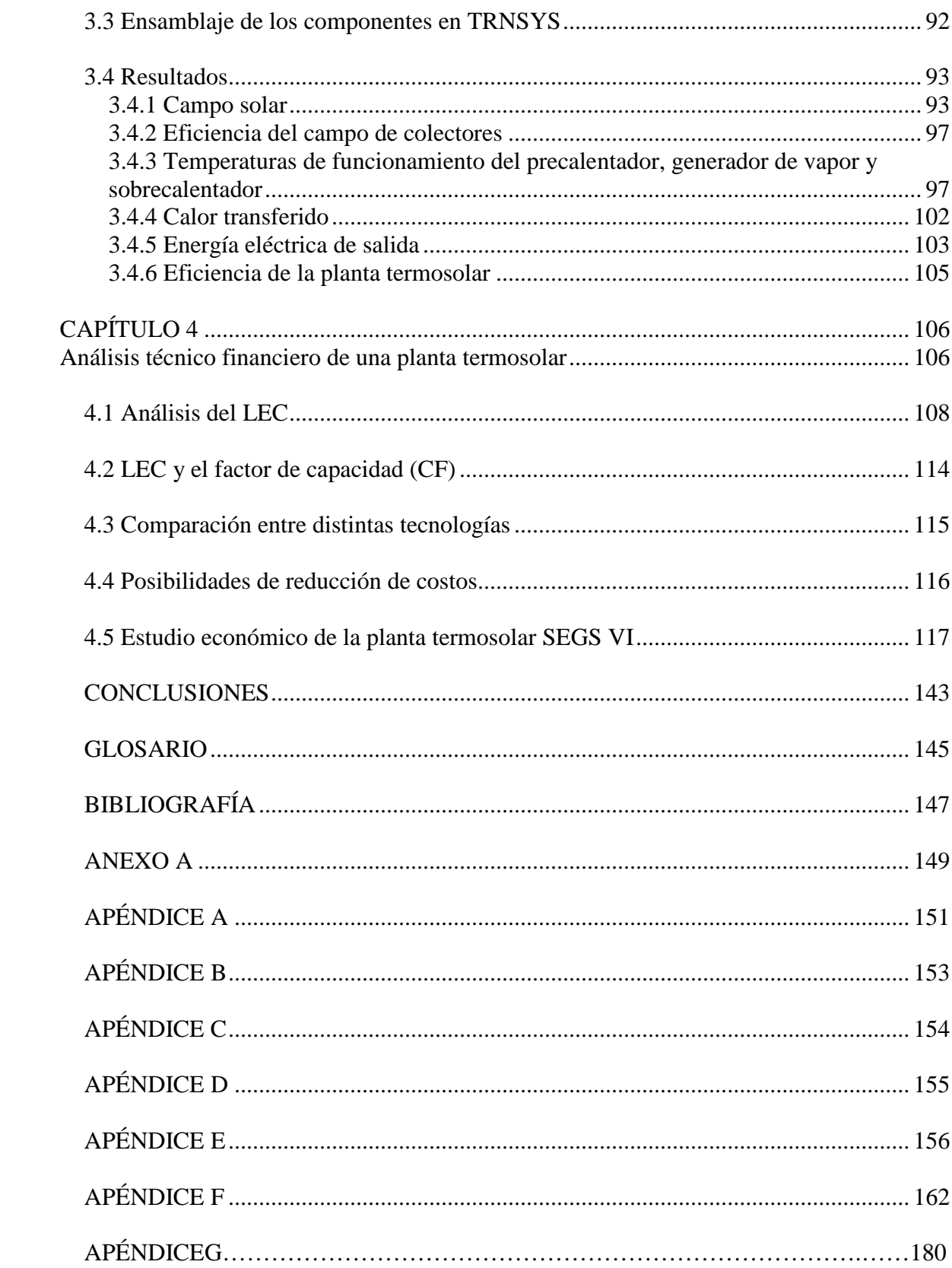

# **INTRODUCCIÓN**

A principio de la década de los 80 se pusieron en funcionamiento las primeras plantas termosolares para generación de energía eléctrica (SEGS I-IX). Todas ellas fueron desarrolladas por la empresa LUZ y están ubicadas en California, USA.

Gracias a estas primeras plantas se ha logrado desarrollar esta tecnología y en la actualidad está disponible para ser utilizada en cualquier localidad que cuente con unas condiciones climáticas adecuadas.

En esta tesis se va a desarrollar un estudio de los fundamentos de la tecnología solar, dado que es muy importante empezar a familiarizarse con una nueva forma de generación de energía eléctrica que cuenta con grandes ventajas, como por ejemplo, la muy poca contaminación ambiental y el costo de la energía solar, nulo.

Existieron también ciertas desventajas o inconvenientes en las primeras plantas termosolares instaladas; como por ejemplo: la dificultad de mantener una producción constante de energía eléctrica ya que ésta depende de la radiación solar, por lo cual se hacía imposible la generación de energía eléctrica durante la noche. Este problema fue solucionado con la creación de un sistema de almacenamiento térmico, con el cual la planta termosolar tiene la posibilidad de generar energía eléctrica las 24 horas del día. Otra solución fue utilizar un combustible fósil en las horas de baja radiación solar, pero con esta opción la contaminación ambiental se hace presente.

Adicionalmente a los conceptos fundamentales se realiza un análisis termodinámico de cada uno de los componentes que conforman la planta termosolar y una simulación energética en estado transitorio de la planta para conocer con mayor profundidad su funcionamiento.

Esta nueva tecnología trae consigo nuevos conceptos financieros, como por ejemplo el LEC, los cuales son necesarios conocer. Es por esto que se realizará un estudio financiero de una planta termosolar para conocer qué conceptos están involucrados y cómo deben ser manejados.

# **CAPÍTULO 1**

# **Fundamentos de energía solar térmica de alta temperatura para generación de electricidad**

En la actualidad, son pocos los países que proporcionan incentivos a la generación de energía eléctrica utilizando recursos renovables; entre ellos EE.UU y España. La falta de dichos incentivos le quita interés a las inversiones que se podrían realizar en algunos países específicos, ubicados en el denominado Cinturón Solar Terrestre, ya que estos poseen las condiciones climáticas idóneas para la instalación de una planta termosolar.

Es por la falta de estos incentivos que no se están llevando a cabo proyectos con carácter de explotación comercial para promover la instalación de plantas termosolares (con colectores cilindro parabólicos), con la finalidad de reducir costos y simplificar el mantenimiento de éstas.

Las principales formas de reducción de costo son el aporte energético auxiliar de combustible fósil, es decir, plantas híbridas, acoplamiento de los colectores solares en plantas de ciclo combinado. Además de utilizar almacenamiento para plantas termosolares con funcionamiento sólo solar y aumentar la durabilidad de los tubos absorbedores.

En este tipo de colectores la temperatura máxima que se puede alcanzar está relacionada con el aceite que se utilice como fluido de trabajo, lo que genera una limitación tecnológica<sup>[1](#page-10-0)</sup>, pero a pesar de ello la incorporación de las mejoras en el diseño, fabricación y de una posible producción en masa de dichos colectores por distintos fabricantes, producirían una disminución en el costo de producción a mediano plazo.

Adicionalmente, a la producción de energía eléctrica, los colectores cilindro parabólicos pueden utilizarse también para otras aplicaciones; como por ejemplo: la generación de calor y vapor para procesos industriales en el sector de alimentación, de la industria textil o de la industria del papel. Pero estas nuevas aplicaciones no gozan de un desarrollo tan avanzado como la generación de energía eléctrica, por lo que sería necesario un fuerte apoyo económico para la investigación y desarrollo (I+D) de estas nuevas aplicaciones.

<u>.</u>

<span id="page-10-0"></span><sup>&</sup>lt;sup>1</sup> Esta limitación origina que la temperatura máxima que se puede utilizar en el ciclo de potencia sea menor que la temperatura máxima del aceite. Esto impide poder utilizar ciclos de potencia más eficientes.

Las plantas termosolares con receptor central (ver figura 1.1) no han tenido el mismo desarrollo que las plantas con colectores cilindro parabólicos (ver figura 1.6, pág 10) a pesar de que desde los años 80 se ha empezado a trabajar en ellas. Con el paso de los años se ha logrado con los distintos proyectos de investigación realizados, ir mejorando los componentes y procedimientos que conforman estas plantas termosolares. Es por ello que actualmente, después de haber superado las fase de escalado y demostración de conceptos, se encuentra a punto de comenzar la explotación comercial de la primera generación de plantas termosolares de este tipo.

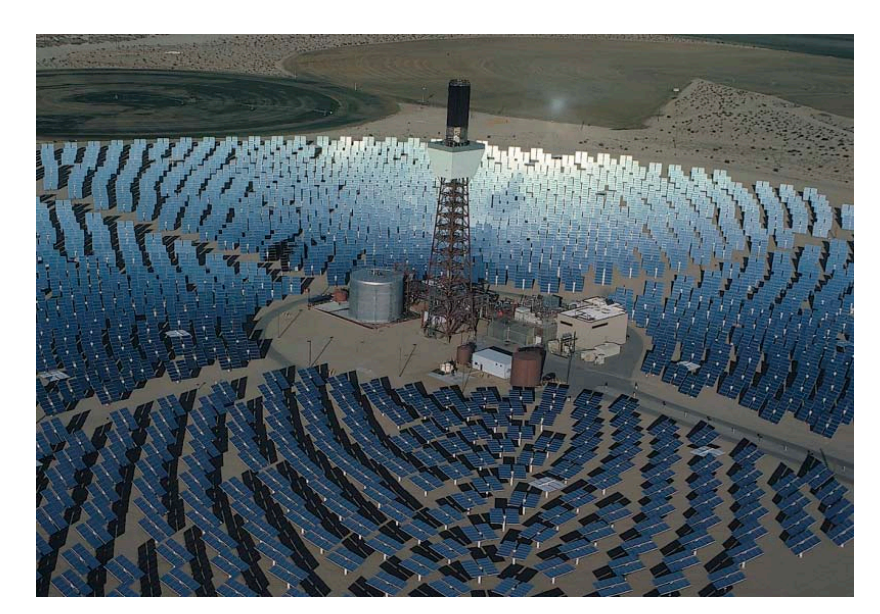

#### Figura 1.1. **Planta termosolar con receptor central de torre**

#### **Foto de una planta termosolar. Fuente: ["www.solartechsl.com/images/img\\_termosolar.jpg](http://www.solartechsl.com/images/img_termosolar.jpg)**"

Las decenas de pequeñas plantas experimentales han permitido demostrar la viabilidad técnica y la capacidad para operar estas plantas termosolares con almacenamiento térmico. La mayoría de experiencias se obtuvo de plantas en California (Solar One, Solar Two) y en España en la plataforma solar de Almería.

Se estima que esta primera generación de plantas termosolares tenga una eficiencia del sistema de conversión de energía solar-electricidad del 23% trabajando en el punto de diseño y un 20% anual.

Tanto en Europa como en EE.UU. se ha desarrollado la tecnología de discos parabólicos con motor Stirling, la cual posee una mayor eficiencia (25-30%) en condiciones normales de funcionamiento, que las otras dos. Hay que tener en cuenta que la eficiencia nominal de un motor Stirling está entre 30-40%.

Si bien esta tecnología es la más eficiente desde el punto de vista de la conversión de radiación solar-energía eléctrica, su uso está limitado debido a su baja potencia unitaria, inferior a 25 kW, lo que obstaculiza una producción de energía eléctrica a gran escala.

Como consecuencia, este tipo de tecnología sería muy adecuada para una producción de electricidad autónoma, en lugares alejados de la red eléctrica. Se espera que los discos parabólicos compitan con otros sistemas como los fotovoltaicos o los generadores diesel para estas aplicaciones.

# **1.1 Tipos de colectores solares de alta temperatura**

#### 1.1.1 Sistema de receptor central de torre

Este tipo de sistemas concentra la radiación solar, enfocándola en un receptor que se encuentra en lo alto de una torre. Para ello, se utilizan espejos denominados helióstatos, los cuales se encuentran ubicados alrededor de la torre. En la figura 1.2 se muestra un esquema de una planta de este tipo.

#### Figura 1.2. **Sistema de receptor central de torre**

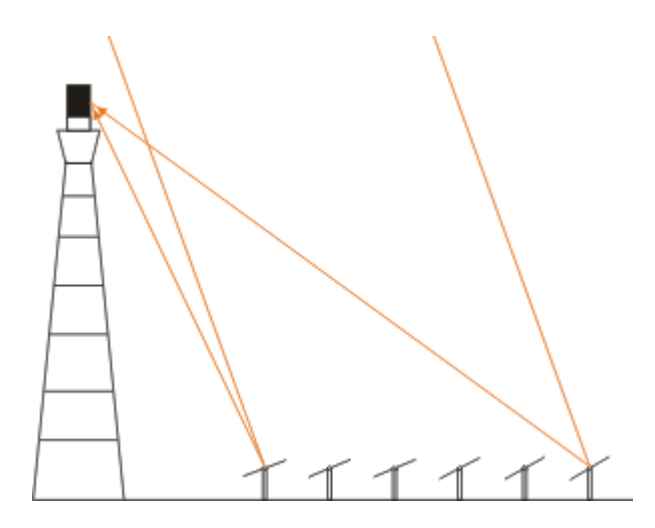

#### **Esquema de planta termosolar. Fuente: página web "www.textoscientificos.com"**

Este sistema tiene la ventaja de poder alcanzar una mayor relación de concentración<sup>[2](#page-12-0)</sup> en comparación con los colectores cilindro parabólicos, lo cual les permite trabajar a temperaturas más altas y con esto poder trabajar con ciclos de potencia más eficientes. Se pueden alcanzar temperaturas aproximadamente de 1400 ºC por lo cual se está estudiando la posibilidad de implementar centrales de receptor central con ciclos de turbina de gas o ciclos combinados.

Para este caso existen cuatro tipos de receptores, los cuales se diferencian por la forma y en cómo es absorbida y transferida la energía solar al fluido de trabajo.

<u>.</u>

<span id="page-12-0"></span><sup>&</sup>lt;sup>2</sup> Ver glosario (Pág. 144)

En primer lugar, se tiene el receptor exterior, en el cual se utilizan unos tubos expuestos al ambiente por donde circula el fluido de trabajo. Estos tubos son los encargados de absorber la energía solar y transferirla al fluido de trabajo que circula en su interior. En este caso los tubos reciben directamente toda la radiación solar, lo cual podría causar un sobrecalentamiento de éstos, pudiendo ocasionar su deterioro.

El segundo tipo de receptor que existe es el receptor de cavidad. En este caso se cuenta con una cavidad que alberga a los tubos por donde pasa el fluido de trabajo. De esta forma se protege a los tubos del ambiente, lo cual trae como consecuencia poder trabajar a temperaturas mas elevadas. Al disminuir el flujo solar que cae sobre ellos, su temperatura de trabajo disminuye.

El otro tipo de receptor es el volumétrico. En éste el fluido de trabajo circula en una matriz porosa, la cual absorbe la radiación solar. Este receptor tiene la ventaja de que la temperatura de trabajo de la pared se reduce debido a que la radiación solar incidente se absorbe en una gran superficie y porque el fluido se encuentra en contacto con la pared que recibe la radiación solar. Esto permite alcanzar concentraciones más altas, lo cual da la posibilidad de trabajar con temperaturas más elevadas.

Finalmente, el último tipo de receptor es el de lecho fluido. Para este se utiliza como superficie receptora, unas partículas de material refractario en contacto directo con el fluido de trabajo. Con esto se busca reducir las limitaciones existentes de operación por altas temperaturas de la superficie receptora.

Todos los receptores a excepción del exterior tienen la posibilidad de trabajar a una presión mayor que la presión ambiental. Para esto se coloca una ventana, generalmente de cuarzo en la apertura, y de esta forma se reducen las pérdidas térmicas de la superficie receptora.

El desarrollo de estas plantas con receptor central de torre, si bien no ha tenido el desarrollo comercial alcanzado por las plantas con colectores cilindro parabólicos, ha tenido grandes avances durante las últimas décadas ya que en varios países del mundo (EE.UU., España e Israel) se han llevado a cabo implementaciones y ensayos de este tipo de plantas termosolares.

Actualmente, los receptores que más se toman en cuenta para proyectos de plantas termosolares con receptor central de torre son los receptores abiertos, de cavidad o volumétricos

En este tipo de plantas termosolares se alcanzan concentraciones de 500-5000 veces y los helióstatos realizan un seguimiento del sol en todo momento en elevación y azimut, de tal forma que siempre puedan reflejar los rayos solares en dirección al receptor.

#### 1.1.2 Discos parabólicos

Los sistemas con discos parabólicos (ver figura 1.3) utilizan, adicionalmente, un motor Stirling (máquina térmica que en teoría puede alcanzar el mayor rendimiento térmico) en donde la energía térmica absorbida por los discos parabólicos se convierte en energía mecánica para luego ser convertida en energía eléctrica, de una forma muy similar a la que

se utiliza en plantas de generación eléctrica convencionales en las cuales se quema un combustible fósil para obtener una energía térmica que posteriormente será convertida en electricidad.

En este sistema es necesario tener un seguimiento del sol en dos ejes para lograr las temperaturas necesarias para una conversión eficiente de energía térmica en trabajo.

Figura 1.3. **Esquema de funcionamiento de discos parabólicos**

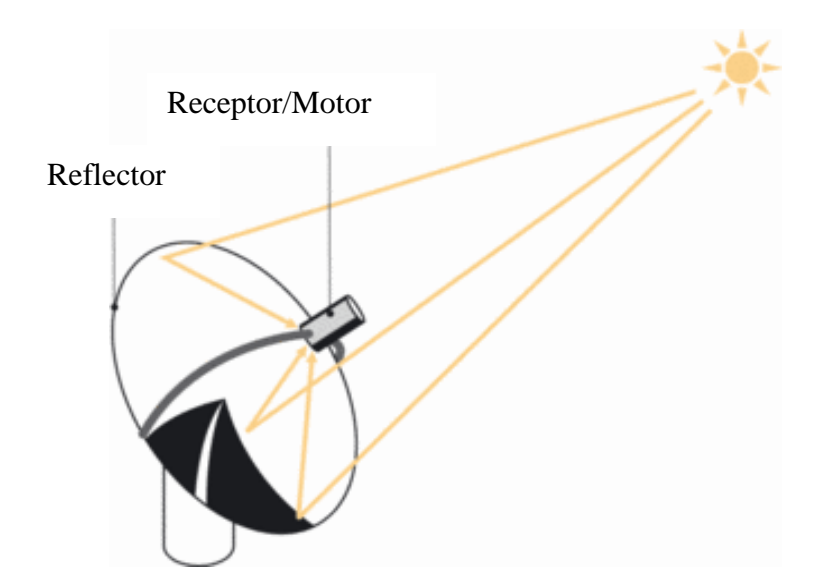

#### **Fuente: página web "www.renewables-made-in-germany.com"**

En estos sistemas también se utilizan receptores de cavidad. La radiación concentrada por el disco parabólico ingresa al concentrador a través de una apertura (ubicada en el foco del paraboloide) y luego incide en el absorbedor. De esta manera, se consigue disminuir las pérdidas por radiación y convección, además de disminuir también la energía térmica incidente sobre el absorbedor.

Actualmente, se encuentran disponibles dos tipos de receptores:

El primero, es el receptor con tubos (por donde circula el fluido de trabajo) directamente iluminados, con lo que se logra una adaptación directa del calentador del motor Stirling. Estos tubos absorben la radiación reflejada y la convierten en energía térmica que posteriormente es transferida al fluido de trabajo. En estos sistemas se alcanzan temperaturas de aproximadamente 800 ºC.

Un inconveniente de este tipo de receptor es la falta de un flujo de radiación incidente constante en el absorbedor, por lo que la temperatura en los tubos absorbedores tiene picos. Es por esto que se limita la temperatura máxima del fluido de trabajo para prevenir que sobrepase la temperatura máxima permisible de los materiales.

El siguiente tipo de receptor es el denominado receptor de reflujo, el cual emplea un fluido adicional para transmitir el calor al fluido de trabajo. Dicho fluido adicional (metal líquido, generalmente sodio) se evapora en la superficie del absorbedor y se condensa en los tubos por donde circula el fluido de trabajo, transfiriendo de esta forma la energía térmica.

Dentro de estos receptores de reflujo se puede distinguir dos clases:

- Receptor Pool Boiler. En este receptor se tiene el metal líquido almacenado siempre en contacto con el absorbedor, de tal forma que se vaya evaporando y se dirija al calentador del motor.
- Receptor tubo de calor. En este caso el líquido metálico asciende por fuerzas de capilaridad por unas mechas situadas en la parte posterior del absorbedor, donde se evapora para luego pasar al calentador del motor donde se condensa y por gravedad las gotas de metal líquido caen sobre el absorbedor, para volver a repetir el ciclo. La cantidad de metal líquido requerido es mucho menor que en el caso anterior.

Las ventajas que presentan los receptores de reflujo son:

- El tamaño de los receptores es menor, debido a la gran capacidad de transmisión de calor (hasta  $800 \text{ W/cm}^2$ ) de los metales líquidos.
- Se obtiene un calentamiento más uniforme del fluido de trabajo gracias a la condensación del metal líquido. Lo cual permite trabajar con fluidos de trabajo cuyas temperaturas máximas estén más cercanas a las temperaturas máximas admisibles de los materiales.
- Evita los compromisos de diseño que existen entre el receptor y el motor que se dan en el caso de los receptores de tubos directamente iluminados. Se obtienen diseños independientes y se aumenta el rendimiento.
- $\sum_{n=1}^{\infty}$  La hibridación<sup>[3](#page-15-0)</sup> del sistema es más sencilla.

Es importante señalar que en 1984 con el sistema de discos parabólicos y motor Stirling (rendimiento del motor igual a 41%) se consiguió alcanzar el mayor rendimiento hasta la fecha, de conversión de energía solar a energía eléctrica (29.4%) en un sistema de 25 kW<sub>e</sub> utilizando como fluido de trabajo hidrógeno a 200 bar y con una temperatura máxima del ciclo de 720 ºC.

En diversos países del mundo (EE.UU., Alemania, Japón y Rusia) hoy en día se están llevando a cabo programas para el desarrollo de este tipo de sistemas (ver figura 1.4). La finalidad es conseguir motores Stirling con vidas útiles de aproximadamente 20 años (lo cual es considerablemente mayor que un motor convencional de automoción) y con un requerimiento mínimo de mantenimiento, lo cual es necesario para que este sistema sea económicamente viable.

<span id="page-15-0"></span><sup>&</sup>lt;u>.</u> <sup>3</sup> Ver glosario (Pág. 144)

**Figura 1.4. Instalación para investigación y desarrollo de discos parabólicos con motor Stirling en la plataforma solar de Sanlucar La Mayor (Sevilla)** 

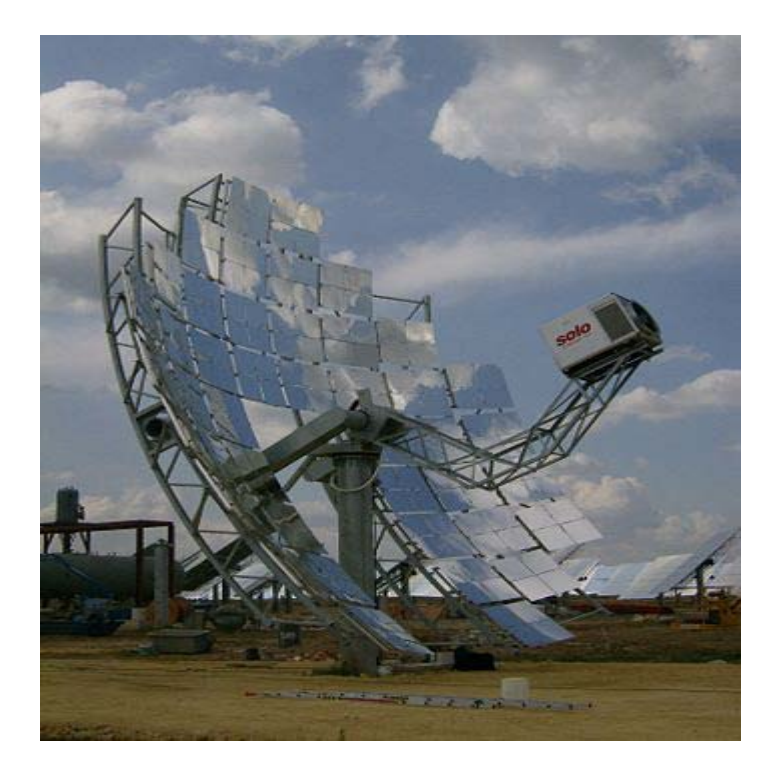

# **Foto de planta termosolar. Fuente: ["http://es.wikipedia.org/wiki/Usuario\\_Discusi%C3%B3n:Emiliorull"](http://es.wikipedia.org/wiki/Usuario_Discusi%C3%B3n:Emiliorull)**

Con esta tecnología se pueden alcanzar las concentraciones más altas, entre 1000-4000 veces.

#### 1.1.3 Cilindro parabólicos

Esta tecnología de colectores solares es la más desarrollada hasta la fecha, gracias a las nueve plantas termosolares (SEGS I-IX) que se construyeron utilizando colectores cilindro parabólicos en California en los años 80. Gracias a esto se ha podido adquirir una gran experiencia en el diseño e implementación de este tipo de centrales térmicas solares.

Es por esto que en los últimos años se han realizado múltiples proyectos para la instalación de este tipo de plantas termosolares en distintos países del mundo que cuenten con las condiciones climáticas adecuadas.

En este tipo de colectores se utiliza un aceite térmico como fluido de trabajo del campo solar, el cual se encuentra dentro del tubo receptor ubicado en el foco de la parábola (ver figura 1.5). El tubo absorbe la radiación solar reflejada y éste transfiere la energía térmica al aceite. Luego, mediante el uso de intercambiadores de calor se transfiere la energía térmica del fluido de trabajo del campo solar (ver figura 1.6) al fluido de trabajo del ciclo de potencia (agua).

Este proceso tiene un inconveniente muy importante debido a que la temperatura máxima del aceite es aproximadamente 390 ºC; para temperaturas más elevadas, el aceite se degrada y como consecuencia se tiene una limitación en la temperatura máxima del ciclo de potencia, es decir, ésta debería ser menor que 390 ºC, haciendo que el rendimiento de la planta termosolar se vea afectado. Además, el costo de este aceite es elevado.

Adicionalmente, existen limitaciones en la trasferencia de energía en los intercambiadores de calor que originan un gran consumo de energía por parte de la bomba que impulsa el aceite por el campo solar. Debido a ésto, el rendimiento del campo solar se ve afectado y se reduce por la elevada temperatura media del aceite.

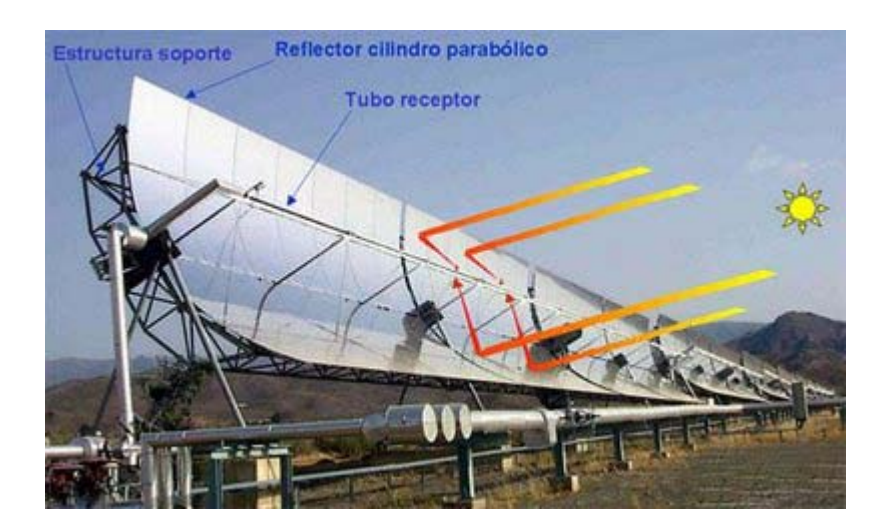

#### Figura 1.5. **Esquema de funcionamiento de colectores cilindro parabólico**

#### **Foto de concentradores cilindro parabólicos. Fuente: ["http://alrebullon.blogspot.com/2008/10/energa-solar-sin-sol.html"](http://alrebullon.blogspot.com/2008/10/energa-solar-sin-sol.html)**

Para eliminar estos inconvenientes se están llevando a cabo investigaciones para desarrollar la nueva generación de colectores cilindro parabólicos, en donde se realice una generación directa de vapor en los colectores. Esta tecnología está casi lista, ya que los resultados obtenidos demuestran que es una opción viable y es probable que en los próximos años se tome en cuenta para el diseño e instalación de plantas termosolares.

Con este tipo de colectores (para ambos casos, uso de aceite o generación directa de vapor) se puede alcanzar una concentración de 30-80 veces y el seguimiento que se realiza al sol es en un solo eje paralelo a su línea focal. Es necesario realizar este seguimiento pues estos colectores sólo pueden aprovechar la radiación directa.

En algunos casos cuando se desea alcanzar temperaturas muy altas se utiliza un concentrador secundario, el cual se coloca antes del receptor y se logra aumentar la relación de concentración. Este concentrador secundario se utiliza debido a las limitaciones técnicas o económicas de los receptores principales para alcanzar una determinada relación de concentración.

La mayoría de sistemas en la actualidad no utilizan un receptor secundario porque las temperaturas que requieren no son demasiado elevadas.

# Figura 1.6. **Campo de colectores cilindro parabólicos**

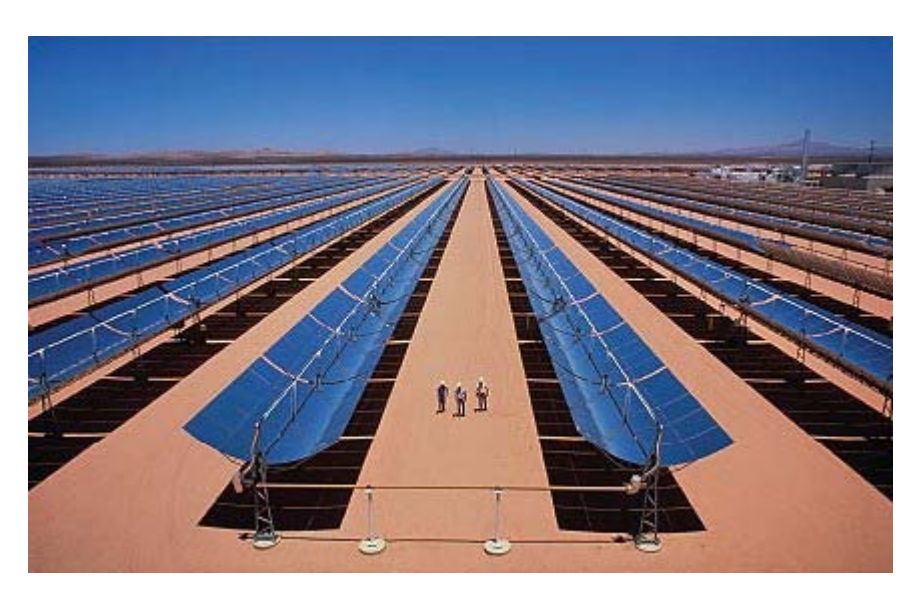

#### **Foto de colectores cilindro parabólicos de una planta termosolar en California. Fuente: ["www.ison21.es/2008/03/page/2/"](http://www.ison21.es/2008/03/page/2/)**

La decisión de incorporar, o no, un receptor secundario depende de aspectos económicos y técnicos como el balance entre las mejoras al aumentar la concentración y pérdidas energéticas adicionales asociadas al concentrador secundario.

# **1.2 Combinación de la tecnología solar y los ciclos de potencia convencionales**

Es sabido que los ciclos de potencia con mayor aplicación en la generación de electricidad son el ciclo Rankine, el ciclo Brayton y el ciclo Stirling. Además, cada uno de estos ciclos tiene una aplicación en el campo de la energía solar y son aprovechados para la generación de energía eléctrica (ver figura 1.7).

# Figura 1.7. **Esquema de una planta termosolar**

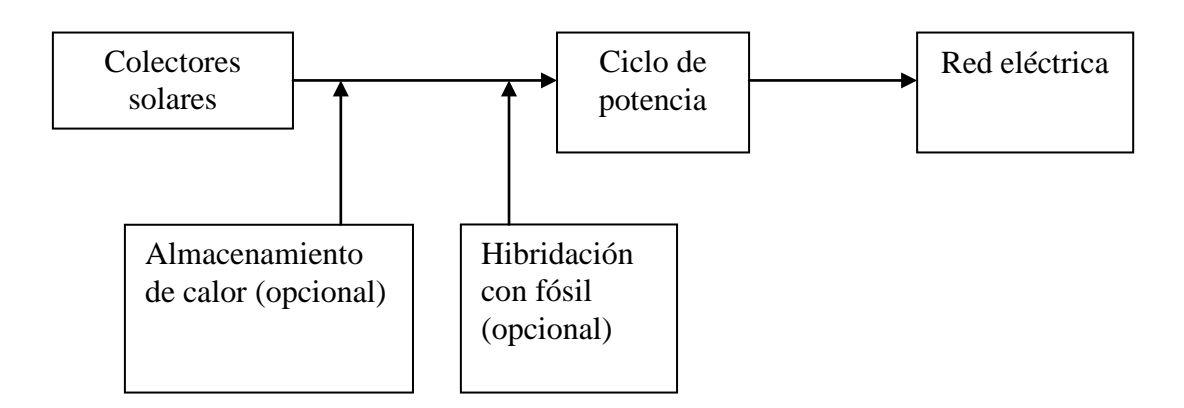

**Fuente: "Elaboración propia"** 

#### 1.2.1 Colectores cilindro parabólicos

En este tipo de colectores, las temperaturas que se pueden alcanzar son relativamente bajas por lo que sólo es posible implementar ciclos Rankine o los ciclos inferiores de los ciclos combinados de turbina de gas y turbina de vapor. Hasta el día de hoy todas las plantas termosolares instaladas utilizan un ciclo Rankine (ver figura 1.8), pero también se han realizado propuestas para utilizar ciclos combinados apoyados con un aporte energético suplementario en la parte de baja temperatura del ciclo.

Una de las principales limitaciones que existe en estos casos es la limitación en la temperatura y presión del vapor vivo, las cuales están determinadas por la degradación del fluido caloportador. Lo cual origina una baja calidad de vapor vivo<sup>[4](#page-19-0)</sup>.

Por ejemplo, en el caso de que se utilice como fluido caloportador en el campo solar un aceite, este podría llegar a alcanzar una temperatura aproximada de 390 ºC. Luego este aceite pasa por unos intercambiadores de calor y transfiere su energía térmica para generar y sobrecalentar vapor a 370 ºC con presiones de 100 bar, el cual sirve para alimentar la turbina del ciclo Rankine.

Para eliminar esta limitación se está desarrollando la llamada generación directa de vapor, con lo cual el rendimiento de estas plantas aumentaría y se podría seguir utilizando un ciclo Rankine.

Con esta generación directa de vapor se crearía unas nuevas limitaciones para la presión y temperatura, las cuales vendrían dadas por los límites de los materiales y las relaciones de concentración de la radiación solar que se pueden obtener en los colectores cilindro parabólicos.

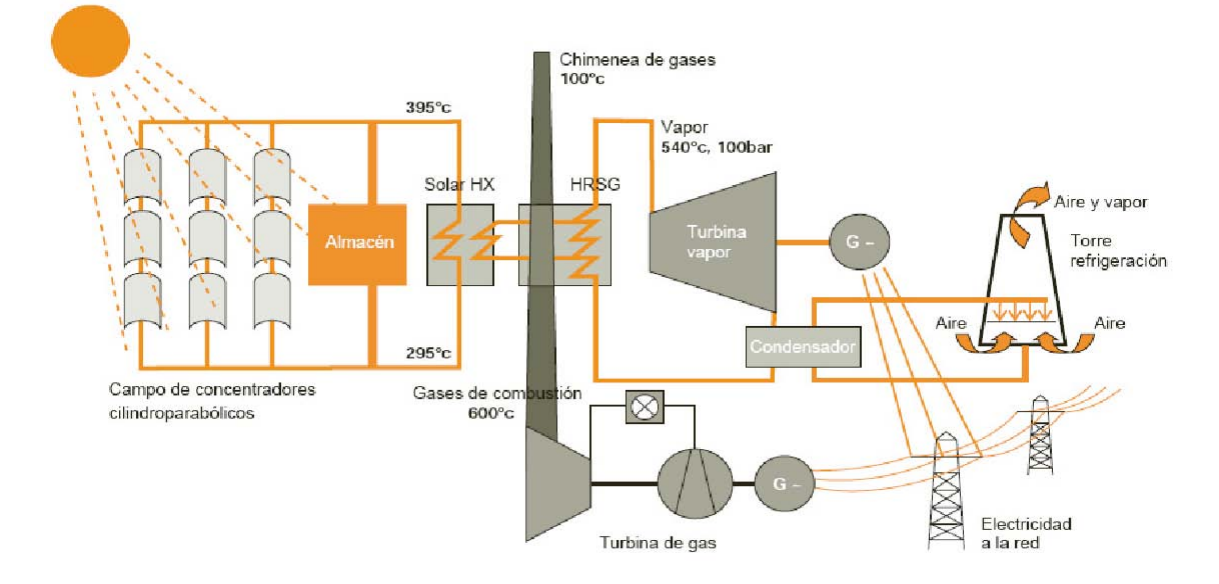

Figura 1.8. **Esquema de una planta termosolar con colectores cilindro parabólicos** 

**Fuente: Libro "Energía Solar Termoeléctrica", Autor: Tellez, Felix M.** 

<span id="page-19-0"></span><sup>&</sup>lt;u>.</u>  $4$  Ver glosario (Pág. 144)

#### 1.2.2 Receptor central de torre

En este caso, el ciclo de potencia utilizado también es un ciclo Rankine, con la diferencia de que el rendimiento térmico de este ciclo es mayor debido a las mayores temperaturas que se pueden alcanzar en el fluido caloportador en el receptor de torre, gracias a la mayor concentración de radiación solar que se puede obtener con el campo de helióstatos (ver figura 1.9).

La temperatura más alta que se puede alcanzar en el receptor central es de aproximadamente 550 ºC.

Los principales fluidos empleados para la generación de energía térmica son agua-vapor, sales fundidas, aire y sodio líquido.

En la actualidad, las sales fundidas son las que se consideran más apropiadas para ser utilizadas en una planta termosolar con receptor central de torre trabajando con un ciclo Rankine. Estas sales fundidas absorben la energía térmica proveniente del campo de helióstatos para luego pasar a ser almacenadas en un tanque. Posteriormente, se introducen en intercambiadores de calor para precalentar el agua, generar vapor, sobre calentarlo y ser utilizado en el ciclo Rankine.

Otra alternativa que está recibiendo bastante atención es la utilización de aire como fluido caloportador debido al gran potencial que aparenta tener. En este sistema se pueden alcanzar temperaturas entre 800-1400 ºC. El aire calentado es enviado a un generador de vapor donde precalienta, genera y sobrecalienta el vapor que se va a utilizar en el ciclo Rankine.

Por otro lado, se pueden alcanzar temperaturas bastante altas lo que permite utilizar un ciclo Brayton empleando una turbina de gas, con lo cual se evidencian ciertas ventajas:

- $\triangleright$  Se tiene la posibilidad de poder integrar la turbina de gas a un ciclo combinado, donde el ciclo de cola sea un ciclo Rankine alimentado con vapor obtenido mediante la radiación solar. Con este sistema se puede alcanzar un mayor rendimiento térmico utilizando un alto aporte solar.
- $\triangleright$  Se elimina el sistema de vapor y con ello las inercias térmicas relacionadas, con lo que se obtiene un planta termosolar con una respuesta más rápida e ideal para horas punta.

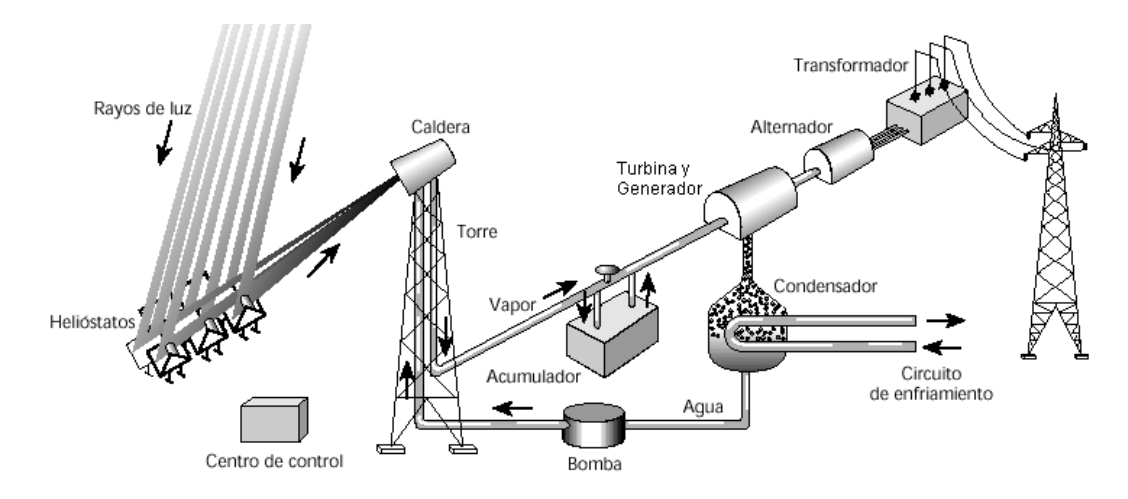

#### Figura 1.9. **Esquema de una planta termosolar con receptor central de torre.**

#### **Fuente: página web ["www.todomonografias.com"](http://www.todomonografias.com/electronica-y-electricidad/centrales-solares/)**

1.2.3 Discos parabólicos

Este tipo de colectores trabaja, adicionalmente, con un motor que funciona siguiendo el ciclo Stirling. Aunque debido a las altas temperaturas que se alcanzan se han realizado propuestas para implementar un sistema con una turbina de gas que trabaje según un ciclo Brayton.

Los fluidos de trabajo más utilizados en estos motores son el hidrógeno o helio por sus buenas propiedades de transmisión de calor.

Hasta la fecha sólo se han llegado a implementar sistemas que generan bajas potencias, entre  $3-50$  kW<sub>e</sub>.

Un aspecto no considerado y que es de suma importancia, es el efecto de las condiciones ambientales sobre el funcionamiento de las turbinas de vapor y de gas. Para el primer caso un aumento en la temperatura de refrigeración conduciría a una disminución considerable del rendimiento. En el caso de la turbina de gas, se sabe que el compresor que se utiliza en este ciclo se alimenta con aire ambiente, por lo que al aumentar la temperatura del aire ambiente también estaría aumentando la cantidad de trabajo que se necesita para comprimir el aire y el rendimiento del ciclo se vería afectado. Esto debido a que la temperatura final de combustión se mantiene y la turbina entrega una cantidad de trabajo constante.

También hay que considerar los efectos de la altura sobre el nivel del mar, aunque ésta no genera un efecto significativo en el rendimiento del ciclo a pesar de que origina una disminución de la presión ambiental. Lo que sí tiene un gran impacto sobre el rendimiento del ciclo es la disminución de la densidad del aire, ya que esto afecta la potencia que puede generar la turbina de gas.

Una estrategia para contrarrestar el efecto de la temperatura ambiente es el uso de agua para refrigerar el aire antes de que éste entre al compresor. Esto es muy útil cuando se trabaja en localidades cálidas.

1.2.4 Ciclos avanzados para plantas termosolares

Existen diversas propuestas para implementar plantas termosolares con ciclos de potencia diferentes a los convencionales, denominados ciclos avanzados, entre ellos se tiene, el ciclo Brayton Regenerativo, el ciclo Brayton Regenerativo e Interrefrigerado, ciclo Brayton Regenerativo Recalentado e Interrefrigerado, entre otros.

La ventaja principal de estos ciclos avanzados es que se pueden alcanzar mayores rendimientos (alrededor de 50%) que los alcanzados con los ciclos convencionales.

La mayor inversión en una planta termosolar es la del campo solar; entonces, si se utilizaran ciclos más eficientes, el tamaño del campo solar se reduciría y con ello el costo de instalación de la planta sería menor (a pesar de que el uso de ciclos mas eficientes implica una mayor inversión), además de disminuir el costo de la electricidad generada.

Hasta la fecha no se ha realizado ninguna instalación utilizando ciclos avanzados en plantas termosolares, pero se cree que tienen el potencial de disminuir el coste de la generación de electricidad utilizando energía solar.

Si bien estos ciclos avanzados no son nuevos, no fueron utilizados en las primeras plantas termosolares con la intención de reducir el riesgo tecnológico que debe asumir el inversionista.

En el área de las turbinas de vapor, la principal limitación tecnológica se encuentra en las elevadas presiones que se necesitaría para aumentar el rendimiento en una turbina de ciclo Rankine. Esto se debe a la resistencia de los materiales, la cual limita la temperatura a la que se puede trabajar. En algunos casos se podría utilizar materiales más resistentes como el acero austenítico (temperatura máxima 650 ºC) pero su uso no queda económicamente justificado.

A continuación se detalla el ciclo Brayton regenerativo, recalentado e interrefrigerado ya que se puede alcanzar el mayor rendimiento de ciclo, que se encuentra en el orden de 56%.

Este ciclo puede ser utilizado con colectores cilindro parabólicos o con receptor central de torre.

Se puede ver en la figura 1.10 un esquema de una planta termosolar de receptor central de torre, la cual trabaja siguiendo un ciclo Brayton regenerativo, recalentado e interrefrigerado híbrido. La hibridación se puede llevar a cabo con un combustible fósil o con biomasa, siendo en este último caso el ideal ya que se estaría trabajando completamente con energías renovables.

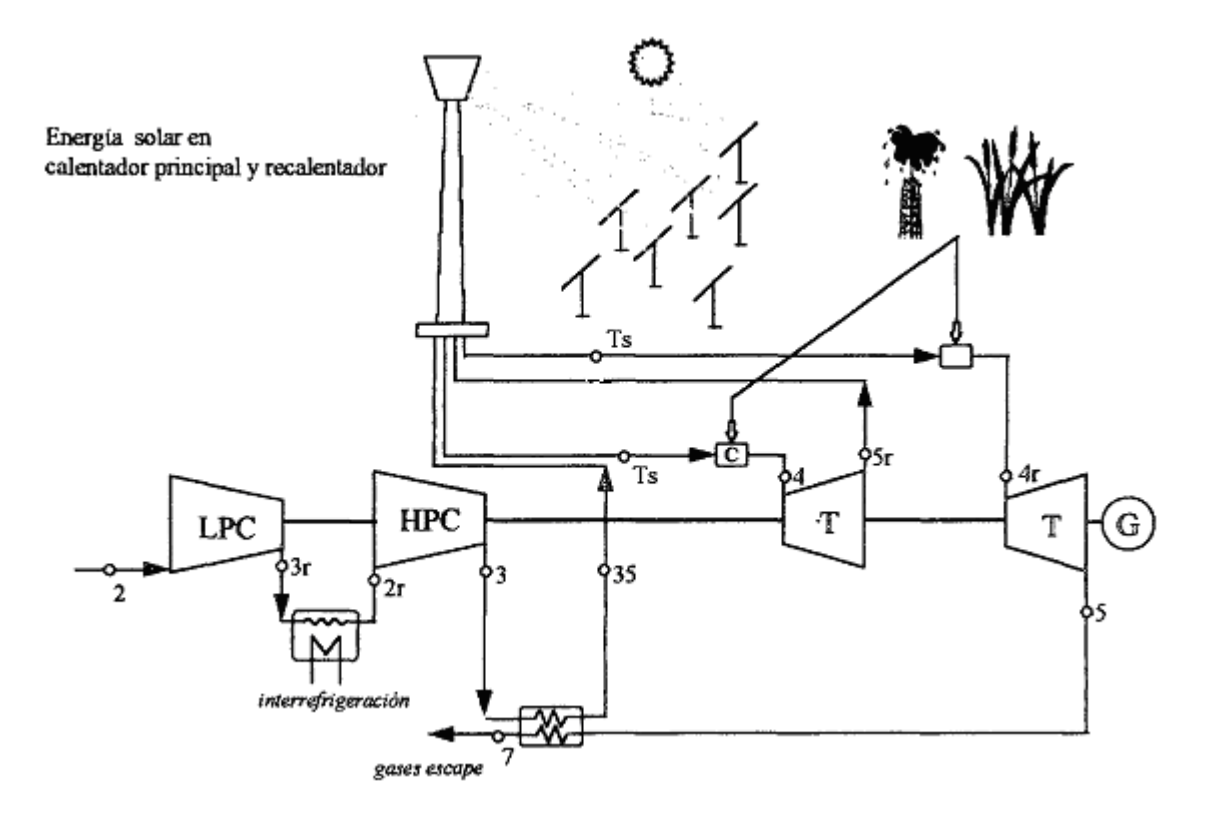

#### Figura 1.10. **Ciclo Brayton renegerativo, recalentado e interrefrigerado, híbrido**

#### **Fuente: Libro "Optimización de acoplamiento entre subsistema solar y ciclo termodinámico en plantas termosolares", Autor: Garcia Casals, Xavier.**

En la figura 1.11 se puede observar el diagrama T-s del ciclo anterior para una temperatura final de combustión de 1500 K, una relación de compresión de 11, temperatura de entrada a los compresores igual a 40 ºC y una tecnología solar que proporcione una temperatura de 1050 ºC. Con estas condiciones de trabajo el rendimiento del ciclo es de 55.8%.

Para este ciclo se presentan dos posibilidades para realizar la hibridación:

- Ciclo con aporte solar en el calentador principal y en el recalentador.
- $\triangleright$  Ciclo con aporte solar sólo en el calentador principal, con lo cual el recalentamiento se realiza exclusivamente mediante la combustión de combustible fósil o biomasa.

Ahora para cada uno de estos casos existe también dos posibilidades:

- $\triangleright$  T<sub>4r</sub> = T<sub>4</sub>: Con esta igualdad se logra tener el máximo rendimiento del ciclo y el máximo trabajo específico, pero con menores fracciones solares<sup>[5](#page-23-0)</sup>.
- $\triangleright$  T<sub>4r</sub> < T<sub>4</sub>: Con esta desigualdad se puede tener mayores fracciones solares sin necesidad de requerir grandes volúmenes específicos en el receptor.

<u>.</u>

<sup>15</sup> 

<span id="page-23-0"></span><sup>&</sup>lt;sup>5</sup>ver glosario (Pág. 144)

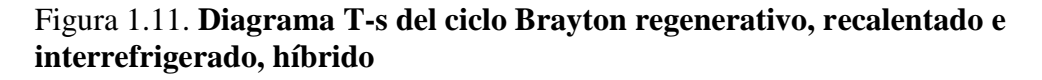

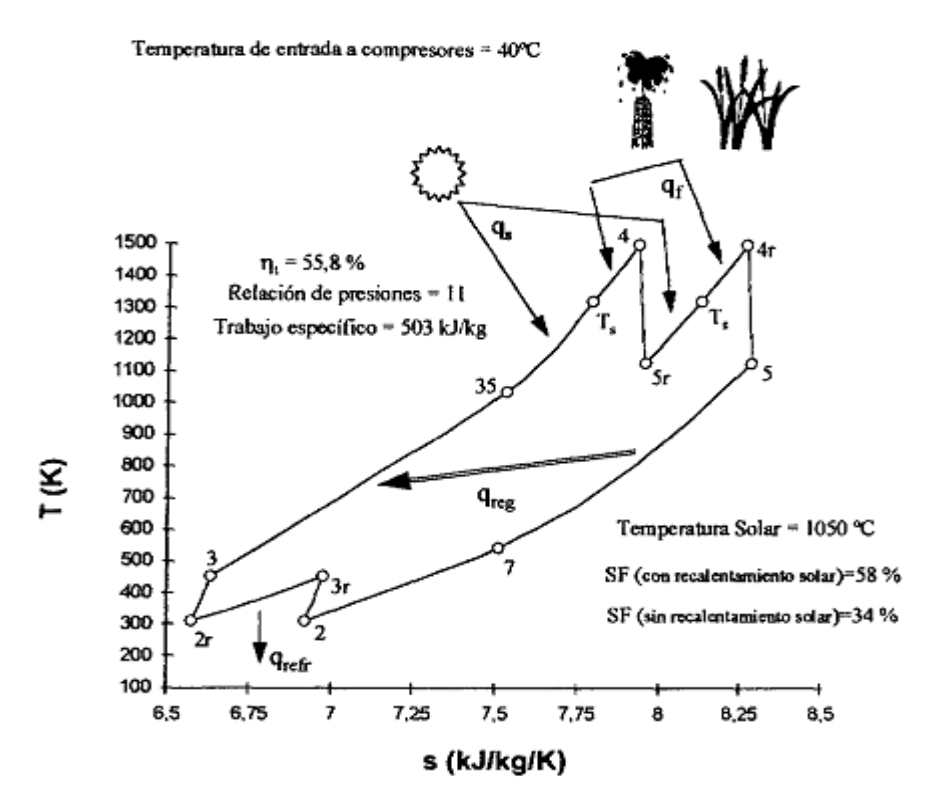

#### **Fuente: Libro "Optimización de acoplamiento entre subsistema solar y ciclo termodinámico en plantas termosolares", Autor: Garcia Casals, Xavier.**

El inicio de este ciclo se da a la salida del regenerador, donde el aire se calienta hasta la máxima temperatura posible que se puede obtener con la tecnología solar utilizada. Es necesario realizar un sobre-calentamiento para poder alcanzar la temperatura de diseño de la turbina de gas, para lo cual se utiliza un combustible fósil o biomasa.

Hay que tener en cuenta que la relación de compresión se determina a partir del compromiso que exista entre el rendimiento térmico del ciclo, la fracción solar de diseño y los requerimientos de la tecnología de receptor central de torre utilizada.

Como mencionado anteriormente, en una planta termosolar híbrida, se utiliza un combustible fósil o biomasa para elevar la temperatura del fluido de trabajo hasta un valor adecuado para que entre en la turbina de gas, cuando la radiación solar está por debajo de las condiciones de diseño. En este caso, se usa la radiación solar para realizar un precalentamiento.

No es recomendable que la planta termosolar trabaje sólo con radiación solar si es que con ésta no se llega a alcanzar la temperatura necesaria del aire para la entrada a la turbina, ya que el rendimiento se vería afectado.

Tampoco sería conveniente trabajar sólo con aporte de combustible fósil ya que la planta estaría funcionando como una planta termoeléctrica.

Esta planta termosolar presenta algunas ventajas:

- $\triangleright$  Utiliza un ciclo Brayton que tiene un mayor rendimiento y trabajo específico.
- Las curvas de rendimiento y trabajo específico en función de la relación de compresión son las que tienen variación lenta (más planas) de todos los ciclos Brayton. Esto proporciona un gran margen para poder elegir la relación de compresión y tener en cuenta otros puntos de diseño y optimización del receptor solar.
- $\triangleright$  No se necesita agua tratada en el ciclo.
- $\triangleright$  La refrigeración se puede llevar a cabo con aire ambiente, agua no tratada o aire refrigerado.
- Con este ciclo se puede obtener uno de los rendimientos más altos alcanzados hasta la actualidad.
- $\triangleright$  Se puede refrigerar el aire a la entrada del compresor primario y del secundario, lo que permitiría tener un mejor funcionamiento de la turbina de gas. Con esta refrigeración se evitan los problemas que causa sobre la turbina de gas una temperatura ambiente elevada.

Se presentan dos problemas fundamentales que limitan el uso de estas plantas termosolares:

- $\triangleright$  No hay disponibilidad comercial de turbinas que puedan operar bajo este ciclo, pero se pueden realizar modificaciones a turbinas de gas comerciales para que operen en este ciclo.
- $\triangleright$  Se necesita una tecnología solar capaz de alcanzar temperaturas muy elevadas para poder obtener fracciones solares de diseño significativas. Esto se debe a la alta temperatura de salida del lado caliente del regenerador, producida por el recalentamiento.

# **1.3 Plantas termosolares híbridas**

Las plantas termosolares indicadas anteriormente, operan con un ciclo de potencia convencional, el cual permite que se realice una hibridación con un combustible fósil.

Esta posibilidad de funcionamiento híbrido trae consigo ciertas ventajas indicadas a continuación:

 Menor intermitencia de funcionamiento. Permite que la planta termosolar aumente las horas de generación de energía eléctrica y no se limite únicamente a las horas en que hay sol.

- Un funcionamiento híbrido permitiría a la planta termosolar acceder a ciclos de potencia con mayores rendimientos, lo que traería consigo un aumento del rendimiento de la conversión de radiación solar a energía eléctrica.
- Permite disminuir el precio de la generación de electricidad y también los riesgos asumidos por el inversionista. Proporciona una viabilidad económica para la instalación de plantas termosolares en vez de instalar plantas termosolares con funcionamiento sólo solar con gran capacidad de almacenamiento.<sup>[6](#page-26-0)</sup>
- Mayor fiabilidad de producción energética. En una planta híbrida se tiene la posibilidad de separar la generación de electricidad del campo solar, lo cual permite que se trabaje a una potencia constante sin importar las variaciones de la radiación solar. Además de aumentar el rendimiento del ciclo de potencia y eliminar los transitorios relacionados con la variación de la radiación solar.
- Mejora el aprovechamiento exergético del combustible fósil. El aporte de energía solar a una planta térmica de combustible fósil ayuda a disminuir las irreversibilidades que se producen en las plantas térmicas convencionales, llevando a un mayor aprovechamiento del combustible fósil utilizado (mayor electricidad generada por unidad de combustible fósil usado).
- $\triangleright$  Posibilidad de no implementar un sistema de almacenamiento térmico, reduciendo de esta manera la inversión inicial y volviendo más atractiva esta posibilidad de inversión.

Existen diversas formas o esquemas para realizar la hibridación y cada una de ellas tiene sus ventajas e inconvenientes como se detalla a continuación:

 $\triangleright$  Hibridación redundante.

Se tiene flexibilidad en el esquema energético y se tiene además la posibilidad de adaptar una máquina térmica a la fuente energética.

Se presenta el inconveniente de requerir una mayor inversión y el factor de capacidad de la planta termosolar es bajo.

 $\triangleright$  Hibridación en paralelo (igualdad de temperaturas).

La planta termoeléctrica siempre recibe energía térmica en las mismas condiciones y puede operar en modo solar, fósil o híbrido para cualquier fracción solar de diseño. Se requiere un menor coste de inversión y se tiene un factor de capacidad mayor.

Para este caso se tienen limitaciones originadas por la tecnología solar. El aprovechamiento de la exergía del combustible es menor que en una planta convencional.

<span id="page-26-0"></span><sup>&</sup>lt;u>.</u> <sup>6</sup> Estos conceptos se ampliarán en el Capítulo 4

 $\triangleright$  Hibridación en paralelo (temperatura sistema fósil > temperatura sistema solar). Se puede operar en modo sólo solar, fósil o híbrido para cualquier fracción solar de diseño, además de tener un buen aprovechamiento de la exergía del combustible en funcionamiento sólo fósil.

Se presentan irreversibilidades en mezclas a distintas temperaturas en funcionamiento híbrido y existen restricciones en el ciclo termodinámico para el funcionamiento sólo solar.

 $\triangleright$  Hibridación por suplemento solar.

Puede operar en cualquiera de las tres formas. No existen límites para la generación con combustible fósil y se tiene un buen aprovechamiento de la exergía del combustible en funcionamiento fósil.

Si se trabaja en funcionamiento sólo solar, parte de la planta de potencia no se utiliza. En este esquema existe la dificultad de mantener rendimientos elevados en funcionamiento sólo fósil.

Hibridación por precalentamiento solar.

Puede operar en cualquiera de las 3 formas. La tecnología solar no impone ninguna restricción sobre la planta termosolar. Se tiene la posibilidad de mantener el funcionamiento de la planta termosolar en el punto de diseño para cualquier aporte solar.

Se presenta el inconveniente de un bajo rendimiento en funcionamiento sólo solar.

Además de estos esquemas se puede hacer otra clasificación, la cual se basa en la estrategia de diseño de la planta termosolar híbrida. En este caso se tiene dos opciones:

 $\triangleright$  Incremento de potencia.

Para este caso se sobredimensiona la turbina de vapor para que trabaje con un consumo constante de combustible fósil y que utilice el aporte solar cuando éste se encuentre disponible. Se debe tener cuidado a la hora de realizar este sobredimensionamiento ya que si es mucho, se podría presentar el problema de que el rendimiento baje (cuando no hay aporte solar) a causa de trabajar a carga parcial muy alejada del punto de diseño. Es aconsejable que se sobredimensione entre un  $25 - 50\%$ .

Ahorro de combustible fósil.

En este caso se utiliza el aporte solar para determinar la cantidad de combustible fósil que se debe quemar, es decir, para un aporte solar alto se quemará una menor cantidad de combustible que en el caso de poco aporte solar. En ambos casos la potencia de salida será la misma (constante).

#### 1.3.1 Colectores cilindro parabólicos

La mayor experiencia que se tiene en plantas termosolares con colectores cilindro parabólicos, son las plantas termosolares SEGS, en las cuales se plantearon algunas formas de realizar la hibridación. Siendo principalmente tres:

#### Calentador fósil de aceite

En este esquema, se utilizan únicamente intercambiadores de calor aceite caloportador / agua como interfase entre las fuentes térmicas y el ciclo de potencia. Adicionalmente, se tiene un calentador fósil de aceite, en paralelo con el campo de colectores cilindro parabólicos, que suministra energía térmica cuando el aporte solar no es suficiente para trabajar en el punto de diseño.

En este caso también existen limitaciones, como por ejemplo, que el aporte fósil se ve restringido por las limitaciones de la tecnología solar, con lo cual no es posible aumentar la calidad del vapor vivo generado en el funcionamiento híbrido y por el contrario la tecnología solar penaliza el funcionamiento híbrido originando una pérdida considerable de la exergía del combustible.

Además existe otra limitación importante en la cual el combustible fósil sufre las pérdidas en los intercambiadores de calor aceite/agua.

La ventaja principal de este esquema es que se logra una mayor agilidad en el funcionamiento del calentador de aceite respecto a la caldera de agua, con lo cual disminuyen las pérdidas térmicas relacionadas con el calentamiento de la caldera.

 $\triangleright$  Caldera fósil en paralelo con sistema solar

Este esquema consta de un sistema solar acoplado en paralelo/serie con una caldera de combustible fósil, capaz de complementar o reemplazar el aporte solar. De esta forma la planta puede trabajar de cualquier modo (sólo solar, sólo fósil o híbrido) con lo cual se amplía la funcionalidad de la planta de acuerdo a los requerimientos de la red eléctrica a la que se encuentre conectada y ya no se limitaría únicamente a trabajar en las horas en que hay sol.

La ventaja de utilizar una caldera ya sea en funcionamiento sólo fósil o híbrido permite aumentar la calidad del vapor generado con lo cual se consigue emplear de una mejor manera la exergía del combustible utilizado.

Hay que tener en cuenta que en este caso las limitaciones de temperatura máxima que se puede obtener con la tecnología solar no perjudican a la planta con un desperdicio de exergía del combustible.

 $\triangleright$  Sobrecalentador de gas natural

Para este esquema el precalentamiento y la evaporación del agua se lleva a cabo con la energía térmica obtenida de la energía solar. Luego se pasa al sobrecalentador fósil en donde se aumenta la temperatura del vapor vivo y como consecuencia de esto aumenta el rendimiento del ciclo.

En este esquema se presenta la ventaja de eliminar la limitación de la máxima temperatura solar sobre el ciclo, con lo cual la temperatura del vapor vivo es independiente de la temperatura que pueda ofrecer el campo solar.

La desventaja que presenta este esquema es que la planta no puede trabajar únicamente con aporte fósil, necesariamente tiene que utilizar el aporte solar. Este problema se podría eliminar si se implementa un sistema de almacenamiento térmico.

#### 1.3.2 Receptor central de torre

En esta tecnología, para el caso en que se utilizan sales fundidas como fluido caloportador, la hibridación se lleva a cabo en un generador de vapor que utiliza combustible fósil ubicado en paralelo con el generador de vapor solar.

En cambio, si se utilizara aire como fluido caloportador, la hibridación se produciría con un quemador de combustible fósil en serie con el aporte solar. Dicho quemador estaría ubicado en la entrada del aire calentado (por el receptor central de torre) al generador de vapor.

# **1.4 Almacenamiento**

# 1.4.1 Térmico

Dentro de todas las formas de almacenamiento de energía (cinética, potencial, eléctrica, térmica y química), el almacenamiento térmico es el más común para el caso de plantas termosolares. Esto se debe a que de esta forma se evitan las pérdidas por conversiones producidas por el uso de otro medio de almacenamiento que no sea térmico, además de eliminar las complejidades que se deberían añadir al sistema.

La capacidad de poder almacenar la energía térmica producida por el campo solar permite aumentar la viabilidad económica de una planta termosolar, además de permitir desacoplar la energía térmica que se obtiene en los colectores, de la generación de electricidad.

Si no se contara con un sistema de almacenamiento o con un respaldo de algún combustible fósil para la generación de electricidad, ésta se vería influida únicamente por la radiación solar directa que no es constante todo el tiempo sino que varia a lo largo de la vida útil de la planta. Esto traería como consecuencia que durante periodos de baja radiación solar directa la generación de electricidad no sea la necesaria para cubrir la demanda de los usuarios.

Se puede decir que el sistema de almacenamiento actúa como amortiguación entre las condiciones cambiantes de la radiación solar y la demanda exterior.

Para evitar esto es recomendable que se utilice uno de estos dos sistemas, siendo preferible optar por el sistema de almacenamiento ya que este no contribuye con emisiones de  $CO<sub>2</sub>$  a la atmósfera. Además se debe tener en cuenta que en la actualidad el almacenamiento térmico no tiene ninguna dificultad tecnológica, lo que quiere decir que se puede alcanzar un tiempo de almacenamiento de 24 horas al día, siempre y cuando se elija de manera correcta el múltiplo solar<sup>[7](#page-29-0)</sup>. Hay que tener en cuenta que dicho múltiplo solar debería ser mayor en los meses de invierno debido a la menor radiación solar que se produce durante estos meses.

Por ejemplo, una planta termosolar que tiene un múltiplo solar  $= 2.8$  para funcionar durante 24 horas a la potencia eléctrica de diseño durante el verano, podría trabajar durante 12

<span id="page-29-0"></span><sup>&</sup>lt;u>.</u>  $7$  ver glosario (Pág. 144)

horas al día a su potencia eléctrica de diseño durante los meses de invierno. Si se requiere que la producción durante el invierno sea de 24 horas al día, el múltiplo solar debería aumentar a 5.

Para este caso se puede utilizar un múltiplo solar de 5, con lo cual en época de verano se obtendría una energía térmica mayor a la necesaria. Con lo que se puede hacer operar la planta a más del 100%<sup>[8](#page-30-0)</sup> de carga o bien se deja de utilizar una parte de los colectores.

En el diseño de una planta termosolar debe elegirse una combinación múltiplo solar con capacidad de almacenamiento que optimice el rendimiento de la planta. Uno de los puntos que se podría tomar en cuenta para la optimización de la planta termosolar es el rendimiento total anual de conversión de energía solar en energía eléctrica (no tiene que tomarse siempre este parámetro para la optimización, puede optarse por otros como el coste de la electricidad producida o proporcionar estabilidad al sistema eléctrico, entre otros). Para este caso, algunos de los factores que influyen son los siguientes:

- El aumento de la capacidad de almacenamiento para un múltiplo solar dado, daría la posibilidad de poder aprovechar más radiación solar directa, con lo cual se aumentaría el rendimiento del sistema solar.
- El aumento del múltiplo solar significaría un aumento en las horas que el ciclo de potencia podría trabajar a la potencia de diseño ya que se cuenta con más energía térmica, aumentando el rendimiento del ciclo.
- $\triangleright$  Si se aumenta el tamaño del campo solar, se reduce el rendimiento del sistema colector, debido al aumento de las pérdidas energéticas en él.
- $\triangleright$  Si se aumenta la capacidad de almacenamiento también aumentarán las pérdidas térmicas desde el mismo, además de las pérdidas energéticas asociadas al proceso de carga-descarga del fluido de almacenamiento y las pérdidas parásitas causadas por el bombeo de los fluidos caloportadores.

Existen varias opciones para llevar a cabo el almacenamiento de la energía térmica proporcionada por el campo solar:

 $\triangleright$  Emplear el fluido de trabajo como fluido de almacenamiento. Para este caso, se puede emplear uno (ver figura 1.13) o dos (ver figura 1.12) tanques de almacenamiento. En el caso de utilizar un solo tanque, el sistema sería el más interesante desde el punto de vista termodinámico debido a que en caso ocurra una estratificación térmica, los intercambios de energía se lleven a cabo con una menor diferencia de temperatura, lo cual origina un aumento del rendimiento energético del tanque. Este tipo de almacenamiento es también llamado almacenamiento directo.

<u>.</u>

<span id="page-30-0"></span><sup>8</sup> Ver bibliografía, libro: "La energía solar térmica de alta temperatura como alternativa a las centrales térmicas convencionales y nucleares", pág. 102

Figura 1.12. **Esquema de almacenamiento térmico indirecto y directo de dos tanques**

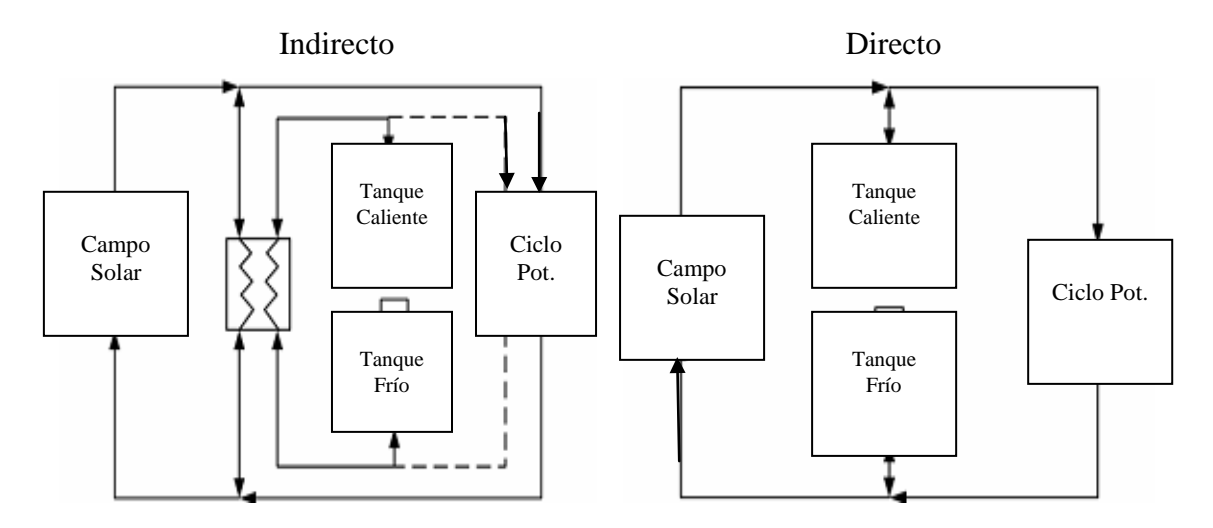

**Fuente: "Design & optimization of organic Rankine cycle solar-thermal powerplants", Autor: Mcmahan, Andrew C.**

 Emplear un fluido distinto para el ciclo de trabajo y el almacenamiento. Para este caso, también se pueden utilizar uno o dos tanques de almacenamiento. En el caso de utilizar dos tanques para mantener separados el fluido caliente y el frío, se evitaría las irreversibilidades y pérdidas del rendimiento de conversión relacionada con las mezclas térmicas. Hay que señalar que en este caso el fluido caloportador tiene una mayor conductividad térmica (sales metálicas, sodio líquido, etc. Este tipo de almacenamiento es también llamado almacenamiento indirecto).

Figura 1.13. **Esquema de almacenamiento térmico directo e indirecto de un tanque**

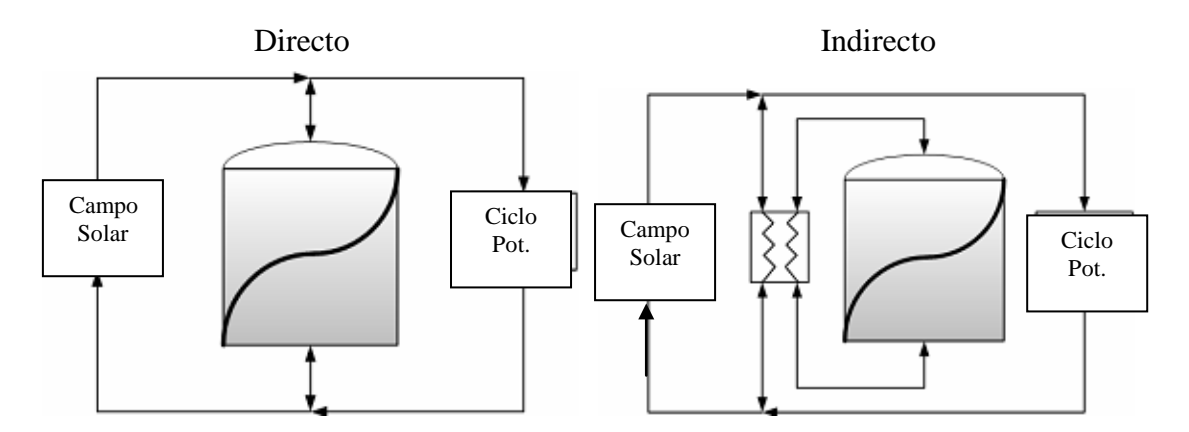

**Fuente: "Design & optimization of organic Rankine cycle solar-thermal powerplants", Autor: Mcmahan, Andrew C.**

 Emplear un medio sólido para el almacenamiento de la energía térmica. Para este caso se puede utilizar arena, piedras, hormigón, acero, etc. La principal ventaja de estos medios de almacenamiento es el bajo costo que tienen comparados con los fluidos caloportadores. Adicionalmente a esto, se puede agregar que la presión de almacenamiento sería baja. Sin embargo, la diferencia de temperaturas que se necesita para la transferencia de calor en los procesos de carga y descarga produce variaciones de temperatura en la energía almacenada, lo que origina una reducción en la capacidad de almacenamiento teórica.

Adicionalmente a estas opciones, se están realizando experimentos para analizar sistemas de almacenamiento a temperatura constante basados en el calor latente de cambio de fase de la sustancia de almacenamiento.

En la mayoría de casos que se ha utilizado almacenamiento térmico hasta la fecha, se han utilizado sistemas de dos tanques para trabajar a temperaturas medias, 400-500 ºC, y como fluidos caloportadores aceite o sales metálicas fundidas. Para el almacenamiento a altas temperaturas, 800-1100 ºC, se pueden emplear sistemas de almacenamiento constituidos por guijarros, hormigón, ladrillos.

Como ejemplos de plantas termosolares que han utilizado almacenamiento térmico se puede mencionar, en el caso de plantas con colectores cilindro parabólicos, la SEGS-I, que contaba con un sistema de almacenamiento térmico de dos tanques de aceite. Mientras que para el caso de plantas con receptor central de torre, se puede mencionar la SOLAR ONE que contaba con un sistema de almacenamiento térmico que utilizaba un solo tanque con arena y rocas impregnadas de aceite, a las que el vapor de agua generado en el receptor solar cedía la energía térmica.

#### 1.4.2 Químico

El almacenamiento químico es otra alternativa de almacenamiento de la energía térmica en la que se está trabajando para poder construir una planta termosolar con una turbina de gas. Los principales esquemas que se utilizan son el reformado de metano y la recuperación química del amoníaco.

Con esta alternativa de almacenamiento se consigue separar completamente el campo solar del ciclo de potencia.

Estos esquemas utilizan una reacción química reversible, de las cuales una es una reacción endotérmica (se almacena energía) en la que se forma un gas de síntesis y la otra es una reacción exotérmica (se libera energía).

Una de las ventajas de este sistema de almacenamiento es que soluciona el problema del aprovechamiento de la radiación solar por falta de almacenamiento, además de convertir la energía térmica en energía química, que puede ser almacenada de la misma forma como se hace con los combustibles fósiles.

Si se tiene en cuenta esto es posible trasladar esta energía química almacenada de la misma forma como se traslada el gas natural.

Otra ventaja importante de este tipo de almacenamiento es el de no requerir un aislamiento térmico para evitar pérdidas de energía.

#### 1.4.2.1 Reformado del metano

Para este caso, se tienen dos opciones, el reformado de metano con vapor de agua o el reformado de metano con anhídrido carbónico.

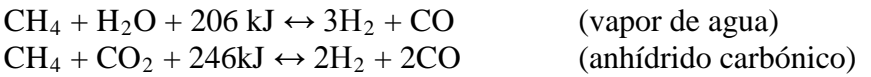

Existen dos opciones para trabajar con el reformado de metano: la primera sería el quemado del gas de síntesis para el proceso energético. En este caso, lo que se hace primero es aumentar la energía química del gas natural agregándole energía solar, pero hay que tener en cuenta que durante este proceso es necesario consumir metano, para luego ser quemado en la cámara de combustión. La reacción endotérmica para el reformado del metano con vapor de agua absorbe unos 13 MJ/kg-metano de energía solar.

Para la segunda opción se tiene en cuenta que la reacción química del reformado del metano es reversible. Por lo cual, se podría trabajar con un sistema cerrado que combine el metano con el vapor de agua o el anhídrido carbónico en el receptor solar mediante un reactor adecuado para la producción de hidrógeno y monóxido de carbono en una reacción endotérmica, para que luego estos dos productos sean combinados en un reactor adecuado y llevar a cabo una reacción exotérmica, de tal forma que se libere la energía solar almacenada inicialmente y que ésta sea enviada a un ciclo de potencia.

Como se trata de un sistema cerrado no sería necesario aportar metano al sistema, excepto por las pérdidas que se produzcan en el proceso. Sin embargo, se tiene la desventaja de no poder utilizar un ciclo de potencia convencional debido a que ahora el aporte de energía se haría mediante un reactor.

#### 1.4.2.2 Recuperación química del amoníaco

Para este caso, la reacción química reversible que se lleva a cabo es la siguiente:

 $2NH_3 + 92,5kJ \leftrightarrow N_2 + 3H_2$ 

Este tipo de sistema de almacenamiento químico esta basado en dos reactores químicos (ver figura 1.14). El primero de ellos se encuentra ubicado en los focos de los colectores cilindro parabólicos. En este colector se produce la reacción endotérmica con la consecuente descomposición del amoníaco en nitrógeno e hidrógeno.

El siguiente reactor se utiliza para recombinar el nitrógeno e hidrógeno y recuperar la energía solar almacenada. Con esta energía se puede calentar un fluido de trabajo que posteriormente pasaría a un ciclo de potencia.

Como parte del sistema se utilizan intercambiadores de calor a contraflujo que permiten la transferencia de calor entre el fluido que entra y sale del reactor. De esta forma, el resto del sistema trabaja a temperatura ambiente.

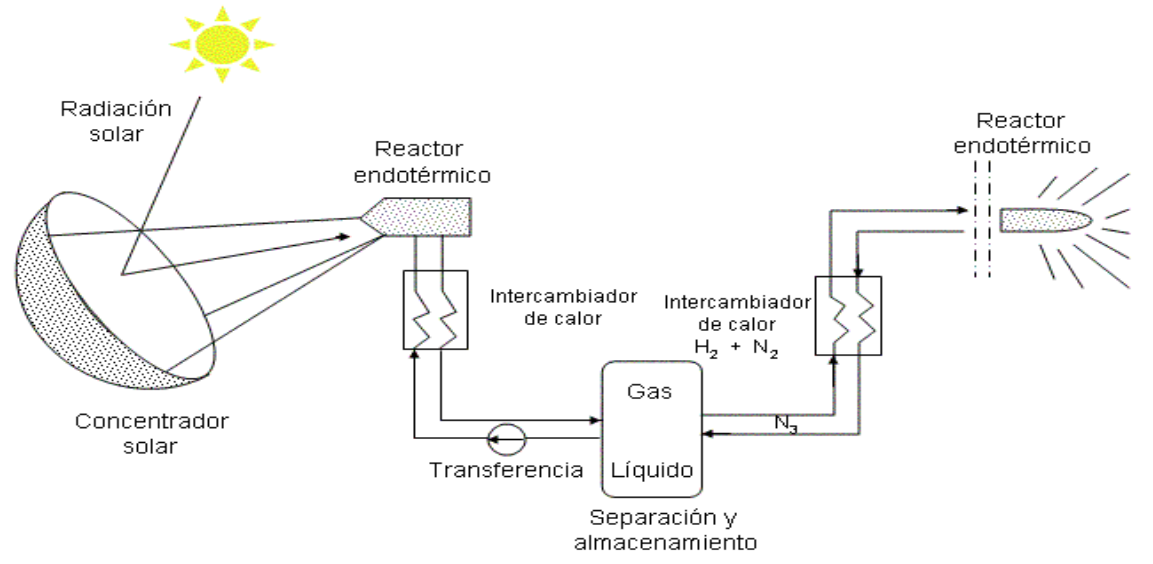

#### Figura 1.14. **Esquema de la conversión, almacenamiento y transporte termoquímico de energía solar usando la reacción reversible de amoníaco.**

# **Fuente: ["http://www.virtual.unal.edu.co/cursos/sedes/arauca/87061/docs\\_curso/C6\\_L2.htm"](http://www.virtual.unal.edu.co/cursos/sedes/arauca/87061/docs_curso/C6_L2.htm)**

En esta reacción química no se observan reacciones secundarias, lo cual es favorable, además debido a la condensación de la fracción de amoníaco a temperatura ambiente, se produce una separación espontánea de los reactantes.

Existen otras reacciones químicas, como las que se muestran en la tabla 1.1, que también pueden ser utilizadas para almacenamiento químico

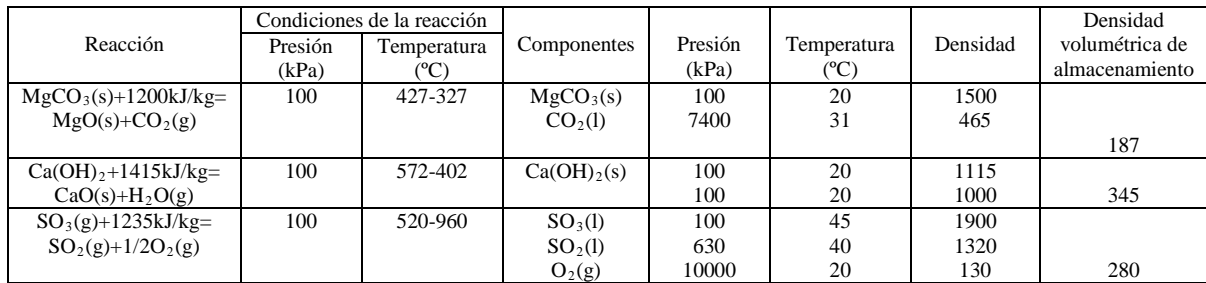

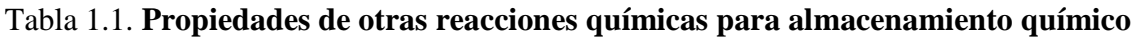

#### **Fuente: "Energy conversion" mechanical engineering handbook.**

#### **1.5 Fluidos caloportadores**

Existen diversos tipos de fluidos caloportadores, cada uno con sus ventajas y desventajas, por lo que es importante estudiar profundamente las condiciones de trabajo a las que serán sometidos, antes de elegir uno.

A continuación se va a mencionar los fluidos más relacionados con los sistemas solares, indicando sus ventajas y desventajas. Adicionalmente, se hará referencia a los fluidos más utilizados para el almacenamiento térmico.

#### 1.5.1 Aceites térmicos

Con los aceites térmicos (Therminol VP-1) se pueden alcanzar temperaturas de trabajo elevadas, aproximadamente de 400 ºC, con presiones que no encarecen el costo de la instalación.

Estos aceites tienen la limitación en su temperatura máxima (390 ºC para el Therminol VP-1), si se supera esta temperatura el aceite sufrirá una degradación química.

Si bien el Therminol VP-1 es el aceite más común, existen otros como el Sylthern, que posee unas mejores propiedades, pero su precio es considerablemente superior, aproximadamente 3 veces (ver tabla 1.2).

#### Tabla 1.2 **Propiedades de aceites térmicos.**

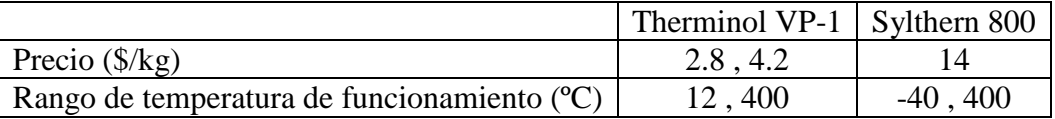

#### **Fuente: "Sistema de generación eléctrica mediante calderas de vapor energizadas por radiación solar concentrada"**

Un aspecto negativo de estos aceites es el coste de arranque en frío, debido al alto valor que alcanza su viscosidad, ya que sus propiedades físicas varían con la temperatura.

Como aspecto positivo se puede mencionar que estos aceites no causarán sobrepresiones peligrosas para el sistema.

Se debe tener en cuenta que este fluido es ambientalmente peligroso, lo cual adiciona un costo para su desecho.

Debido a su densidad y calor específico, superiores a los del agua en estado líquido, se puede utilizar como fluido de almacenamiento. Esto daría la posibilidad de tener un sistema de almacenamiento térmico sin la necesidad de utilizar un intercambiador de calor intermedio. Si se desea implementar un sistema de almacenamiento térmico, es recomendable utilizar esta doble funcionalidad de este tipo de aceites.

#### 1.5.2 Sodio líquido

Este tipo de fluido caloportador tiene un rango de trabajo que va desde 97 ºC hasta aproximadamente 880ºC.

Además de esto presenta algunas diferencias claras en sus propiedades respecto a las de los aceites térmicos. La densidad y el calor específico son menores para el caso del sodio
líquido. Debido a esto y a su temperatura de fusión y su menor inercia térmica hacen que este fluido no sea recomendable para el almacenamiento térmico. Además de esto existen problemas de cambio de fase y de corrosión, estos últimos debidos a su alta reactividad química, típica de los metales alcalinos.

El aspecto positivo es que debido a su baja viscosidad y menor inercia térmica se tiene un fluido de rápido arranque.

Adicionalmente, posee una conductividad térmica elevada, que es la principal diferencia con los aceites térmicos. Debido a esto la transferencia de calor se lleva a cabo por conducción, como es en el caso de metales líquidos y no mediante convección como ocurre en el caso de aceite o el agua.

El uso de sodio ayuda a disminuir tensiones térmicas en los sistemas y además gracias a su alta densidad y baja viscosidad, se tiene una potencia de bombeo baja.

# 1.5.3 Sales fundidas

Estos fluidos son muy interesantes desde el punto de vista térmico debido a su alta densidad y capacidad para trabajar a altas temperaturas de funcionamiento. Se funden a temperaturas superiores a 150 ºC.

La sal fundida más utilizada en los sistemas solares es la Hitec XL

Si se compara la sal fundida Hitec XL con el aceite térmico Therminol VP-1 se puede concluir que la sal fundida posee una mayor densidad, conductividad térmica y viscosidad, mientras que el aceite térmico tendrá un mayor calor especifico, todo esto se aplica en todo el rango de temperatura de trabajo.

Este tipo de fluido es recomendable para el almacenamiento térmico debido a su densidad y calor específico, a pesar de que se presentan problemas de corrosión y taponamiento debido a solidificación en puntos fríos. Pero gracias a los avances y al desarrollo de la tecnología, las plantas termosolares pueden utilizar este fluido como caloportador y de almacenamiento sin ningún inconveniente.

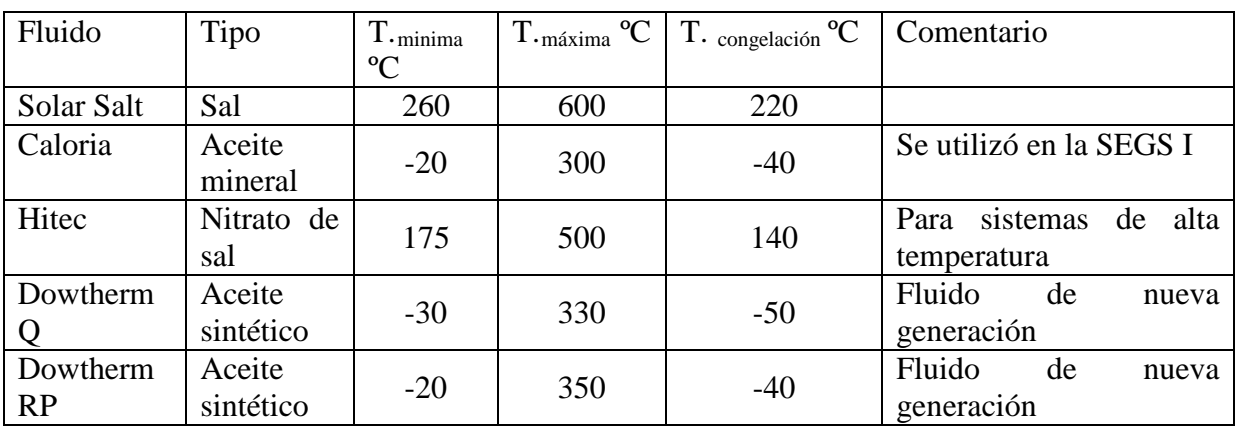

# Tabla 1.3 **Otros fluidos utilizados como fluido caloportador**

**Fuente: "Solar advisor model user guide"** 

En la tabla 1.3 se puede observar otros fluidos que también son utilizados como fluidos caloportadores.

En el anexo A se muestran tablas de propiedades de algunos fluidos caloportadores.

# **1.6 Optimización de una planta termosolar**

Una planta termosolar está formada por dos subsistemas (campo solar y ciclo de potencia), cada uno con sus propias complejidades y en cuyo funcionamiento están involucradas diversas variables.

Parecería lógico pensar que si se acopla el campo solar y el ciclo de potencia se obtendría una planta termosolar óptima, pero no es así, ya que muchas veces surgen limitaciones. Generalmente, las variables que optimizan el funcionamiento del campo solar, disminuyen el rendimiento del ciclo de potencia y viceversa. Es por esto que se deben elegir adecuadamente los valores de diseño para cada variable de cada subsistema y llegar a obtener una planta termosolar con el mayor rendimiento posible de acuerdo a las tecnologías que se estén empleando.

Las principales variables que se deben tener en cuenta para la optimización de una planta termosolar son las siguientes:

- $\triangleright$  Subsistema solar. Relación de concentración. Características ópticas. Características térmicas.
- Ciclo termodinámico. Tipo de ciclo. Parámetros de operación (temperatura máxima, relación de compresión, hibridación).

Los valores adecuados de las variables del sistema para una operación óptima dependen del tipo de tecnología que se esté utilizando, tanto en el campo solar (colectores cilindro parabólicos, receptor central de torre) como en el ciclo de potencia (Rankine, Brayton).

Es importante señalar que cuando se va a diseñar una planta para generación de electricidad, es necesario tener en cuenta desde el inicio el aporte solar, ya que de no ser así resultaría poco eficiente agregar el campo solar a una planta convencional ya que el nuevo sistema no trabajará en las condiciones óptimas de operación.

# **1.7 Experiencia en la operación de plantas termosolares**

Si bien la tecnología termosolar no ha tenido un gran desarrollo, debido a la falta de interés en este campo y a la falta de inversión para investigación y desarrollo (I+D), en la

actualidad se cuenta con cierta experiencia en la operación de estas plantas. Pero a pesar de ello, no existen propiedades bien definidas sobre aspectos básicos tales como el fluido de trabajo, el sistema y capacidad de almacenamiento, ciclo termodinámico más adecuado para cada tipo de tecnología, etc.

# 1.7.1 Colectores cilindro parabólicos

La mayor cantidad de este tipo se puede encontrar en California, donde se encuentran las plantas SEGS I-IX (ver tabla 1.4), desarrolladas, construidas, financiadas e inicialmente operadas por la empresa LUZ. Si bien muchas de estas plantas no se encuentran en operación en la actualidad, sirvieron durante su período de operación para obtener información valiosa sobre el funcionamiento de las mismas y poder realizar mejoras para plantas futuras.

Esta información se puede utilizar en el campo del diseño, manufactura, construcción, operación y mantenimiento, tanto del campo solar como del ciclo de potencia.

| Características                                       | <b>SEGSI</b>   | <b>SEGS II</b>           | <b>SEGS III</b>          | <b>SEGS IV</b> | <b>SEGS V</b>            | <b>SEGS VI</b> | <b>SEGS VII</b> | <b>SEGS VIII</b> | <b>SEGS IX</b>   |
|-------------------------------------------------------|----------------|--------------------------|--------------------------|----------------|--------------------------|----------------|-----------------|------------------|------------------|
| Primer año de operación                               | 1985           | 1986                     | 1987                     | 1987           | 1988                     | 1989           | 1989            | 1990             | 1991             |
| Potencia neta $(MW_e)$                                | 13.8           | 30                       | 30                       | 30             | 30                       | 30             | 30              | 80               | 80               |
| Potencia bruta $(MW_e)$                               | 14.7           | 33                       | 33                       | 33             | 33                       | 33             | 33              | 88               | 88               |
| Área apertura colectores $(m^2)$                      | 82960          | 190338                   | 230300                   | 230300         | 250560                   | 188000         | 194280          | 464340           | 483960           |
| Temp. entrada<br>de<br>campo<br>colectores (°C)       | 240            | 231                      | 248                      | 248            | 248                      | 293            | 293             | 293              | 293              |
| Temp. salida campo de colectores<br>$(C^{\circ}C)$    | 307            | 316                      | 349                      | 349            | 349                      | 391            | 391             | 391              | 391              |
| Presión vapor vivo solar (bar)                        | $\blacksquare$ | 27.2                     | 43.5                     | 43.5           | 43.5                     | 100            | 100             | 100              | 100              |
| Temp. vapor vivo solar (°C)                           | $\overline{a}$ | 295-300                  | 327                      | 327            | 327                      | 371            | 371             | $\overline{371}$ | $\overline{371}$ |
| Presión recalentamiento solar<br>(bar)                | $\blacksquare$ | $\overline{\phantom{a}}$ |                          |                | $\overline{\phantom{a}}$ | 17.2           | 17.2            | 17.2             | 17.2             |
| Temp. recalentamiento solar (°C)                      | $\blacksquare$ | $\blacksquare$           | $\blacksquare$           | $\blacksquare$ | $\blacksquare$           | 371            | 371             | 371              | $\overline{371}$ |
| Presión vapor vivo híbrido/fósil<br>(bar)             | 35.3           | 105                      | 105                      | 105            | 105                      | 100            | 100             | 100              | 100              |
| Temp. vapor vivo híbrido/fósil<br>$(C^{\circ}C)$      | 415            | 510                      | 510                      | 510            | 510                      | 510            | 510             | 371              | 371              |
| Presión<br>recalentamiento<br>híbrido/fósil (bar)     | ÷.             |                          |                          |                |                          | 17.2           | 17.2            | 17.2             | 17.2             |
| recalentamiento<br>Temp.<br>híbrido/fósil (°C)        | $\blacksquare$ | $\blacksquare$           | $\overline{\phantom{a}}$ | $\blacksquare$ | $\blacksquare$           | 371            | 371             | 371              | 371              |
| Rendimiento térmico bruto solar<br>(% )               | $\sim$         | 29.4                     | 30.6                     | 30.6           | 30.6                     | 37.5           | 37.5            | 37.6             | 37.6             |
| Rendimiento térmico neto solar<br>(% )                |                | 26.7                     | 27.8                     | 27.8           | 27.8                     | 34.1           | 34.1            | 34.2             | 34.2             |
| térmico<br>Rendimiento<br>bruto<br>híbrido /fósil (%) | 31.5           | 37.3                     | 37.3                     | 37.3           | 37.3                     | 39.5           | 39.5            | 37.6             | 37.6             |
| Rend. térmico neto híbrido /fósil<br>$(\% )$          | 29.6           | 33.9                     | 33.9                     | 33.9           | 33.9                     | 35.9           | 35.9            | 34.2             | 34.2             |
| Almacenamiento<br>térmico<br>(MW.h <sub>t</sub> )     | 110            | $\sim$                   | $\mathbf{r}$             | $\sim$         | $\sim$                   | $\sim$         | $\sim$          | $\sim$           | $\sim$           |
| Hibridación                                           | Sobre-         | Caldera                  | Caldera                  | Caldera        | Caldera                  | Caldera        | Caldera         | Calentador de    | Calentador       |
|                                                       | calentador     |                          |                          |                |                          |                |                 | aceite           | aceite           |

Tabla 1.4. **Características principales de las plantas termosolares SEGS**

**Fuente: "La energía solar térmica como alternativa a las centrales térmicas convencionales y nucleares"**

El flujo de radiación sobre el absorbente de un captador cilindro parabólico oscila entre valores de 40-60 kW/m<sup>2</sup> y puede operar eficientemente hasta temperaturas de 450 °C aproximadamente.

Este tipo de tecnología es adecuada cuando se desean realizar grandes proyectos conectados a una red eléctrica, en el rango de 30-200 MW. Es por esto y por el bajo riesgo desde el punto de vista tecnológico, que actualmente existen diversas empresas a nivel mundial que están promoviendo la instalación de este tipo de plantas termosolares en diversos países que cuenten con las condiciones climáticas adecuadas.

#### 1.7.2 Receptor central de torre

Este tipo de plantas termosolares no han alcanzado el desarrollo comercial que tienen las plantas de cilindros parabólicos. Pero a lo largo de las últimas décadas se han llevado a cabo proyectos en distintos países del mundo (Alemania, España, Francia, Israel, Italia, USA) que demuestran la viabilidad técnica y el potencial económico de esta tecnología.

Dentro de las tres tecnologías de receptores centrales, la que tiene un mayor desarrollo y ha demostrado un buen nivel de generación de electricidad conectada a la red eléctrica es la tecnología de receptor exterior de sales fundidas. Dicha tecnología se utilizó en las plantas termosolares Solar One (10MWe) en 1982 y Solar Two (10MWe) en 1996, ambas ubicadas en California (ver tabla 1.5).

Ambas plantas son de poca potencia, pero gracias al tiempo de operación que han tenido se ha adquirido información sobre su funcionamiento, lo que permitiría que la próxima generación de plantas termosolares con receptor central de torre aumenten su capacidad de generación entre un rango de 30 y 100 MW, para luego llegar a construir plantas con potencias 100-200 MWe que parecen ser las capacidades más adecuadas para este tipo de instalaciones.

Adicionalmente, a estas dos plantas se tiene una planta francesa llamada Themis, la cual utilizaba como fluido de trabajo sales metálicas fundidas, sirvió para comprobar las buenas propiedades de este fluido para su uso en centrales termosolares

| Proyecto          | País        | Potencia | Fluido de       | Medio de         | Inicio de |
|-------------------|-------------|----------|-----------------|------------------|-----------|
|                   |             | $(MW_e)$ | transferencia   | almacenamiento   | operación |
|                   |             |          | térmica         |                  |           |
| <b>SSPS</b>       | España      | 0.5      | Sodio Líquido   | Sodio            | 1981      |
| <b>EURELIOS</b>   | Italia      |          | Vapor           | Sal nitrato/Agua | 1981      |
| <b>SUNSHINE</b>   | Japón       | 1        | Vapor           | Sal nitrato/Agua | 1981      |
| <b>SOLAR</b>      | <b>EEUU</b> | 10       | Vapor           | Aceite/Roca      | 1982      |
| <b>ONE</b>        |             |          |                 |                  |           |
| CESA-1            | España      | 1        | Vapor           | Sal nitrato      | 1982      |
| <b>MSEE/Cat B</b> | <b>EEUU</b> | 1        | Nitrato fundido | Sal nitrato      | 1983      |
| <b>THEMIS</b>     | Francia     | 2.5      | Sal de alta     | Sal de alta      | 1984      |
|                   |             |          | tecnología      | tecnología       |           |
| $SPP-5$           | Rusia       | 5        | Vapor           | Agua/Vapor       | 1986      |
| <b>TSA</b>        | España      |          | Aire            | Cerámico         | 1993      |
| <b>SOLAR</b>      | <b>EEUU</b> | 10       | Nitrato fundido | Sal Nitrato      | 1996      |
| TWO               |             |          |                 |                  |           |

Tabla 1.5. **Plantas con receptor central de torre en el mundo**

## **Fuente: "Guía completa de la energía solar térmica y termoeléctrica", Autor:**  Fernandez Salgado, Jose M<sup>a</sup>

#### 1.7.3 Discos parabólicos

Este tipo de plantas no ha tenido el desarrollo comercial del que gozan las plantas con colectores cilindro parabólicos o las plantas con receptor central, por esto no están disponibles para una construcción a gran escala.

A pesar de esto hay que señalar que se han llevado a cabo experimentos con este tipo de colectores y motores Stirling. El mejor rendimiento alcanzado con este sistema fue de 29.4% que se logró con un motor Stirling de 25 kW<sub>e</sub> en 1984. Además, con los experimentos realizados se ha podido comprobar que los sistemas de discos parabólicos con motor Stirling pueden resultar competitivos desde una potencia de 10 kW $_{\rm e}$ , caso contrario al de las otras tecnologías termosolares (colectores cilindro parabólicos y receptor central de torre) en los cuales se necesita de una potencia de 100 MW<sub>e</sub> para que puedan ser competitivas desde el punto de vista económico.

Por esta razón, se dice que es conveniente alcanzar un desarrollo comercial de esta tecnología ya que se podría utilizar en lugares con sistemas aislados a la red eléctrica para una generación autónoma de electricidad. Hay que tener en cuenta también que la inversión que se necesita para esta tecnología es mucho menor que para los otros dos casos.

Es importante señalar que las plantas termosolares con colectores cilindro parabólicos presentan en la actualidad un menor costo para la generación de electricidad o para producir vapor sobrecalentado a alta presión, independientemente de si resulta competitiva en algún determinado mercado energético de mundo, debido a la falta de incentivo fiscal o ayuda económica externa.

## **1.8 Impacto ambiental**

En los últimos años nuestro planeta esta sufriendo cambios climáticos. Esto se debe fundamentalmente a las excesivas emisiones de  $CO<sub>2</sub>$  a la atmósfera, las cuales son Los principales problemas que causa la quema de estos combustibles son: originadas por el uso desmedido de combustibles fósiles como el petróleo, carbón y gas.

- > Lluvia ácida.
- Destrucción de la capa de ozono.
- $\triangleright$  El efecto invernadero.

Con respecto a las plantas de generación eléctrica, las más difundidas alrededor del mundo son las centrales termoeléctricas convencionales, las cuales emiten toneladas de  $CO<sub>2</sub>$  a la atmósfera todos los años.

Como una referencia se puede señalar lo siguiente:

- Planta termoeléctrica de ciclo de turbina de vapor (Rankine) con carbón y rendimiento de 36%, emite:  $1028$  gr.  $CO_2/kW.h$
- Planta termoeléctrica de ciclo de turbina de vapor (Rankine) con fuel-oil y rendimiento de 36%, emite: 778 gr.  $CO_2/kW.h$
- Planta de ciclo combinado con gas natural y rendimiento de 50%, emite: 400 gr.  $CO<sub>2</sub>/kW.h$

Se observa para un mismo ciclo e igual rendimiento, el uso de carbón en lugar de fuel-oil origina una mayor cantidad de emisiones de  $CO<sub>2</sub>$  a la atmósfera.

Si bien la comparación no es la forma correcta de analizar el impacto ambiental que tiene cada planta sobre el ambiente, da una idea rápida de que tipo de planta es más perjudicial para éste.

Si se desea hacer un estudio más detallado sobre el impacto ambiental que tiene cada planta se debería hacer un análisis denominado "análisis neto de gases invernadero", el cual toma en cuenta las emisiones producidas durante la extracción y transporte del combustible, la fabricación de los distintos elementos de la planta y la construcción, operación y desmantelamiento de la misma.

El parámetro que se utiliza en este análisis es el GGC (coste de gases invernadero, cuyas unidades son gr. $CO_2$ -e/kW.h), en cuyo numerador se encuentran las emisiones netas de gases invernadero en términos del  $CO<sub>2</sub>$  equivalente y en el denominador se encuentra la cantidad total de energía eléctrica generada por la planta durante toda su vida útil.

Esto quiere decir que mientras más grande sea el valor de GGC mayor será la contaminación producida.

Si se tiene en cuenta una planta termosolar, en funcionamiento sólo solar, esta no produce ningún tipo de emisión contaminante a la atmósfera, con lo cual el impacto ambiental es

nulo tanto por parte del funcionamiento de la planta como por la extracción y transporte de combustibles fósiles (ya que estos no son necesarios para el funcionamiento de la planta).

En el caso de que la planta termosolar fuera híbrida y se tuviera un buen diseño de la misma, los impactos ambientales se reducen como mínimo de forma proporcional a la fracción solar de la central. Además, si se cuenta con una buena integración se puede incluso mejorar el aprovechamiento del combustible fósil.

Adicionalmente a las emisiones de  $CO<sub>2</sub>$  existen otros impactos ambientales relacionados con la planta de generación de vapor y los fluidos de transferencia de calor utilizados en algunos sistemas. Dentro de los principales impactos se tiene:

# $\triangleright$  Impactos durante la construcción

Los impactos asociados a la construcción son equivalentes a los que se producirían en cualquier proyecto de obra civil de tamaño similar. Entre ellas se tiene emisiones atmosféricas, transporte de operarios y materiales, aumento del impacto visual.

# $\triangleright$  Impacto visual

Esto se debe, principalmente, al área que ocupan la gran cantidad de colectores solares que se necesitan, además de las edificaciones relacionadas con la planta de generación. Este impacto se puede reducir ubicando la planta en lugar alejado de áreas residenciales y evitando ubicarlas en lugares con paisajes considerados estéticos.

 $\triangleright$  Recursos de agua

Como se sabe una planta de vapor para generar electricidad necesita de agua para la refrigeración. Lo cual implica un riesgo de contaminación durante la operación normal de la misma. El agua podría tener más concentración de ciertos componentes como resultado de la evaporación, además de poder contener biocidas. También se debe tener en cuenta que se puede producir contaminación térmica.

# **1.9 Impacto social**

Para la construcción de una planta termosolar se necesita una gran extensión de terreno mucho mayor que para el caso de una planta termoeléctrica convencional. Es por esto que el coste del terreno donde se va a instalar la planta debe ser bajo, lo que casualmente coincide con localidades menos favorecidas económicamente. Además se debe contar con una red eléctrica cercana a la cual poder conectarse.

La construcción de una planta termosolar requiere de mucha mano de obra e ingeniería básica, las cuales pueden ser suministradas por personas de la localidad o localidades cercanas. Hay que resaltar que la cantidad de personal requerido para la instalación de este tipo de planta es muy superior al que se necesitaría para el caso de una planta termoeléctrica convencional.

Se estima que los puestos de trabajo para la etapa de fabricación de los elementos requeridos por la planta termosolar y la construcción de ésta sería alrededor de 1000 hombres al año. Además de esto, hay que añadir los puestos de trabajo que se generarían para la operación de la planta, los cuales dependerían del tamaño de la misma.

La construcción de una planta termosolar ayudaría al desarrollo de la economía de la localidad escogida. Esto se debería a diversos motivos, como por ejemplo:

- El empleo local directo debido a la construcción de la planta.
- El empleo local indirecto, con lo cual se activa la industria local, debido al proceso de construcción del campo solar.
- $\triangleright$  Los distintos tipos de servicio que son necesarios durante la construcción de la planta.
- Las tareas de mantenimiento que se deben realizar a lo largo de toda la vida útil de la planta. La principal y de mayor importancia es la limpieza de los colectores solares.

# **1.10 Riesgos en la instalación de una planta termosolar**

Existen diversos tipos de riesgos cuando se trata de una planta termosolar, por ejemplo, tecnológico, recursos, político, mercado, organización y financiero. En las siguientes tablas se mostraran los riesgos, las causas de estos y las posibles soluciones.

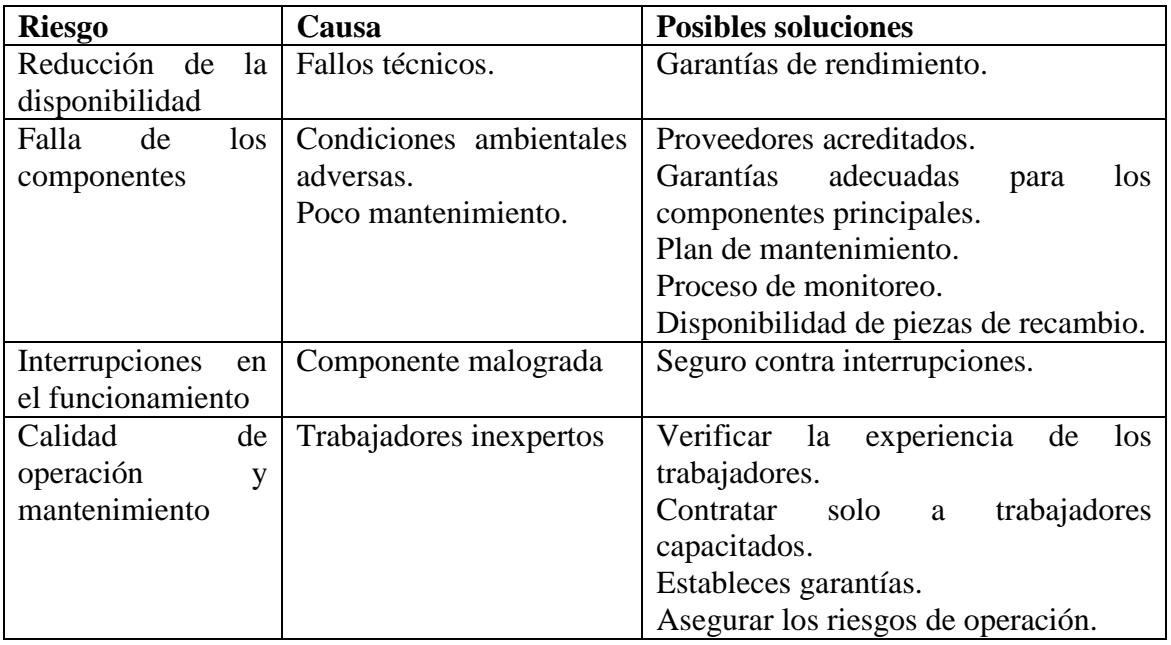

# Tabla 1.6. **Tecnología**

**Fuente: "TREE Case Studies: Business model – Financing – Analysis"** 

# Tabla 1.7. **Recursos**

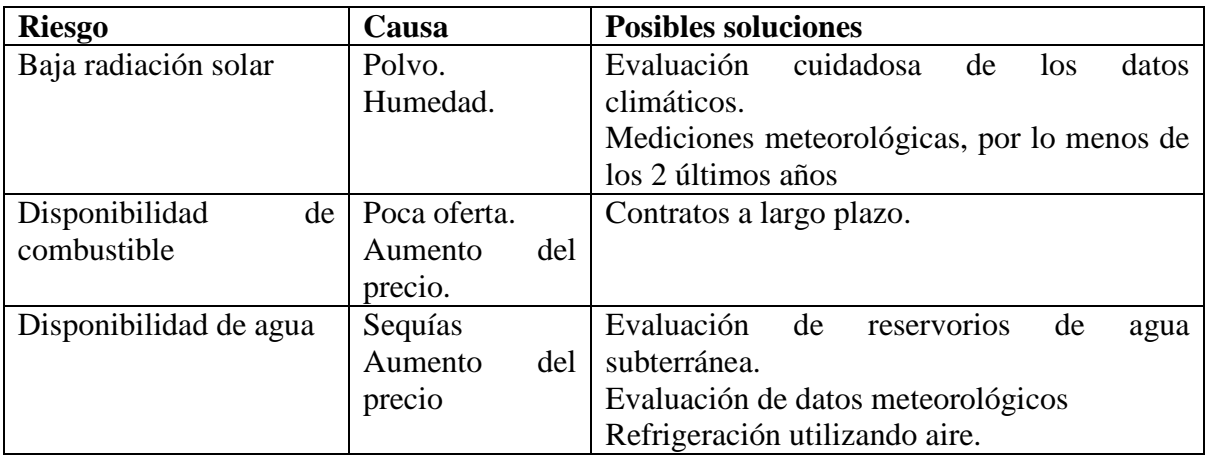

# **Fuente: "TREE Case Studies: Business model – Financing – Analysis"**

# Tabla 1.8. **Política**

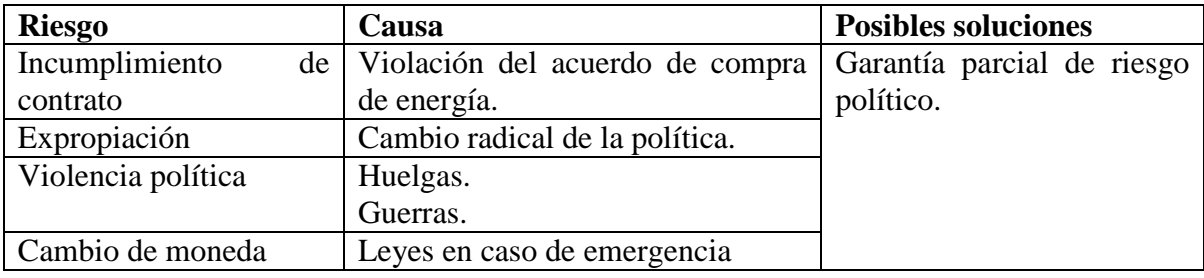

# **Fuente: "TREE Case Studies: Business model – Financing – Analysis"**

# Tabla 1.9. **Mercado**

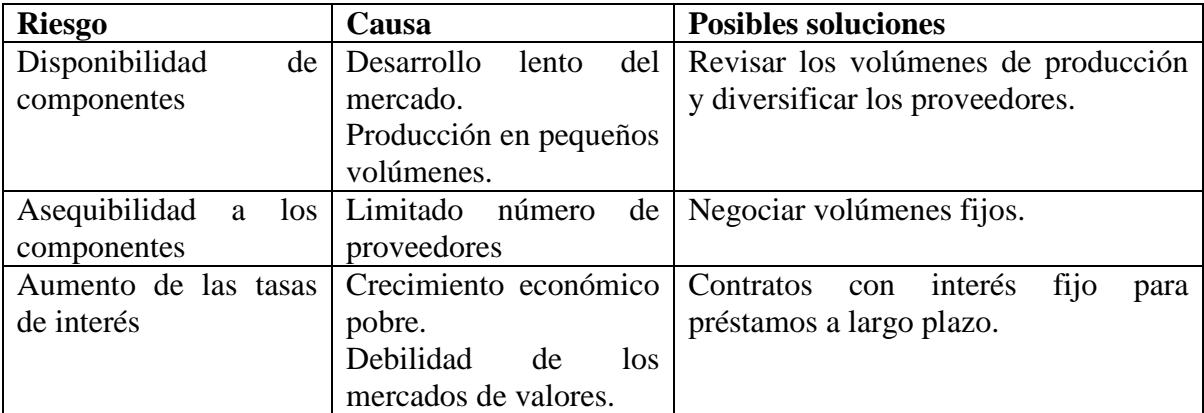

**Fuente: "TREE Case Studies: Business model – Financing – Analysis"** 

# Tabla 1.10. **Organización**

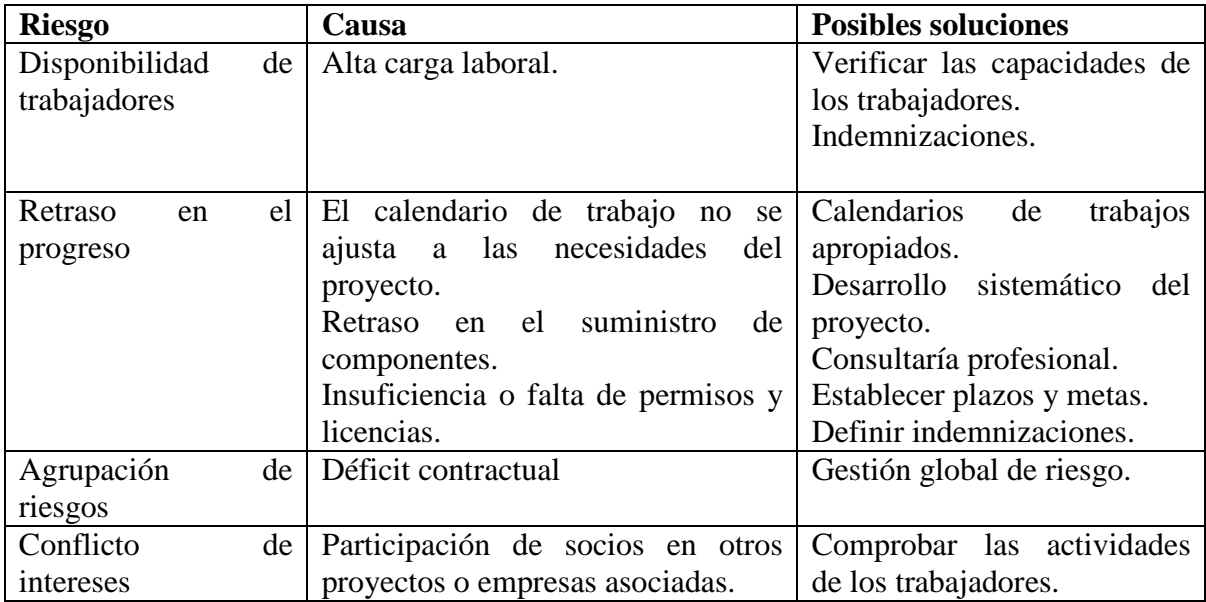

# **Fuente: "TREE Case Studies: Business model – Financing – Analysis"**

# Tabla 1.11. **Financiamiento**

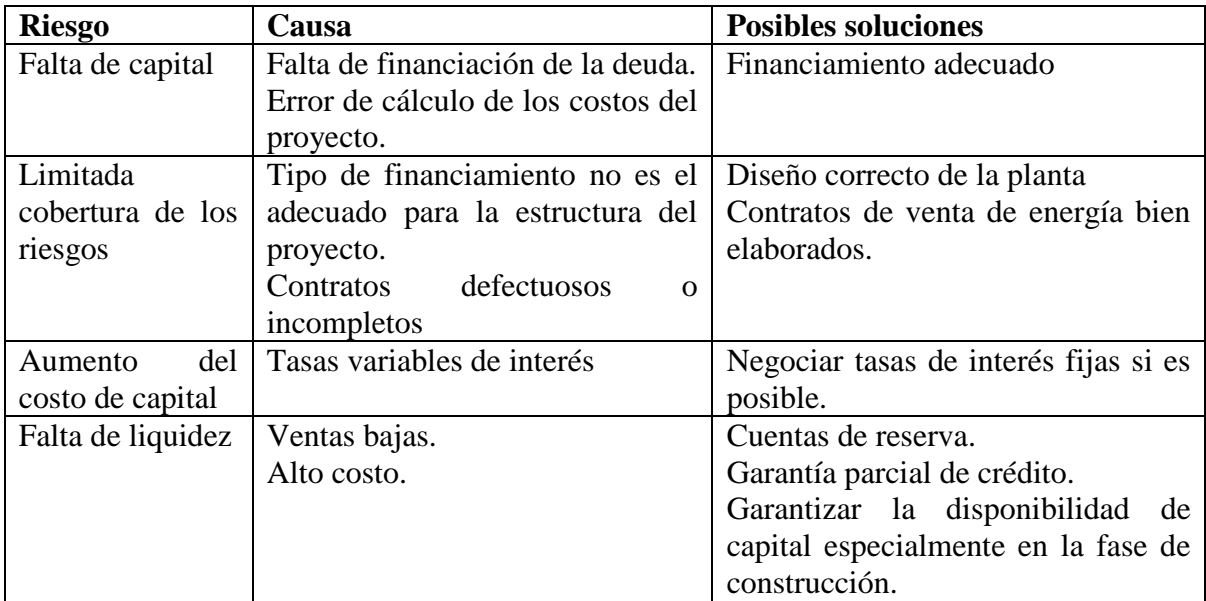

**Fuente: "TREE Case Studies: Business model – Financing – Analysis"** 

# **CAPÍTULO 2**

# **Análisis de los componentes de una planta termosolar**

En este capítulo se realiza el balance de masa y energía de cada uno de los componentes que conforman una planta termosolar. En concreto, se analiza la planta termosolar ubicada en California, SEGS VI, la cual tiene una capacidad de generación de 30 MWe.

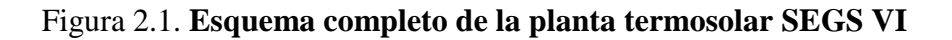

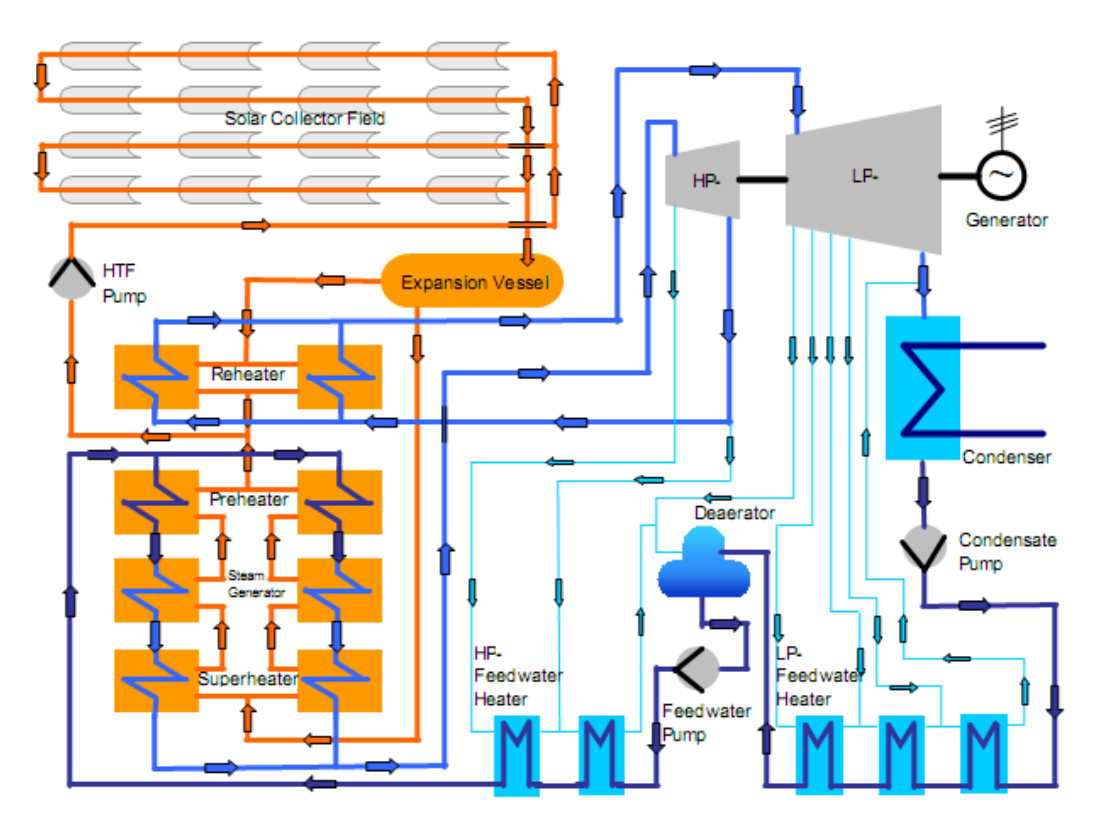

**Fuente: "**Automatic control of the 30 MWe SEGS VI parabolic trough plant**", Autor: Thorsten A. Stuetzle**

La siguiente tabla muestra los componentes de la SEGS VI.

| Condenser               | Condensador                                       |
|-------------------------|---------------------------------------------------|
| <b>Condensate Pump</b>  | Bomba de condensado                               |
| Deaerator               | Deaerador                                         |
| <b>Expansion Vessel</b> | Vaso de expansión                                 |
| <b>Feedwater Pump</b>   | Bomba de agua de alimentación                     |
| Generator               | Generador                                         |
| <b>HP</b>               | Alta Presión                                      |
| Reheater                | Recalentador                                      |
| HP-Feedwater Heater     | Calentador de agua de alimentación (alta presión) |
| <b>HTF</b> Pump         | Bomba del fluido de transferencia de calor        |
| L <sub>P</sub>          | Baja presión                                      |
| LP-Feedwater Heater     | Calentador de agua de alimentación (baja presión) |
| Preheater               | Precalentador                                     |
| Solar Collector Field   | Campo de colectores solares                       |
| <b>Steam Generator</b>  | Generador de vapor                                |
| Superheater             | Sobrecalentador                                   |

Tabla 2.1. **Componentes de la planta termosolar SEGS VI**

# **Fuente: "Elaboración propia"**

Como se puede observar en la figura 2.1 la SEGS VI trabaja siguiendo un ciclo Rankine regenerativo con recalentamiento. Además tiene un sistema de apoyo con combustible fósil a base de una caldera (no se muestra en la figura 2.1).

El objetivo principal de la SEGS VI es la generación directa de electricidad utilizando la radiación solar absorbida por los colectores cilindro parabólicos, ya que no cuenta con un sistema de almacenamiento térmico.

Para entender un poco mejor el proceso que se realiza en la SEGS VI para la generación de energía eléctrica, a continuación se realiza una descripción su funcionamiento.

Se toma como punto de partida el campo solar por donde circula el fluido de trabajo (se utiliza un aceite, Monsanto VP1) el cual se calienta hasta una temperatura de 391ºC. A la salida del campo solar se tiene un vaso de expansión<sup>[9](#page-49-0)</sup> que tiene como finalidad compensar la variación de volumen que sufre el aceite debido al aumento de temperatura, además de mantener la presión casi constante.

A continuación el aceite es enviado al recalentador y al sobrecalentador. Después de este último, el aceite pasa al generador de vapor y posteriormente al precalentador. A la salida del recalentador y del sobrecalentador el aceite, nuevamente frío, es bombeado nuevamente al campo solar para volver a elevar su temperatura y repetir el ciclo.

En cada componente que atraviesa el aceite va intercambiando calor con el fluido de trabajo del ciclo de potencia hasta que este último se convierta en vapor.

<span id="page-49-0"></span><sup>&</sup>lt;u>.</u> <sup>9</sup> Ver glosario (Pág. 144)

En el precalentador el fluido de trabajo del ciclo de potencia empieza a calentarse para posteriormente pasar al generador de vapor donde todo el fluido de trabajo se convierte en vapor, el cual seguirá aumentando su temperatura en el sobrecalentador.

Este vapor sobrecalentado ingresa a la turbina de alta presión en donde se expande parcialmente para que luego el vapor de salida sea recalentado e ingrese a la turbina de baja presión donde se expande totalmente.

El vapor de salida pasa a través de un condensador en el cual se enfría y pasa nuevamente al estado líquido para posteriormente ser bombeado al precalentador. Una vez que el fluido de trabajo, en estado líquido, se encuentre en el precalentador se repite el ciclo.

En la figura 2.1 se puede observar unas líneas celestes las cuales indican que se extrae vapor de la turbina, ya sea de baja o alta presión para calentar ligeramente el fluido de trabajo que está siendo bombeado al precalentador.

Si la planta trabajara sólo con aporte solar, el vapor vivo tendría una temperatura de 371 ºC y una presión de 100 bar. Esta presión se debe gracias a que al utilizar el recalentamiento se elimina el problema de las elevadas humedades del vapor en las últimas etapas de la turbina, aunque la temperatura sea baja. En el recalentamiento se tiene vapor a una temperatura de 371ºC y a una presión de 17.2 bar, con lo cual se llega a obtener un rendimiento térmico neto de 34% aproximadamente. Hay que recalcar que este rendimiento es considerablemente mayor que el que se obtendría si no se utilizara un recalentamiento.

En el caso de que la planta trabajara en funcionamiento solo fósil o híbrido, el vapor vivo tendría una temperatura de 510ºC, una presión de 100 bar y las condiciones del recalentamiento son iguales a las del caso del funcionamiento sólo solar. El rendimiento térmico neto que se obtendría seria de 35.9% aproximadamente.

Se puede ver que hay una única presión de funcionamiento, es decir, ya sea que se trabaje en funcionamiento sólo solar, fósil o híbrido, la presión del sistema siempre será de 100 bar. Esto presenta una gran ventaja ya que elimina el cambio de presión que se debería hacer en las bombas de alimentación de caldera según sea el funcionamiento de la planta.

Además de esto, el hecho de tener una única presión permite utilizar ambos cuerpos de la turbina (alta y baja presión), con lo cual se evita tener la turbina de alta presión inutilizada, lo que sí sucede en el funcionamiento sólo solar.

A pesar de que se utiliza la turbina para cualquiera de los tipos de funcionamiento de la planta y para aumentar la temperatura del vapor vivo de 371ºC a 510ºC, la temperatura del recalentamiento sigue siendo la misma aunque se cuente con energía térmica a 510ºC. Existen dos razones fundamentales para explicar esto:

 $\triangleright$  Si ocurriera este aumento de temperatura en el recalentamiento, habría un incremento en el volumen específico a 17.2 bar, el que no puede ser absorbido por las últimas etapas de la turbina.

 $\triangleright$  Si se aumenta la temperatura de recalentamiento, se tendría que cambiar el material y el sistema de refrigeración de las primeras etapas de la turbina, lo cual implicaría un coste adicional bastante elevado.

Antes de empezar el análisis de cada uno de los componentes de la planta, es necesario mencionar las hipótesis que se tendrán en cuenta para todos los componentes. Las hipótesis específicas para un determinado componente, se mencionarán en el apartado correspondiente.

- Cada uno de los componentes será considerado adiabático y que trabaja en estado estacionario.
- $\triangleright$  No habrá pérdida de vapor, es decir, que todo el vapor generado producirá trabajo en la turbina, el cual posteriormente generará energía eléctrica.
- Los cambios en la velocidad de fluido serán despreciables, así como los cambios en la energía potencial.
- Los pequeños cambios que sufre el fluido entre la salida de un componente y la entrada a otro serán despreciables.
- $\triangleright$  Se está trabajando en el punto de diseño.

# **2.1 Precalentador**

El precalentador tiene como función elevar la temperatura del fluido de trabajo del ciclo de potencia, llevándolo hasta su temperatura de líquido saturado.

Este componente, al igual que algunos otros que se mencionarán más adelante, es un intercambiador de calor. El fluido caliente es el que sale del campo de colectores y el fluido frío es el que se va a utilizar en el ciclo de potencia (ver figura 2.2).

Para este componente se asume que todo el líquido que sale de él, está saturado y a la presión de salida del precalentador (no es la misma que la presión de entrada).

# Figura 2.2. **Esquema del precalentador[10](#page-51-0)**

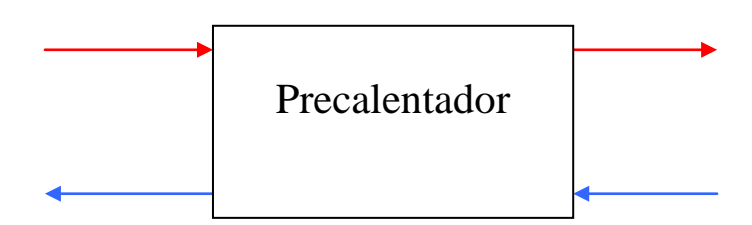

<span id="page-51-0"></span><sup>-</sup><sup>10</sup> Las flechas rojas hacen referencia al fluido caliente (Therminol VP-1), mientras que las flechas celestes hacen referencia al fluido frío. Esta notación será válida para todos los esquemas que se muestren en este capítulo

#### Balance de masa

Para el caso de un intercambiador de calor se tiene dos entradas y dos salidas, debido a que se utilizan dos fluidos que en ningún momento se mezclan. Por lo cual se tiene:

$$
\sum \dot{m}_{en} = \sum \dot{m}_{sal}
$$
  

$$
\dot{m}_{en,agua} + \dot{m}_{en,HTF} = \dot{m}_{sal,agua} + \dot{m}_{sal,HTF}
$$
 (1)

Como se ha supuesto que se trabaja en estado estacionario, se tiene lo siguiente:

$$
\dot{m}_{_{en}} = \dot{m}_{_{sal}}
$$

Con lo cual se concluye que la ecuación (1) es correcta y que no existe pérdida de ninguno de los dos fluidos durante su paso por el precalentador.

# Tabla 2.2. **Parámetros de referencia de entrada y salida del HTF[11](#page-52-0) y del agua**

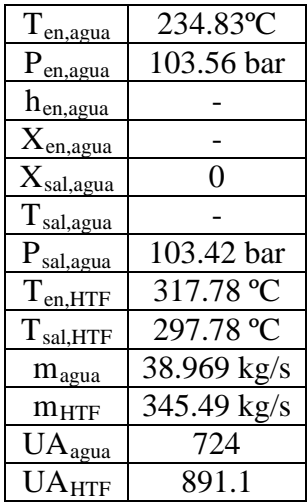

# **Fuente: "Kearney and Miller"**

Los parámetros de la tabla 2.2 serán utilizados en los cálculos de balance de energía del precalentador.

#### Balance de energía

<u>.</u>

Lo primero que se debe hacer antes de realizar el balance de energía es determinar la cantidad de calor transferida desde el fluido caliente al frío. Para ello, se debe hallar los datos de entalpías y temperaturas que hacen falta para luego seguir el procedimiento descrito en el Apéndice A.

Utilizando las tablas para agua saturada se determinan los siguientes valores:

<span id="page-52-0"></span><sup>&</sup>lt;sup>11</sup> Fluido de transferencia de calor (siglas en inglés, *heat transfer fluid*)

 $h_{en,agua} = 1013.62 \text{ kJ/kg} = h_{f@Ten,agua}$  ${\rm h_{sal,agua}} = 1422.1 \ {\rm kJ/kg} = {\rm h_{f@Psal,agua}}$  $T_{\text{sal,agua}} = 313.48 \text{ °C}$ 

De la tabla de propiedades del fluido de trabajo del campo solar (aceite Therminol VP1) se calcula las entalpías mediante interpolación:

 $h_{en, HTF}$  = 596.16 kJ/kg  $h_{\text{sal,HTF}} = 549.49 \text{ kJ/kg}$ 

Se calcula los calores específicos:

$$
C_{p_{agua}} = \frac{1422.1 - 1013.62}{313.48 - 234.83} = 5.193 \, kJ / kg.K
$$

$$
C_{p_{HTF}} = \frac{549.49 - 596.16}{297.78 - 317.78} = 2.333 \, kJ / kg.K
$$

A continuación se calcula las capacidades caloríficas:

$$
C_{\text{agua}} = 38.969(5.193) = 202.36 \, kW / K
$$
\n
$$
C_{\text{HTF}} = 345.49(2.333) = 804.99 \, kW / K
$$

El  $C_{\text{min}}$  será igual al  $C_{\text{agua}}$  con el cual se determina el calor máximo que se puede transferir:

$$
\dot{Q}_{\text{m\'ax}} = 202.36(317.78 - 234.83) = 16785.76 \text{ kW}
$$

La relación de capacidades caloríficas será la siguiente:

$$
c = \frac{202.36}{804.99} = 0.25
$$

Antes de hallar la eficiencia se debe calcular el  $NTU^{12}$ , el cual resultará:

$$
NTU_{\text{agua}} = \frac{724}{202.36} = 3.577
$$

Finalmente, la eficiencia será:

$$
\varepsilon = \frac{1 - \exp[-3.577(1 - 0.25)]}{1 - 0.25 \cdot \exp[-3.577(1 - 0.25)]} = 0.9478
$$

El calor transferido del fluido caliente al frío será:

<u>.</u>

<span id="page-53-0"></span><sup>&</sup>lt;sup>12</sup> ver glosario (Pág. 144)

$$
\dot{Q} = 0.9478(16785.76) = 15909.54 \text{ kW}
$$

Ahora que se tiene el calor transferido se puede realizar el balance de energía tomando como volumen de control la superficie que rodea al fluido frío (agua).

$$
\dot{E}_{en} = \dot{E}_{sal}
$$
\n
$$
\dot{Q}_{en} + \dot{W}_{en} + \sum \dot{m}_{en} \left( h_{en} + \frac{V_{en}^2}{2} + gz_{en} \right) = \dot{Q}_{sal} + \dot{W}_{sal} + \sum \dot{m}_{sal} \left( h_{sal} + \frac{V_{sal}^2}{2} + gz_{sal} \right)
$$

Según las suposiciones hechas al inicio y, además, teniendo en cuenta que en un intercambiador de calor no se realiza trabajo, la ecuación anterior queda de la siguiente manera:

$$
\dot{Q}_{en} + \dot{m}_{en} h_{en} = \dot{m}_{sal} h_{sal}
$$

Como el único fluido que entra y sale del volumen de control es el agua se tiene:

$$
\dot{Q}_{en} + \dot{m}_{en,agua} h_{en,agua} = \dot{m}_{sal,agua} h_{sal,agua}
$$
  

$$
\dot{Q}_{en} = \dot{Q}
$$

Finalmente, se tiene que:

Y

$$
15909.54 + 38.969(1013.62) = 38.969(1422.1)
$$
  

$$
55409.29 \text{ kW} \approx 55417.81 \text{ kW}
$$

Como se ve, la diferencia es mínima y se debe a las pérdidas de energía hacia el ambiente. En base a esto, se puede decir que el balance es correcto y que no se presentan pérdidas de energía en el precalentador.

#### **2.2 Generador de vapor**

En este componente se lleva a cabo el cambio de fase del líquido de trabajo del ciclo de potencia.

El fluido entra en estado líquido y al absorber el calor cedido por el fluido del campo de colectores, cambia de fase y a la salida se tiene vapor saturado (ver figura 2.3).

Para este componente se asume que todo el vapor a la salida es vapor saturado.

#### Figura 2.3. **Esquema del generador de vapor**

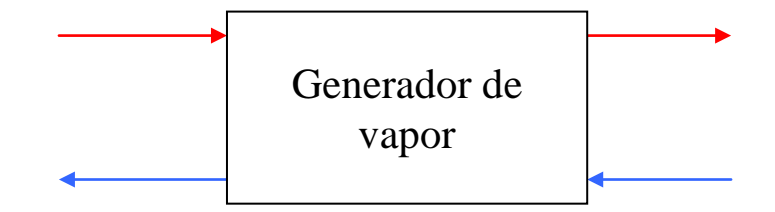

Balance de masa

En este caso, el generador de vapor también es un intercambiador de calor por lo cual se tienen dos entradas y dos salidas, debido a que se utilizan dos fluidos que en ningún momento se mezclan. Por lo tanto, se tiene que:

$$
\sum \dot{m}_{en} = \sum \dot{m}_{sal}
$$
  

$$
\dot{m}_{en,agua} + \dot{m}_{en,HTF} = \dot{m}_{sal,agua} + \dot{m}_{sal,HTF}
$$
 (2)

Como se supone que se está trabajando en estado estacionario, se tiene que:

$$
\dot{m}_{en} = \dot{m}_{sal}
$$

Con lo cual se puede determinar que la ecuación (2) es correcta y no existe pérdida de ninguno de los dos fluidos durante su paso por el generador de vapor.

Tabla 2.3. **Parámetros de referencia de entrada y salida del HTF y del vapor** 

| $T_{en,vapor}$                |             |
|-------------------------------|-------------|
| $P_{en, vapor}$               | 103.42 bar  |
| h <sub>en, vapor</sub>        |             |
| $X_{en, vapor}$               |             |
| $X_{\text{sal},\text{vapor}}$ |             |
| $T_{\text{sal},\text{vapor}}$ |             |
| $P_{sal, vapor}$              | 103.42 bar  |
| $T_{en, HTF}$                 | 377.22 °C   |
| $T_{\text{sal,HTF}}$          | 317.78 °C   |
| m <sub>vapor</sub>            | 38.969 kg/s |
| $m_{\rm HTF}$                 | 345.49 kg/s |
| UA <sub>vapor</sub>           | 2051        |
| $UA_{\text{HTF}}$             | 2371        |

#### **Fuente: "Kearney and Miller"**

Los parámetros de la tabla 2.3 serán utilizados en los cálculos de balance de energía del generador de vapor.

#### Balance de energía

El primer paso antes de realizar el balance de energía es determinar la cantidad de calor transferida desde el fluido caliente al frío. Para lo cual, se debe hallar los datos de entalpías y temperaturas que hacen falta para luego seguir el procedimiento descrito en el Apéndice A, teniendo en cuenta que ahora se esta analizando el generador de vapor.

Utilizando las tablas para agua saturada se determina los siguientes valores:

 $h_{en,vapor} = 1422.1 \text{ kJ/kg}$  $h_{\text{sal,vapor}} = 2718.16 \text{ kJ/kg}$  $T_{\text{en,vapor}} = 313.48 \text{ °C}$  $T_{\text{sal,vapor}} = 313.48 \text{ °C}$ 

De la tabla de propiedades del fluido de trabajo del campo solar (aceite Therminol VP1) se calculan las entalpías mediante interpolación:

 $h_{en, HTF} = 747.7$  kJ/kg  $h_{\text{sal,HTF}} = 596.16 \text{ kJ/kg}$ 

Como se está trabajando en el generador de vapor, se sabe que el  $C_{\text{min}}$  será el del fluido de trabajo del campo de colectores:

 $C_{\text{mfn}} = 345.49 \left( \frac{747.7 - 596.16}{377.22 - 317.78} \right) = 880.81 \text{ kW} / K$ 

Se determina el calor máximo que se puede transferir:

$$
\dot{Q}_{\text{m\'ax}} = 880.81(377.2 - 313.48) = 56142.83 \text{ kW}
$$

Antes de hallar la eficiencia se debe calcular el NTU, el cual resultará:

$$
NTU_{vapor} = \frac{2051}{880.81} = 2.32
$$

Finalmente, la eficiencia será:

$$
\varepsilon = 1 - \exp[-2.32] = 0.9026
$$

Se observa que la ecuación anterior es distinta a la utilizada para determinar la eficiencia en el caso del precalentador. Esto se debe a que en este caso el fluido experimenta un cambio de fase mientras circula por el generador de vapor.

El calor transferido del fluido caliente al frío será:

$$
\dot{Q} = 0.9026(56142.83) = 50674.51 \, kW
$$

Una vez obtenido el calor transferido se realiza el balance de energía tomando como volumen de control la superficie que rodea al fluido frío (vapor).

$$
\dot{E}_{en} = \dot{E}_{sal}
$$
\n
$$
\dot{Q}_{en} + \dot{W}_{en} + \sum \dot{m}_{en} \left( h_{en} + \frac{V_{en}^2}{2} + gz_{en} \right) = \dot{Q}_{sal} + \dot{W}_{sal} + \sum \dot{m}_{sal} \left( h_{sal} + \frac{V_{sal}^2}{2} + gz_{sal} \right)
$$

Según las suposiciones que se han hecho al inicio y además teniendo en cuenta que en un intercambiador de calor no se realiza trabajo, la ecuación anterior queda de la siguiente manera:

$$
\dot{Q}_{en} + \dot{m}_{en} h_{en} = \dot{m}_{sal} h_{sal}
$$

Como el fluido que entra al volumen de control es agua líquida y el fluido que sale es vapor, se tiene:

$$
\,Y\hskip-.7pt
$$

 $\dot{Q}_{\scriptscriptstyle em} = \dot{Q}$ 

Finalmente, se tiene que:

 $50674.51 + 38.969(1422.1) = 38.969(2718.16)$ 106092.32 105923.97 *kW kW* ≈

 $\dot{Q}_{en} + \dot{m}_{en,agua} h_{en,agua} = \dot{m}_{sal, vapor} h_{sal, vapor}$ 

Como se puede ver la diferencia es mínima y es debida a la pérdida de energía hacia el ambiente, por lo cual se puede decir que el balance es correcto y que no se presentan pérdidas de energía en el generador.

# **2.3 Sobrecalentador**

Este componente, al igual que los anteriormente mencionados, es básicamente un intercambiador de calor a contraflujo. Éste se encuentra después del generador de vapor y es alimentado por vapor saturado. La función del sobrecalentador es elevar la temperatura más allá de la temperatura de saturación correspondiente a la presión con que se está operando.

#### Figura 2.4. **Esquema del sobrecalentador**

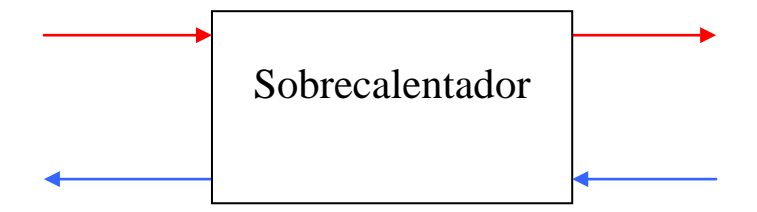

#### Balance de masa

En este caso, también, se tiene dos entradas y dos salidas (ver figura 2.4), ya que se utilizan dos fluidos que en ningún momento se mezclan. Por lo cual, se tiene que:

$$
\sum \dot{m}_{en} = \sum \dot{m}_{sal}
$$
  

$$
\dot{m}_{en, vapor} + \dot{m}_{en,HTF} = \dot{m}_{sal, vapor} + \dot{m}_{sal,HTF}
$$
 (3)

Como se trabaja en estado estacionario:

$$
\dot{m}_{_{en}} = \dot{m}_{_{sal}}
$$

Con dicha igualdad se puede determinar que la ecuación (3) es correcta y no hay pérdida de ninguno de los dos fluidos durante su paso por el sobrecalentador.

Tabla 2.4. **Parámetros de referencia de entrada y salida del HTF y del agua**

| $T_{en,vapor}$                |             |
|-------------------------------|-------------|
| $P_{en,vapor}$                | 103.42 bar  |
| $h_{\text{en,vapor}}$         |             |
| $X_{en,vapor}$                |             |
| $X_{\text{sal},\text{vapor}}$ |             |
| $T_{\text{sal},\text{vapor}}$ | 371°C       |
| $P_{\text{sal},\text{vapor}}$ | 100 bar     |
| $T_{en, HTF}$                 | 390.56 °C   |
| $T_{\text{sal,HTF}}$          | 377.22 °C   |
| m <sub>yapor</sub>            | 38.969 kg/s |
| $m_{\rm HTF}$                 | 345.49 kg/s |
| UA <sub>vapor</sub>           | 292.5       |
| $UA_{HTF}$                    | 356.9       |

## **Fuente: "Kearney and Miller"**

Los parámetros de la tabla 2.4 serán utilizados en los cálculos de balance de energía del sobrecalentador.

#### Balance de energía

-

Un paso previo que se debe realizar antes de llevar a cabo el balance de energía es determinar la cantidad de calor transferida desde el fluido caliente al frío. Para ello, se debe hallar los datos de entalpías y temperaturas que nos hacen faltan, para luego seguir el procedimiento desarrollado en el Apéndice A.

Utilizando el programa "PROPAGUA"<sup>[13](#page-58-0)</sup> se determinaron los siguientes parámetros:

<span id="page-58-0"></span><sup>&</sup>lt;sup>13</sup> Software de libre acceso desarrollado por Departamento de Química Física y Termodinámica Aplicada de [la Universidad de Córdoba, Área de Máquinas y Motores Térmicos.](http://www.uco.es/dptos/quimica-fisica/termodinamica) Calcula todas las propiedades del agua para 2 propiedades iniciales.

 $T_{\text{en,vapor}} = 313.48 \text{ °C}$  $h_{en,vapor} = 2718.16 \text{ kJ/kg}$  $h_{\text{sal,vapor}} = 2996.1 \text{ kJ/kg}$ 

De la tabla de propiedades del fluido de trabajo del campo solar (aceite Therminol VP1) se calcula las entalpías mediante interpolación:

 $h_{en, HTF} = 775.83$  kJ/kg  $h_{\text{sal,HTF}} = 747.7 \text{ kJ/kg}$ 

Cálculo de los calores específicos:

$$
C_{p_{vapor}} = \frac{2996.1 - 2718.16}{371 - 313.48} = 4.832 kJ / kg.K
$$

$$
C_{p_{HTF}} = \frac{747.7 - 775.83}{377.22 - 390.56} = 2.108 kJ / kg.K
$$

Posteriormente, se calcula las capacidades caloríficas:

$$
C_{\text{vapor}} = 38.969(4.832) = 188.29 \, kW / K
$$
\n
$$
C_{\text{HTF}} = 345.49(2.108) = 728.29 \, kW / K
$$

El C<sub>mín</sub> será igual al C<sub>vapor</sub>, el cual será usado para calcular el calor máximo que se puede transferir:

$$
\dot{Q}_{\text{m\'ax}} = 188.29(390.56 - 313.48) = 14513.39 \text{ kW}
$$

La relación de capacidades caloríficas será la siguiente:

$$
c = \frac{188.29}{728.29} = 0.258
$$

Para hallar la eficiencia es necesario calcular primero el NTU, el cual resulta ser:

$$
NTU_{vapor} = \frac{292.5}{188.29} = 1.553
$$

Finalmente, la eficiencia será:

$$
\varepsilon = \frac{1 - \exp[-1.553(1 - 0.258)]}{1 - 0.258 \cdot \exp[-1.553(1 - 0.258)]} = 0.7447
$$

Ahora ya se está en posibilidad de poder calcular el calor transferido del fluido caliente al frío, este será:

$$
\dot{Q} = 0.7447(14513.39) = 10808.12 \text{ kW}
$$

Ahora que ya se tiene el calor transferido se puede realizar el balance de energía tomando como volumen de control la superficie que rodea al fluido frío (vapor).

$$
\dot{E}_{en} = \dot{E}_{sal}
$$
\n
$$
\dot{Q}_{en} + \dot{W}_{en} + \sum \dot{m}_{en} \left( h_{en} + \frac{V_{en}^2}{2} + gz_{en} \right) = \dot{Q}_{sal} + \dot{W}_{sal} + \sum \dot{m}_{sal} \left( h_{sal} + \frac{V_{sal}^2}{2} + gz_{sal} \right)
$$

Según las suposiciones hechas al inicio y además teniendo en cuenta que en un intercambiador de calor no se realiza trabajo, la ecuación anterior queda de la siguiente manera:

$$
\dot{Q}_{en} + \dot{m}_{en} h_{en} = \dot{m}_{sal} h_{sal}
$$

Como el único fluido que entra y sale del volumen de control es vapor se tiene:

$$
\dot{Q}_{en} + \dot{m}_{en,vapor} h_{en,vapor} = \dot{m}_{sal,vapor} h_{sal,vapor}
$$
  

$$
\dot{Q}_{en} = \dot{Q}
$$

Finalmente, se tiene que:

Y

$$
10808.12 + 38.969(2718.16) = 38.969(2996.1)
$$
  

$$
116732.09 \ kW \approx 116755.02 \ kW
$$

Se ve que la diferencia es despreciable y se puede asumir como la pérdida de energía hacia el ambiente. Por lo cual, se puede afirmar que el balance realizado es correcto y que no se presentan pérdidas de energía en el precalentador.

### **2.4 Recalentador**

El recalentador también es un intercambiador de calor a contraflujo, el cual es alimentado con vapor saturado o cercano al punto de saturación. La función de este componente es volver a calentar el vapor que sale de la turbina de alta presión antes de que éste entre en la turbina de baja presión.

Figura 2.5. **Esquema del recalentador**

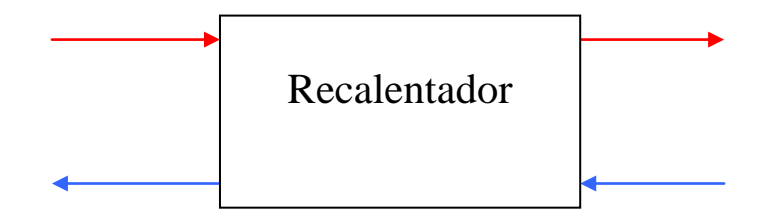

# Balance de masa

Para este caso también existen dos entradas y dos salidas (ver figura 2.5), ya que se utilizan dos fluidos que en ningún momento se mezclan. Por lo cual se tiene que:

$$
\sum \dot{m}_{en} = \sum \dot{m}_{sal}
$$
  

$$
\dot{m}_{en,vapor} + \dot{m}_{en,HTF} = \dot{m}_{sal,vapor} + \dot{m}_{sal,HTF}
$$
 (4)

Se está trabajando en estado estacionario, por lo tanto:

$$
\dot{m}_{\scriptscriptstyle en} = \dot{m}_{\scriptscriptstyle sal}
$$

Con dicha igualdad se puede determinar que la ecuación (4) es correcta y no hay pérdida de ninguno de los dos fluidos durante su paso por el recalentador.

Tabla 2.5. **Parámetros de referencia de entrada y salida del HTF y del agua**

| $T_{en, vapor}$                         |             |
|-----------------------------------------|-------------|
| $P_{en,vapor}$                          | 18.58 bar   |
| $h_{en,vapor}$                          | 2709.6      |
| $X_{en,vapor}$                          |             |
| $X_{sal,vapor}$                         |             |
| $T_{\text{sal},\text{vapor}}$           | 371°C       |
| $P_{\text{sal},\text{vapor}}$           | 17.099 bar  |
| $T_{en, HTF}$                           | 390.56 °C   |
| $T_{\text{sal},\underline{\text{HTF}}}$ | 294 °C      |
| m <sub>vapor</sub>                      | 33.034 kg/s |
| $m_{\rm HTF}$                           | 50.9 kg/s   |
| UA <sub>vapor</sub>                     | 653.3       |
| $UA_{\text{HTF}}$                       | 149.1       |

#### **Fuente: "Kearney and Miller"**

Los parámetros de la tabla 2.5 serán utilizados en los cálculos de balance de energía del sobrecalentador.

#### Balance de energía

Un paso previo que se debe realizar antes de llevar a cabo el balance de energía es determinar la cantidad de calor transferida desde el fluido caliente al frío. Para ello, se debe hallar los datos de entalpías y temperaturas que nos hacen faltan, para luego seguir el procedimiento desarrollado en el Apéndice A.

Utilizando el programa "PROPAGUA" se determinaron los siguientes parámetros:

 $T_{en,vapor} = 208.63 °C$  $h_{sal,vapor} = 3190.4 \text{ kJ/kg}$ 

De la tabla de propiedades del fluido de trabajo del campo solar (aceite Therminol VP1) se calcula las entalpías mediante interpolación:

 $h_{en, HTF} = 775.83$  kJ/kg  $h_{\text{sal,HTF}} = 540.8 \text{ kJ/kg}$ 

Cálculo de los calores específicos:

$$
C_{p_{vapor}} = \frac{3190.4 - 2709.6}{371 - 208.63} = 2.96 \, kJ / kg.K
$$

$$
C_{p_{HTF}} = \frac{540.8 - 775.83}{294 - 390.56} = 2.434 \, kJ / kg.K
$$

Posteriormente, se calcula las capacidades caloríficas:

$$
C_{\text{vapor}} = 33.034 (2.96) = 97.78 \, kW / K
$$
\n
$$
C_{\text{HTF}} = 50.9 (2.434) = 123.89 \, kW / K
$$

El C<sub>mín</sub> será igual al C<sub>vapor</sub>, el cual se utilizará para calcular el calor máximo que se puede transferir:

$$
\dot{Q}_{\text{m\'{a}x}} = 97.78 \left(390.56 - 208.63\right) = 17789.11 \, kW
$$

La relación de capacidades caloríficas será la siguiente:

$$
c = \frac{97.78}{123.89} = 0.789
$$

Para hallar la eficiencia es necesario calcular primero el NTU, el cual resulta ser:

$$
NTU_{\text{vapor}} = \frac{653.3}{97.78} = 6.68
$$

Finalmente, la eficiencia será:

$$
\varepsilon = \frac{1 - \exp[-6.68(1 - 0.789)]}{1 - 0.789 \cdot \exp[-6.68(1 - 0.789)]} = 0.9361
$$

Ahora ya se está en posibilidad de poder calcular el calor transferido del fluido caliente al frío:

$$
\dot{Q} = 0.9361(17789.11) = 16652.38 \text{ kW}
$$

Ahora que ya se tiene el calor transferido se realiza el balance de energía tomando como volumen de control la superficie que rodea al fluido frío (vapor).

$$
\dot{E}_{en} = \dot{E}_{sal}
$$
\n
$$
\dot{Q}_{en} + \dot{W}_{en} + \sum \dot{m}_{en} \left( h_{en} + \frac{V_{en}^2}{2} + gz_{en} \right) = \dot{Q}_{sal} + \dot{W}_{sal} + \sum \dot{m}_{sal} \left( h_{sal} + \frac{V_{sal}^2}{2} + gz_{sal} \right)
$$

Según las suposiciones que se han hecho al inicio y además teniendo en cuenta que en un intercambiador de calor no se realiza trabajo, la ecuación anterior queda de la siguiente manera:

$$
\dot{Q}_{en} + \dot{m}_{en} h_{en} = \dot{m}_{sal} h_{sal}
$$

Como el único fluido que entra y sale del volumen de control es vapor se tiene:

$$
\dot{Q}_{en} + \dot{m}_{en,vapor} h_{en,vapor} = \dot{m}_{sal,vapor} h_{sal,vapor}
$$
  
Y  

$$
\dot{Q}_{en} = \dot{Q}
$$

Finalmente, se tiene que:

$$
16652.38 + 33.034 (2709.6) = 33.034 (3190.4)
$$
  

$$
106161.3 kW \approx 105401.58 kW
$$

La pequeña diferencia que se observa es debida a las pérdidas de energía hacia el ambiente. Por lo tanto, se puede afirmar que el balance realizado es correcto y que no se presentan pérdidas de energía en el precalentador.

#### **2.5 Condensador**

El condensador se encuentra ubicado a la salida de la turbina de baja presión y tiene como finalidad convertir el vapor saturado de salida de la turbina, en líquido saturado para que

pueda ser bombeado de regreso al generador de vapor. El condensador utiliza agua fría, proveniente de una torre de enfriamiento, para condensar el vapor de escape de la turbina. Para este caso, se asume que entra vapor y sale agua condensada. No existe caída de presión.

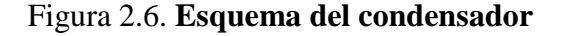

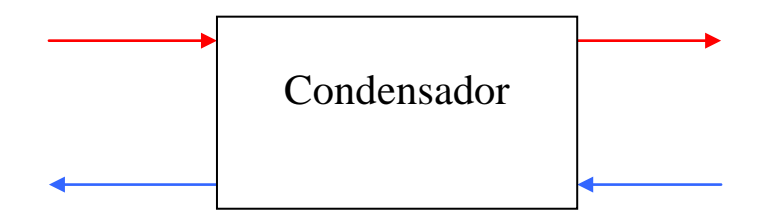

#### Balance de masa

En este caso se cuenta con un condensador, que también es un intercambiador de calor, el cual tiene dos entradas y dos salidas (ver figura 2.6), debido a que se utilizan dos fluidos que en ningún momento entran en contacto. Por lo cual se tiene que:

$$
\sum \dot{m}_{en} = \sum \dot{m}_{sal}
$$
  

$$
\dot{m}_{en,agua} + \dot{m}_{en, vapor} = \dot{m}_{sal,agua} + \dot{m}_{sal,agua} \dots \dots \dots \dots \dots \dots \tag{5}
$$

Como se está trabajando en estado estacionario, se tiene:

$$
\dot{m}_{en,agua} = \dot{m}_{sal,agua}
$$
  

$$
\dot{m}_{en,vapor} = \dot{m}_{sal,agua.condensada}
$$

Con lo cual, se puede determinar que la ecuación (5) es correcta y que no existe pérdida de ninguno de los dos fluidos durante su paso por el condensador.

# Balance de energía

Antes de realizar el balance de energía es necesario determinar la cantidad de calor transferido del fluido caliente al frío. Para esto, se modela el condensador como un intercambiador de calor. Para determinar su comportamiento y hallar el calor transferido se debe calcular su eficiencia, para lo cual se sigue el procedimiento descrito en el Apéndice B.

Los parámetros de la tabla 2.6 serán utilizados en los cálculos de balance de energía del condensador.

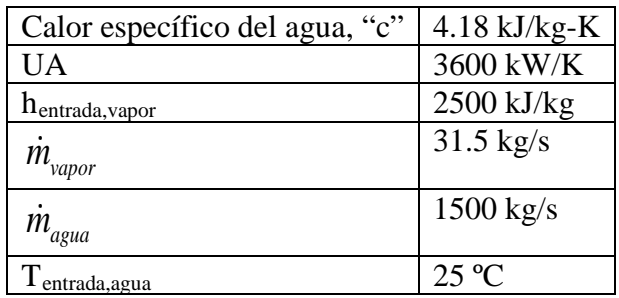

## Tabla 2.6. **Características de referencia del condensador**

#### **Fuente: "Kearney and Miller"**

Utilizando el NTU se obtiene una eficiencia de:

$$
NTU = \frac{3600}{1500(4.18)} = 0.574
$$

$$
\varepsilon = 1 - \exp(-0.574) = 0.4368
$$

Al igual que el generador de vapor, en el condensador el fluido también experimenta un cambio de fase, por lo que se utiliza la misma fórmula para calcular la eficiencia.

Ahora se calcula la eficiencia que resulta de la relación de calores transferidos: De tablas se hallan los siguientes valores:

$$
T_{vapor} = 41.54
$$
°
$$
P_{vapor} = 0.08bar
$$

$$
h_{en,vapor} = 2577.1kJ / kg
$$

$$
h_{sal,vapor} = 173.9kJ / kg
$$

Se calcula el calor transferido en el condensador:

$$
\dot{Q}_{condensador} = 31.5(2577.1 - 173.9) = 75700.8 \, kW
$$
\n
$$
T_{condensador} = \frac{173.9}{4.18} = 41.54 \, ^\circ\text{C}
$$
\n
$$
\dot{Q}_{condensador, \text{max}} = 1500(4.18)(41.54 - 25) = 103705.8 \, kW
$$
\n
$$
\varepsilon = \frac{75700.8}{103705.8} = 0.7299
$$

Como se puede ver las eficiencias no coinciden por lo que se debe usar el método iterativo para poder hallar el calor transferido.

Después de haber realizado 2 veces el procedimiento anterior se obtiene que:

$$
\dot{Q}_{condensador} = 31.5(2577.1 - 213.9) = 74440.8 \, kW
$$
\n
$$
T_{condensador} = \frac{213.9}{4.18} = 51.17 \, ^\circ\text{C}
$$
\n
$$
\dot{Q}_{condensador, \text{max}} = 1500(4.18)(51.17 - 25) = 164085.9 \, kW
$$
\n
$$
\varepsilon = \frac{74440.8}{164085.9} = 0.453
$$

Esta eficiencia es bastante aproximada a la calculada con el NTU, por lo que se puede afirmar que el calor transferido será 74440.8 kJ/kg.

Ahora que se tiene el calor transferido se puede realizar el balance de energía. Se toma como volumen de control la superficie que rodea al fluido caliente (vapor que será condensado).

$$
\dot{E}_{en} = \dot{E}_{sal}
$$
\n
$$
\dot{Q}_{en} + \dot{W}_{en} + \sum \dot{m}_{en} \left( h_{en} + \frac{V_{en}^2}{2} + gz_{en} \right) = \dot{Q}_{sal} + \dot{W}_{sal} + \sum \dot{m}_{sal} \left( h_{sal} + \frac{V_{sal}^2}{2} + gz_{sal} \right)
$$

Según las suposiciones que se han hecho al inicio y además teniendo en cuenta que en un intercambiador de calor no se realiza trabajo, la ecuación anterior queda de la siguiente manera:

$$
\dot{m}_{en}h_{en} = \dot{m}_{sal}h_{sal} + \dot{Q}_{sal}
$$

Como el único fluido que entra y sale del volumen de control es agua se tiene:

$$
\dot{m}_{en,vapor} h_{en,vapor} = \dot{m}_{sal,agua} h_{sal,agua} + \dot{Q}_{sal}
$$
\n
$$
\dot{Q}_{sal} = \dot{Q}_{condensador}
$$

Finalmente, se obtiene que:

Y

$$
31.5(2577.1) = 31.5(213.9) + 74440.8
$$
  
81178.65kJ / s = 81178.65kJ / s

Como se puede ver no existe diferencia, por esto se puede decir que el balance es correcto y que no se presentan pérdidas de energía en el condensador. Todo el calor cedido por el fluido caliente es absorbido por el fluido frío.

# **2.6 Torre de enfriamiento**

Estos equipos se utilizan para enfriar volúmenes de agua muy grandes porque es el medio más barato para hacerlo. La figura 2.7 muestra el esquema de una torre de enfriamiento.

En este caso la torre de enfriamiento se alimenta por el agua que proviene del condensador, la cual ha sido calentada por el vapor de salida de la turbina.

El enfriamiento se origina cuando el agua tiene contacto directo con una corriente de aire a contracorriente o a flujo cruzado, mientras va descendiendo por la torre. La temperatura del bulbo húmedo debe ser inferior a la temperatura del agua caliente, para que el agua se pueda enfriar mediante transferencia de masa (es decir por evaporación) y por transferencia de calor sensible y latente al aire. Esto origina un aumento en la temperatura y la humedad del aire y además una disminución de la temperatura del agua. La mínima temperatura hasta la que puede descender el agua es igual a la temperatura de bulbo húmedo del aire a la entrada de la torre.

#### Figura 2.7. **Esquema de la torre de enfriamiento**

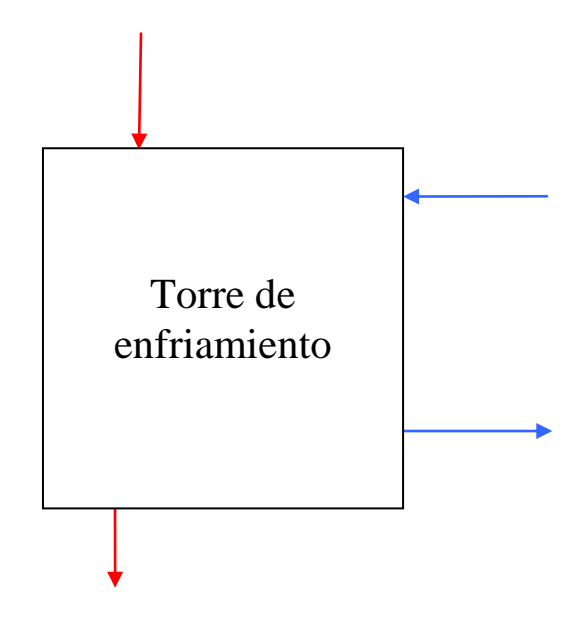

#### Balance masa

Para este caso se tiene que realizar dos balances de masa. Uno para el aire seco y el otro para la masa de agua.

Analizando el primer caso: Se tiene una entrada y una salida de aire.

$$
\sum \dot{m}_{en} = \sum \dot{m}_{sal}
$$
  

$$
\dot{m}_{en,aire} = \dot{m}_{sal,aire}
$$
 (6)

Como se ha supuesto que se trabaja en estado estacionario, se tiene que:

$$
\dot{m}_{\scriptscriptstyle en} = \dot{m}_{\scriptscriptstyle sal}
$$

Con lo cual se puede determinar que la ecuación (6) es correcta y que no existe pérdida de aire durante su paso por la torre de enfriamiento.

En el segundo caso:

Se tiene dos entradas y dos salidas de agua:

$$
\sum \dot{m}_{en} = \sum \dot{m}_{sal}
$$
\n
$$
\dot{m}_{en,agua} + \dot{m}_{en,agua,reemplazo} = \dot{m}_{sal,agua} + \dot{m}_{sal,agua,evaporada}
$$
\n(7)

Existen pérdida de agua por evaporación pero ésta es reemplazada (men,agua.reemplazo), por lo tanto toda el agua que ingresa, también sale. Por lo tanto, se puede afirmar que:

$$
\dot{m}_{\scriptscriptstyle en} = \dot{m}_{\scriptscriptstyle sal}
$$

Además

$$
\dot{m}_{sal} = \dot{m}_{en,agua} + \dot{m}_{en,agua}.
$$
  

$$
\dot{m}_{sal} = \dot{m}_{sal,agua} + \dot{m}_{sal,agua}.
$$

De esta última igualdad se puede concluir que el balance de masa realizado en la ecuación (7) es correcto. También se puede expresar este último balance de masa de la siguiente manera:

$$
\dot{m}_{en,agua} - \dot{m}_{sal,agua} = \dot{m}_{agua,reemplazo} = m_{aire} \left( \omega_{sal,aire} - \omega_{en,aire} \right)
$$
 (8)

# Balance de energía

Antes de realizar el balance de energía se determinaran los datos necesarios para realizarlo:  $T = 36.87$ <sup>o</sup>C

$$
T_{en,agua} = 25 \text{ °C}
$$
\n
$$
T_{sal,agua} = 25 \text{ °C}
$$
\n
$$
\dot{m}_{sal,agua} = \dot{m}_{en,agua} = 1500 \text{ kg/s}
$$
\n
$$
P_{en,aire} = 1 \text{ bar}
$$
\n
$$
T_{en,aire} = 20 \text{ °C}
$$
\n
$$
T_{en,aire, sat} = 35 \text{ °C}
$$
\n
$$
humedad_relativa=60 \text{ %}
$$

Con los datos anteriores se calculan las entalpías necesarias, haciendo uso de la carta psicométrica y tablas de propiedades del agua:

$$
h_{\text{en,aire}} = 42.2 \text{ kJ/kg\_aire\_seco}
$$
\n
$$
h_{\text{en,agua}} = 154.37 \text{ kJ/kg}
$$
\n
$$
h_{\text{sal,agua}} = 104.75 \text{ kJ/kg}
$$
\n
$$
h_{\text{sal,aire}} = 105 \text{ kJ/kg\_aire\_seco}
$$
\n
$$
\omega_{\text{en,aire}} = 0.0087 \text{ kgH}_2\text{O/kg\_aire\_seco}
$$
\n
$$
\omega_{\text{sal,aire}} = 0.029 \text{ kgH}_2\text{O/kg\_aire\_seco}
$$

Con estos datos ya se puede realizar el balance de energía, tomando como volumen de control, una superficie que envuelva a toda la torre de enfriamiento:

$$
\dot{E}_{en} = \dot{E}_{sal}
$$
\n
$$
\dot{Q}_{en} + \dot{W}_{en} + \sum \dot{m}_{en} \left( h_{en} + \frac{V_{en}^2}{2} + gz_{en} \right) = \dot{Q}_{sal} + \dot{W}_{sal} + \sum \dot{m}_{sal} \left( h_{sal} + \frac{V_{sal}^2}{2} + gz_{sal} \right)
$$

Simplificando la ecuación se tiene:

$$
\dot{m}_{en,aire}h_{en,aire} + \dot{m}_{en,aguab}h_{en,aguab} = \dot{m}_{sal,aguab}h_{sal,aguab} + \dot{m}_{sal,aire}h_{sal,aire}
$$

Reemplazando la ecuación (8) en la ecuación anterior se tiene:

$$
\dot{m}_{en,agua}h_{en,agua} = \dot{m}_{aire} (h_{sal,aire} - h_{en,aire}) + (\dot{m}_{en,agua} - \dot{m}_{agua,reemplazo})h_{sal,agua}
$$
\n
$$
\dot{m}_{aire} [(h_{sal,aire} - h_{en,aire}) - (\omega_{sal,aire} - \omega_{en,aire})h_{sal,agua}] = \dot{m}_{en,agua} (h_{en,agua} - h_{sal,agua})
$$

Para realizar el balance de energía se debe hallar la  $\dot{m}_{air}$ , para lo cual se despeja  $\dot{m}_{air}$  de la ecuación anterior:

$$
\dot{m}_{aire} = \frac{\dot{m}_{en,agua}\left(h_{en,agua} - h_{sal,agua}\right)}{\left[\left(h_{sal,aire} - h_{en,aire}\right) - \left(\omega_{sal,aire} - \omega_{en,aire}\right)h_{sal,agua}\right]}
$$

Se reemplazan los valores:

$$
\dot{m}_{aire} = \frac{1500(154.37 - 104.75)}{\left[\left(105 - 42.2\right) - \left(0.029 - 0.0087\right)104.75\right]} = 1226.72 \text{ kg/s}
$$

Este es el flujo másico de agua que se necesita para que el balance de energía en la torre de enfriamiento sea el correcto.

El flujo másico de agua de reemplazo:

$$
\dot{m}_{a\text{gua.}reemplazo} = m_{aire} \left( \omega_{sal,aire} - \omega_{en,aire} \right)
$$
\n
$$
\dot{m}_{a\text{gua.}reemplazo} = 1500 \left( 0.029 - 0.0087 \right) = 30.45 \, kg / s
$$

Para este análisis se han supuesto algunos datos debido a que no se cuenta con datos reales. Pero en caso de tener datos reales se debe realizar el mismo procedimiento.

#### **2.7 Deaerador**

El deaerador tiene la misma función que los calentadores, con la diferencia de que en este caso el vapor de extracción se mezcla directamente con el agua. El vapor se extrae de la primera etapa de la turbina de baja presión. El contacto directo entre el vapor y el agua hace que el deaerador sea más eficiente que los calentadores. La principal desventaja es que la presión de salida no puede ser mayor que la presión del vapor extraído, por lo que se requiere una bomba a la salida del deaerador para aumentar la presión. La figura 2.8 muestra el esquema de un deaerador.

#### Figura 2.8. **Esquema del deaerador**

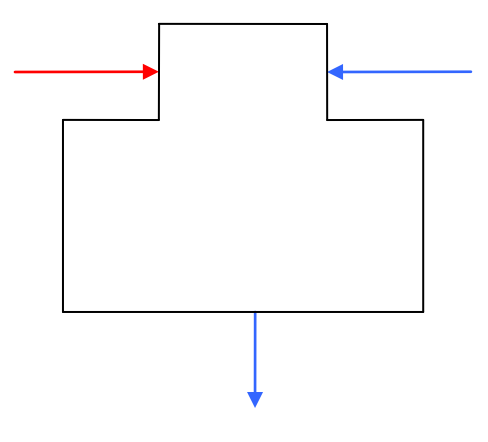

#### Balance de masa

El deaerador, como se puede ver en la figura 2.1 al inicio del capítulo, tiene 3 entradas y una salida. Dos de las entradas son de vapor proveniente de la primera etapa de la turbina de baja presión y la otra de vapor que sale de los primeros calentadores. La última entrada contiene el agua que ha pasado por los tres primeros calentadores.

A la salida del deaerador se tiene agua, la cual pasa posteriormente a otro calentador.

$$
\sum \dot{m}_{en} = \sum \dot{m}_{sal}
$$
  

$$
\dot{m}_{en,agua} + \dot{m}_{vapor,extraccion} + \dot{m}_{vapor,calentadores} = \dot{m}_{sal,agua}
$$
 (9)

Como no hay pérdidas de fluidos en el deaerador, todo el fluido que ingresa, también sale. Por lo tanto se puede afirmar que:

$$
\dot{m}_{\scriptscriptstyle en} = \dot{m}_{\scriptscriptstyle sal}
$$

Además

$$
\dot{m}_{sal} = \dot{m}_{en,agua} + \dot{m}_{vapor,extraccion} + \dot{m}_{vapor,calentadores}
$$
\n
$$
\dot{m}_{sal} = \dot{m}_{sal,agua}
$$

De esta última igualdad se concluye que el balance de masa realizado en la ecuación (9) es correcto.

#### Balance de energía

Antes de realizar el balance de energía, se deben determinar los valores de entalpía y flujos másicos de cada salida y de la entrada al deaerador.

De análisis realizados anteriormente se puede determinar los siguientes datos:

$$
P_{sal,agua} = 7.98 bar
$$
\n
$$
h_{sal,agua} = 720.44 kJ / kg
$$
\n
$$
\dot{m}_{sal,agua} = 38.969 kg / s
$$
\n
$$
\dot{m}_{vapor,extraccion} = 1.534 kg/s
$$
\n
$$
h_{vapor,extraccion} = 3016 kJ/kg
$$
\n
$$
\dot{m}_{en,agua} = 31.03 kg/s
$$
\n
$$
h_{en,agua} = 532.65 kJ/kg
$$
\n
$$
\dot{m}_{vapor,calentadores} = 5.731 kg/s
$$
\n
$$
h_{vapor,calentadores} = 759.9 kJ/kg
$$

Hay que tener en cuenta que para hallar la entalpía del agua de salida se considera que el agua está en su estado de saturación.

Ahora, con estos datos se puede realizar el balance energético, tomando como volumen de control la superficie que envuelva todo el deaerador, el balance energético es el siguiente:

$$
\dot{E}_{en} = \dot{E}_{sal}
$$
\n
$$
\dot{Q}_{en} + \dot{W}_{en} + \sum \dot{m}_{en} \left( h_{en} + \frac{V_{en}^2}{2} + gz_{en} \right) = \dot{Q}_{sal} + \dot{W}_{sal} + \sum \dot{m}_{sal} \left( h_{sal} + \frac{V_{sal}^2}{2} + gz_{sal} \right)
$$

Para este caso hay que tener en cuenta que no está presente ningún tipo de trabajo y no hay transferencia de calor, por lo tanto la ecuación anterior queda de la siguiente forma:

$$
\dot{m}_{\textit{vapor,extraccion}} h_{\textit{vapor,extraccion}} + \dot{m}_{\textit{vapor,calentadores}} h_{\textit{vapor,calentadores}} + \dot{m}_{\textit{en,agua}} h_{\textit{en,agua}} = \dot{m}_{\textit{sal,agua}} h_{\textit{sal,agua}}
$$
Reemplazando los valores anteriores se obtiene el siguiente resultado:

$$
1.534(3016) + 5.731(759.9) + 31.03(532.65) = 38.969(720.44)
$$
  
25509.66 kJ/kg = 28074.82 kJ/kg

Se puede apreciar que la diferencia entre ambos valores es considerable por lo tanto la suposición hecha para calcular la entalpía del agua de salida no es correcta, por lo que se puede intuir que el valor de la entalpía del agua de salida será menor a 720,44 kJ/kg. Para hallar el nuevo valor se hace lo siguiente:

$$
1.534(3016) + 5.731(759.9) + 31.03(532.65) = 38.969(hsal,agua)
$$
  

$$
hsal,agua = 654.61 kJ / kg
$$

Con este nuevo valor de entalpía se puede afirmar que el agua a la salida del deaerador no se encuentra en estado de saturación.

# **2.8 Calentadores**

Los calentadores pueden ser considerados como pequeños condensadores, por lo tanto también son intercambiadores de calor, con la diferencia de que trabajan a una presión mucho más alta. Todos ellos se encuentran después del condensador. Por un lado, reciben el agua proveniente del condensador (fluido frío); y, por otro, reciben el vapor extraído de las distintas etapas de la turbina (fluido caliente).

Estos calentadores tienen como función precalentar el agua antes que ésta llegue al precalentador.

La figura 2.9 muestra el esquema de un calentador.

# Figura 2.9. **Esquema del calentador**

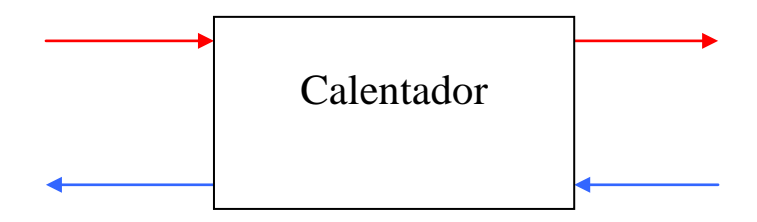

Hay que tener en cuenta que si bien la extracción de vapor disminuye la potencia de salida de la turbina, la temperatura del agua del calentador aumenta, reduciendo de esta manera la necesidad de calor proveniente del campo solar. De esta forma aumenta el rendimiento del ciclo.

Para esta planta termosolar se cuenta con 5 calentadores, numerados del 1-5 (ver figura 2.10). El primero se encuentra a la salida del condensador y el último está antes de la entrada del precalentador. Hay que mencionar que entre el calentador 3 y 4 existe un deaerador, el cual será analizado más adelante.

# Figura 2.10. **Esquema de los calentadores.**

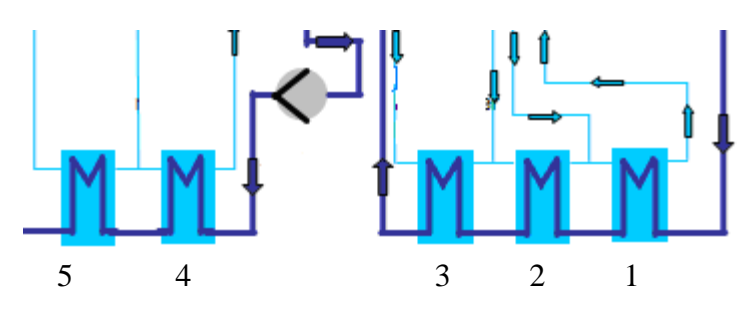

# **Fuente: "**Automatic control of the 30 MWe SEGS VI parabolic trough plant**"**

Las tablas 2.7, 2.8 y 2.9 contienen valores de presión, entalpía y flujo másico respectivamente, los cuales serán utilizados en el balance de energía de cada calentador.

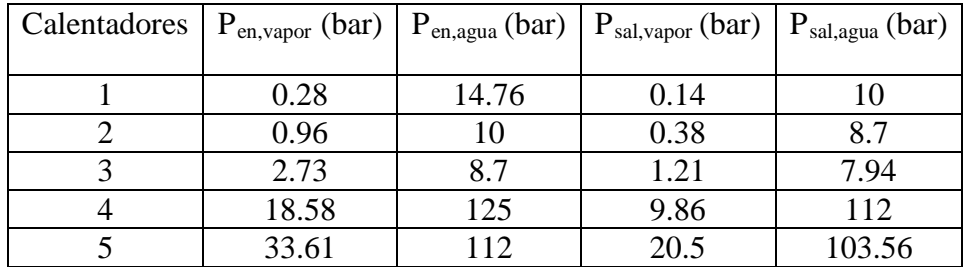

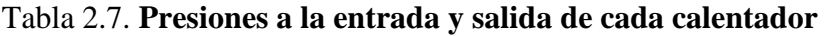

# **Fuente: "Kearney and Miller"**

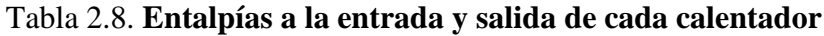

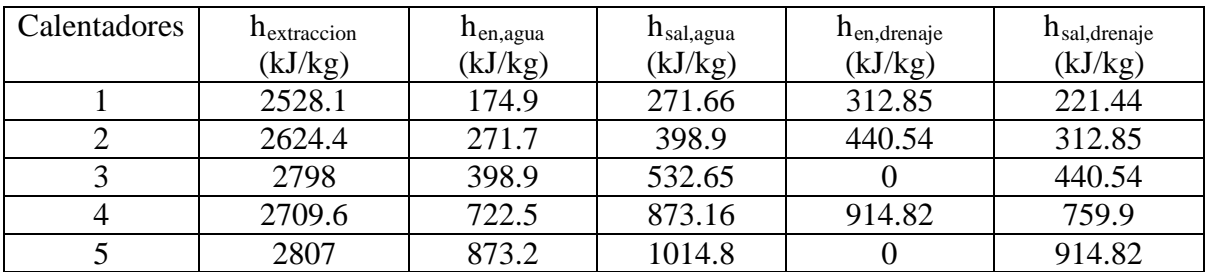

**Fuente: "Kearney and Miller"**

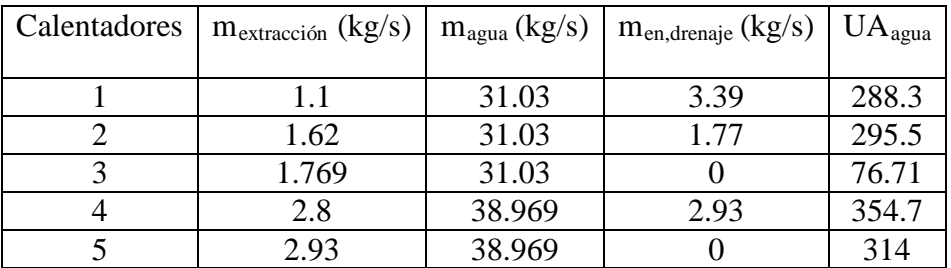

#### Tabla 2.9. **Flujos másicos a la entrada y salida de cada calentador**

#### **Fuente: "Kearney and Miller"**

#### Calentador 1

#### Balance de masa

Para el caso de los calentadores se tiene dos entradas y dos salidas, debido a que se utilizan dos fluidos que en ningún momento se mezclan. Por lo cual se tiene que:

$$
\sum \dot{m}_{en} = \sum \dot{m}_{sal}
$$
  

$$
\dot{m}_{en,agua} + \dot{m}_{en, vapor} = \dot{m}_{sal,agua} + \dot{m}_{sal, vapor}
$$
 (10)

Teniendo en cuenta la suposición de que se está trabajando en estado estacionario, se tiene que:

$$
\dot{m}_{\rm en} = \dot{m}_{\rm sal}
$$

Por lo cual, se puede determinar que la ecuación (10) es correcta y que no existe pérdida de ninguno de los dos fluidos durante su paso por el calentador.

Como todos los calentadores tienen dos entradas y dos salidas, el balance de masa que se ha realizado será idéntico para los otros cuatro calentadores restantes.

#### Balance de energía

Antes de realizar el balance de energía hay que determinar la cantidad de calor transferida desde el vapor al agua. Para ello, se debe hallar las temperaturas que hacen falta para luego seguir el procedimiento descrito en el Apéndice C.

Utilizando el programa PROPAGUA, con los datos de las tablas mostradas anteriormente se determinan los siguientes valores:

 $T_{en,agua} = 41.47$ °C  $T_{\text{sal,agua}} = 64.72$ <sup>o</sup>C  $T_{\text{en,vapor}} = 67.55^{\circ}\text{C}$  Se calcula la capacidad calorífica mínima:

$$
c = 31.03 \left( \frac{271.66 - 174.9}{64.72 - 41.47} \right) = 129.13 \, kJ / kg - K
$$

Una vez calculada la capacidad calorífica mínima, se puede determinar el calor máximo que se puede transferir:

$$
\dot{Q}_{\text{m\'ax}} = 129.13(67.55 - 41.47) = 3367.71 \text{ kW}
$$

Antes de hallar la eficiencia se debe calcular el NTU:

$$
NTU_{\text{agua}} = \frac{288.3}{129.13} = 2.232
$$

Finalmente, la eficiencia será:

$$
\varepsilon = 1 - \exp(-2.232) = 0.8927
$$

El calor transferido del fluido caliente al frío será:

$$
\dot{Q} = 0.8927 (3367.71) = 3006.35 \; kW
$$

Ahora que ya se tiene el calor transferido se realizará el balance de energía tomando como volumen de control la superficie que rodea al fluido frío (agua).

$$
\dot{E}_{en} = \dot{E}_{sal}
$$
\n
$$
\dot{Q}_{en} + \dot{W}_{en} + \sum \dot{m}_{en} \left( h_{en} + \frac{V_{en}^2}{2} + gz_{en} \right) = \dot{Q}_{sal} + \dot{W}_{sal} + \sum \dot{m}_{sal} \left( h_{sal} + \frac{V_{sal}^2}{2} + gz_{sal} \right)
$$

Según las suposiciones hechas al inicio y además teniendo en cuenta que en un intercambiador de calor no hay trabajo, la ecuación anterior queda de la siguiente manera:

$$
\dot{Q}_{en} + \dot{m}_{en} h_{en} = \dot{m}_{sal} h_{sal}
$$

Como el único fluido que entra y sale del volumen de control es el agua se tiene:

$$
\begin{array}{l} \dot{Q}_{en} + \dot{m}_{en,agua} h_{en,agua} = \dot{m}_{sal,agua} h_{sal,agua} \\\\ \dot{Q}_{en} = \dot{Q} \end{array}
$$

Finalmente:

Y

$$
3006.35 + 31.03(174.9) = 31.03(271.66)
$$
  

$$
8433.49 \, kW \approx 8429.6 \, kW
$$

#### Calentador 2

#### Balance de energía

El procedimiento que se realizará es idéntico al del caso anterior. Antes de realizar el balance de energía hay que determinar la cantidad de calor transferida desde el vapor al agua. Para ello, se debe hallar las temperaturas que hacen falta, para luego seguir el procedimiento descrito en el Apéndice C.

Se utiliza el programa PROPAGUA, con los datos de las tablas mostradas anteriormente para determinar los siguientes valores:

 $T_{\text{en,agua}} = 64.73 \text{ °C}$  $T_{\text{sal,agua}} = 95.08 \text{ °C}$  $T_{\text{en,vapor}} = 98.5 \text{ °C}$ 

Se calcula la capacidad calorífica mínima:

$$
c = 31.03 \left( \frac{398.9 - 271.7}{95.08 - 64.73} \right) = 130.66 \text{ kJ} / \text{kg} - K
$$

Una vez calculada la capacidad calorífica mínima se puede determinar el calor máximo que se puede transferir:

$$
\dot{Q}_{\text{m\'ax}} = 130.66(98.5 - 64.73) = 4412.38 \text{ kW}
$$

Antes de hallar la eficiencia se debe calcular el NTU, el cual resultará:

$$
NTU_{\text{agua}} = \frac{295.5}{130.66} = 2.261
$$

Finalmente, la eficiencia será:

$$
\varepsilon = 1 - \exp(-2.261) = 0.8957
$$

El calor transferido del fluido caliente al frío será:

$$
\dot{Q} = 0.8957(4412.38) = 3952.16 \, kW
$$

Ahora que ya se tiene el calor transferido se va a realizar el balance de energía tomando como volumen de control la superficie que rodea al fluido frío (agua).

$$
\dot{E}_{en} = \dot{E}_{sal}
$$
\n
$$
\dot{Q}_{en} + \dot{W}_{en} + \sum \dot{m}_{en} \left( h_{en} + \frac{V_{en}^2}{2} + gz_{en} \right) = \dot{Q}_{sal} + \dot{W}_{sal} + \sum \dot{m}_{sal} \left( h_{sal} + \frac{V_{sal}^2}{2} + gz_{sal} \right)
$$

Según las suposiciones hechas al inicio y además teniendo en cuenta que en un intercambiador de calor no hay trabajo, la ecuación anterior queda de la siguiente manera:

$$
\dot{Q}_{en} + \dot{m}_{en} h_{en} = \dot{m}_{sal} h_{sal}
$$

Como el único fluido que entra y sale del volumen de control es el agua se tiene:

$$
\dot{Q}_{en} + \dot{m}_{en,agua} h_{en,agua} = \dot{m}_{sal,agua} h_{sal,agua}
$$
\n
$$
\dot{Q}_{en} = \dot{Q}
$$

Finalmente, se tiene que:

$$
3952.16 + 31.03(271.7) = 31.03(398.9)
$$
  

$$
12383.01 \, kW \approx 12377.86 \, kW
$$

#### Calentador 3

#### Balance de energía

De forma similar se realizará el análisis de este calentador. Se determina primero el calor transferido desde el vapor al agua para luego poder realizar el balance de energía. Se calcula las temperaturas que nos hacen faltan y se sigue el procedimiento descrito en el Apéndice C.

Utilizando el programa PROPAGUA y los datos de las tablas mostradas anteriormente, se determinan los siguientes valores:

 $T_{\text{en,agua}} = 95.08 \text{ °C}$  $T_{\text{sal,agua}} = 126.71 \text{ °C}$  $T_{\text{en,vapor}} = 166.75 \text{ °C}$ Se calcula la capacidad calorífica mínima:

$$
c = 31.03 \left( \frac{532.65 - 398.9}{126.71 - 95.08} \right) = 131.21 \, kJ / kg.K
$$

Ahora que ya se tiene la capacidad calorífica mínima se puede determinar el calor máximo que se puede transferir:

$$
\dot{Q}_{\text{m\'ax}} = 131.21(166.75 - 95.08) = 9403.82 \text{ kW}
$$

Antes de hallar la eficiencia se debe calcular el NTU, el cual resultará:

$$
NTU_{\text{agua}} = \frac{76.71}{131.21} = 0.584
$$

Finalmente, la eficiencia será:

$$
\varepsilon = 1 - \exp(-0.584) = 0.4423
$$

El calor transferido del fluido caliente al frío será:

$$
\dot{Q} = 0.4423(9403.82) = 4159.3 \; kW
$$

Una vez que se tiene el calor transferido se puede realizar el balance de energía. Para esto se toma como volumen de control el que encierre al fluido frío (agua).

$$
\dot{E}_{en} = \dot{E}_{sal}
$$
\n
$$
\dot{Q}_{en} + \dot{W}_{en} + \sum \dot{m}_{en} \left( h_{en} + \frac{V_{en}^2}{2} + gz_{en} \right) = \dot{Q}_{sal} + \dot{W}_{sal} + \sum \dot{m}_{sal} \left( h_{sal} + \frac{V_{sal}^2}{2} + gz_{sal} \right)
$$

Siguiendo las suposiciones hechas al inicio y además teniendo en cuenta que en un intercambiador de calor no hay trabajo, la ecuación anterior queda de la siguiente manera:

$$
\dot{Q}_{en} + \dot{m}_{en} h_{en} = \dot{m}_{sal} h_{sal}
$$

Como el único fluido que entra y sale del volumen de control es agua se tiene:

$$
\dot{Q}_{en} + \dot{m}_{en,aguab} h_{en,aguab} = \dot{m}_{sal,aguab} h_{sal,aguab}
$$
  

$$
\dot{Q}_{en} = \dot{Q}
$$

Finalmente:

Y

$$
4159.3 + 31.03(398.9) = 31.03(532.65)
$$

$$
16537.16 \, kW \approx 16528.1 \, kW
$$

Calentador 4

#### Balance de energía

Se realiza el mismo procedimiento que en los calentadores anteriores, para determinar el calor transferido y posteriormente realizar el balance de energía.

Se utiliza el programa PROPAGUA, con los datos de las tablas 2.6 y 2.7 para determinar los siguientes valores:

 $T_{en,agua} = 169.26 °C$  $T_{\text{sal,agua}} = 203.75 \text{ °C}$  $T_{\text{en,vapor}} = 208.67$ °C Se calcula la capacidad calorífica mínima:

$$
c = 38.969 \left( \frac{873.16 - 722.5}{203.75 - 169.26} \right) = 170.22 \ kJ / kg.K
$$

Ahora que ya se tiene la capacidad calorífica mínima se puede determinar el calor máximo que se puede transferir:

$$
\dot{Q}_{\text{m\'{a}x}} = 170.22 (208.67 - 169.26) = 6708.37 \text{ kW}
$$

Antes de hallar la eficiencia se debe calcular el NTU, el cual resultará:

$$
NTU_{\text{agua}} = \frac{354.7}{170.22} = 2.083
$$

Finalmente, la eficiencia será:

$$
\varepsilon = 1 - \exp(-2.083) = 0.8754
$$

El calor transferido del fluido caliente al frío será:

$$
Q = 0.8754(6708.37) = 5872.5 \ kW
$$

Con el calor transferido que se acaba de hallar se va a realizar el balance de energía tomando como volumen de control el que rodea al fluido frío (agua).

$$
\dot{E}_{en} = \dot{E}_{sal}
$$
\n
$$
\dot{Q}_{en} + \dot{W}_{en} + \sum \dot{m}_{en} \left( h_{en} + \frac{V_{en}^2}{2} + gz_{en} \right) = \dot{Q}_{sal} + \dot{W}_{sal} + \sum \dot{m}_{sal} \left( h_{sal} + \frac{V_{sal}^2}{2} + gz_{sal} \right)
$$

Siguiendo las suposiciones hechas al inicio y además teniendo en cuenta que en un intercambiador de calor no se realiza trabajo, la ecuación anterior queda de la siguiente manera:

$$
\dot{Q}_{en} + \dot{m}_{en} h_{en} = \dot{m}_{sal} h_{sal}
$$

Como el único fluido que entra y sale del volumen de control es agua se tiene:

$$
\dot{Q}_{en} + \dot{m}_{en,aguab} h_{en,aguab} = \dot{m}_{sal,aguab} h_{sal,aguab}
$$
  

$$
\dot{Q}_{en} = \dot{Q}
$$

Finalmente:

Y

$$
5872.5 + 38.969(722.5) = 38.969(873.16)
$$

$$
34027.6 \, kW \approx 34026.17 \, kW
$$

Calentador 5

Balance de energía

Se sigue el mismo procedimiento realizado en los casos anteriores para analizar este calentador.

Se utiliza el programa PROPAGUA, con los datos de las tablas mostradas anteriormente para determinar los siguientes valores:

 $T_{en,agua} = 203.76 °C$  $T_{\text{sal,agua}} = 234.94 \text{ °C}$  $T_{\text{en,vapor}} = 241.59 \text{ °C}$ 

Se calcula la capacidad calorífica mínima:

$$
c = 38.969 \left( \frac{1014.8 - 873.2}{234.94 - 203.76} \right) = 176.97 \ kJ / kg - K
$$

Con la capacidad calorífica mínima que se acaba de calcular se puede determinar el calor máximo que se puede transferir:

$$
\dot{Q}_{\text{m\'ax}} = 176.97 (241.59 - 203.76) = 6694.77 \text{ kW}
$$

Antes de hallar la eficiencia se debe calcular el NTU, el cual resultará:

$$
NTU_{\text{agua}} = \frac{314}{176.97} = 1.774
$$

Finalmente, la eficiencia será:

$$
\varepsilon = 1 - \exp(-1.774) = 0.8303
$$

El calor transferido del fluido caliente al frío será:

$$
\dot{Q} = 0.8303(6694.77) = 5558.66 \; kW
$$

A continuación se va a realizar el balance de energía tomando como volumen de control el que envuelva al fluido frío (agua).

$$
\dot{E}_{en} = \dot{E}_{sal}
$$
\n
$$
\dot{Q}_{en} + \dot{W}_{en} + \sum \dot{m}_{en} \left( h_{en} + \frac{V_{en}^2}{2} + gz_{en} \right) = \dot{Q}_{sal} + \dot{W}_{sal} + \sum \dot{m}_{sal} \left( h_{sal} + \frac{V_{sal}^2}{2} + gz_{sal} \right)
$$

Teniendo en cuenta las suposiciones que se han hecho al inicio y además se sabe que en un intercambiador de calor no hay trabajo, la ecuación anterior queda de la siguiente manera:

$$
\dot{Q}_{en} + \dot{m}_{en} h_{en} = \dot{m}_{sal} h_{sal}
$$

Como el único fluido que entra y sale del volumen de control es el agua se tiene:

$$
\dot{Q}_{en} + \dot{m}_{en,aguab} h_{en,aguab} = \dot{m}_{sal,aguab} h_{sal,aguab}
$$
\n
$$
\dot{Q}_{en} = \dot{Q}
$$

Finalmente:

Y

$$
5558.66 + 38.969(873.2) = 38.969(1014.8)
$$
  

$$
39586.39 \text{ kW} \approx 39545.74 \text{ kW}
$$

Como se puede ver en cada balance de energía realizado la diferencia es mínima y ésta se debe a las pérdidas de energía hacia el ambiente, las cuales no han sido consideradas en este análisis. Se puede decir que los balances realizados son correctos y que no se presentan pérdidas de energía en ninguno de los calentadores.

#### **2.9 Turbina**

La turbina de esta planta termosolar tiene una potencia de 30 MW<sub>e</sub>, con una velocidad de rotación de 3600 rpm y condensador a la salida. Está dividida en una turbina de baja y alta presión. La turbina de alta presión tiene dos etapas, mientras que la turbina de baja presión tiene cinco etapas. En la figura 2.11 se muestra el esquema de una etapa de la turbina.

El vapor que entra a la turbina es un vapor saturado y se expande al ir pasando por cada etapa de la turbina, convirtiendo la energía potencial en energía cinética que produce la rotación del eje. Esta rotación genera un trabajo que es convertido posteriormente en energía eléctrica mediante un generador.

Hay que tener en cuenta para los cálculos de los balances de masa y energía, que se está trabajando con un ciclo regenerativo, por lo tanto, a la salida de cada etapa se producirá una extracción de vapor, el cual se utiliza para elevar ligeramente la temperatura del agua antes que está entre al precalentador.

Adicionalmente a estas extracciones de vapor se tiene un recalentamiento entre la última etapa de la turbina de alta presión y la primera etapa de la turbina de baja presión.

# Figura 2.11. **Esquema de una etapa de la turbina**

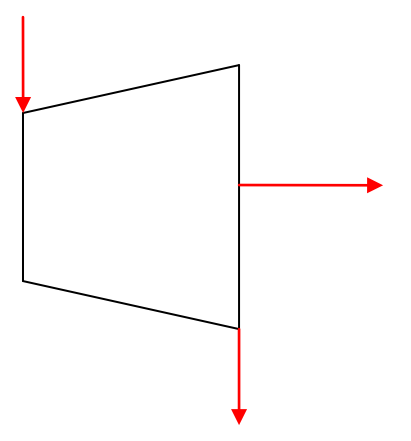

En la tabla 2.10 se muestran valores de referencia para las entradas y salidas de las distintas etapas de la turbina.

Tabla 2.10. **Valores de referencia de las entradas y salidas de cada etapa de la turbina**

| Etapas de la turbina    | $P_{\text{entrada}}$ (bar) | $P_{\text{salida}}$ (bar) | $h_{entrada}$ (kJ/kg) | $h_{\text{salida}}$ (kJ/kg) |
|-------------------------|----------------------------|---------------------------|-----------------------|-----------------------------|
| Etapa 1 de alta presión | 100                        | 33.61                     | 3005                  | 2807                        |
| Etapa 2 de alta presión | 33.61                      | 18.58                     | 2807                  | 2710                        |
| Etapa 1 de baja presión | 17.1                       | 7.98                      | 3190                  | 3016                        |
| Etapa 2 de baja presión | 7.98                       | 2.73                      | 3016                  | 2798                        |
| Etapa 3 de baja presión | 2.73                       | 0.96                      | 2798                  | 2624                        |
| Etapa 4 de baja presión | 0.96                       | 0.29                      | 2624                  | 2325                        |
| Etapa 5 de baja presión | 0.29                       | 0.08                      | 2325                  | 2348                        |

# **Fuente: "Kearney and Miller**"

Para hallar la eficiencia de cada etapa de la turbina se debe seguir el procedimiento descrito en el Apéndice D, del cual se obtiene los resultados mostrados en la tabla 2.11.

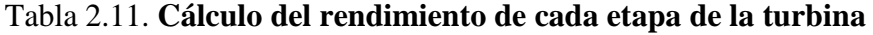

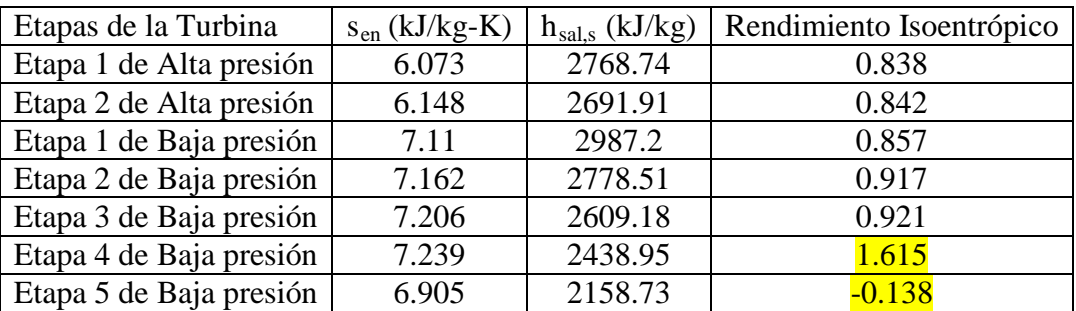

# **Fuente: "Elaboración propia"**

Los valores de entropía y entalpía mostrados en la tabla anterior fueron calculados utilizando el programa "PROPAGUA".

Como se puede observar en la 4<sup>ta</sup> y 5<sup>ta</sup> etapa de la turbina de baja presión se obtienen valores, que en la realidad no se pueden dar. No existen rendimientos mayores a uno; ni rendimientos negativos.

Por lo cual debe existir algún error en los datos de estas dos etapas. A simple vista se puede notar que el problema está en las entalpías de salida. Para verificar estos valores se tienen que realizar algunos cálculos.

El primer paso que se va a realizar es hallar la calidad del vapor que circula por la 4<sup>ta</sup> etapa de la turbina de baja presión. Se sabe que la entropía en esta etapa será igual a:

$$
s_{4i} = s_f + x_{4i} s_{fg}
$$

Utilizando las tablas de propiedades del agua se puede calcular el valor de  $X_{4i}$ , que será igual a:

$$
7.239 = 0.9441 + x_{4i} (6.8234)
$$

$$
x_{4i} = 0.9225
$$

Con la calidad de vapor calculada se puede hallar la entalpía isoentrópica de salida, que se calcula de la siguiente manera:

$$
h_{4i} = h_f + x_{4i}h_{fg}
$$

Con los datos de las tablas de propiedades del agua y la calidad del vapor se puede determinar el valor de  $h_{4i}$ :

$$
h_{4i} = 289.27 + 0.9225(2335.3)
$$
  

$$
h_{4i} = 2443.5 kJ / kg
$$

Si se observa detenidamente la columna del rendimiento isoentrópico en la tabla 2.10 se puede ver que el rendimiento va aumentando, por lo que se podría aproximar el rendimiento del la 4<sup>ta</sup> y 5<sup>ta</sup> etapa de la turbina de baja presión. Estos valores resultan ser 0.924 y 0.927 respectivamente.

Se sabe que el rendimiento viene dado por:

$$
\eta = \frac{h_{en} - h_{sal}}{h_{en} - h_{sal,s}}
$$

Reemplazando el rendimiento, la entalpía de entrada y la entalpía de salida isoentrópica que se ha calculado anteriormente, se determinara el valor de la entalpía de salida de la 4ta etapa de la turbina de baja presión.

$$
0.924 = \frac{2624 - h_{sal}}{2624 - 2443.5}
$$

$$
h_{sal} = 2457.21 \, kJ / kg
$$

A continuación con este nuevo valor de entalpía se calcula la entropía  $s_{5i}$ , la cual es igual a 7.292 kJ/kg.K

Se realiza el mismo procedimiento antes mencionado para calcular la entalpía de salida de la  $5<sup>ta</sup>$  etapa de la turbina de baja presión y se obtiene el siguiente resultado:

$$
7.292 = 0.5763 + x_{si} (7.6738)
$$
  
\n
$$
x_{si} = 0.875
$$
  
\n
$$
h_{si} = 168.75 + 0.875 (2405.3)
$$
  
\n
$$
h_{si} = 2273.38 \, kJ / kg
$$
  
\n
$$
0.927 = \frac{2457.21 - h_{sal}}{2457.21 - 2273.38}
$$
  
\n
$$
h_{sal} = 2286.8 \, kJ / kg
$$

#### Primera etapa de la turbina de alta presión

### Balance de masa

En este caso para las etapas de la turbina se tiene una entrada y dos salidas de vapor. Una de ellas se dirige a la entrada de la siguiente etapa de la turbina y la otra es una extracción de vapor que se usa para precalentar el agua.

$$
\sum \dot{m}_{en} = \sum \dot{m}_{sal}
$$
  

$$
\dot{m}_{en,vapor} = \dot{m}_{sal,vapor} + \dot{m}_{extraccion}
$$
 (11)

En la turbina no se genera ninguna pérdida de flujo hacia el exterior, por lo tanto se puede afirmar que todo el fluido que entra, también sale:

$$
\dot{m}_{_{en}} = \dot{m}_{_{sal}}
$$

Además

$$
\dot{m}_{sal} = \dot{m}_{sal,vapor} + \dot{m}_{extraction}
$$

Con lo cual se puede determinar que la ecuación (11) es correcta.

El balance de masa será igual para todas las etapas de la turbina, por lo que sólo se analizará una sola vez. La única diferencia es la cantidad de flujo en la entrada, salida y extracción de cada etapa. Estos datos se muestran en la tabla 2.12:

| Etapas de la Turbina    | $m_{en,vapor}$ (kg/s) | $m_{sal,vapor}$ (kg/s) | $m_{extracción}$ (kg/s) |
|-------------------------|-----------------------|------------------------|-------------------------|
| Etapa 1 de Alta presión | 38.969                | 36.038                 | 2.931                   |
| Etapa 2 de Alta presión | 36.038                | 33.238                 | 2.8                     |
| Etapa 1 de Baja presión | 33.034                | 31.5                   | 1.534                   |
| Etapa 2 de Baja presión | 31.5                  | 29.731                 | 1.769                   |
| Etapa 3 de Baja presión | 29.731                | 28.111                 | 1.62                    |
| Etapa 4 de Baja presión | 28.111                | 27.011                 | 1.1                     |
| Etapa 5 de Baja presión | 27.011                | 27.011                 |                         |

Tabla 2.12. **Flujos másicos de cada etapa de la turbina**

#### **Fuente: "Kearney and Miller"**

Es importante mencionar que la extracción de vapor de la etapa 1 de la turbina de baja presión no va dirigida a un calentador sino al deaerador.

#### Balance de energía

En este caso se analiza una turbina por lo que ahora si existirá un trabajo y la transferencia de calor será tan baja que se puede despreciar.

El primer paso antes de realizar el balance de energía es hallar el trabajo realizado, para lo cual se sabe que:

$$
\dot{W}_{en-sal} = \dot{m}_{en} (h_{en} - h_{sal})
$$

Se utilizan los datos de la tabla 2.9 y se obtiene:

$$
\dot{W}_{en-sal} = 38.969 (3005 - 2807) = 7715.86 \; kW
$$

Ahora que ya se tiene el trabajo realizado se puede realizar el balance de energía tomando un volumen de control que rodee toda la etapa de la turbina:

$$
\begin{aligned}\n\dot{E}_{en} &= \dot{E}_{sal} \\
\dot{Q}_{en} + \dot{W}_{en} + \sum \dot{m}_{en} \left( h_{en} + \frac{V_{en}^2}{2} + gz_{en} \right) = \dot{Q}_{sal} + \dot{W}_{sal} + \sum \dot{m}_{sal} \left( h_{sal} + \frac{V_{sal}^2}{2} + gz_{sal} \right)\n\end{aligned}
$$

Según las suposiciones que se han hecho al inicio y además teniendo en cuenta que se realiza trabajo y no hay transferencia de calor, la ecuación anterior queda de la siguiente manera:

$$
\dot{m}_{en}h_{en} = \dot{m}_{sal}h_{sal} + \dot{m}_{extraction}h_{sal} + \dot{W}_{sal}
$$

Como el único fluido que entra y sale del volumen de control es el vapor se tiene:

$$
\dot{m}_{en,vapor} h_{en} = \dot{m}_{sal,vapor} h_{sal} + \dot{m}_{extraction} h_{sal} + \dot{W}
$$
\n
$$
\dot{W} = \dot{W}
$$

Y

$$
\dot{W}_{en-sal} = \dot{W}
$$

Finalmente:

$$
38.969(3005) = 36.038(2807) + 2.931(2807) + 7715.86
$$
  
117101.84 kW = 117101.84 kW

Segunda etapa de la turbina de alta presión

#### Balance de energía

El procedimiento a seguir es similar al realizado en el caso anterior. Antes de enunciar el balance de energía es necesario hallar el trabajo realizado; se sabe que:

$$
\dot{W}_{en-sal} = \dot{m}_{en} \left( h_{en} - h_{sal} \right)
$$

Se reemplaza los datos de la tabla 2.9 y se obtiene:

$$
\dot{W}_{en-sal} = 36.038(2807 - 2710) = 3495.68 \, kW
$$

Una vez que ya se tiene el trabajo realizado, se puede realizar el balance de energía utilizando un volumen de control que rodee toda la etapa de la turbina:

$$
\dot{E}_{en} = \dot{E}_{sal}
$$
\n
$$
\dot{Q}_{en} + \dot{W}_{en} + \sum \dot{m}_{en} \left( h_{en} + \frac{V_{en}^2}{2} + gz_{en} \right) = \dot{Q}_{sal} + \dot{W}_{sal} + \sum \dot{m}_{sal} \left( h_{sal} + \frac{V_{sal}^2}{2} + gz_{sal} \right)
$$

Siguiendo las suposiciones hechas al inicio y teniendo en cuenta que se realiza trabajo y no hay transferencia de calor, la ecuación anterior queda de la siguiente manera:

$$
\dot{m}_{en}h_{en} = \dot{m}_{sal}h_{sal} + \dot{m}_{extraction}h_{sal} + \dot{W}_{sal}
$$

Como el único fluido que entra y sale del volumen de control es el vapor se tiene:

 $\dot{m}_{en,vapor} h_{en} = \dot{m}_{sal,vapor} h_{sal} + \dot{m}_{extraccion} h_{sal} + \dot{W}$  $\dot{W}_{en-sal} = \dot{W}$ 

Y

Finalmente:

$$
36.038(2807) = 33.238(2710) + 2.8(2710) + 3495.68
$$
  
101158.66 kW = 101158.66 kW

#### Primera etapa de la turbina de baja presión

#### Balance de energía

Se realiza el mismo procedimiento que en los casos anteriores.

En primer lugar antes de realizar el balance de energía se tiene que hallar el trabajo realizado, para lo cual se sabe que:

$$
\dot{W}_{en-sal} = \dot{m}_{en} \left( h_{en} - h_{sal} \right)
$$

Reemplazando los datos de la tabla 2.9 se obtiene:

$$
\dot{W}_{en-sal} = 33.034 (3190 - 3016) = 5747.91 \, kW
$$

Con este trabajo calculado se va a realizar el balance de energía tomando un volumen de control que envuelva toda la etapa de la turbina:

$$
\dot{E}_{en} = \dot{E}_{sal}
$$
\n
$$
\dot{Q}_{en} + \dot{W}_{en} + \sum \dot{m}_{en} \left( h_{en} + \frac{V_{en}^2}{2} + gz_{en} \right) = \dot{Q}_{sal} + \dot{W}_{sal} + \sum \dot{m}_{sal} \left( h_{sal} + \frac{V_{sal}^2}{2} + gz_{sal} \right)
$$

Teniendo en cuenta las suposiciones hechas al inicio y además de que se sabe que se realiza trabajo y no hay transferencia de calor, la ecuación anterior queda de la siguiente manera:

$$
\dot{m}_{en}h_{en} = \dot{m}_{sal}h_{sal} + \dot{m}_{extraction}h_{sal} + \dot{W}_{sal}
$$

Como el único fluido que entra y sale del volumen de control es el vapor se tiene:

$$
\dot{m}_{en,vapor}h_{en} = \dot{m}_{sal,vapor}h_{sal} + \dot{m}_{extraccion}h_{sal} + \dot{W}
$$
\n
$$
\dot{W}_{en-sal} = \dot{W}
$$

Finalmente:

Y

$$
33.034(3190) = 31.5(3016) + 1.534(3016) + 5747.91
$$
  

$$
105378.4 \, kW = 105378.4 \, kW
$$

#### Segunda etapa de la turbina de baja presión

### Balance de energía

Lo primero que se debe hallar antes de realizar el balance de energía es el trabajo realizado, para esto se sabe que:

$$
\dot{W}_{en-sal} = \dot{m}_{en} \left( h_{en} - h_{sal} \right)
$$

Se reemplazan los datos de la tabla 2.9 se obtiene:

$$
\dot{W}_{en-sal} = 31.5(3016 - 2798) = 6867 \, kW
$$

Dicho trabajo nos ayudara a realizar el balance de energía tomando un volumen de control que rodee toda la etapa de la turbina:

$$
\dot{E}_{en} = \dot{E}_{sal}
$$
\n
$$
\dot{Q}_{en} + \dot{W}_{en} + \sum \dot{m}_{en} \left( h_{en} + \frac{V_{en}^2}{2} + gz_{en} \right) = \dot{Q}_{sal} + \dot{W}_{sal} + \sum \dot{m}_{sal} \left( h_{sal} + \frac{V_{sal}^2}{2} + gz_{sal} \right)
$$

Según las suposiciones hechas al inicio y como se sabe que en este caso se realiza trabajo y no hay transferencia de calor, la ecuación anterior queda de la siguiente manera:

$$
\dot{m}_{en}h_{en} = \dot{m}_{sal}h_{sal} + \dot{m}_{extraccion}h_{sal} + \dot{W}_{sal}
$$

Como el único fluido que entra y sale del volumen de control es el vapor se tiene:

$$
\dot{m}_{en,vapor} h_{en} = \dot{m}_{sal,vapor} h_{sal} + \dot{m}_{extraccion} h_{sal} + \dot{W}
$$

Y

$$
\dot{W}_{en-sal} = \dot{W}
$$

Finalmente:

$$
31.5(3016) = 29.731(2798) + 1.769(2798) + 6867
$$
  

$$
95004 kW = 95004 kW
$$

Tercera etapa de la turbina de baja presión

#### Balance de energía

Primero se debe realizar el balance de energía para hallar el trabajo realizado, para lo cual se sabe que:

$$
\dot{W}_{en-sal} = \dot{m}_{en} \left( h_{en} - h_{sal} \right)
$$

Reemplazando los datos de la tabla 2.9 se obtiene:

$$
\dot{W}_{en-sal} = 29.731(2798 - 2624) = 5173.19 \; kW
$$

Ahora que ya se tiene el trabajo realizado se realiza el balance de energía tomando un volumen de control que envuelve toda la etapa de la turbina:

$$
\dot{E}_{en} = \dot{E}_{sal}
$$
\n
$$
\dot{Q}_{en} + \dot{W}_{en} + \sum \dot{m}_{en} \left( h_{en} + \frac{V_{en}^2}{2} + gz_{en} \right) = \dot{Q}_{sal} + \dot{W}_{sal} + \sum \dot{m}_{sal} \left( h_{sal} + \frac{V_{sal}^2}{2} + gz_{sal} \right)
$$

Recordando las suposiciones hechas al inicio y teniendo en cuenta que se realiza trabajo y no hay transferencia de calor, la ecuación anterior queda de la siguiente manera:

$$
\dot{m}_{en}h_{en} = \dot{m}_{sal}h_{sal} + \dot{m}_{extraction}h_{sal} + \dot{W}_{sal}
$$

Como el único fluido que entra y sale del volumen de control es el vapor se tiene:

$$
\dot{m}_{en,vapor} h_{en} = \dot{m}_{sal,vapor} h_{sal} + \dot{m}_{extraccion} h_{sal} + \dot{W}
$$
\n
$$
\dot{W}_{en-sal} = \dot{W}
$$

Finalmente:

Y

$$
29,731(2798) = 28.111(2624) + 1.62(2624) + 5173.19
$$
  
83187.33 kW = 83187.33 kW

Cuarta etapa de la turbina de baja presión

#### Balance de energía

Antes de comenzar el balance de energía se debe hallar el trabajo realizado, para esto se sabe que:

$$
\dot{W}_{en-sal} = \dot{m}_{en} \left( h_{en} - h_{sal} \right)
$$

Reemplazando los datos de la tabla 2.9 se obtiene:

 $\dot{W}_{en-sal} = 28.111(2624 - 2457.21) = 4688.63 \ \textit{kW}$ 

A continuación con el trabajo realizado hallado se puede hacer el balance de energía tomando un volumen de control que cubra toda la etapa de la turbina:

$$
\dot{E}_{en} = \dot{E}_{sal}
$$
\n
$$
\dot{Q}_{en} + \dot{W}_{en} + \sum \dot{m}_{en} \left( h_{en} + \frac{V_{en}^2}{2} + gz_{en} \right) = \dot{Q}_{sal} + \dot{W}_{sal} + \sum \dot{m}_{sal} \left( h_{sal} + \frac{V_{sal}^2}{2} + gz_{sal} \right)
$$

Teniendo en cuenta las suposiciones hechas al inicio y además se sabe que se realiza trabajo y la transferencia de calor es despreciable; la ecuación anterior queda de la siguiente manera:

$$
\dot{m}_{en}h_{en} = \dot{m}_{sal}h_{sal} + \dot{m}_{extraccion}h_{sal} + \dot{W}_{sal}
$$

Como el único fluido que entra y sale del volumen de control es el vapor se tiene:

$$
\dot{m}_{en,vapor}h_{en} = \dot{m}_{sal,vapor}h_{sal} + \dot{m}_{extraccion}h_{sal} + \dot{W}
$$
  

$$
\dot{W}_{en-sal} = \dot{W}
$$

Finalmente:

Y

$$
28.111(2624) = 27.011(2457.21) + 1.1(2457.21) + 4688.63
$$
  
73763.2 kW = 73763.2 kW

#### Quinta etapa de la turbina de baja presión

#### Balance de energía

En primer lugar antes de enunciar el balance de energía se tiene que hallar el trabajo realizado, para lo cual se sabe que:

$$
\dot{W}_{en-sal} = \dot{m}_{en} \left( h_{en} - h_{sal} \right)
$$

Reemplazando los datos de la tabla 2.9 se obtiene:

$$
\dot{W}_{en-sal} = 27.011(2462.08 - 2286.8) = 4734.48 \, kW
$$

Con el trabajo calculado se va a realizar el balance de energía tomando un volumen de control que envuelva toda la etapa de la turbina:

$$
\dot{E}_{en} = \dot{E}_{sal}
$$
\n
$$
\dot{Q}_{en} + \dot{W}_{en} + \sum \dot{m}_{en} \left( h_{en} + \frac{V_{en}^2}{2} + gz_{en} \right) = \dot{Q}_{sal} + \dot{W}_{sal} + \sum \dot{m}_{sal} \left( h_{sal} + \frac{V_{sal}^2}{2} + gz_{sal} \right)
$$

Según las suposiciones que se han hecho al inicio y además teniendo en cuenta que se realiza trabajo y no hay transferencia de calor, la ecuación anterior queda de la siguiente manera:

$$
\dot{m}_{en}h_{en} = \dot{m}_{sal}h_{sal} + \dot{m}_{extraccion}h_{sal} + \dot{W}_{sal}
$$

Como el único fluido que entra y sale del volumen de control es el vapor se tiene:

$$
\dot{m}_{en,vapor} h_{en} = \dot{m}_{sal,vapor} h_{sal} + \dot{m}_{extraction} h_{sal} + \dot{W}
$$
  

$$
\dot{W}_{en-sal} = \dot{W}
$$

Finalmente:

Y

$$
27.011(2462.08) = 27.011(2286.8) + 4734.48
$$
  
66503.2 kW = 66503.2 kW

Como se puede observar en cada uno de los balances de energía realizados para cada etapa, no existe diferencia, lo cual confirma que no hay pérdidas de vapor en cada etapa de la turbina y que todo el vapor que pasa a través de ellas genera trabajo. Esto cumple con una de las suposiciones hechas al inicio. Por lo tanto se puede afirmar que el balance de energía es correcto.

La potencia bruta realizada por toda la turbina (alta y baja presión), será la suma de todas las potencias calculadas en las diferentes etapas de la turbina:

$$
P_{bruta} = P_{1^{ra} \text{ etapa, alta}} + P_{2^{da} \text{ etapa, alta}} + P_{1^{ra} \text{ etapa, baja}} + P_{2^{da} \text{ etapa, baja}} + P_{3^{ra} \text{ etapa, baja}} + P_{4^{ta} \text{ etapa, baja}} + P_{5^{ta} \text{ etapa, baja}}
$$

Las potencias calculadas para cada etapa son los siguientes:

$$
P_{I^{ra}etapa,alta} = 7715.86 kW
$$
  
\n
$$
P_{2^{da}etapa,alta} = 3495.68 kW
$$
  
\n
$$
P_{I^{ra}etapa,bia} = 5747.91 kW
$$
  
\n
$$
P_{2^{da}etapa,baja} = 6867 kW
$$
  
\n
$$
P_{3^{ra}etapa,baja} = 5173.19 kW
$$
  
\n
$$
P_{4^{ra}etapa,baja} = 4688.63 kW
$$
  
\n
$$
P_{5^{ta}etapa,baja} = 4734.48 kW
$$

Reemplazando estas potencias en la ecuación anterior se tiene lo siguiente:

$$
P_{bruta} = 38422.75 \ kW = 38.42 MW
$$

De la tabla 1.4 se observa que la potencia bruta eléctrica que me puede proporcionar la planta termosolar SEGS VI es de 33MWe.

Con este dato se calcula la eficiencia del generador:

$$
\eta_{\text{generator}} = \frac{P_{\text{bruta,turbina}}}{P_{\text{bruta, generator}}}
$$

$$
\eta_{\text{generator}} = \frac{33}{38.42} = 0.859
$$

#### **2.10 Bomba**

Como se sabe, una bomba es una máquina hidráulica que sirve para elevar la presión del fluido que circula a través de ella. En el caso del ciclo de potencia aumenta la presión del fluido de trabajo. Como se puede ver en el figura 2.1 al inicio del capítulo, existen dos bombas que forman parte del ciclo de potencia. Una está ubicada a la salida del condensador, la cual eleva la presión de condensación del fluido (agua) hasta la presión de entrada del primer calentador. La otra bomba se encuentra a la salida del deaerador y se encarga de aumentar la presión del fluido hasta la presión requerida a la entrada del precalentador.

#### Figura 2.12. **Esquema de una bomba**

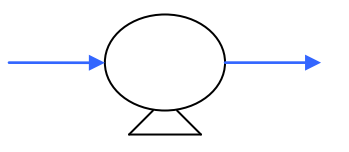

Balance de masa

La bomba sólo tiene una entrada y una salida (ver figura 2.12), por lo que el balance de masa se representaría de la siguiente manera:

$$
\sum \dot{m}_{_{en}} = \sum \dot{m}_{_{sal}}
$$
  

$$
\dot{m}_{_{en,agua}} = \dot{m}_{_{sal,agua}}
$$

La misma cantidad de flujo másico que pasa por la entrada, atraviesa la salida. Se considera que no hay pérdidas de fluido en la bomba.

El balance de masa será el mismo para ambas bombas por lo que sólo se realizará este análisis una vez.

#### Balance de energía

Primero se va a analizar la bomba que se encuentra a la salida del condensador. El primer paso antes de realizar el balance de energía de la bomba es determinar el trabajo necesario para su funcionamiento. Se tienen los siguientes datos: (Kearney and Miller)

$$
P_{en,agua} = 0.08 bar
$$

$$
P_{sal,agua} = 14.76 bar
$$

$$
\dot{m}_{ngua} = 31.03 kg / s
$$

Con estos datos se determinan las entalpías de entrada y salida, utilizando el programa PROPAGUA:

$$
h_{en} = 173.9 \, kJ / kg
$$
  

$$
h_{sal} = 174.9 \, kJ / kg
$$

Ahora que ya se conocen las entalpías se puede calcular el trabajo que necesita la bomba:

$$
\dot{W} = \dot{m}_{a_{\text{gua}}}\left(h_{\text{en}} - h_{\text{sal}}\right)
$$
  

$$
\dot{W} = 31.03(173.9 - 174.9) = -31.03 \text{ kW}
$$

Después que se ha calculado el trabajo se puede realizar el balance de energía. El volumen de control que se elige será uno que abarque toda la bomba

$$
\dot{E}_{en} = \dot{E}_{sal}
$$
\n
$$
\dot{Q}_{en} + \dot{W}_{en} + \sum \dot{m}_{en} \left( h_{en} + \frac{V_{en}^2}{2} + gz_{en} \right) = \dot{Q}_{sal} + \dot{W}_{sal} + \sum \dot{m}_{sal} \left( h_{sal} + \frac{V_{sal}^2}{2} + gz_{sal} \right)
$$

Teniendo en cuenta las suposiciones realizadas y además de que a diferencia de los intercambiadores de calor, en este caso sí se tiene trabajo, pero transferencia de calor despreciable, la ecuación anterior queda de la siguiente manera:

$$
\dot{W}_{en} + \dot{m}_{en} h_{en} = \dot{m}_{sal} h_{sal}
$$

Y

Como el único fluido que entra y sale del volumen de control es el agua se tiene:

$$
\begin{array}{l} \dot{W_{en}} + \dot{m}_{en,agua} h_{en} = \dot{m}_{sal,agua} h_{sal} \end{array}
$$
  

$$
\begin{array}{l} \dot{W_{en}} = -\dot{W} \end{array}
$$

Antes de reemplazar los valores se debe tener en cuenta que sólo se debe colocar el valor numérico del trabajo mas no el signo de este.

Finalmente reemplazando los valores numéricos se tiene que:

$$
31.03 + 31.03(173.9) = 31.03(174.9)
$$
  

$$
5427.14 \, kW = 5427.14 \, kW
$$

Se observa que no hay ninguna diferencia por lo tanto no existe pérdida de energía en la bomba y se puede afirmar que el balance de energía es correcto.

La segunda bomba que se va a analizar se encuentra a la salida del deaerador, para lo cual se realiza un procedimiento análogo al hecho para la bomba anterior.

El primer paso antes de realizar el balance de energía de la bomba es determinar el trabajo que necesita para su funcionamiento. Se tiene los siguientes datos: (Kearney and Miller)

$$
P_{sal,agua} = 125 bar
$$
  

$$
\dot{m}_{agua} = 38.969 kg / s
$$

Y la presión de entrada a la bomba será igual a la presión de salida del deaerador la cual a su vez es igual a la presión del vapor extraído.

$$
P_{\text{en,agua}} = 7.98 \text{ bar}
$$

Del análisis del deaerador se conoce el valor de la entalpía de entrada del agua. La entalpía de salida del agua se puede determinar con los datos anteriores, utilizando el programa PROPAGUA:

$$
h_{en} = 654.61 \, kJ / kg
$$
  

$$
h_{sal} = 1511.9 \, kJ / kg
$$

Ahora que ya se conocen las entalpías se puede calcular el trabajo que necesita la bomba:

$$
\dot{W} = \dot{m}_{a_{\text{gua}}}(h_{\text{en}} - h_{\text{sal}})
$$
  
\n
$$
\dot{W} = 38.969(654.1 - 1511.9) = -33407.73 \text{ kW}
$$

Después que se ha calculado el trabajo se puede realizar el balance de energía. El volumen de control que se elegirá será uno que abarque toda la bomba.

$$
\dot{E}_{en} = \dot{E}_{sal}
$$
\n
$$
\dot{Q}_{en} + \dot{W}_{en} + \sum \dot{m}_{en} \left( h_{en} + \frac{V_{en}^2}{2} + gz_{en} \right) = \dot{Q}_{sal} + \dot{W}_{sal} + \sum \dot{m}_{sal} \left( h_{sal} + \frac{V_{sal}^2}{2} + gz_{sal} \right)
$$

Simplificando la ecuación anterior, y teniendo en cuenta las suposiciones realizadas al inicio y sabiendo que a diferencia de los intercambiadores de calor, la bomba realiza un trabajo, la ecuación anterior queda de la siguiente manera:

$$
\dot{W}_{en} + \dot{m}_{en} h_{en} = \dot{m}_{sal} h_{sal}
$$

Y

Como el único fluido que atraviesa el volumen de control es el agua se tiene:

$$
\dot{W}_{en} + \dot{m}_{en,agua} h_{en} = \dot{m}_{sal,agua} h_{sal}
$$
  

$$
\dot{W}_{en} = -\dot{W}
$$

Antes de reemplazar los valores se debe tener en cuenta que sólo se debe colocar el valor numérico del trabajo mas no el signo de éste. Finalmente reemplazando:

$$
33407.73 + 38.969(654.61) = 38.969(1511.9)
$$
  

$$
58917.2 \ kW = 58917.2 \ kW
$$

Se observa que no hay diferencia, por lo tanto, no existe pérdida de energía en la bomba y se puede afirmar que el balance de energía es correcto.

#### **2.11 Eficiencia total de la planta**

Para calcularla la eficiencia de la planta termosolar se debe determinar la energía solar de entrada, es decir, la que reciben los colectores y la energía eléctrica producida. La radiación solar promedio en la localidad de la planta termosolar es de 2800 kJ/h.m<sup>2</sup>, el área total del campo de colectores y la energía eléctrica producida según la tabla 1.4 es 188000 m<sup>2</sup> y 30 MW<sub>e</sub> respectivamente.

Es necesario convertir la radiación solar a MW para que pueda ser comparada con la salida de energía eléctrica. La conversión de unidades será la siguiente:

$$
\left(2800 \frac{kJ}{h.m^2}\right) \left(\frac{1h}{3600s}\right) \left(188000 m^2\right) = 146.2 MW
$$

El rendimiento global de la planta termosolar será:

$$
\eta = \frac{30}{146.2} = 0.2051
$$

# **CAPÍTULO 3**

# **SIMULACIÓN ENERGÉTICA DE UNA PLANTA TERMOSOLAR**

En este capítulo, se define la metodología para realizar una simulación energética de la planta termosolar SEGS VI, utilizando el programa especializado TRNSYS y se realizará una comparación de los resultados gráficos obtenidos del programa con los resultados calculados en el Capítulo 2.

# **3.1 Programa de simulación**

TRNSYS es un programa especializado en la simulación de sistemas energéticos en estado transitorio (The Transient Energy System Simulation Tool), disponible desde 1975. Este programa ha sido elaborado por el Laboratorio de Energía Solar de la Universidad de Wisconsin-Madison (Estados Unidos), conjuntamente con el Laboratorio de Aplicaciones de Energía Solar de la Universidad de Colorado (Estados Unidos).

El inicio de la creación de TRNSYS se debe a que en los años 70 se construyó una vivienda prototipo, la cual debía ser estudiada y simulado su comportamiento transitorio utilizando tecnologías solares emergentes.

Por esta razón, la universidad de Wisconsin elaboró un programa con la finalidad de predecir el uso de la energía en dicha edificación. Desde entonces, TRNSYS se ha ido desarrollando gracias al trabajo en equipo de diversas instituciones como el Laboratorio de Energía Solar de la Universidad de Wisconsin-Madison, el Centro Scientifique et Technique du Batiment en Francia, Transsolar Energietechnik GmBH en Alemania y los especialistas en sistemas de energía térmica en Wisconsin.

TRNSYS cuenta, actualmente, con una interfaz gráfica, con una librería con 80 componentes estándar, además de otras librerías que ofrecen alrededor de 300 componentes y cuenta con usuarios y distribuidores alrededor de todo el mundo (Francia, Alemania, España, EEUU, Japón).

# **3.2 Modelación en TRNSYS**

Antes de empezar a explicar cómo se ha modelado el sistema, es importante señalar que ha sido necesario el uso de una librería especial que cuenta con los componentes adecuados para plantas termosolares. El nombre de la librería es "STEC library" ésta no tiene ningún costo, pero debe ser solicitada a la persona correspondiente ya que su distribución esta a cargo de una sóla persona.

# 3.2.1 Modelación del campo solar

Para representar el campo solar se utiliza el componente que representa los colectores cilindro parabólicos, un procesador de radiación (TYPE 16g) y un componente que lea los datos de clima en formato TMY2 (TYPE 89b), ver figura 3.1.

El esquema con los lazos correspondientes es el siguiente:

# Gráfico 3.1 **Modelación del campo solar**

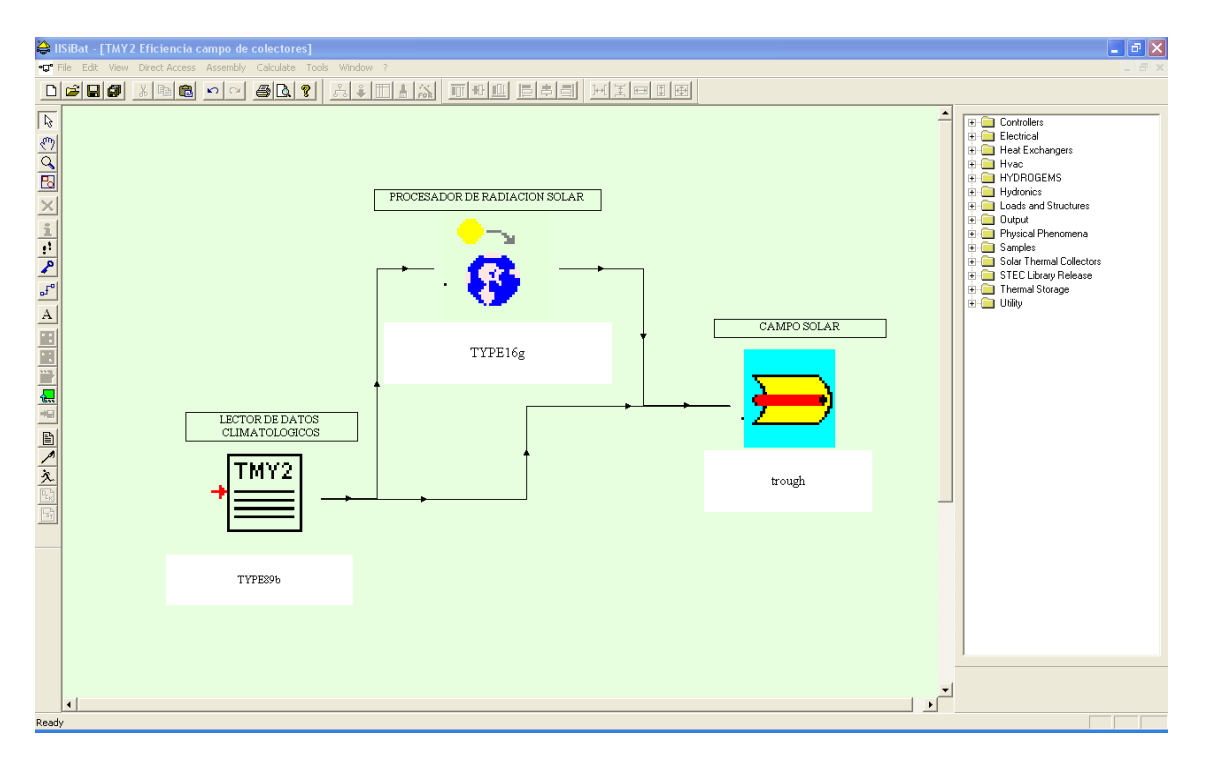

Las líneas que unen los distintos componentes indican que los datos de salida de un componente son los datos de entrada para el siguiente componente, en el sentido que indica la flecha.

En la figura 3.1 puede verse los lazos que existen entre el procesador de radiación solar y el campo solar. Los datos de la columna izquierda son los de salida del procesador mientras que los de la columna derecha son las entradas del campo solar.

Los datos de color azul indican que aun no han sido conectados (no es necesario que todos estén conectados) y los de color negro indican que ya tienen una conexión, ya sea con el campo solar o con algún otro componente del sistema.

| Extraterrestrial on horizontal     | Demanded Outlet Temperature       | 390      |
|------------------------------------|-----------------------------------|----------|
| Solar zerath angle                 | Inlet Temperature Solar Field     | 300      |
| Solar azimuth angle                | Cleanliness Solar Field           | 0.98     |
| Total homontal radiation           | <b>Specific Heat HTF</b>          | 2,303    |
| Beam radiation on horizontal       | <b>Sun Azimuth</b>                | Ū.       |
| Horizontal diffuse radiation       | <b>Sun Zenith</b>                 | $\theta$ |
| Total radiation on surface 1       | DNI- Direct Normal Radiation      | 900      |
| Beam radiation on surface 1        | Wind Speed                        | 3        |
| Sky diffuse on surface I           | Ambient Temperature               | 23       |
| Incidence angle for surface I      | <b>Tracking Fraction of Field</b> | 1.0      |
| Slope of surface I                 | Available Fraction of Field       | 1.0      |
| Total radiation on surface 2       | Night Flow Ratio (min Flow)       | 0.1      |
| Beam radiation on surface 2        | Rampdown Time                     | 0.25     |
| Sky diffuse on surface 2           | Rampdown Ratio                    | 0.1      |
| Incidence angle of surface 2       |                                   |          |
| Slope of surface 2                 |                                   |          |
| Total radiation on surface 3       |                                   |          |
| Beam radiation on surface 3        |                                   |          |
| Sky diffuse on surface 3           |                                   |          |
| Incidence angle of surface 3       |                                   |          |
| Slope of surface 3                 |                                   |          |
| Total radiation on surface 4       |                                   |          |
| <b>Beam radiation on surface 4</b> |                                   |          |
| Sky diffuse on surface 4           |                                   |          |
| Incidence angle of surface 4       |                                   |          |
| Slope of surface 4                 |                                   |          |
| Total radiation on surface 5       |                                   |          |
| Beam radiation on surface 5        |                                   |          |
| Sky diffuse radiation on surface 5 |                                   |          |
| Incidence angle of surface 5       |                                   |          |
| Slope of surface 5                 |                                   |          |
| Total radiation on surface 6       |                                   |          |

Figura 3.1. **Esquema de los lazos internos entre dos componentes**

3.2.2 Modelación del precalentador, generador de vapor y sobrecalentador

Para modelar estos elementos se va a utilizar la librería "STEC Library" la cual cuenta con componentes específicos para el precalentador, generador de vapor y sobrecalentador que se utilizan en los ciclos Rankine.

El esquema con los lazos correspondientes es el que se muestra en el gráfico 3.2:

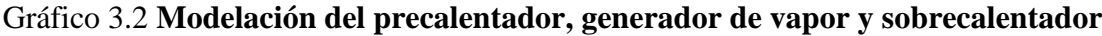

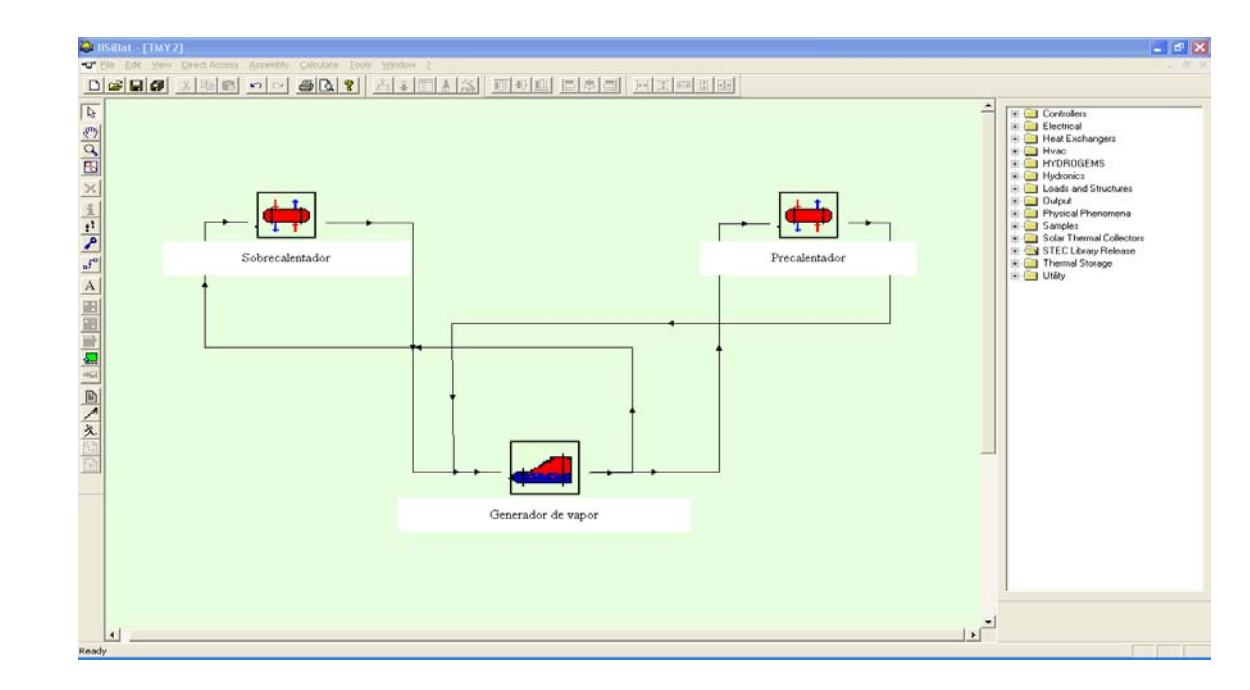

# 3.2.3 Modelación de la turbina de vapor

Para modelar la turbina se ha utilizado dos componentes. El primero (Etapa-#) es la propia etapa de la turbina y el segundo (S-split) es un componte que se encarga de dividir el flujo de entrada en dos salidas, lo cual es necesario ya que nuestro ciclo es regenerativo. Una salida se dirige a la entrada de la siguiente etapa de la turbina y la otra va hacia los calentadores.

El esquema para ambas turbinas (alta y baja, respectivamente) se muestren en los gráficos 3.3 y 3.4:

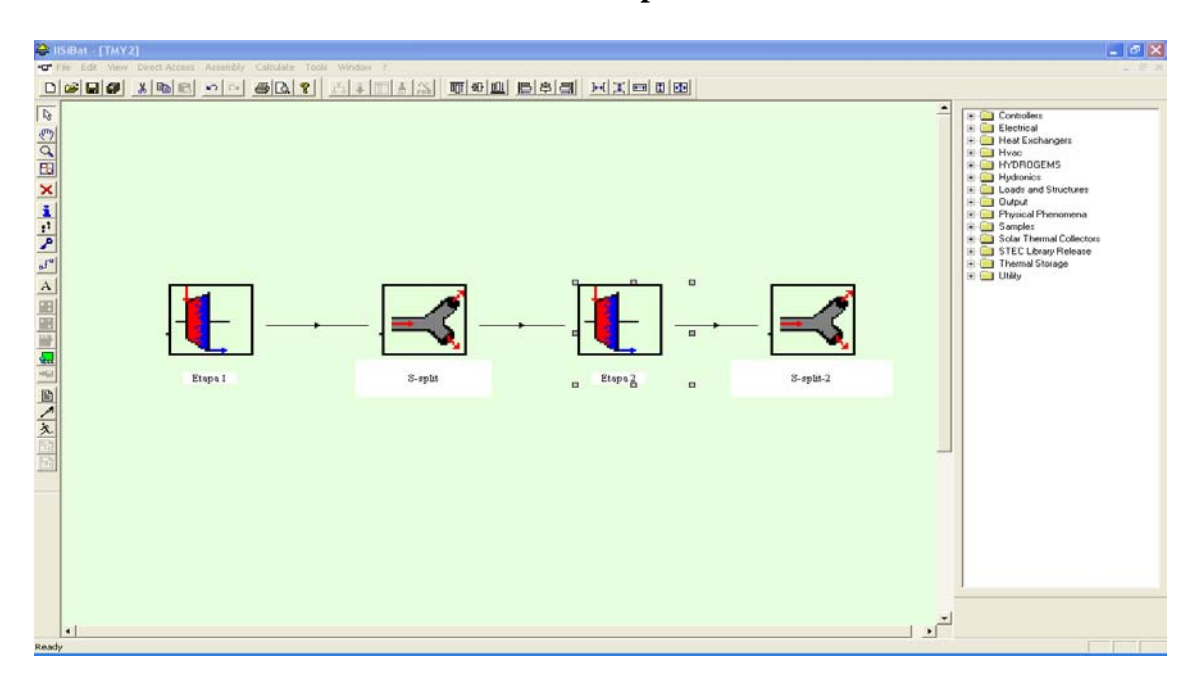

# Gráfico 3.3 **Modelación de la turbina de alta presión**

Gráfico 3.4 **Modelación de la turbina de baja presión**

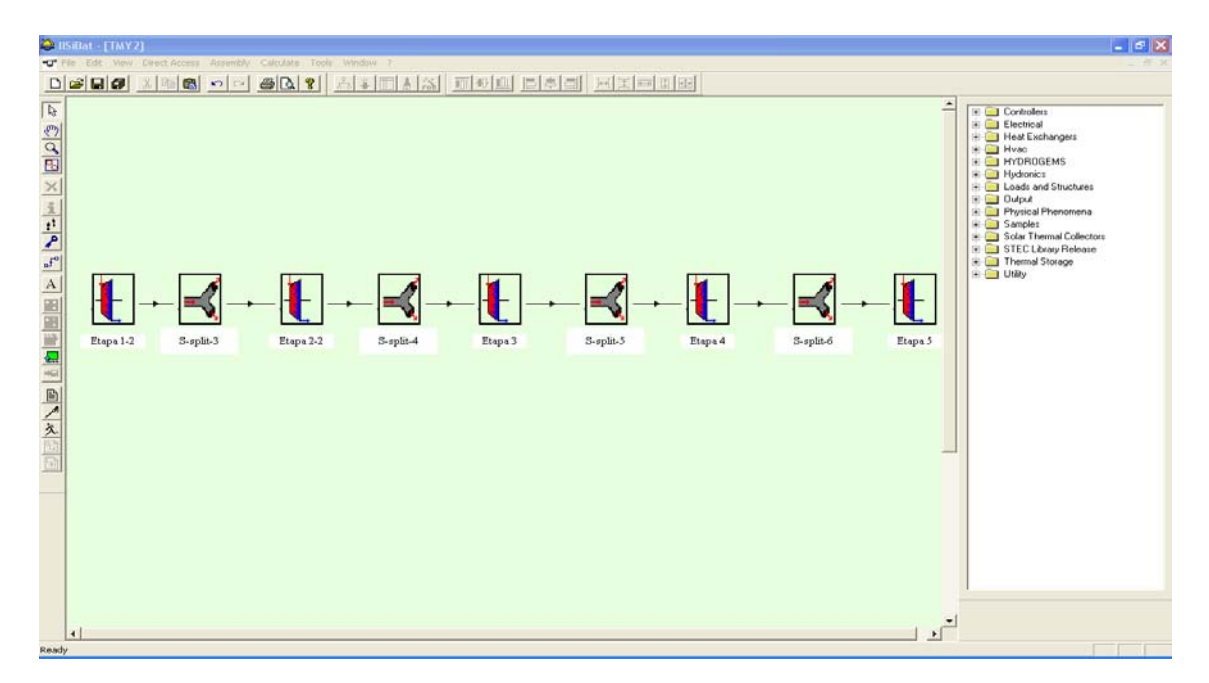

# 3.2.4 Modelación de los calentadores

Los calentadores son modelados utilizando dos componentes. El primer componente es un precalentador (PREHEATER), el cual asume que la capacidad calorífica del agua es constante en el lado frío y condensa vapor en el lado caliente. El precalentador determina el flujo másico de vapor requerido que mantendrá constante el nivel del agua en el intercambiador y calcula la transferencia de calor.

El segundo componente (TYPE 5b) es un sub-enfriador que no es más que un intercambiador con la habilidad adicional de expresar el calor total transferido como una función del flujo másico del fluido del lado frío. Ver figura 3.5.

# $\textbf{D}[\mathcal{Q}[\mathbf{u}]\mathbf{w}[\mathbf{v}][\mathbf{v}][$ ||12 이어떤 X| HITLY 게 시 페리블 대 대 리 지 서 **D**<br>De Ele TYPE5b-3 Prehester- $\frac{1}{2}$

# Gráfico 3.5 **Modelación de los calentadores**

# **3.3 Ensamblaje de los componentes en TRNSYS**

Para poder simular la planta termosolar completa se deben unir los subsistemas que se han mencionado en el apartado anterior y además agregar los componentes adecuados para cumplir con el ciclo Rankine regenerativo recalentado.

Los componentes adicionales empleados son:

- Condensador
- Deaerador
- Bombas
- **Execute** Recalentador

El esquema utilizado es el que se muestra en el gráfico 3.6:

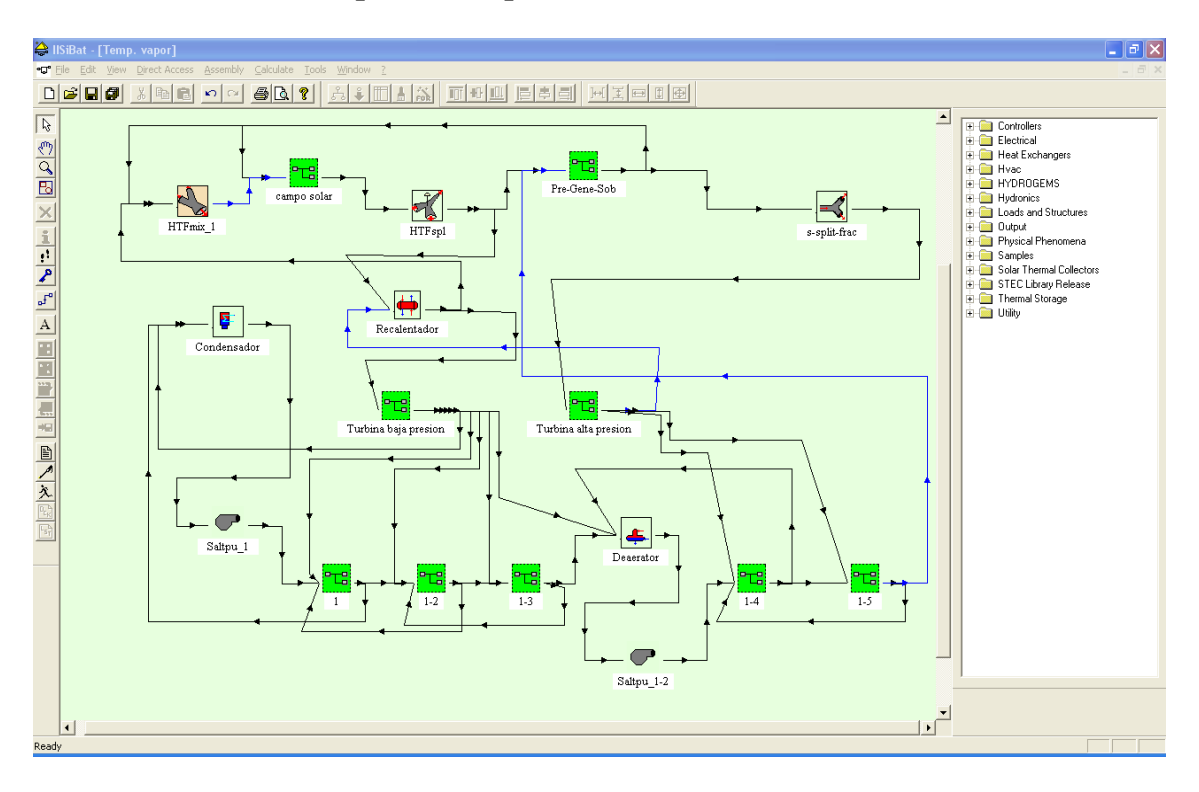

#### Gráfico 3.6 **Modelo completo de la planta termosolar**

**Esquema utilizado en el software TRNSYS**

Se puede ver que el campo solar está representado por la macro que está en la parte superior izquierda ("campo solar") mientras que la macro de la derecha ("pre-gene-sob") representa al precalentador, generador de vapor y sobrecalentador.

Las macros del medio representan las turbinas de baja (izquierda) y alta (derecha) presión. Los calentadores están representados por las macros de la parte inferior (1-#).

Los códigos que utilizan algunos de los componentes se encuentran en el apéndice F.

#### **3.4 Resultados**

Los primeros resultados que se van a mostrar son los del campo de colectores, ya que es aquí donde se inicia el proceso de la planta termosolar para la generación de energía eléctrica.

3.4.1 Campo solar

Los datos de clima utilizados para esta simulación son de la ciudad de Los Ángeles, ubicada en California, Estados Unidos.

La radiación directa que cae sobre esta ciudad  $(kJ/h.m<sup>2</sup>)$  es la misma que reciben los colectores, la cual que se muestra en el gráficos 3.7

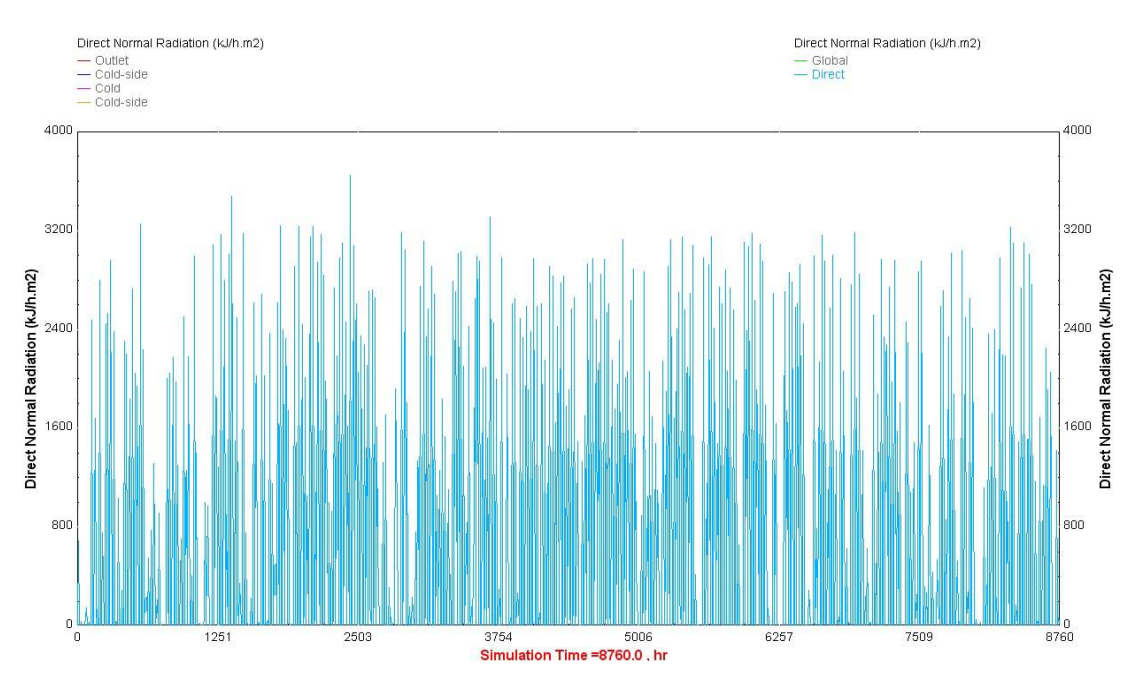

Gráfico 3.7 **Radiación directa durante todo el año en la ciudad de Los Angeles**

# **Fuente: Elaboración propia utilizando el programa TRNSYS**

En los gráficos 3.8 y 3.9 se representa la radiación directa durante un día de verano y uno de invierno, respectivamente.

Se puede notar a simple vista la diferencia entre la radiación que existe en verano y la de invierno. Existe una diferencia aproximada de 800 kJ/h.m<sup>2</sup>.

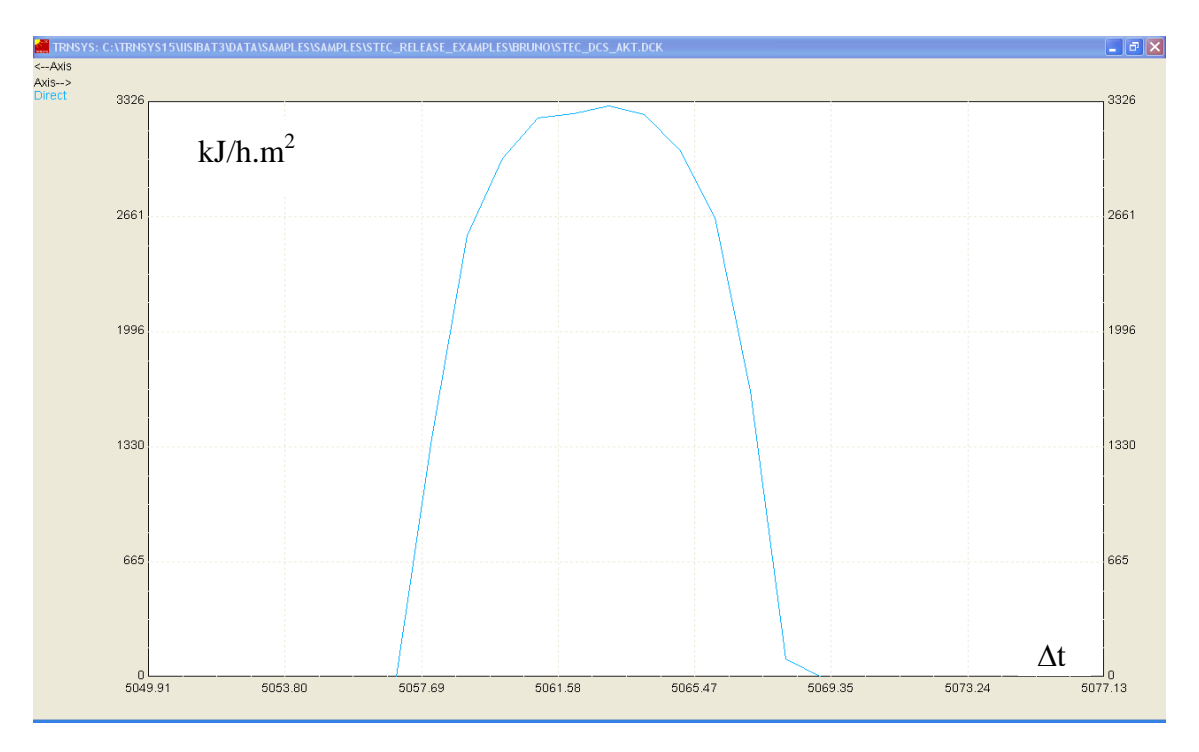

Gráfico 3.8 **Radiación directa durante un día de verano**

**Fuente: Elaboración propia utilizando el programa TRNSYS** 

El eje horizontal para los gráficos 3.8 y 3.9 representa un diferencial de "t" (tiempo) de todo el año.

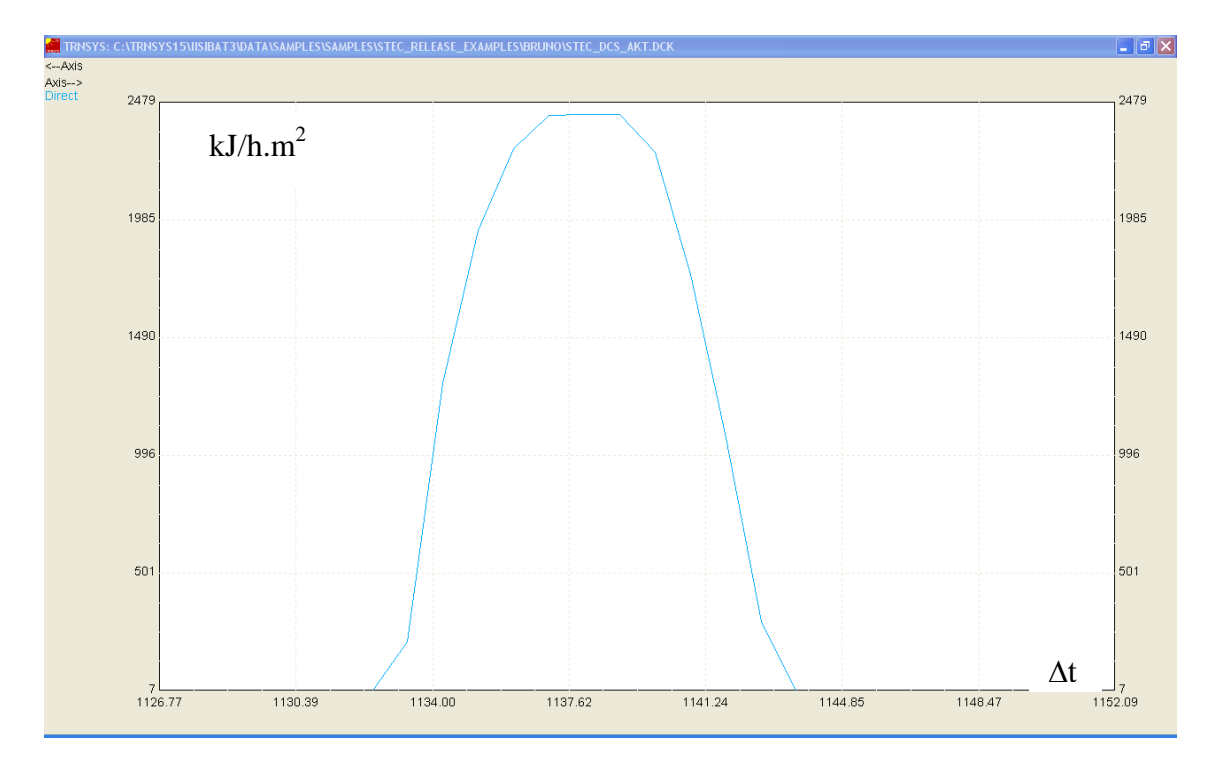

Gráfico 3.9 **Radiación directa durante un día de invierno**

# **Fuente: Elaboración propia utilizando el programa TRNSYS**

En el gráfico 3.10 se muestra la temperatura del fluido caloportador a la salida del campo de colectores durante un día de verano mientras que en la gráfico 3.11 se tiene la temperatura del fluido caloportador a la salida del campo de colectores un día de invierno.

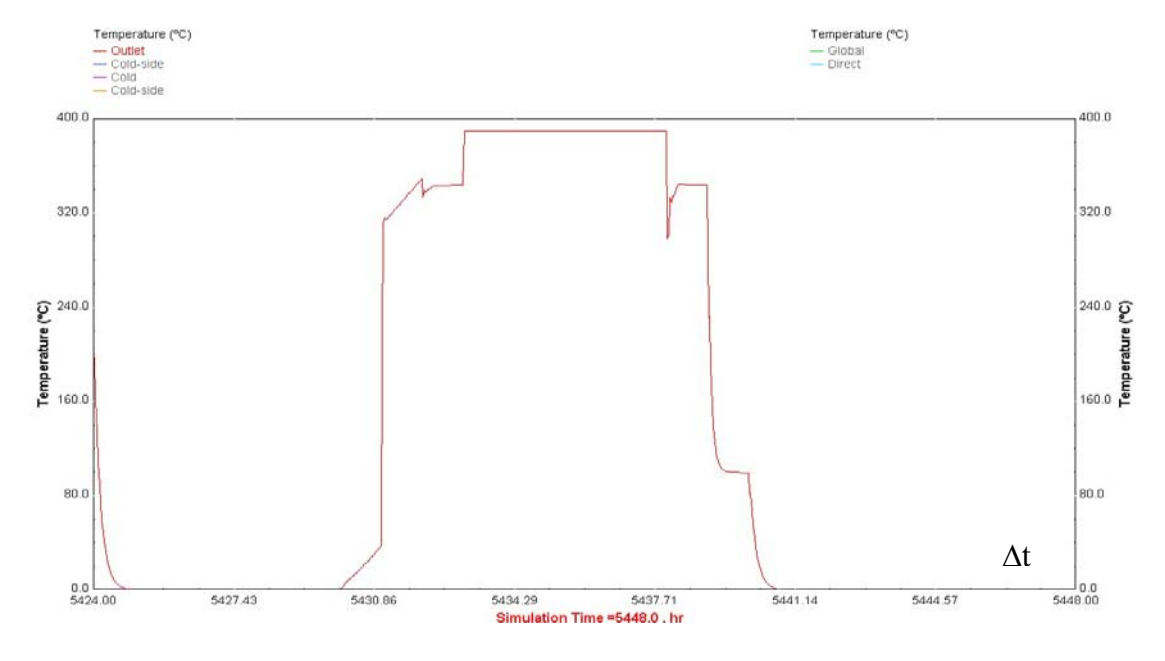

# Gráfico 3.10 **Temperatura del fluido caloportador a la salida del campo de colectores durante un día de verano**

# **Fuente: Elaboración propia utilizando el programa TRNSYS**

El eje horizontal para los gráficos 3.10 y 3.11 representa un diferencial de "t" (tiempo) de todo el año.

# Gráfico 3.11 **Temperatura del fluido caloportador a la salida del campo de colectores durante un día de invierno**

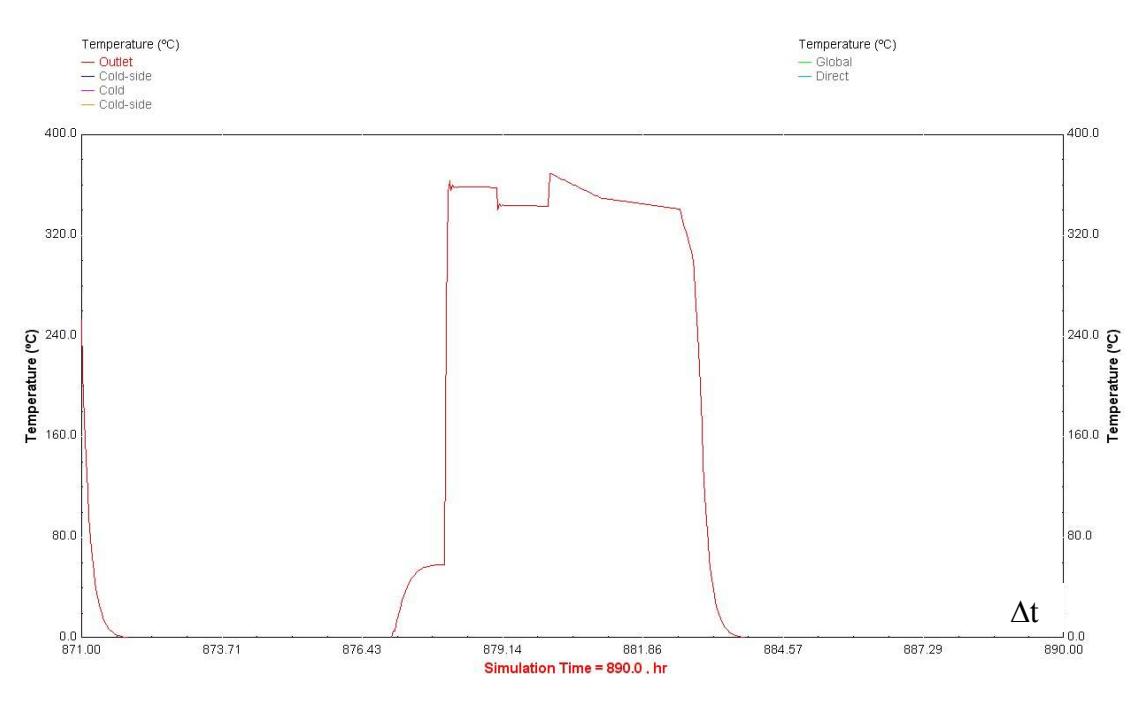

**Fuente: Elaboración propia utilizando el programa TRNSYS** 

Se puede observar cómo la temperatura del fluido caloportador va aumentando a medida que la radiación solar aumenta hasta llegar a su punto máximo en las últimas horas de la mañana y las primeras horas de la tarde. Luego de alcanzar su punto máximo la temperatura del fluido caloportador disminuye debido a que la radiación solar también disminuye.

# 3.4.2 Eficiencia del campo de colectores

En el gráfico 3.12 se puede ver la variación del rendimiento a lo largo de todo el año. Se observa una variación considerable en el rendimiento en la parte central del gráfico. Esto se debe a que en los meses de verano existe una mayor radiación solar, pero los captadores no varían la cantidad de radiación que captan, es decir, al haber una mayor radiación solar, el desperdicio de ésta también será mayor.

El caso contrario ocurre en los meses de invierno, al haber menor radiación solar, el desperdicio de la misma es menor por lo que el rendimiento aumenta.

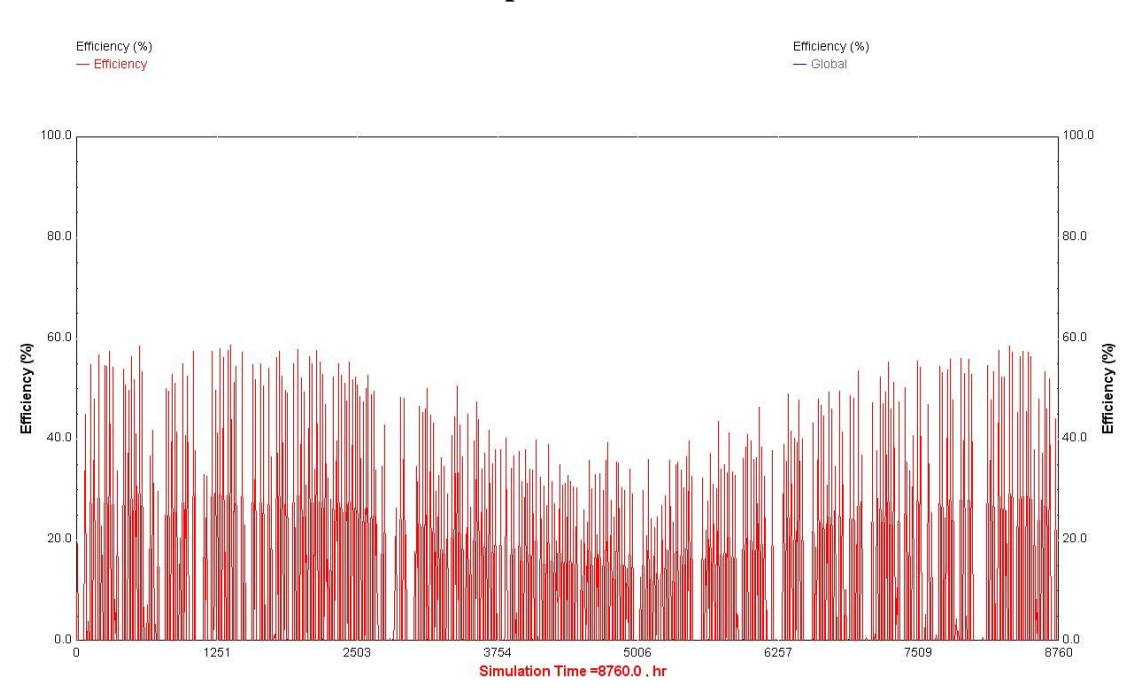

# Gráfico 3.12 **Eficiencia anual del campo de colectores**

**Fuente: Elaboración propia utilizando el programa TRNSYS** 

3.4.3 Temperaturas de funcionamiento del precalentador, generador de vapor y sobrecalentador

En las siguientes gráficas se muestra la temperatura del vapor a la salida de cada uno de los componentes del sistema por los que circula.

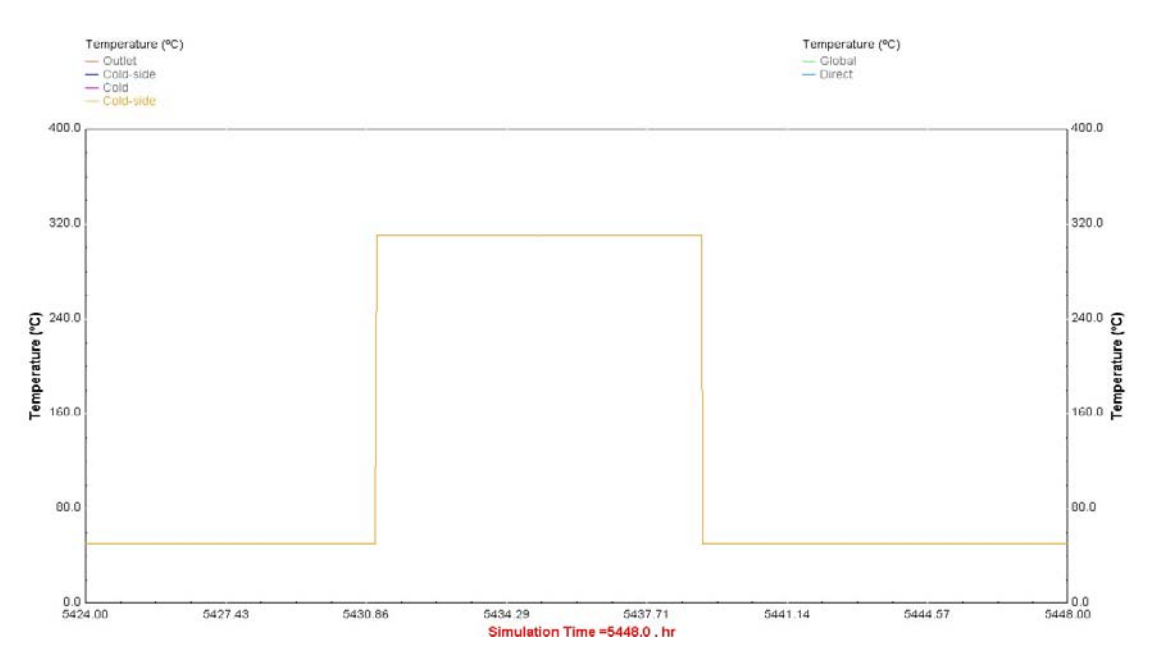

Gráfico 3.13 **Temperatura del vapor a la salida del precalentador**

**Fuente: Elaboración propia utilizando el programa TRNSYS** 

Comparando el valor hallado en el Capítulo 2 para la temperatura de salida del vapor en el precalentador (313,48 ºC) y el gráfico (aproximadamente 315 °C) que se ha obtenido en la simulación se puede ver que el valor hallado analíticamente es correcto. Además, la forma de la gráfica muestra que la temperatura que se ha mencionado anteriormente se presenta únicamente durante las horas en que existe radiación solar.

En el gráfico 3.14 se muestra la temperatura de salida del vapor en los primeros meses del año.

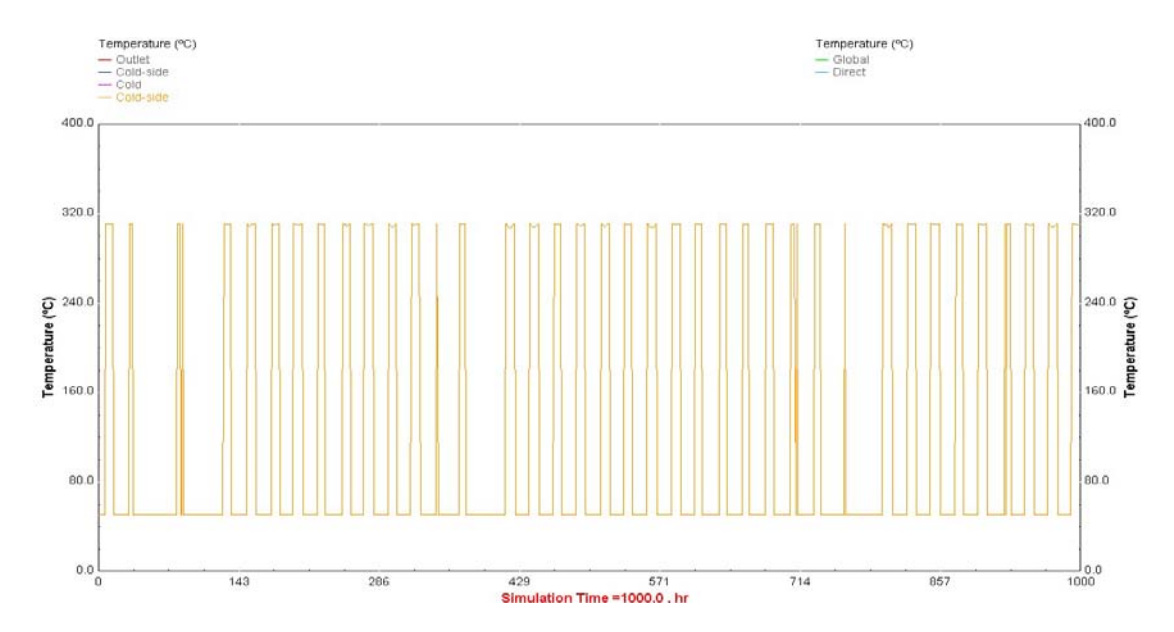

Gráfico 3.14 **Temperatura del vapor a la salida del precalentador**

**Fuente: Elaboración propia utilizando el programa TRNSYS** 

En el gráfico 3.15 se puede ver la temperatura de salida del vapor en el generador de vapor (313,48 ºC), como se sabe en éste la temperatura no aumenta considerablemente tal como lo se ha visto en el Capítulo 2. El único proceso que se produce es un aumento de la calidad de vapor, el cual no incluye un aumento de temperatura. Es por esta razón que los gráficos 3.13 y 3.15 son bastante similares.

Gráfico 3.15 **Temperatura del vapor a la salida del generador de vapor**

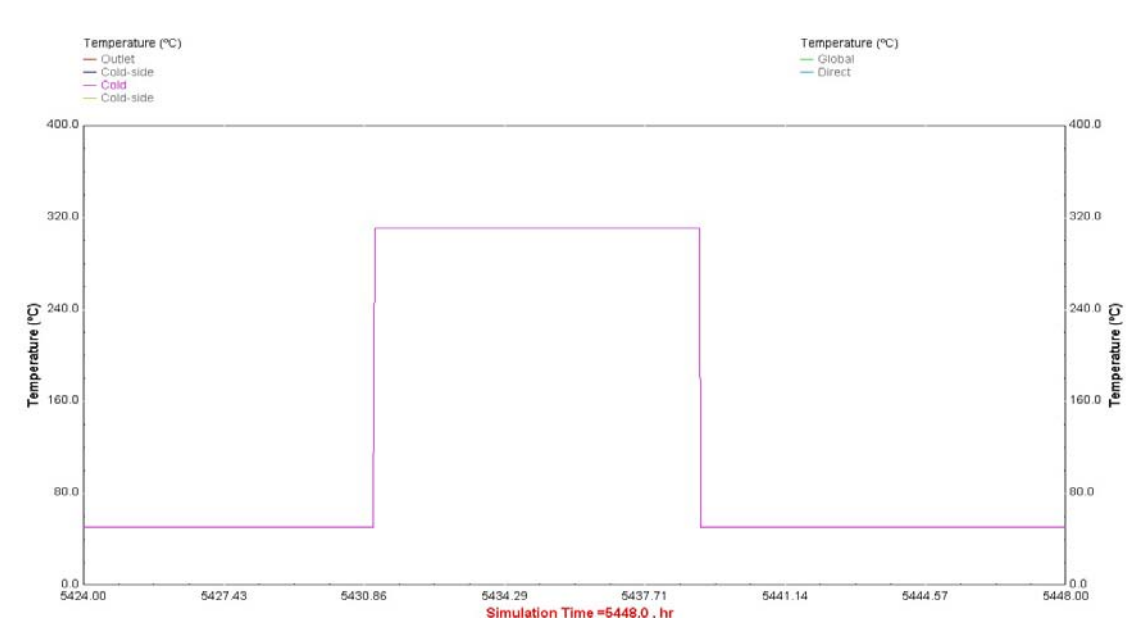

**Fuente: Elaboración propia utilizando el programa TRNSYS** 

En el gráfico 3.16 se tiene la temperatura de salida del vapor en el generador de vapor durante los primeros meses del año.

Gráfico 3.16 **Temperatura del vapor a la salida del generador de vapor**

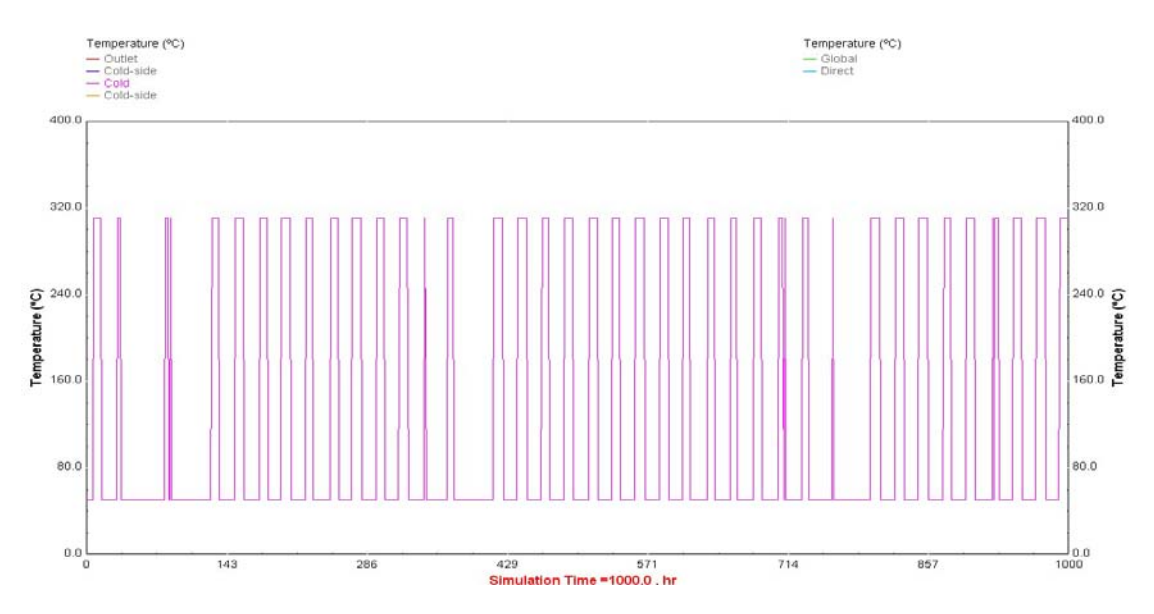

**Fuente: Elaboración propia utilizando el programa TRNSYS**
Si se realiza una comparación entre el valor de la temperatura de salida del vapor en el sobrecalentador (371ºC) mencionado en el Capítulo 2 y el del gráfico 3.17, el cual se ha obtenido en la simulación, se puede ver que ambos valores son aproximadamente los mismos. Dicha temperatura se alcanza únicamente en las horas en las que existe radiación solar, tal como se puede apreciar en el gráfico 3.17.

Gráfico 3.17 **Temperatura del vapor a la salida del sobrecalentador**

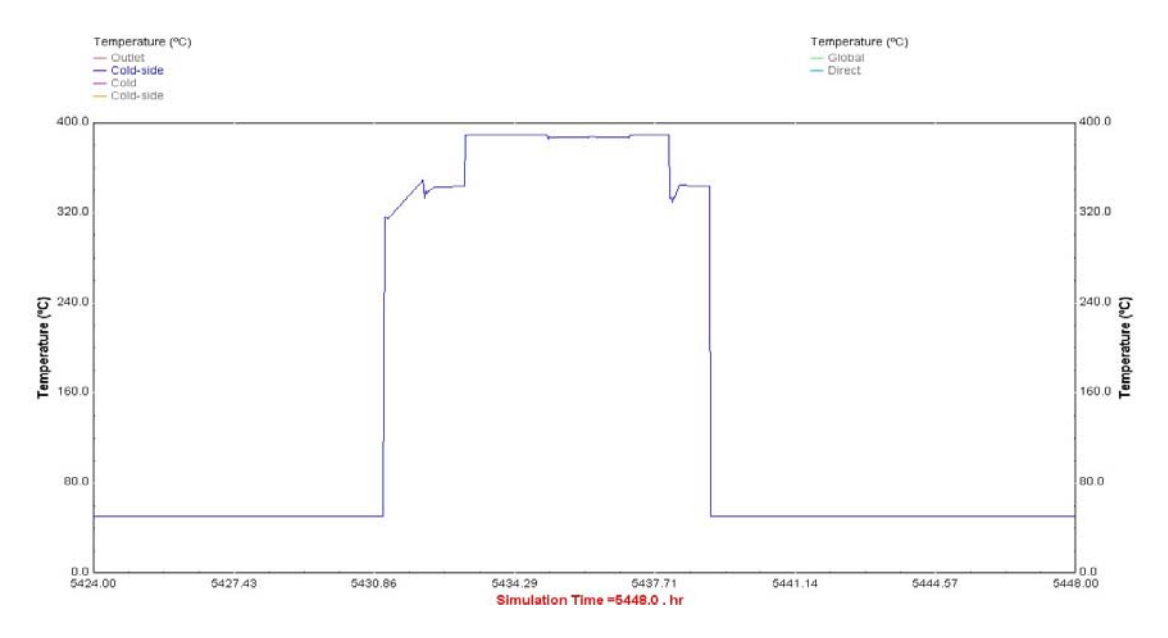

**Fuente: Elaboración propia utilizando el programa TRNSYS**

En el siguiente gráfico se puede ver la temperatura de salida del vapor en el sobrecalentador durante todo el año.

Gráfico 3.18 **Temperatura del vapor a la salida del sobrecalentador**

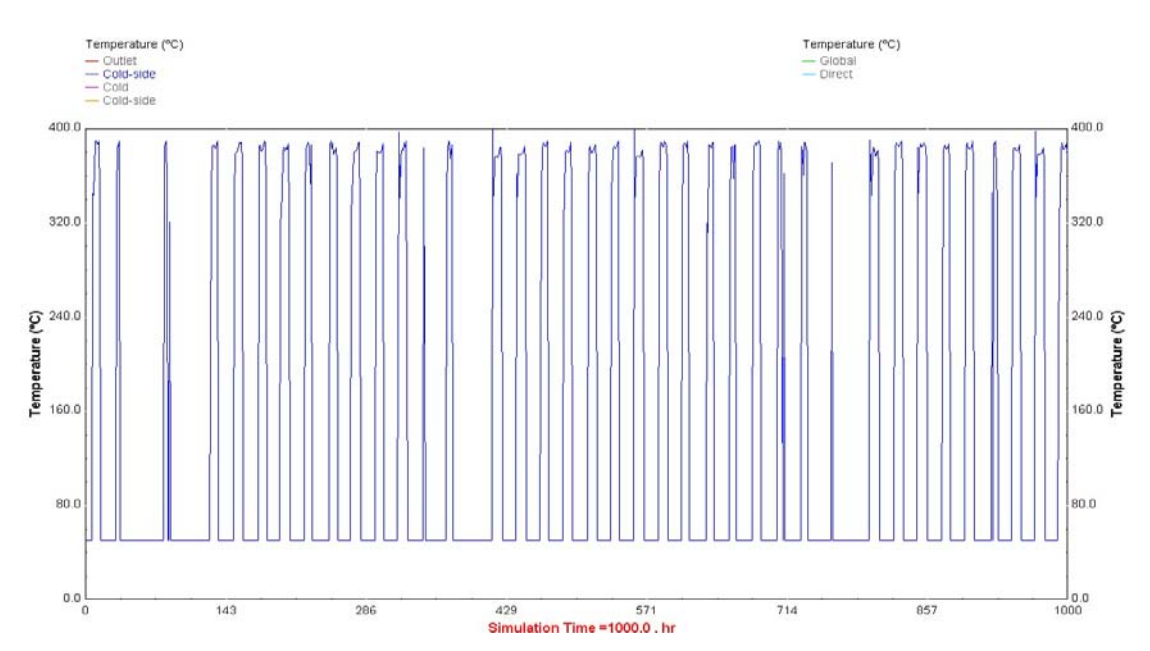

**Fuente: Elaboración propia utilizando el programa TRNSYS** 

En el gráfico 3.19 se observan todas las temperaturas de vapor antes mencionadas y se puede comprobar lo afirmado sobre las temperaturas del precalentador y generador de vapor.

La temperatura de salida del vapor es casi la misma en el precalentador y en el generador de vapor, mientras que la temperatura de salida del vapor en el sobrecalentador es superior a la del generador de vapor, como es de esperarse.

Gráfico 3.19 **Comparación de las temperaturas de salida del vapor**

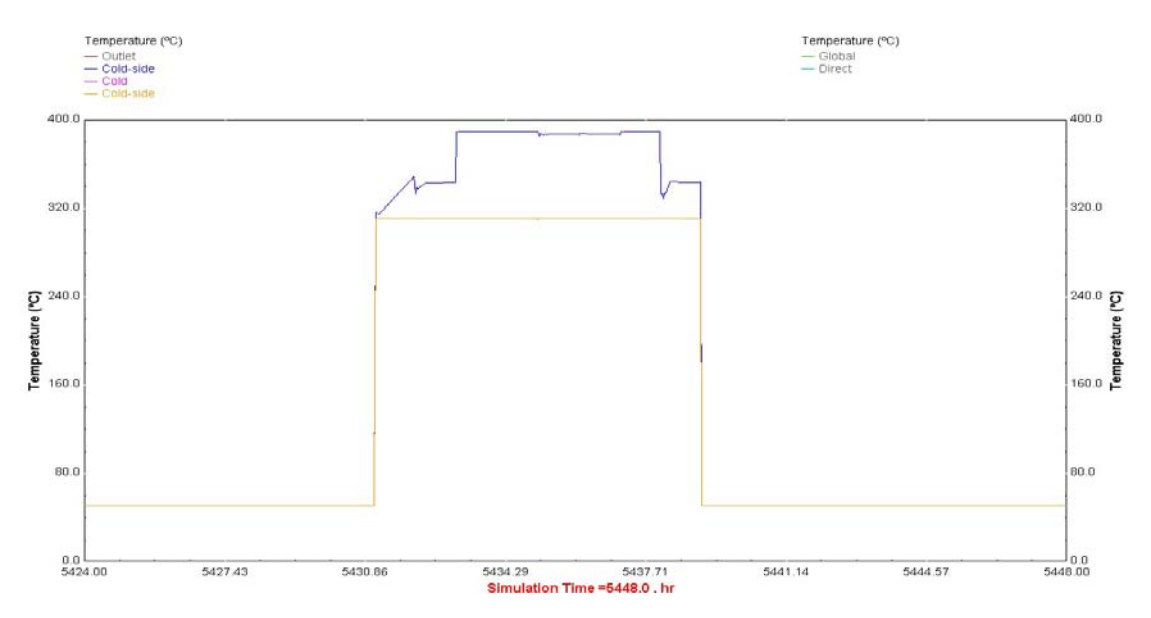

**Fuente: Elaboración propia utilizando el programa TRNSYS** 

En el gráfico 3.20 se aprecia las temperaturas de salida del vapor durante los primeros meses del año.

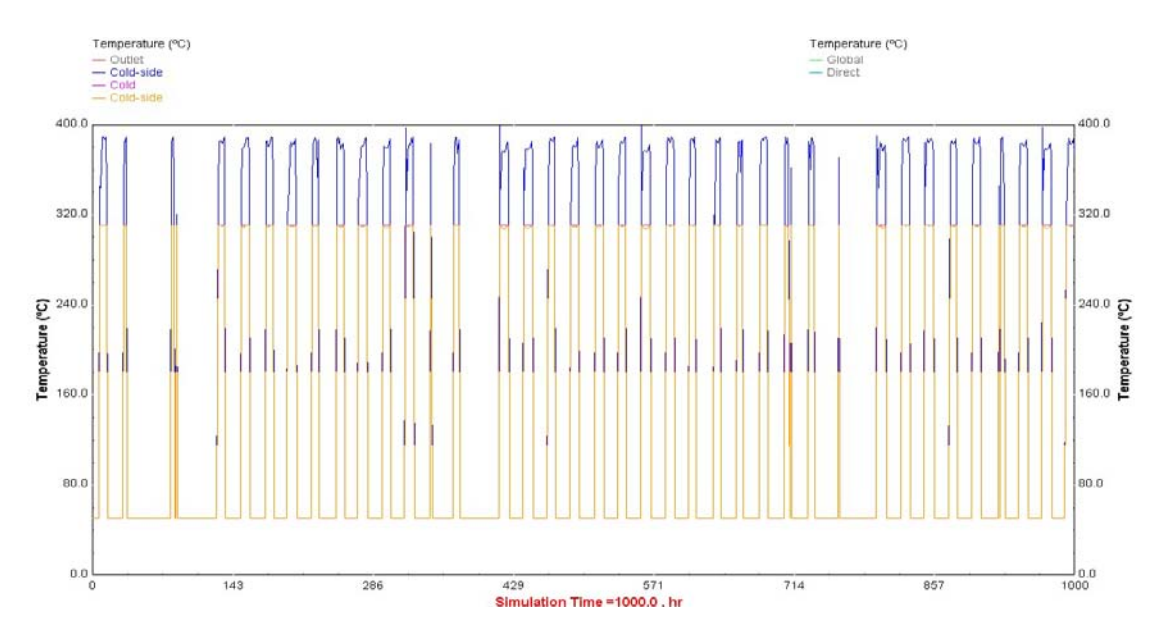

Gráfico 3.20 **Comparación de las temperaturas de salida del vapor** 

**Fuente: Elaboración propia utilizando el programa TRNSYS** 

### 3.4.4 Calor transferido

En las siguientes gráficas se muestra el calor transferido desde el fluido caliente (fluido caloportador) al fluido frío (vapor) en el precalentador y en el sobrecalentador.

En la gráfica que se muestra a continuación se puede observar el calor transferido en el precalentador. Se puede ver que el calor que se tiene en la gráfica es aproximado al que se calculó en el Capítulo 2 (15909.54 kJ/s).

Como es de esperar en las primeras horas del día la transferencia de calor es nula, pero a medida que varía la radiación solar, el calor transferido también varía, tal como lo indica la forma de la grafica.

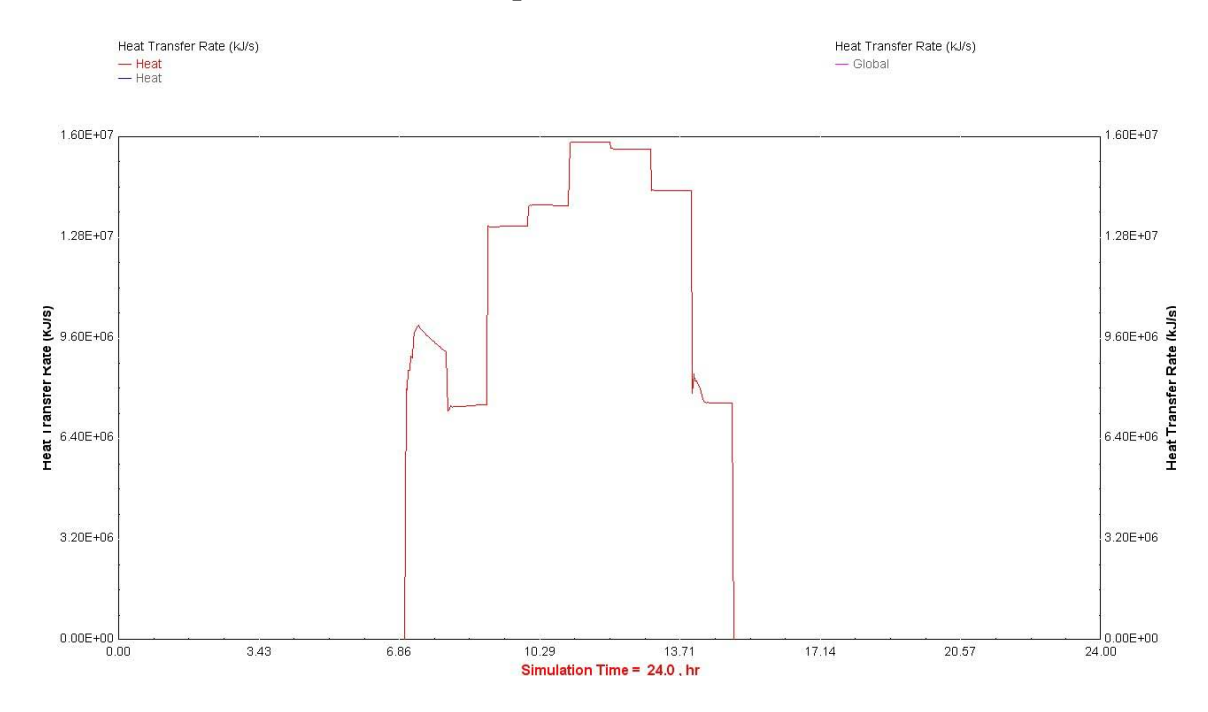

Gráfico 3.21 **Calor transferido en el precalentador**

**Fuente: Elaboración propia utilizando el programa TRNSYS** 

En el gráfico 3.22 se tiene el calor transferido en el sobrecalentador, el cual se puede observar que es bastante aproximado al calculado en el Capítulo 2 (10808.12 kJ/s).

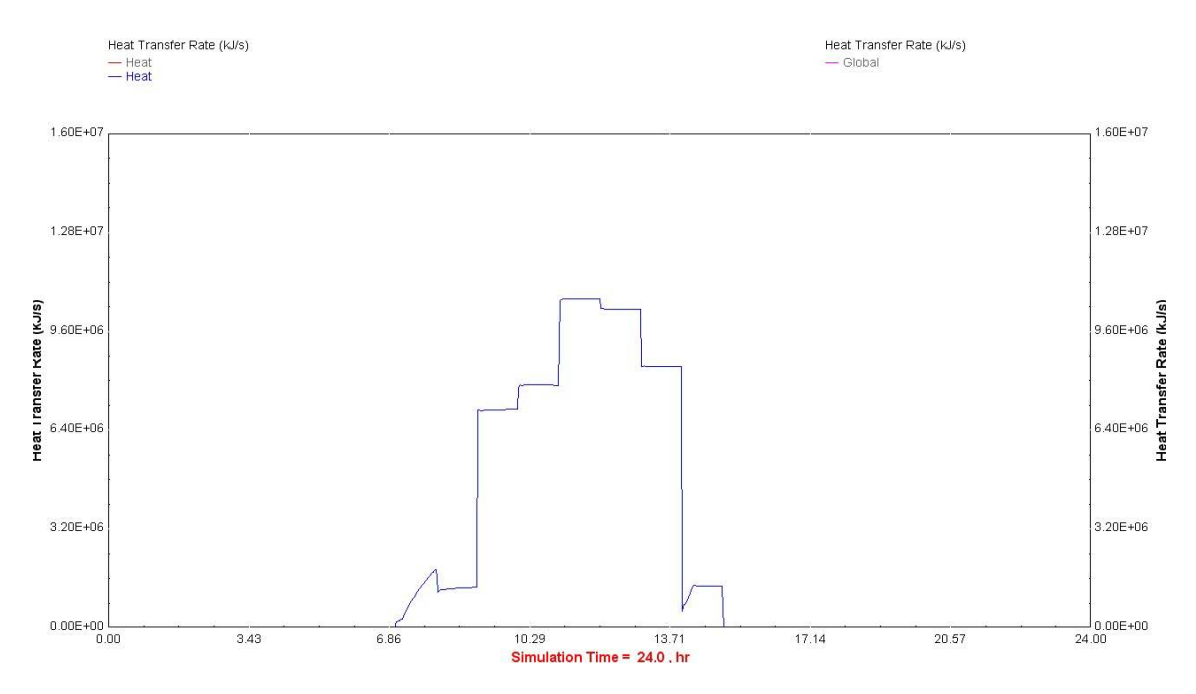

Gráfico 3.22 **Calor transferido en el sobrecalentador**

**Fuente: Elaboración propia utilizando el programa TRNSYS** 

3.4.5 Energía eléctrica de salida

De capítulos anteriores se sabe que la planta termosolar que se está analizando produce una potencia bruta de 33 MWe. Utilizando el programa TRNSYS se va a comprobar este valor y la variación de la energía eléctrica producida, ya que como es de esperar la producción de energía eléctrica no va a ser constante durante todo el día por las siguientes razones:

- La radiación solar no es constante durante todo el día; solamente se dispone de ella unas cuantas horas.
- $\triangleright$  No se utiliza combustible fósil.
- $\triangleright$  No se utiliza un sistema de almacenamiento térmico o químico.

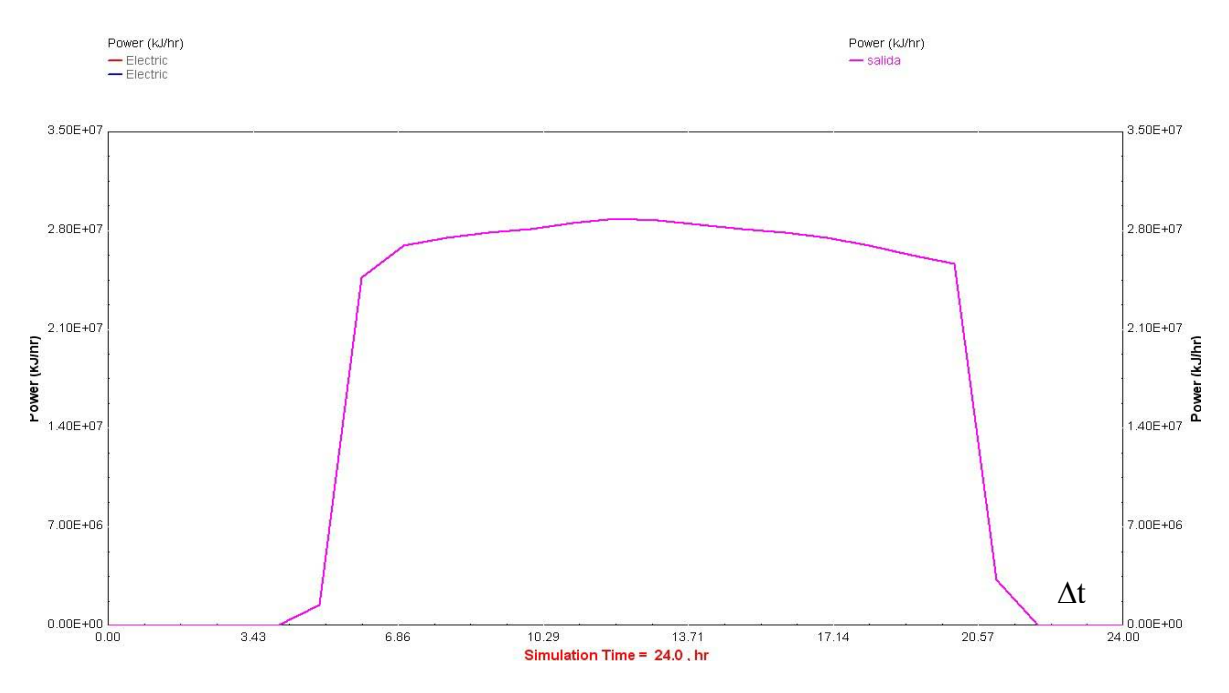

Gráfico 3.23 **Energía eléctrica producida por la turbina de alta presión**

**Fuente: Elaboración propia utilizando el programa TRNSYS** 

Se debe tener en cuenta que las unidades de la gráfica anterior y la siguiente son kJ/h. En el gráfico 3.23 se puede ver que se alcanza un valor de  $2.8x10^7$  kJ/h que sería igual a 7.77  $\text{MW}_\text{e}$ .

En el gráfico 3.24 se obtiene un valor de 8.78 kJ/h que será igual a 24.38 MW e. La energía eléctrica total producida será igual a la suma de la producción de la turbina de alta y baja presión. La energía eléctrica total obtenida mediante la simulación es de 32.15 MWe.

Gráfico 3.24 **Energía eléctrica producida por la turbina de baja presión**

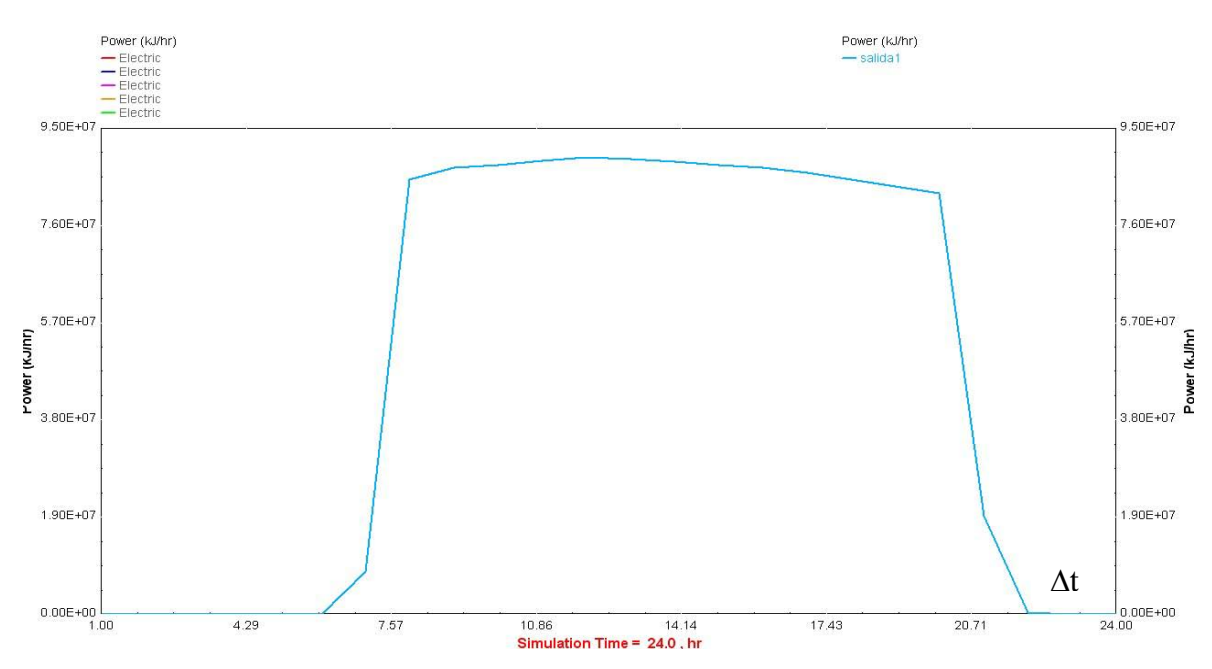

**Fuente: Elaboración propia utilizando el programa TRNSYS** 

En los gráficos anteriores se puede apreciar cómo la producción de energía eléctrica varía a lo largo del día. En las primeras horas la producción es nula, pero conforme van apareciendo los primeros rayos solares y el efecto térmico se hace presente, la producción de energía eléctrica va aumentando hasta alcanzar su punto de funcionamiento. Horas más tarde cuando la radiación solar empieza a disminuir la producción de energía eléctrica disminuye hasta ser nula.

### 3.4.6 Eficiencia de la planta termosolar

Es de esperar que la eficiencia calculada en el Capítulo 2 sea una eficiencia promedio ya que puede aumentar ligeramente en los meses de verano debido al aumento de la radiación solar, así como, también puede disminuir ligeramente en los meses de invierno por la disminución de la radiación solar.

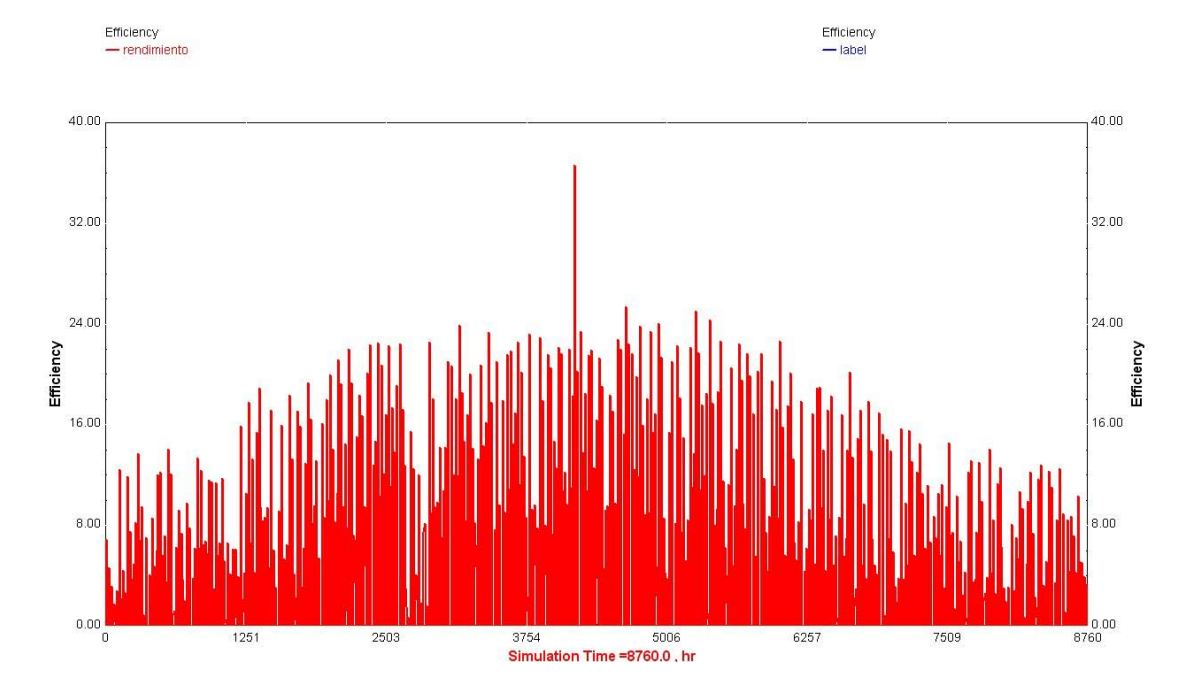

### Gráfico 3.25 **Eficiencia total de la planta termosolar**

**Fuente: Elaboración propia utilizando el programa TRNSYS** 

En la gráfica 3.25 se puede comprobar lo mencionado anteriormente, la eficiencia es mayor en los meses de verano y disminuye en los meses de invierno. Se puede afirmar que el valor promedio calculado para la eficiencia total de la planta termosolar es correcto ya que como se aprecia en el gráfico, la eficiencia es ligeramente mayor a 20.5% en verano y en invierno es menor a dicho valor.

# **CAPÍTULO 4**

# **Análisis técnico financiero de una planta termosolar**

Una planta termosolar se puede definir como una planta con dos fuentes de energía. Una de ellas es la energía solar y la otra es la energía que pueda proporcionar un combustible fósil.

Si bien la energía solar es gratis, el costo de instalar un campo solar es equivalente al 45- 55% del valor de la inversión total.

Por otro lado, el combustible fósil sí tiene un costo, el cual varía en el tiempo. Dicho costo ha ido aumentando en los últimos años y se prevee que siga aumentando debido a la mayor demanda y a la cada vez menor disponibilidad de dicho recurso.

La primera planta termosolar instalada en California (SEGS I) tuvo un valor de 4500 \$/kW, pero con las demás plantas termosolares que se construyeron ese costo se redujo a 2900 \$/kW. La posibilidad de seguir reduciendo ese costo todavía es muy grande debido a que esta nueva tecnología aun tiene áreas que tienen un gran potencial de ser desarrolladas. Según el departamento de energía de Estados Unidos, el costo unitario de la SEGS VI es de 3008 \$/kW y un LEC de 0.17 \$/kW.h, estos datos son válidos para funcionamiento solo solar, mientras que para funcionamiento híbrido (25 %) se tiene un costo unitario de 3204 \$/kW y un LEC de 0.141 \$/kW.h

A pesar de esta reducción considerable en el costo por kilo Watt instalado, el costo sigue siendo muy elevado al comparado con el costo por kilo Watt instalado de una planta eléctrica que trabaja solamente con combustible fósil.

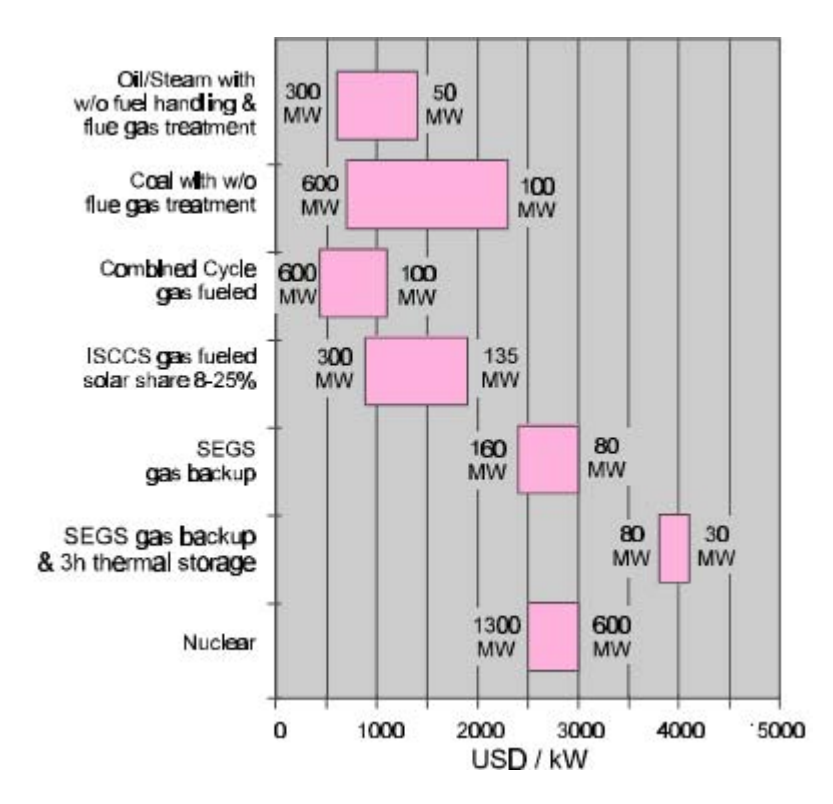

### Figura 4.1. **Costo por kilo Watt instalado para distintos tipos de centrales eléctricas**

### **Fuente: "Status report on solar trough power plants", página web: http://www.solarpaces.org/Library/docs/PiStaRep.pdf**

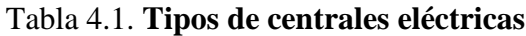

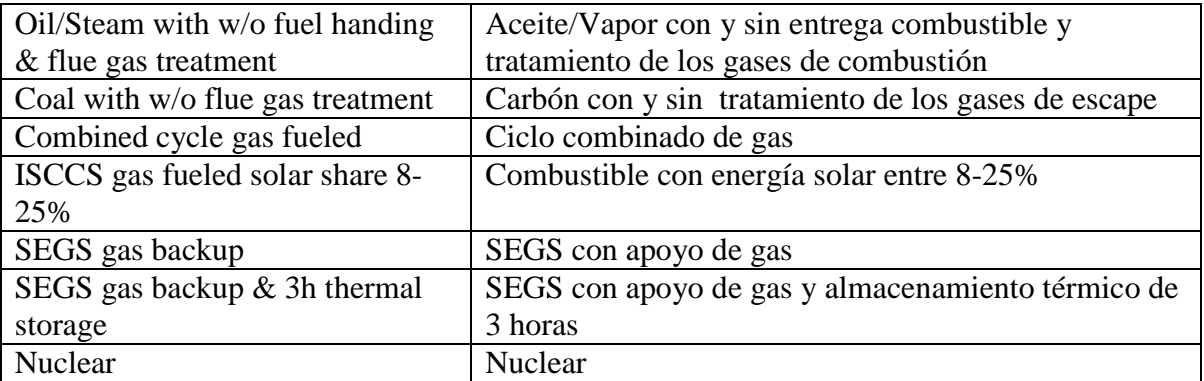

### **Fuente: "Elaboración propia"**

Si bien el uso de combustible fósil en una planta termosolar híbrida puede disminuir considerablemente el costo de la electricidad, va en contra del ahorro de combustible y de la reducción de emisiones de gases tóxicos al medio ambiente.

Una opción para evitar el uso de combustible fósil sería utilizar campos solares muy grandes junto con un sistema de almacenamiento térmico, para poder generar electricidad durante horas en que la radiación solar no sea la adecuada o en caso de que sea de noche.

Con esta alternativa si bien se eliminan los problemas mencionados, el costo de la instalación se elevaría considerablemente.

Las plantas solares tendrán el mayor impacto sólo si tienen la posibilidad de desarrollarse en el mercado energético de carga base y media carga, teniendo en cuenta que el costo de la generación de electricidad es un poco mayor comparado con el de las plantas convencionales.

Para poder disminuir los costos de producción de electricidad es necesaria una producción en masa. Y para una estandarización de las plantas termosolares es necesario que se introduzca incentivos en el mercado energético.

### **4.1 Análisis del LEC**

Es necesario disponer de un parámetro que nos dé una primera idea sobre la viabilidad económica de una planta termosolar. En la actualidad a ese parámetro se le denomina LEC. Para poder realizar el cálculo del LEC, es necesario hacer una serie de hipótesis ya que hay información difícil de obtener, pero que es de gran importancia para el resultado final. Por esta razón se hace muy complicado poder comparar LEC calculados en estudios diferentes, ya que estos dependen de las hipótesis tomadas.

Algunas de las hipótesis que se pueden tomar para realizar un estudio del LEC son las siguientes:

- $\triangleright$  Factor de capacidad de la planta termosolar.
- $\triangleright$  Variación del precio de los combustibles.
- $\triangleright$  Nivel de radiación solar directa.
- $\triangleright$  Costo unitario de los componentes solares.
- Rendimiento de la tecnología solar utilizada.
- El tamaño de la planta termosolar.
- Diseño y dimensionamiento de la planta termosolar.
- Cálculo de los valores medios de los parámetros económicos de la planta termosolar a lo largo de su vida útil.
- Estimación de la generación anual de electricidad.
- Rendimiento del ciclo de potencia empleado.
- $\triangleright$  Curva de aprendizaje tecnológico.
- $\triangleright$  Estrategia de operación de la planta termosolar.

Hay que tener en cuenta que las hipótesis pueden variar de un estudio a otro y por ello se ve afectado el LEC (varía su valor). Las hipótesis más importantes y que siempre se deberían tomar en cuenta cuando se realiza un cálculo de LEC, son las tres primeras.

El coste de electricidad generada (LEC) se calcula dividiendo los gastos relacionados con la producción de electricidad (operación, mantenimiento, combustible, etc.) y la energía total que produce la planta termosolar durante toda su vida útil.

Una forma de expresarlo mediante una fórmula sería la siguiente:

$$
LEC = \frac{\sum_{t=1}^{n} \frac{I_{t} + M_{t} + F_{t}}{(1+r)^{t}}}{\sum_{t=1}^{n} \frac{E_{t}}{(1+r)^{t}}}
$$

Donde:

LEC = costo levelizado de generación de electricidad.  $I_t$  = gasto de inversión en el año t.  $M_t$  = gasto de operación y mantenimiento en el año t.  $F_t$  = gasto de combustible en el año t.  $E_t$  = generación de electricidad en el año t.  $r = t$ asa de descuento. n = tiempo de vida de la instalación.

Es importante tener en cuenta la variación del valor del dinero con el paso de los años, ya que, por un lado, la inversión para el funcionamiento de la planta se realiza a lo largo de su vida útil y, por otro, los ingresos por la venta de electricidad se generan a lo largo de la vida útil de la planta.

Por estas razones es necesario determinar un coste de las condiciones medias para poder compararlo en el mercado energético.

Por todo esto, la mejor manera de expresar el coste de la electricidad producida será mediante el uso del LEC, el cual viene representado por las siguientes unidades, centavos de dólar por kilovatio-hora eléctrico (c\$/kW.h).

Un aspecto importante es la relación que tiene el valor del LEC con las horas de funcionamiento anuales a plena carga. Si se aumentan las horas de funcionamiento el LEC se ve reducido, como se puede apreciar en la figura 4.2.

Figura 4.2. **Relación entre LEC y las horas anuales de funcionamiento para las plantas termosolares SEGS/Nevada**

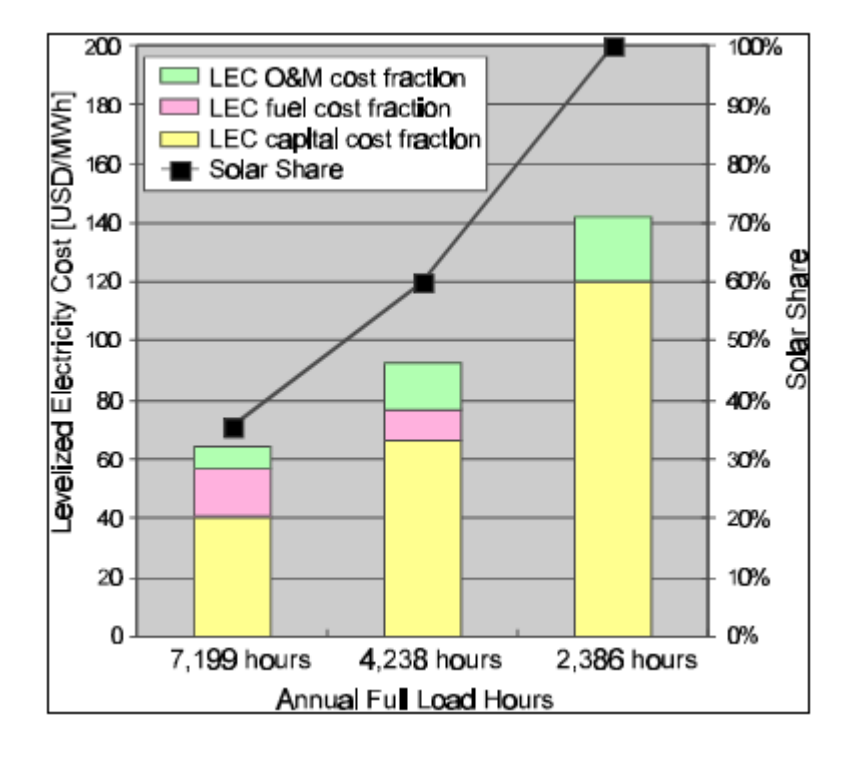

### **Fuente: "Status report on solar trough power plants"**

#### Tabla 4.2. **LEC y plantas termosolares**

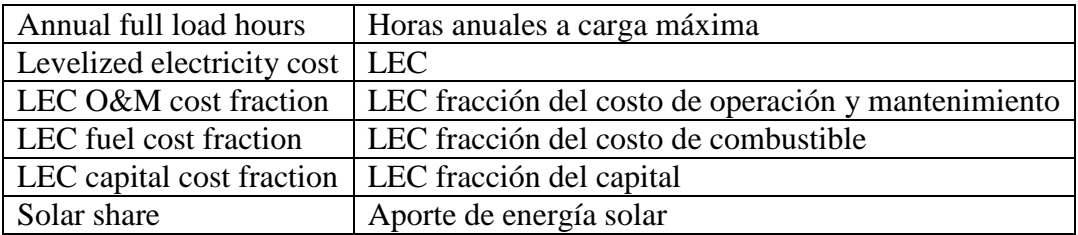

### **Fuente: "Elaboración propia"**

También es importante mencionar que con un sistema de almacenamiento, como el que se muestra en la figura 4.3, produce un aumento en el valor del LEC de aproximadamente un 20%. En el gráfico de la derecha se puede ver cómo para dos sistemas con el mismo aporte solar la diferencia en el valor del LEC es pequeña, especialmente en el rango de 60-85%.

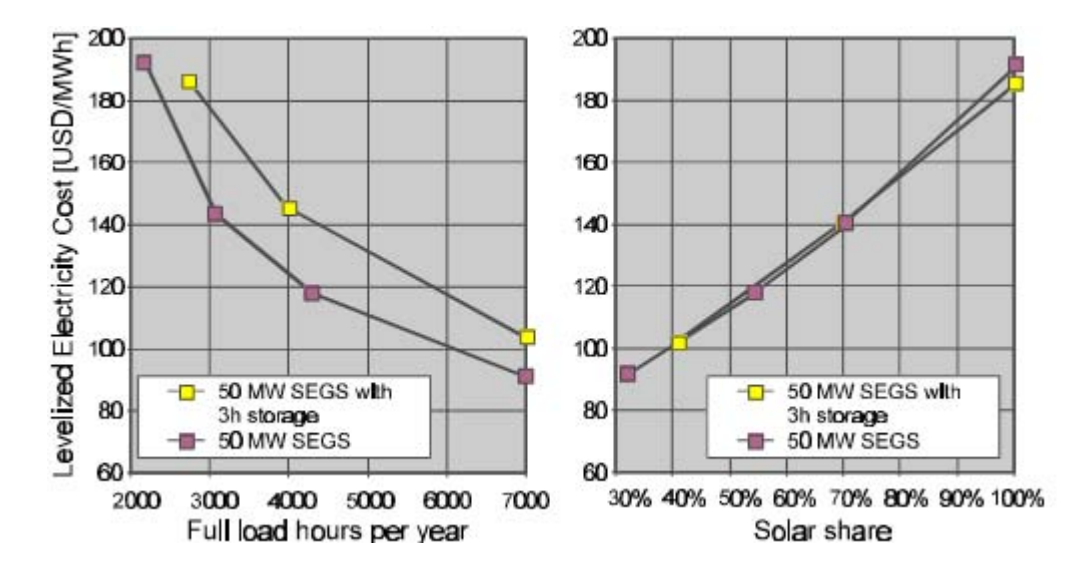

Figura 4.3. **Relación entre el LEC y un almacenamiento térmico de 3 horas**

**Fuente: "Status report on solar trough power plants"**

Como se ha mencionado anteriormente la mayor experiencia en cuanto al trabajo en plantas termosolares proviene de las plantas termosolares SEGS, ubicadas en California. Con ellas se logró conseguir información valiosa para la reducción de costos (ver figura 4.4) en la generación de electricidad, pero dicha avance en la reducción de costos se vio paralizado ya que se dejaron de construir más plantas termosolares en los años 90.

Figura 4.4. **Curva de aprendizaje de las plantas termosolares SEGS**

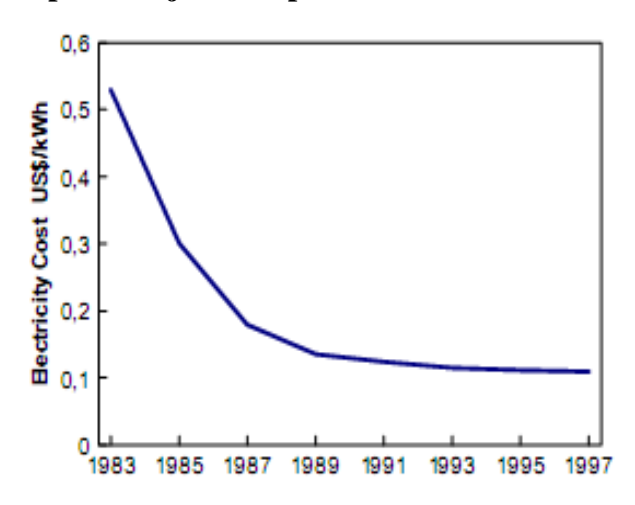

#### **Fuente: "Competitive Solar Thermal Power Stations until 2010 – The Challenge of Market Introduction"**

Por tal motivo la capacidad de disminuir los costes todavía es muy grande; además hay que considerar que no se cuenta con una producción a gran escala de los colectores solares, pero una vez que se cuente con dicha producción, los costos se verán disminuidos de una manera considerable.

Actualmente, la tecnología solar es más cara que las tecnologías que utilizan combustibles fósiles, pero se estima que esto cambie en un mediano plazo, como se puede apreciar en la figura 4.5. El costo de la energía solar será menor que el del combustible fósil, con lo que se convertiría en la fuente de mayor importancia a nivel mundial para la generación de electricidad.

# Figura 4.5. **Evolución prevista de los costes de generación eléctrica para las tecnologías fotovoltaicas y de concentración frente a los combustibles fósiles.**

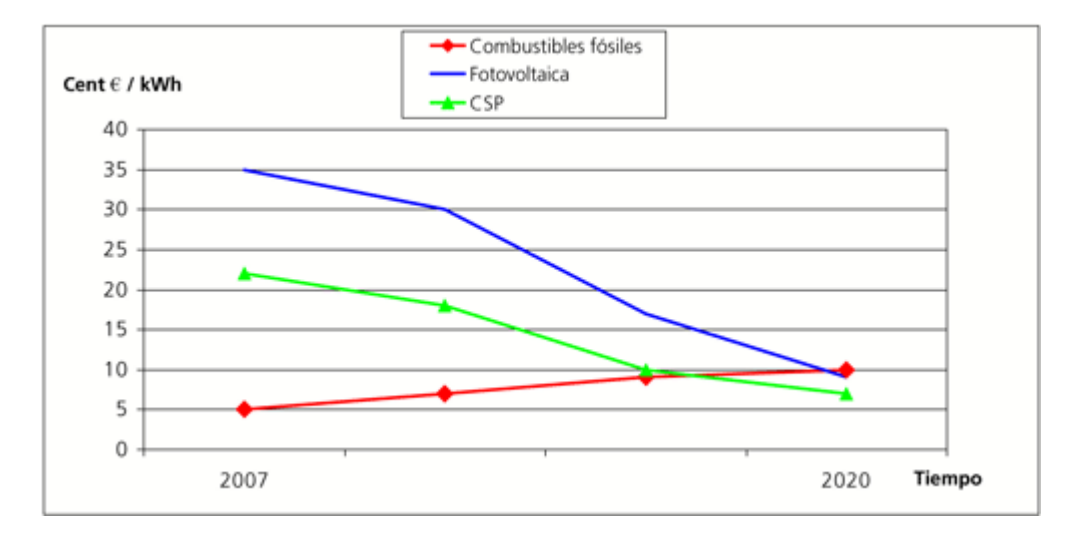

#### **Fuente: página web "http://www.abengoa.es/sites/abengoa/es/noticias\_y\_publicaciones/publicaciones/dicie mbre2007ext/electrica.htm"**

Las comparaciones entre tecnologías, con distinto desarrollo comercial, no se pueden basar en el LEC ya que este parámetro no refleja las subvenciones que se hayan podido conceder a determinada tecnología, también hay que tener en cuenta la variación en la estructura de los costos de cada tecnología.

Por ejemplo, en el caso de la tecnología solar, la mayor inversión se hace al inicio (lo cual hace poco atractiva esta tecnología para los inversionistas), mientras que en una central convencional de combustible fósil, la inversión se hace a lo largo de la vida útil de la central (compra de combustible fósil).

La gran inversión inicial para una planta termosolar origina un LEC elevado en comparación con el de una central convencional, debido a la variación en el tiempo del costo del combustible fósil, lo que hace muy difícil de incluir este parámetro en el cálculo del LEC, por lo que se deja de lado.

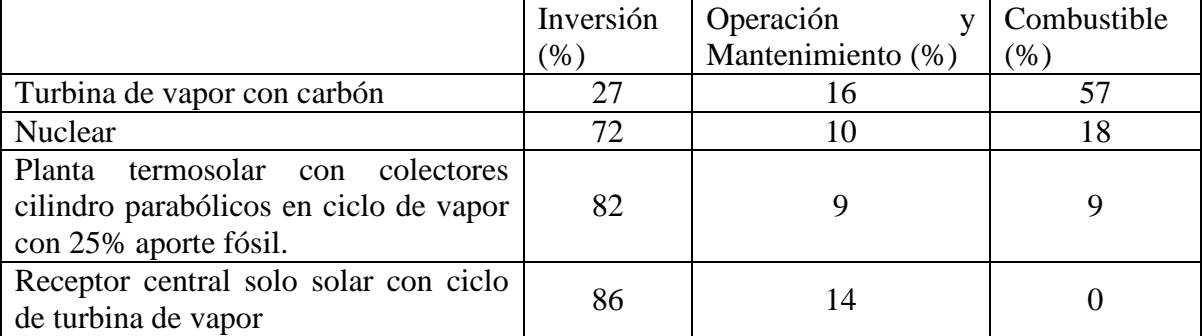

# Tabla 4.3. **Estructura de costo de las distintas tecnologías para la producción de electricidad.**

## **Fuente: Libro "La energía solar térmica de alta temperatura como alternativa a las centrales térmicas convencionales y nucleares", Autor: García Casals, Xavier.**

En un caso concreto, si un país tiene la necesidad de introducir una tecnología para la generación de electricidad, ya sea para el desarrollo, renovación o modernización, esta decisión no puede basarse en el LEC.

Una forma para reducir los riesgos de los inversionistas, sería construir plantas termosolar híbridas en las cuales haya un pequeño aporte solar (entre 10-30%). De esta forma se reducen también los costos de la electricidad generada de origen solar, básicamente por tres motivos:

- $\triangleright$  Se reducirían las pérdidas diarias por el arranque, al tener que calentar el sistema enfriado durante la noche.
- $\triangleright$  Menores costos de operación y de mantenimiento.
- $\triangleright$  Menor costo de inversión

Lo ideal sería que las primeras plantas termosolares que se construyan sean híbridas con potencias alrededor de 100MWe y conforme se vaya perfeccionando esta tecnología, ir aumentado la potencia instalada para plantas termosolares futuras.

Otro aspecto que es importante tener en cuenta es el de los incentivos que ofrecen los gobiernos o que deberían ofrecerlos a la electricidad generada de origen renovable que va a la red.

Por ejemplo, tenemos el caso de España que dentro de su legislación contempla incentivos para plantas termosolares con potencias inferiores a los 50 MWe pero estos incentivos no se hacen efectivos cuando la planta es híbrida.

Por un lado, es correcto que existan estos incentivos, pero deberían estar disponibles para cualquier tipo planta, sea híbrida o no, y para cualquier potencia. Caso contrario se tendría una limitación y esto podría alejar las posibles inversiones.

# **4.2 LEC y el factor de capacidad (CF)**

El factor de capacidad<sup>14</sup> está directamente relacionado con el valor del LEC, ya que al aumentar el factor de capacidad el LEC disminuye.

En la figura 4.6 se tiene un claro ejemplo de lo que se ha mencionado anteriormente. En este caso se muestran tres tecnologías distintas, las cuales tienen un múltiplo solar igual a uno  $(SM=1)$ .

El aumento del factor de capacidad ocasiona un mayor consumo de combustible fósil.

 $14$  $13$  $12$ LEC (c\$/kW.h.)  $11$ Sales / Vapor  $10$ Aire / Vapor SCOT/CC 9 8  $\overline{7}$ 6 40 50 60 70 80  $CF(%)$ 

Figura 4.6 **Relación entre el LEC y el factor de capacidad**

**Fuente: "La energía solar térmica de alta temperatura como alternativa a las centrales térmicas convencionales y nucleares", Autor: García Casals, Xavier.**

Como se ve el menor LEC se obtiene con la tecnología SCOT (Solar concentration offtower). El valor de 6 c\$/kW.h alcanzado con un factor de capacidad de 80% se considera económicamente viable en algunos mercados energéticos.

Si se tuviera ciclos combinados con mayores rendimientos que los supuestos se podrían obtener valores de LEC inferiores a los mostrados en la figura 4.6, lo cual haría más competitiva la tecnología en los mercados energéticos.

Para que se pueda conseguir un apoyo, es decir, los incentivos necesarios para la instalación de plantas termosolares, sería necesario poder determinar la cantidad de electricidad de origen solar que es generada. La mayor cantidad de electricidad que se genera actualmente proviene del combustible fósil que se está utilizando.

<span id="page-122-0"></span><sup>&</sup>lt;u>.</u> <sup>14</sup> Ver glosario (Pág. 144)

#### **4.3 Comparación entre distintas tecnologías**

Si se desea hacer una comparación entre tecnologías, se debe tener en cuenta lo siguiente:

- $\triangleright$  La potencia y el factor de capacidad de la planta termosolar tienen un gran efecto sobre el LEC, disminuyendo éste al aumentar cualquiera de los dos parámetros.
- La poca posibilidad de poder determinar el valor del combustible fósil con el paso de los años.
- La gran diferencia entre la inversión que se realiza en las primeras centrales y las que se construyen posteriormente. Las primeras plantas se encargan de romper la barrera comercial.
- La poca regularidad, en la repartición del costo total de generación de electricidad, con forme pasa el tiempo.

### Figura 4.7. **Comparación de LEC para distintos tipos y tamaños de centrales eléctricas**

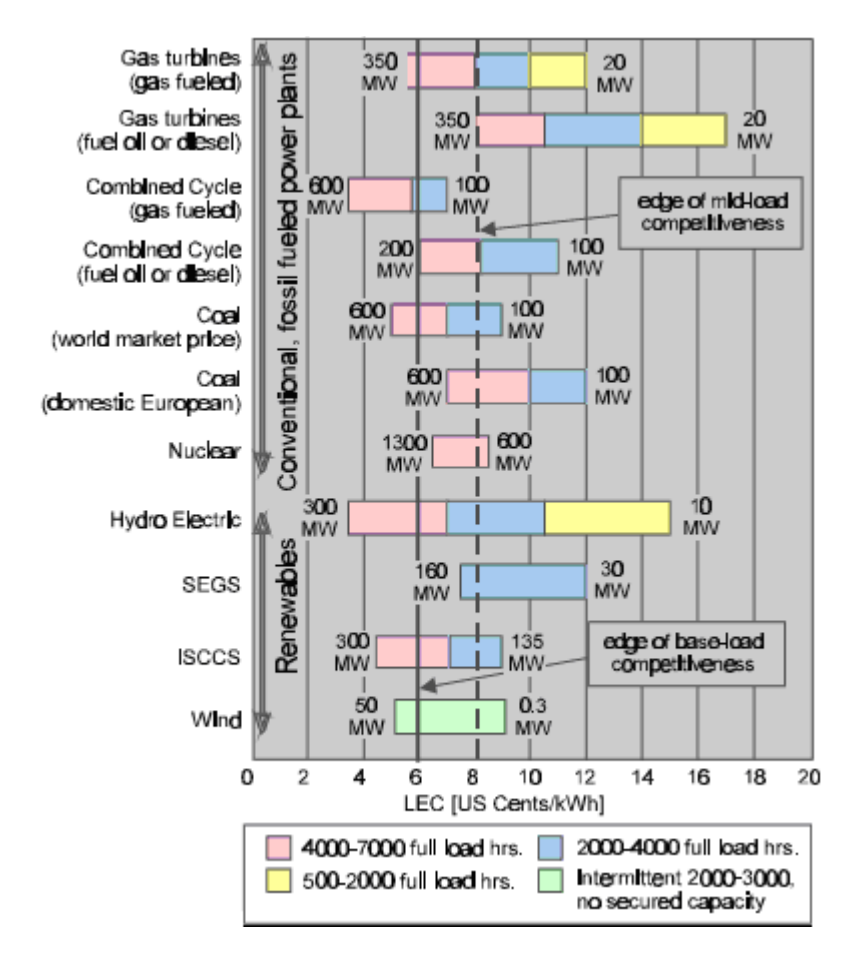

**Fuente: "Status report on solar trough power plants"**

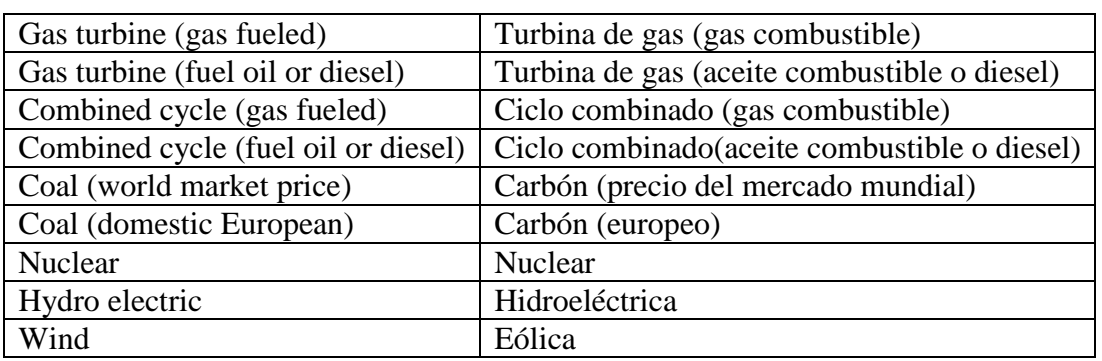

### Tabla 4.4. **Distintos tipos de centrales eléctricas**

### **Fuente: "Elaboración propia"**

Generalmente los LEC para plantas convencionales que sólo utilizan combustible fósil no pueden ser comparadas con las plantas termosolares. El único caso en que se pueden comparar es cuando se han tomado en cuenta las mismas hipótesis para el cálculo.

Además un LEC calculado en la actualidad para una planta termosolar no debe ser comparado con el precio al que se está vendiendo la electricidad producida por plantas térmicas convencionales actuales. La razón principal de esto, se debe a que los costos asociados pertenecen a distintas etapas de tiempo.

El precio de la electricidad actualmente no refleja los incentivos proporcionados anteriormente y tampoco refleja la variación del dinero y la tasa de inflación en los próximos 20-30 años. En el caso de una planta termosolar es todo lo contrario.

### **4.4 Posibilidades de reducción de costos**

La tecnología está directamente relacionada con la economía, por lo tanto, cuando se producen mejoras en la tecnología, el costo económico suele disminuir, ya que éste es el objetivo de la investigación y desarrollo (I+D).

Como ya se ha mencionado anteriormente, el factor que más influiría en la reducción de costos sería una producción en masa. Además existen otras posibilidades para reducir el costo de esta tecnología pero tienen una influencia menor.

Por ejemplo, reemplazar los tubos flexibles con rótulas en el campo solar produciría una reducción de costo de aproximadamente 10% de dicho elemento. Además de aumentar la confiabilidad y reducir las pérdidas parásitas de energía.

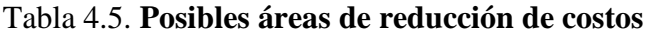

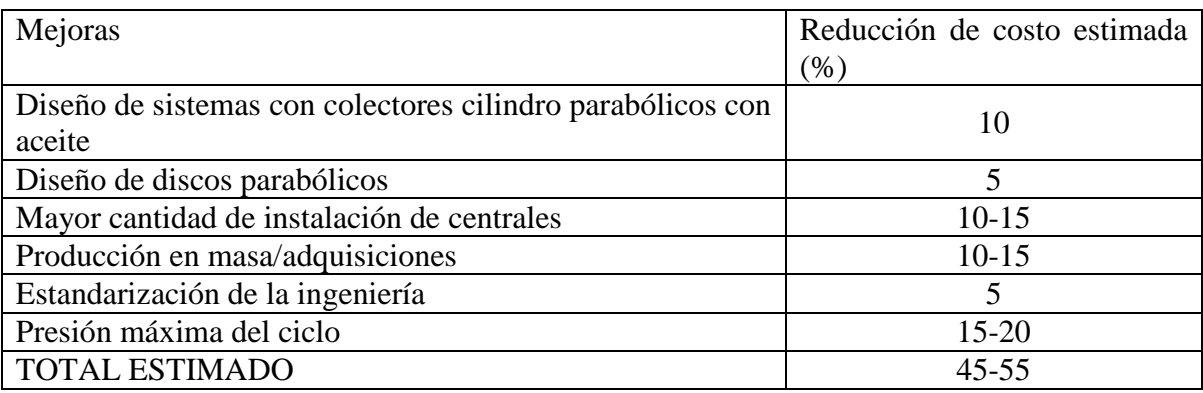

# **Fuente: "Status report on solar trough power plants**"

### **4.5 Estudio económico de la planta termosolar SEGS VI**

Para realizar un estudio económico de la planta termosolar SEGS VI, se utiliza el software SAM (Solar Advisor Model). Se debe tener en cuenta que éste es un software desarrollado en Estados Unidos por el Laboratorio Nacional de Energía Renovable (NREL), en conjunto con el laboratorio nacional Sandia y el departamento de energía de Estados Unidos. Por lo tanto, existirán algunos parámetros y datos, tales como, el tipo de impuesto (federal y/o estatal), los incentivos, que deberán ser averiguados, y dependerán de la ubicación dentro del país.

Se va a realizar dos análisis, para el primero se considera que la planta termosolar está en funcionamiento sólo solar y para el segundo caso se considera que se está trabajando con un 25% de aporte de combustible.

El software cuenta con tres apartados principales (Program, Environment y System). Se va a señalar los valores tomados en cada una de estos apartados para realizar este análisis. Los valores señalados a continuación son datos reales, obtenidos de diversas fuentes, de la planta termosolar SEGS VI. En el Apéndice E se dan las definiciones de cada uno de los parámetros que se especifican a continuación:

### Caso 1: Funcionamiento sólo solar

### Program

Dentro de este apartado se tiene la posibilidad de escoger varias combinaciones para ser analizadas. Para nuestro caso nos interesa la siguiente:

- Tecnología: Concentración de energía solar.
- Mercado: Centrales de generación.
- > Aplicación: Electricidad.

#### **Environment**

-

En este apartado se tiene que determinar la ubicación, la forma de financiamiento de la instalación y las primas que se proporcionan a dicha instalación.

- $\triangleright$  Clima Ubicación: CA Los Angeles
- $\triangleright$  Financiamiento
	- General Período de análisis: 30 años Tasa de inflación: 3 % Tasa real de descuento: 5 %
	- Impuestos y seguro $15$ Impuesto federal: 30 %/año Impuesto estatal: 8 %/año Impuesto a la venta: 7.25 % Seguro: 0.5 %
	- Acuerdo de compra de energía Tasa de aumento del costo de la energía: 1.2 %
	- Limitaciones de las hipótesis IRR mínimo requerido: 1 % DSCR mínimo requerido: 1.4 %
	- Préstamo Número de años: 20 años Tasa de interés: 6.5 %/año Fracción de préstamo: 30 %
	- Depreciación federal MACRS half-year convertion
	- Depreciación estatal MACRS half-year convertion

<span id="page-126-0"></span><sup>15</sup> Federal taxes: [http://www.gosolarcalifornia.org/csi/tax\\_credit.html](http://www.gosolarcalifornia.org/csi/tax_credit.html) State taxes:<http://retirementliving.com/RLtaxes.html> Sales taxes: [http://www.taxadmin.org/FTA/rate/sales.htmlhttp://www.taxadmin.org/FTA/rate/sales.html](http://www.taxadmin.org/FTA/rate/sales.htmlhttp:/www.taxadmin.org/FTA/rate/sales.html)  $\triangleright$  Incentivos<sup>[16](#page-127-0)</sup>

• ITC Federal: 30 % Estatal: 25 %

### **System**

En este apartado se hace referencia a los parámetros técnicos que influyen en el funcionamiento de la planta termosolar y un presupuesto para toda la instalación.

- $\triangleright$  Configuración
	- Tipo de colector Cilindro parabólico

# $\triangleright$  Campo solar

• Diseño

Área del campo solar: 188000 m<sup>2</sup> Distancia entre SCA en fila: 1 m Distancia entre filas de SCA: 15 m Número de SCA por fila: 8 Deploy angle: 10º Stow angle: 170º

• Fluido de transferencia de calor

Fluido de transferencia de calor: VP-1 Temperatura de entrada al campo solar: 293 ºC Temperatura de salida del campo solar: 390 ºC Temperatura inicial del campo solar: 100 ºC Temperatura mínima de fluido de transferencia de calor: 50 ºC Galones de fluido de transferencia de calor por área:  $0.614$  gal/m<sup>2</sup>

- Condiciones de referencia del múltiplo solar Temperatura ambiente: 25 ºC Radiación normal directa: 950 W/m<sup>2</sup> Velocidad el viento: 2 m/s
- $\triangleright$  SCA/HCE
	- $SCA<sup>17</sup>$  $SCA<sup>17</sup>$  $SCA<sup>17</sup>$

Tipo de colector: Luz LS-2

<u>.</u>

http://www.dsireusa.org./library/includes/map2.cfm?CurrentPageID=1&State=CA&RE=1&EE=0<br><sup>17</sup> Parámetros ópticos típicos y corrección de valores para el campo solar. Fuente Price, 2005, and Forristall, 2003. Tesis de Angela Patnode.

<sup>16</sup> Incentivos:

<span id="page-127-1"></span><span id="page-127-0"></span>

Precisión geométrica: 0.98 Reflectividad del espejo: 0.935 Factor de limpieza del espejo: 0.95 Polvo sobre el espejo: 0.98 Disponibilidad del campo solar: 0.99

• HCE

Tipo y condición de receptor: Schott PTR70, Vaccum Porcentaje del campo: 1 (fracción)

 $\triangleright$  Ciclo de potencia

Capacidad nominal de la turbina: 30 MW e Potencia bruta de la turbina: 33 MW e Disponibilidad de la planta: 94 % Degradación anual: 0.001 %/año

Ciclo de potencia

Sistema de referencia: SEGS 30 MW<sub>e</sub> Turbine Tipo de sistema: Steam RH, Wet Cooling Sobredimensionamiento: 1.15 Carga minima: 0.15 Energía de arranque de la turbina: 0.2 Eficiencia de la caldera: 0.9

#### > Almacenamiento

Para el caso de la planta termosolar que se está analizando, no se utiliza un sistema de almacenamiento, por lo tanto, se debe colocar en el software cero horas de almacenamiento, para que de esta forma el software sepa que no se cuenta con sistema de almacenamiento.

#### $\triangleright$  Parásitas

- Pérdidas por corrientes parásita Campo solar: SEGS VI reference Modo de operación de la torre de enfriamiento: 50% ó 100%
- $\triangleright$  Costo
	- **Directo**

Costo de terreno: 3 \$/m<sup>2</sup> Costo de colector: 250 \$/m 2 Sistema de fluido de transferencia de calor: 150 \$/kW<sub>e</sub> Almacenamiento: 0 \$/kWht Combustible fósil:  $0 \text{ %}/kW_e$  Ciclo de potencia: 527 \$/kW e Contingencia: 8.4 %

**Indirecto** 

 Ingeniería, adquisición, construcción: 16 % Proyecto, tierra, misceláneo: 3.5 %

Operación y mantenimiento $18$ Reparación: 46 \$/MW.h

Después de colocar los datos anteriores en las casillas correspondientes se realiza el análisis y los resultados obtenidos son los siguientes:

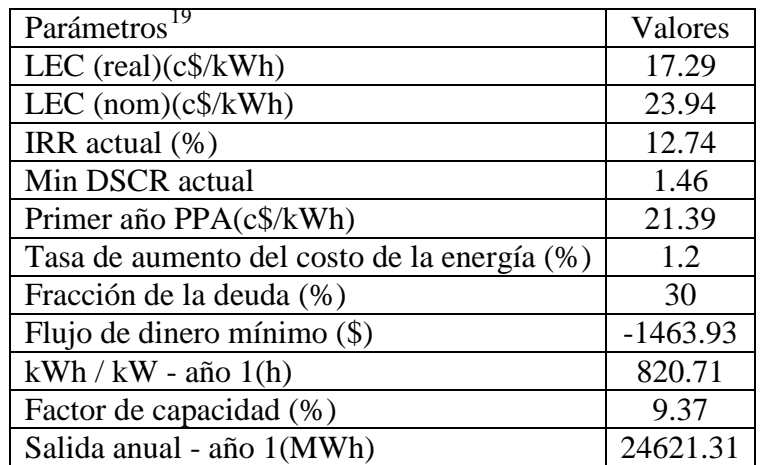

### Tabla 4.6. **Muestra los resultados del análisis utilizando el software SAM**

### **Fuente: "Solar Advisor Model (SAM)"**

Como se puede ver en la tabla 4.3 el valor obtenido para el LEC es prácticamente el mismo que se menciona al inicio de este capítulo (0.17 \$/kW.h). Este valor debe ser el mínimo para la venta de energía de tal forma que la planta termosolar sea económicamente rentable.

En el siguiente gráfico se muestra el LEC real y el LEC nominal. La diferencia que se puede apreciar entre ambos se debe a la tasa de descuento que se utiliza (ubicada en el denominador de la ecuación para el cálculo del LEC). Para el LEC real se utiliza la tasa de descuento real, mientras que para el LEC nominal se utiliza la tasa de descuento nominal.

<u>.</u>

<span id="page-129-0"></span><sup>18</sup> Dato obtenido del Departamento de Energía de Estados Unidos

<span id="page-129-1"></span><sup>&</sup>lt;sup>19</sup> Ver glosario para la definición de los parámetros (Pág.144)

Gráfico 4.1 **LEC real y nominal**

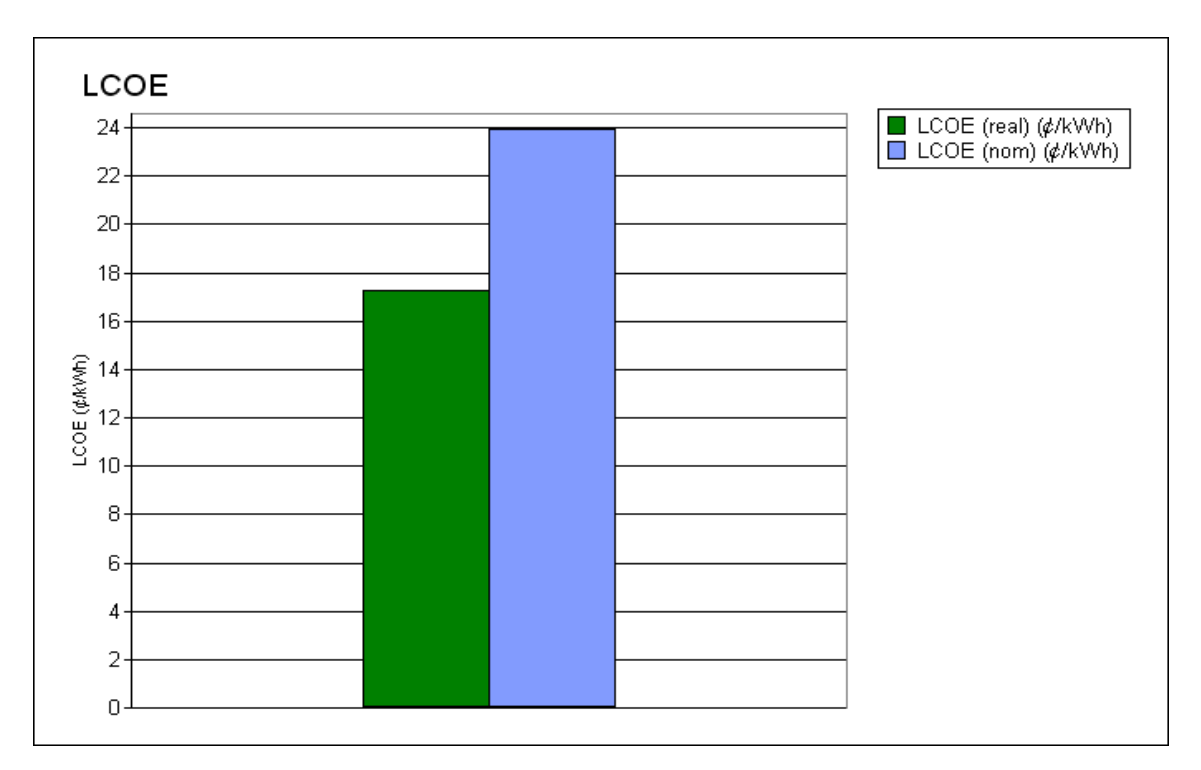

### **Fuente: "Solar Advisor Model (SAM)"**

En la tabla 4.4 se muestra el flujo de energía, desde la radiación solar que reciben los colectores hasta la salida de electricidad neta disponible, mensualmente.

Como se puede ver existen 3 meses (los que se tiene las menores radiaciones solares en el año) en los que la electricidad neta resulta negativa. Existen pérdidas parásitas en la instalación. Debido a que la radiación solar es baja durante estos meses, las pérdidas parásitas resultan ser mayores que la electricidad que se puede producir, es por esto que la electricidad neta resulta negativa.

Esto no ocurre en los otros meses ya que la radiación solar es mucho mayor y permite superar las pérdidas parásitas. Si se trabajara en funcionamiento híbrido no se tendrían meses con electricidad neta negativa como la que se verá más adelante en este capítulo.

| Mes        | Radiación  | Energía     | Energía           | Generación | Generación | Electricidad |
|------------|------------|-------------|-------------------|------------|------------|--------------|
|            | solar      | térmica     | térmica total     | eléctrica  | eléctrica  | neta         |
|            | incidente  | entregada   | hacia el          | bruta      | neta (MWh) | generada     |
|            | sobre los  | por el      | ciclo de          | (MWh)      |            | disponible   |
|            | colectores | campo solar | potencia          |            |            | (MWh)        |
|            | (MWh)      | (MWh)       | (MWh)             |            |            |              |
| En         | 22253.56   | 57.51       | $\mathbf{\Omega}$ | $\Omega$   | $-332.08$  | $-312.15$    |
| Feb        | 25060.40   | 2394.15     | 1412.08           | 468.46     | 126.14     | 118.57       |
| Mar        | 27355.32   | 7202.58     | 6198.30           | 2185.76    | 1646.83    | 1548.02      |
| Apr        | 30997.82   | 12863.90    | 11981.99          | 4334.94    | 3607.25    | 3390.82      |
| May        | 31383.97   | 15466.69    | 14386.24          | 5280.69    | 4463.06    | 4195.28      |
| Jun        | 29652.11   | 15296.84    | 14357.73          | 5279.57    | 4471.46    | 4203.17      |
| Jul        | 34869.11   | 18185.01    | 17053.24          | 6268.86    | 5359.10    | 5037.56      |
| Ago        | 35214.09   | 16181.46    | 15241.41          | 5556.98    | 4709.13    | 4426.58      |
| Set        | 27336.33   | 9197.21     | 8213.31           | 2934.76    | 2332.47    | 2192.53      |
| Oct        | 26895.28   | 3850.96     | 2559.30           | 875.18     | 462.61     | 434.85       |
| <b>Nov</b> | 23653.78   | 241.07      | $\Omega$          | $\Omega$   | $-319.41$  | $-300.25$    |
| Dic        | 23731.43   | $\Omega$    | $\theta$          | $\theta$   | $-333.68$  | $-313.66$    |

Tabla 4.7. **Flujo mensual de energía en la planta termosolar** 

## **Fuente: "Solar Advisor Model (SAM)"**

En el siguiente gráfico se puede observar los distintos tipos de energía que intervienen en la planta termosolar.

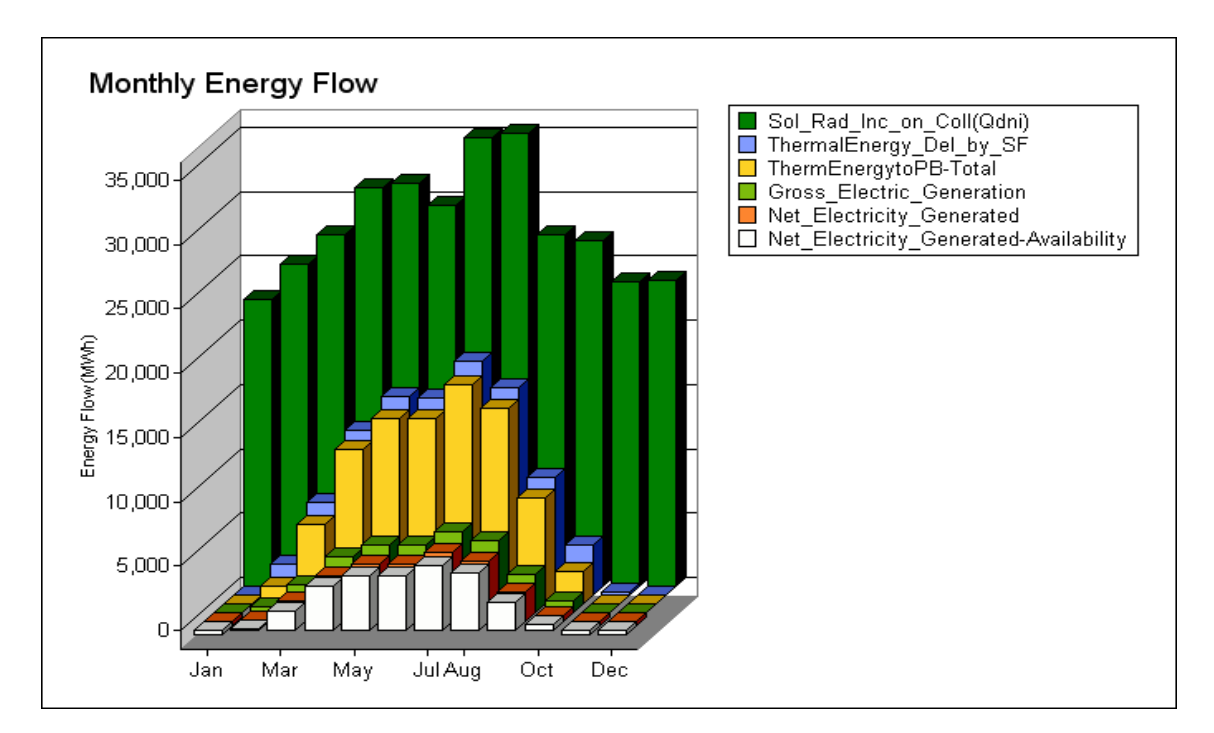

Gráfico 4.2. **Flujo de energía mensual**

**Fuente: "Solar Advisor Model (SAM)"** 

En la tabla 4.8 se muestra la cantidad de energía que ingresa a la planta termosolar a través del campo de colectores y se puede observar cómo ésta va disminuyendo conforme va fluyendo entre las distintas partes de toda la planta termosolar.

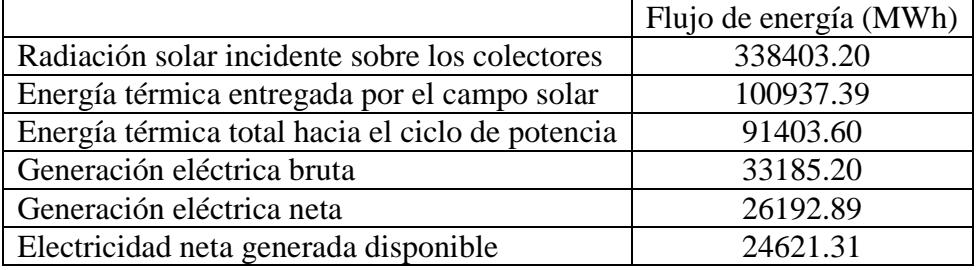

# Tabla 4.8. **Valores de los diversos flujos de energía**

### **Fuente: "Solar Advisor Model (SAM)"**

En el gráfico 4.3 que se muestra a continuación se puede apreciar el flujo anual de energía en la planta termosolar.

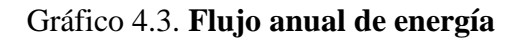

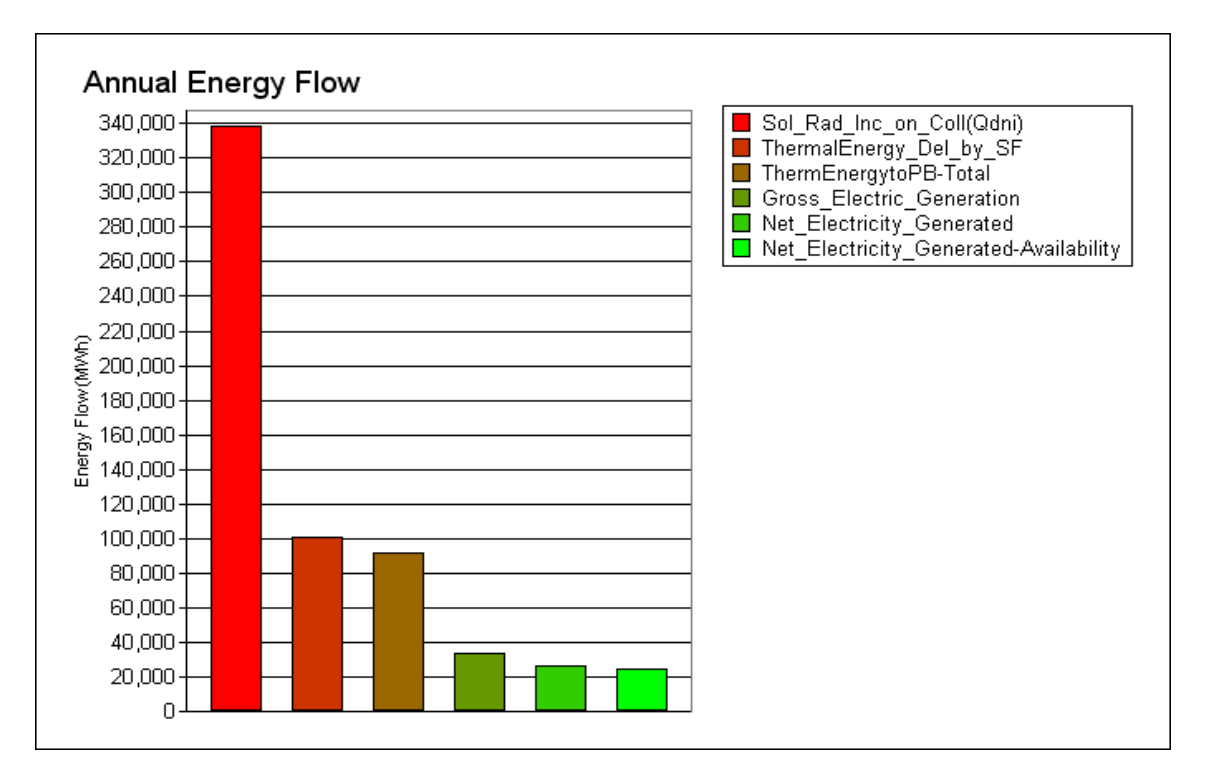

# **Fuente: "Solar Advisor Model (SAM)"**

En la tabla 4.9 se tiene la energía térmica que sale del campo de colectores y que es entregada al ciclo de potencia mensualmente. Como es de esperar la energía que sale del campo de colectores no es la misma a lo largo de todo el año, debido a que la radiación solar varía mes a mes.

| Mes        | Energía térmica de salida del campo de colectores (MWh) |
|------------|---------------------------------------------------------|
| En         | 57.51                                                   |
| Feb        | 2394.15                                                 |
| Mar        | 7202.58                                                 |
| Abr        | 12863.90                                                |
| May        | 15466.69                                                |
| Jun        | 15296.84                                                |
| Jul        | 18185.01                                                |
| Ago        | 16181.46                                                |
| Set        | 9197.21                                                 |
| Oct        | 3850.96                                                 |
| <b>Nov</b> | 241.07                                                  |
| Dic        |                                                         |

Tabla 4.9. **Salida de energía térmica mensual del campo de colectores**

### **Fuente: "Solar Advisor Model (SAM)"**

El gráfico 4.4 muestra la energía térmica mensual que salida del campo de colectores.

Gráfico 4.4. **Energía térmica mensual del campo de colectores**

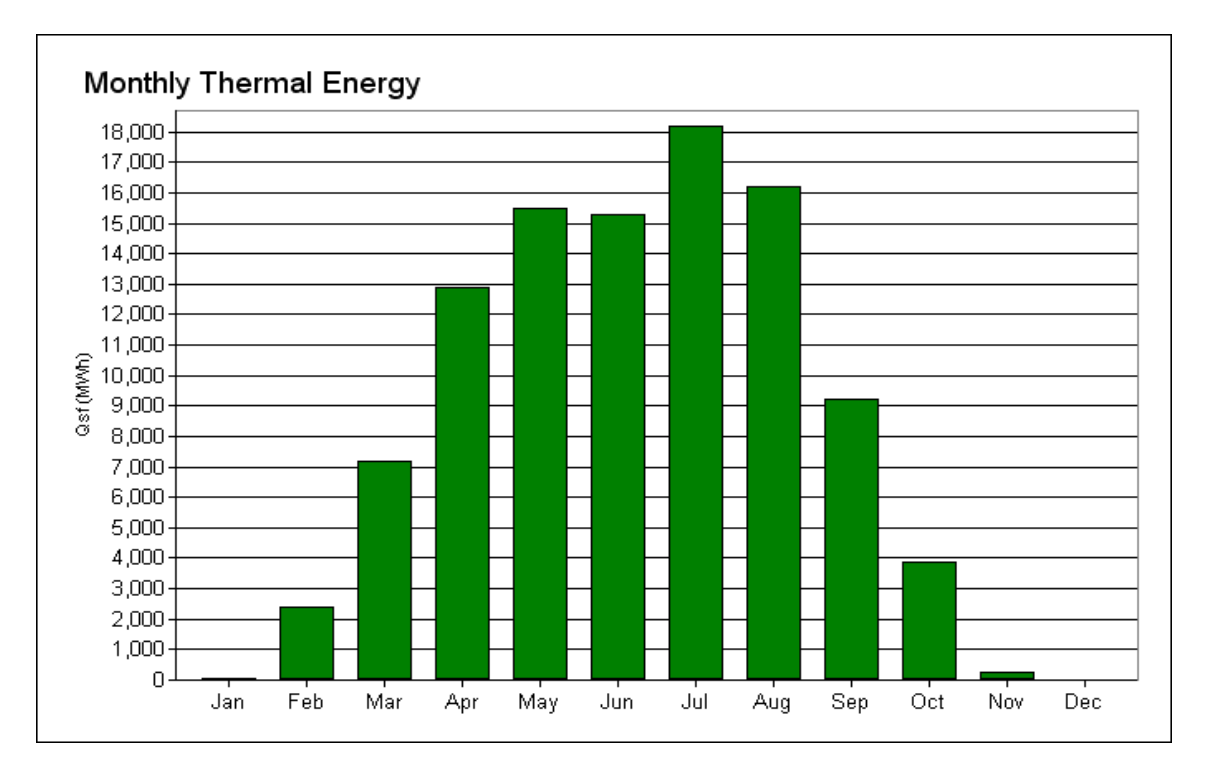

# **Fuente: "Solar Advisor Model (SAM)"**

En la siguiente tabla 4.10 se observa la cantidad de energía eléctrica neta que genera la planta termosolar mensualmente.

Se ve que existe una gran variación de la energía eléctrica generada mes a mes. Esto se debe a que la cantidad de radiación solar que reciben los colectores no es la misma durante todo el año.

Como se sabe, este es uno de los principales inconvenientes que impide tener una generación eléctrica constante.

Según los datos de la tabla 4.7 se podría afirmar que la época del año con mayor radiación solar es de Mayo a Agosto.

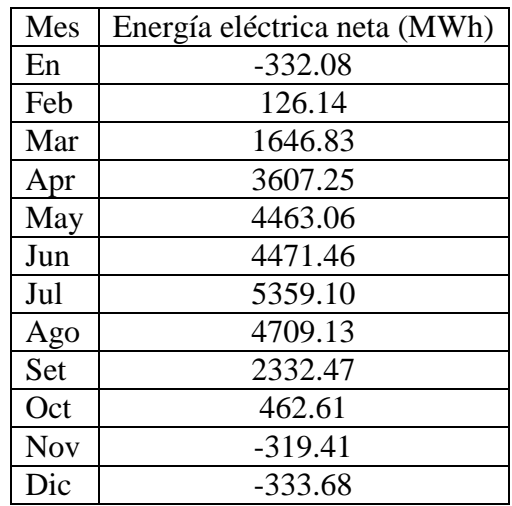

Tabla 4.10. **Salida de energía eléctrica neta mensual**

### **Fuente: "Solar Advisor Model (SAM)"**

En la tabla anterior también se observan valores de electricidad neta negativa, la causa de esto ya ha sido explicada anteriormente.

Gráfico 4.5 **Salida mensual de energía neta**

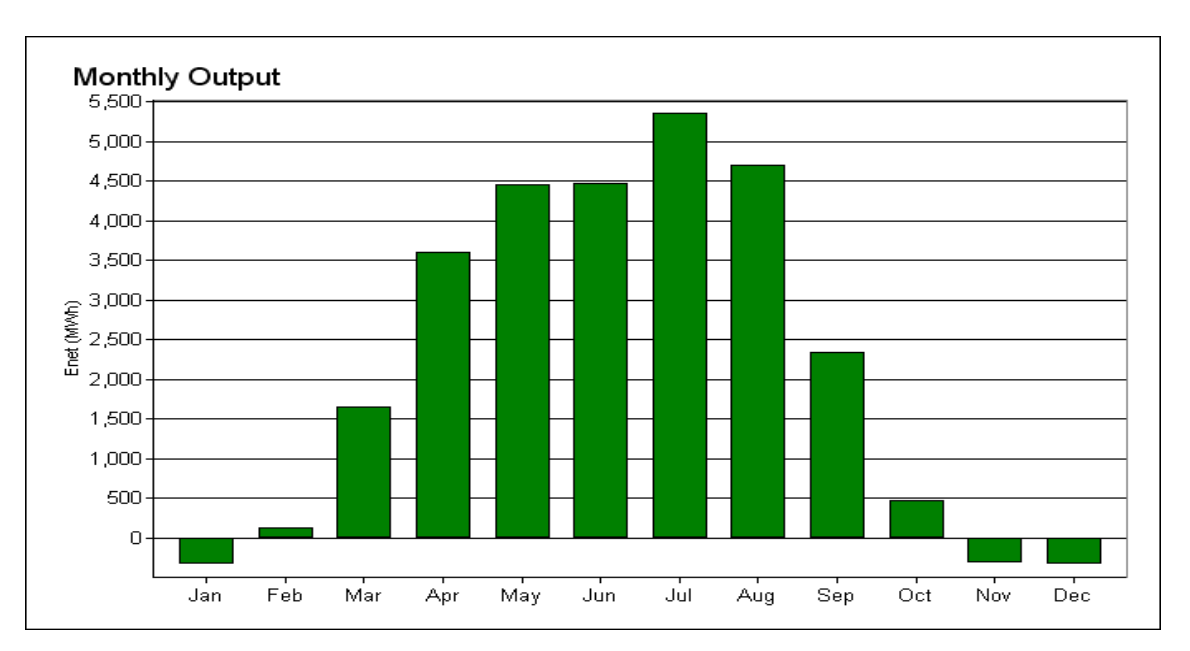

**Fuente: "Solar Advisor Model (SAM)"** 

En la tabla 4.11 que se muestra a continuación se tiene la salida de energía eléctrica de cada año de la vida útil de la planta termosolar. Como se ha supuesto un factor de degradación anual bastante bajo (0.001%), la diferencia entre la salida de un año y el siguiente es casi nula. Se ha escogido un valor pequeño únicamente para poder mostrar la influencia de este factor en la producción de electricidad anual. Ya que este factor dependerá de la calidad y el mantenimiento que reciban los equipos de la instalación.

Si se observa el gráfico 4.6 se hace muy difícil poder notar esta diferencia. Incluso es bastante complicado notar la diferencia entre el primer y el último año de vida útil de la instalación.

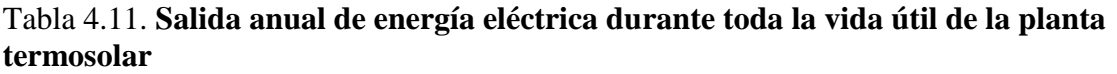

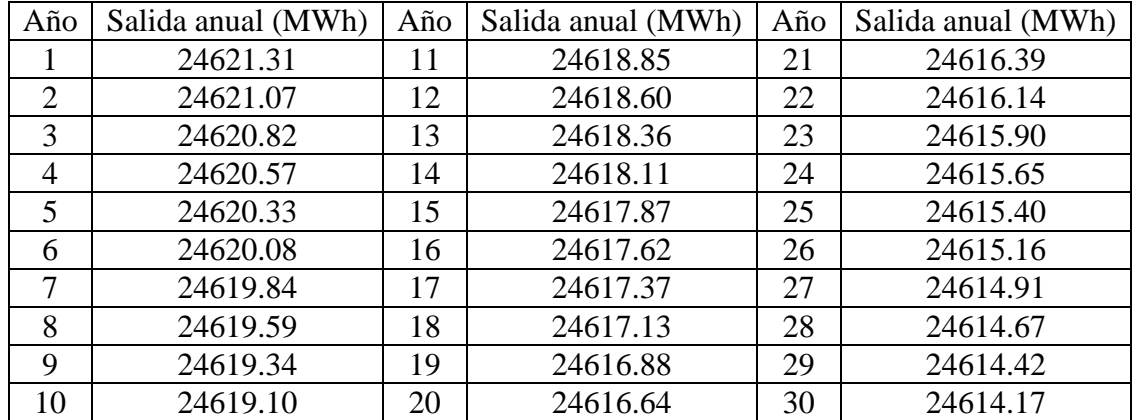

**Fuente: "Solar Advisor Model (SAM)"** 

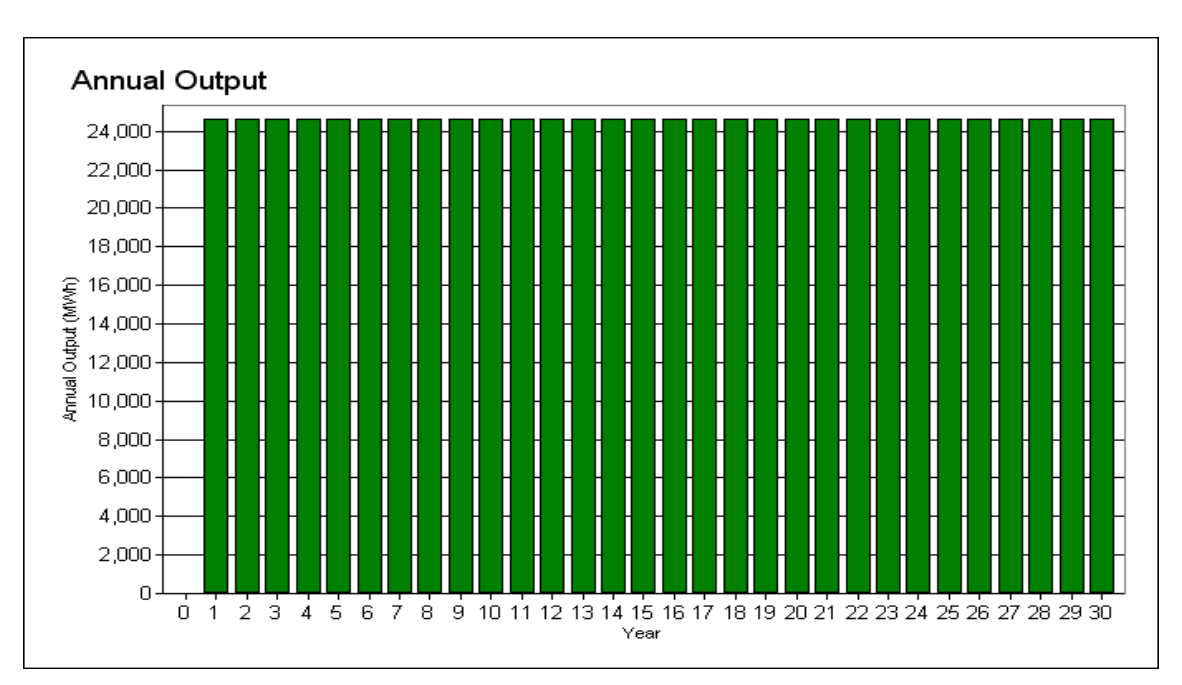

Gráfico 4.6. **Salida anual de energía eléctrica**

**Fuente: "Solar Advisor Model (SAM)"** 

En la tabla 4.12 que se muestra a continuación se puede apreciar el flujo de dinero (después de haber pagado los impuestos correspondientes) de cada año de la vida útil de la planta termosolar.

En los primeros tres años se tiene un flujo de dinero elevado debido a que hay un ahorro en los impuestos (tax saving) considerablemente superior, especialmente en el año 1. Es por esto que el flujo de dinero es mucho mayor en el primer año que en los siguientes. Los valores de tax saving se puede verificar en la hoja de Excel (ver Apéndice G).

Después de terminada de pagar la deuda del préstamo (20 años), se tiene un flujo de dinero que varía ligeramente respecto al año anterior.

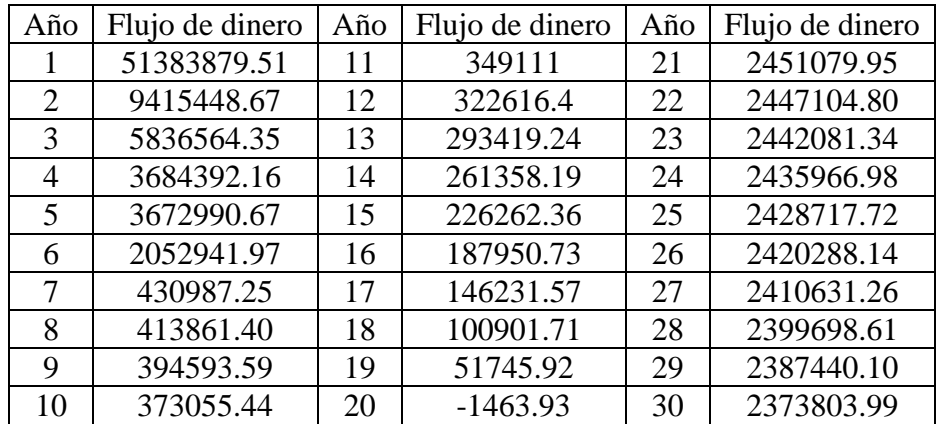

# Tabla 4.12. **Flujo de dinero después de los impuestos durante cada año de la vida útil de la planta termo solar**

# **Fuente: "Solar Advisor Model (SAM)"**

En la tabla 4.12 se puede ver que en el año 20 se tiene un flujo de dinero negativo, esto se debe a que los impuestos y gastos son superiores a los ingresos. Se puede considerar que es un caso especial ya que en ningún otro año durante la vida útil de la instalación se tiene un flujo de dinero negativo

En el grafico 4.7 se puede ver que en el año cero se tiene un flujo de dinero negativo (- 64532997.37 \$), el cual representa la inversión realizada con fondos propios.

Dicha inversión representa el 70% de el costo total de la planta termosolar. El otro 30% se obtendrá de un préstamo (27656999 \$) a pagar en los primeros 20 años de funcionamiento de la planta termosolar.

El flujo de dinero se determina utilizando la siguiente formula:

After Tax Net Equity Cash Flow = After Tax Net Equity Cost Flow + Offset Payments - Offset Payments x Effective Tax Rate

Las definiciones y la forma de calcular el After Tax Net Equity Cost Flow, Offset Payments y Effective Tax Rate se explican más adelante.

Gráfico 4.7. **Flujo de dinero**

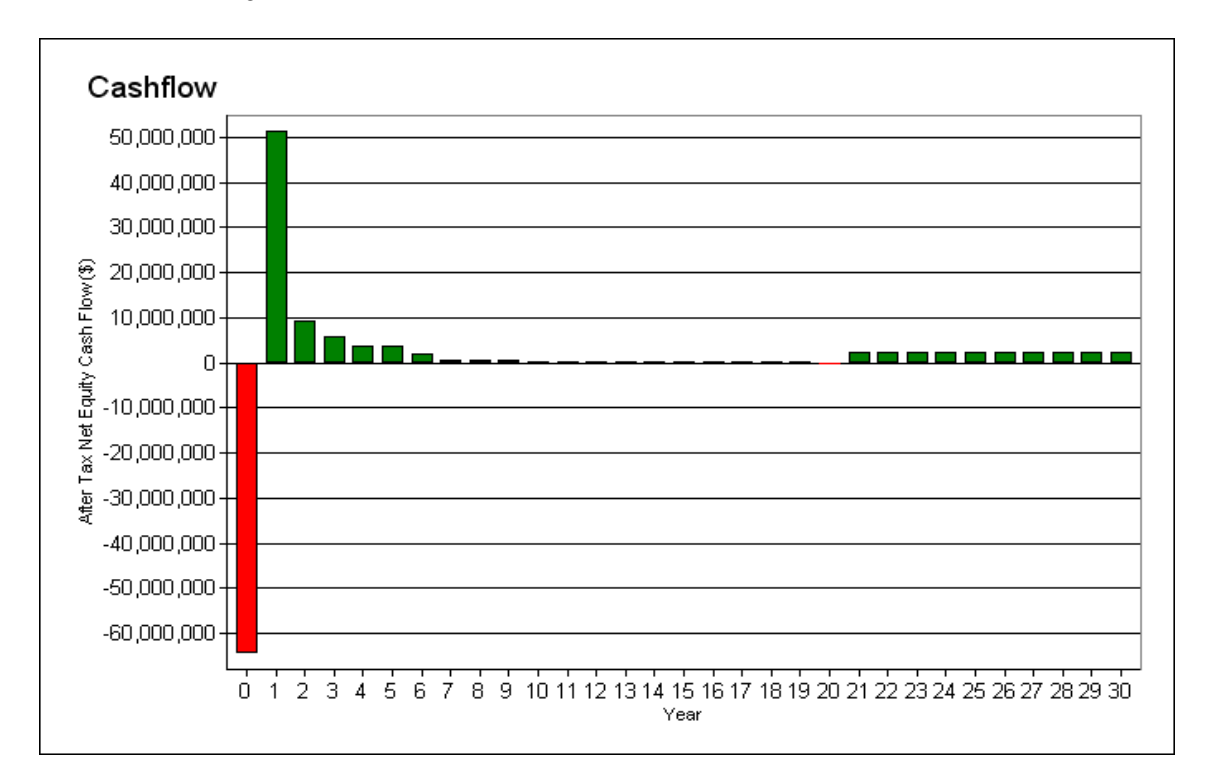

# **Fuente: "Solar Advisor Model (SAM)"**

En la tabla 4.13 se muestra la contribución de cada uno de los proyectos de gasto, en el costo total de la planta termosolar.

Si se quisiera determinar el costo de la instalación se debería restar los dos últimos valores al total, con lo cual se obtendría que para la construcción de la planta termosolar se necesitaría 92.19 millones de dólares.

Para el costo total que se ha calculado el valor unitario sería de 3073 \$/kW, el cual es superior al valor que se ha hecho referencia al inicio de este capítulo (3008 \$/kW).

Tabla 4.13. **Contribución de cada proyecto de gastos**

|                                                          | Dólares $(\$)$ |
|----------------------------------------------------------|----------------|
| Area y campo solar                                       | 47564000       |
| Sistema de fluido de transferencia de calor              | 4500000        |
| Almacenamiento                                           |                |
| Combustible fósil                                        |                |
| Ciclo de potencia                                        | 15810000       |
| Contingencia                                             | 5701416        |
| Indirecto                                                | 18614580.25    |
| Valor presente de operación y mantenimiento              | 16901579.75    |
| Valor actual de la instalación e impuesto a la propiedad | 6879544.67     |
| <b>Total</b>                                             | 115971120.67   |

**Fuente: "Solar Advisor Model (SAM)"** 

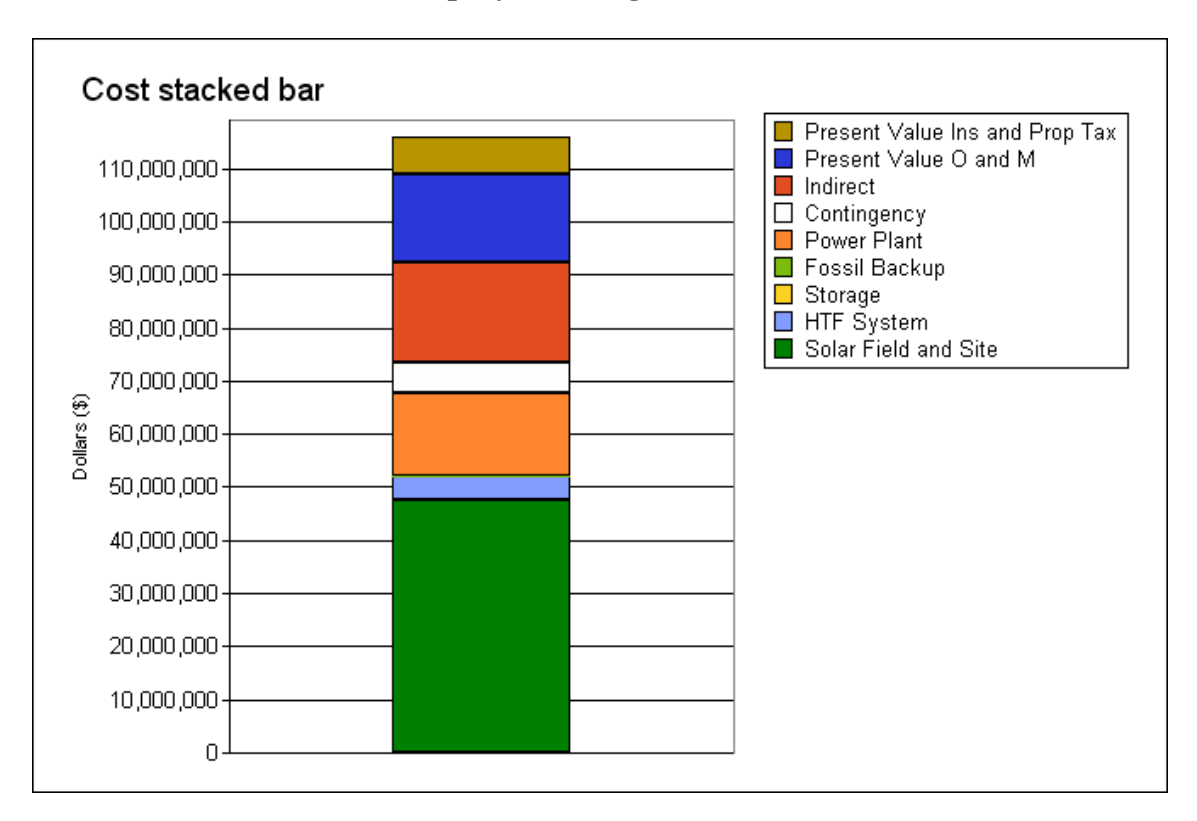

Gráfico 4.8. **Suma de todos los proyectos de gastos** 

### **Fuente: "Solar Advisor Model (SAM)"**

Adicionalmente a todos los datos y las tablas mencionados anteriormente, se tiene una hoja de cálculo en Excel (ver Apéndice G), en la cual se muestran los distintos costos (\$) para la energía y para la deuda que se debe pagar, entre otros datos de bastante interés. Dichos costos están especificados para cada año de la vida útil de la planta termosolar.

A continuación se da una descripción de cada uno de los datos que se muestran en dicha hoja de cálculo:

 $\triangleright$  Electric Output (kWh)

Señala la cantidad de energía eléctrica producida por la planta termosolar durante cada año de su vida útil.

 $\triangleright$  Electricity Sales Price (\$/kWh)

Indica el costo de la energía eléctrica generada en cada año de la vida útil de la planta termosolar. Se puede observar que dicho costo va aumentando conforme pasan los años.

 $\triangleright$  Revenues

Indica el ingreso bruto por la venta de la energía eléctrica. Como se puede intuir será el producto de la energía eléctrica a la salida de la planta termosolar por el precio de dicha energía.

 $\triangleright$  Fixed (Annual) O & M Expenses

Representa el costo de operación y mantenimiento del primer año de funcionamiento de la planta termosolar.

 $\triangleright$  Fixed O & M Expense

Representa el costo de operación y mantenimiento, el cual es proporcional a la capacidad de en kW de la planta termosolar.

 $\triangleright$  Variable O & M Expense

Representa el costo de operación y mantenimiento de un determinado año, ya que este es proporcional al del primer año. El costo del primer año se determina a partir de la multiplicación de la salida de energía eléctrica generada y el valor que se ha establecido para el costo de operación y mantenimiento.

#### $\triangleright$  Insurance

Indica el gasto anual por seguros, expresado como un porcentaje del costo total instalado.

 $\triangleright$  Property Taxes

Impuesto anual sobre la propiedad del proyecto expresado como porcentaje del costo total instalado.

#### Total Operating Expenses

Gasto total de funcionamiento que es igual a la suma de los gastos por operación y mantenimiento, seguro e impuesto a la propiedad.

### $\triangleright$  Operating Income

Ingreso neto que se obtiene por la venta de la energía eléctrica generada menos los gastos totales de operación de la planta termosolar.

#### $\triangleright$  Debt Funds

Hace referencia a la cantidad de dinero que ha sido prestada (Financiamiento de deuda).

 $\triangleright$  Equity Funds

Hace referencia a la cantidad de dinero de fondos propios.

#### Total Capital Investment

Capital total de la inversión, igual a la suma del capital propio y el préstamo.

- Cash Available Before Debt Es igual al ingreso neto por la venta de la energía eléctrica producida.
- Debt Interest Payment Indica el pago que se debe realizar cada año por los intereses de la deuda.
- Debt Repayment Indica el pago de la deuda que se debe realizar cada año
- Total Debt Payment Pago total anual de la deuda. Incluye el pago de intereses y parte del préstamo.
- $\triangleright$  Investment Based Incentives (IBI)

Incentivo que puede ser una cantidad fija o puede ser un porcentaje del costo total de la instalación. Aplicable en el primer año.

- $\triangleright$  Capacity Based Incentives (CBI) Incentivo basado en el tamaño de la instalación. Aplicable en el primer año de funcionamiento.
- $\triangleright$  Production Based Incentives (PBI) Incentivo basado en la energía eléctrica de salida del sistema. Aplicable para todos los años de funcionamiento
- $\triangleright$  Depreciation

Deducción de impuestos expresada en un porcentaje del costo total de la instalación. Aplicable a los 6 primero años de funcionamiento de la instalación.

#### $\triangleright$  Interest Payment

Indica el pago que se debe realizar cada año por los intereses de la deuda.

#### $\triangleright$  Sales Tax

Impuesto sobre la compra de equipos durante la instalación de la planta termosolar. Aplicable solo al primer año de funcionamiento de la instalación. Se expresa como porcentaje del costo total de la instalación.

#### $\triangleright$  Total Income

Ingresos totales.

#### $\triangleright$  Total Taxable Income

Ingresos totales sometidos a impuesto.

 $\triangleright$  Income Taxes

Impuesto a los ingresos. Se calcula multiplicando el ingreso total sometido a impuesto por la tasa de impuesto ya se federal o estatal.

#### Production Tax Credit

Impuesto aplicado a la generación de energía eléctrica, el cual se calcula para un determinado año, multiplicando la salida de energía eléctrica de dicho año por el porcentaje del impuesto.

> Investment Tax Credit

Porcentaje del costo total de la instalación. Válido sólo para el primer año de funcionamiento.

 $\triangleright$  Tax Savings (Liability)

Suma de todos los impuestos. Existe una suma para los impuestos federales y otra para los estatales.

Es igual al impuesto a los ingresos menos el impuesto aplicado a la generación de energía eléctrica, menos el porcentaje del costo total de la instalación

 $\triangleright$  State and Federal Tax Savings (Liability)

Es la suma de todos los impuestos estatales y federales.

 $\triangleright$  After Tax Net Equity Cash Flow

Flujo de dinero neto después de haber pagado los impuestos correspondientes. Se determina de la siguiente manera:

After Tax Net EquityCash Flow = State Tax Savings (Liability) +

 $Federal$  Tax Savings (Liability) + PBI Incentives

- Total Operating Expenses - Total Debt Payment

 $\triangleright$  Pre-tax Debt Coverage Ratio

Índice de cobertura de la deuda antes de los impuestos.

 $\triangleright$  Effective Tax Rate (%)

Es un valor que representa la tasa de impuesto a los ingresos federales y estatales. Se calcula de la siguiente manera:

 $F_{effective\_tax\_rate} = F_{federal\_tax\_rate} \left( 1 - F_{state\_tax\_rate} \right) + F_{state\_tax\_rate}$ 

 $\triangleright$  Nominal Discount Rate (%)

Es la tasa de descuento nominal, la cual se calcula de la siguiente manera:

 $d_{nominal} = (1 + d_{real}) (1 + e) - 1$ 

 $\triangleright$  Offset Payments = Electric Output x Electricity Purchase Price

Caso 2: Funcionamiento con 25 % de aporte de combustible

Para este caso se debe realizar algunas modificaciones en los datos señalados para el caso 1.

Se debe agregar un aporte fósil de 25% en las épocas del año donde hay una menor radiación solar. Para esto hay que ubicarse en:

### **System**

- Almacenamiento
	- Controles de ejecución de almacenamiento térmico
		- Fossil fill fraction: 0.25 en las épocas de baja radiación solar.
- $\triangleright$  Costo
	- Directo

 Combustible fósil: 80 \$/kWe Ciclo de potencia: 550 \$/kW e

# Tabla 4.14 **Muestra los resultados del análisis utilizando el software SAM**

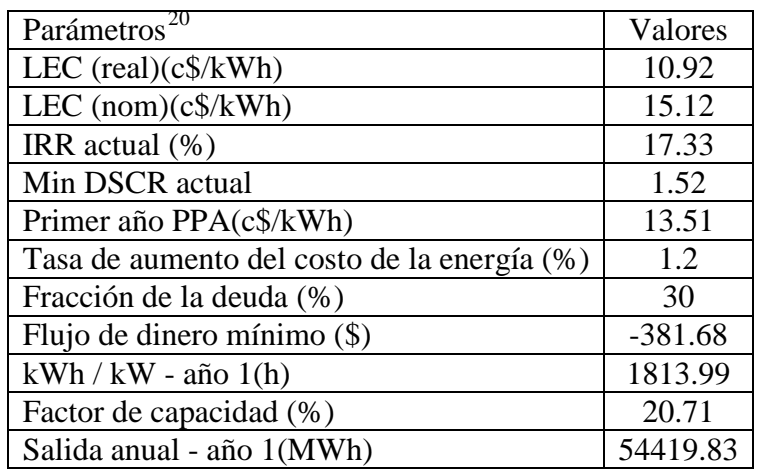

# **Fuente: "Solar Advisor Model (SAM)"**

Como se puede ver en la tabla 4.14 el valor obtenido para el LEC difiere del LEC que se ha encontrado de cómo dato según el Departamento de energía de Estados Unidos (0.141 c\$/kWh).

Este valor debe ser el mínimo para la venta de energía de tal forma que la planta termosolar sea económicamente rentable.

En el siguiente gráfico se muestra el LEC real y el LEC nominal. La diferencia que se puede apreciar entre ambos se debe a la tasa de descuento que se utiliza (ubicada en el denominador de la ecuación para el cálculo del LEC). Para el LEC real se utiliza la tasa de descuento real, mientras que para el LEC nominal se utiliza la tasa de descuento nominal.

134

<span id="page-142-0"></span><sup>&</sup>lt;u>.</u> <sup>20</sup> Ver glosario para la definición de los parámetros (Pág.144)

Gráfico 4.9. **LEC real y nominal**

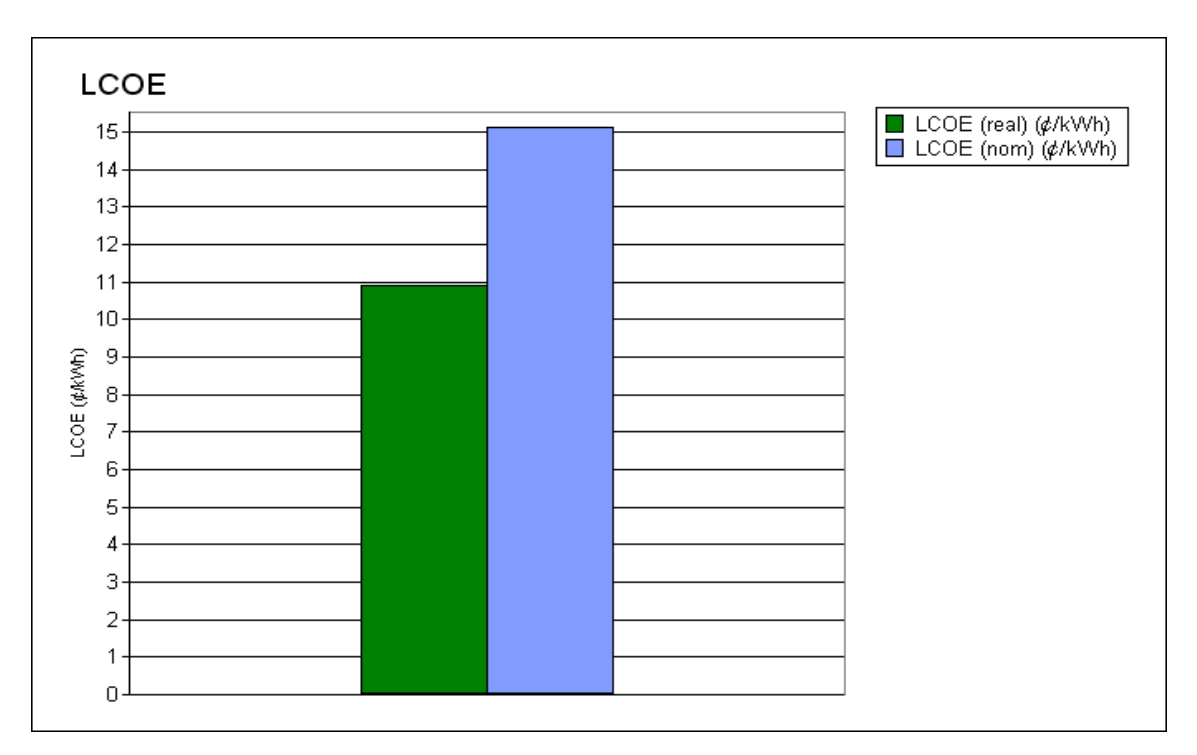

# **Fuente: "Solar Advisor Model (SAM)"**

En la tabla 4.15 se muestra el flujo de energía, desde la radiación solar que reciben los colectores hasta la salida de electricidad neta disponible, mensual.

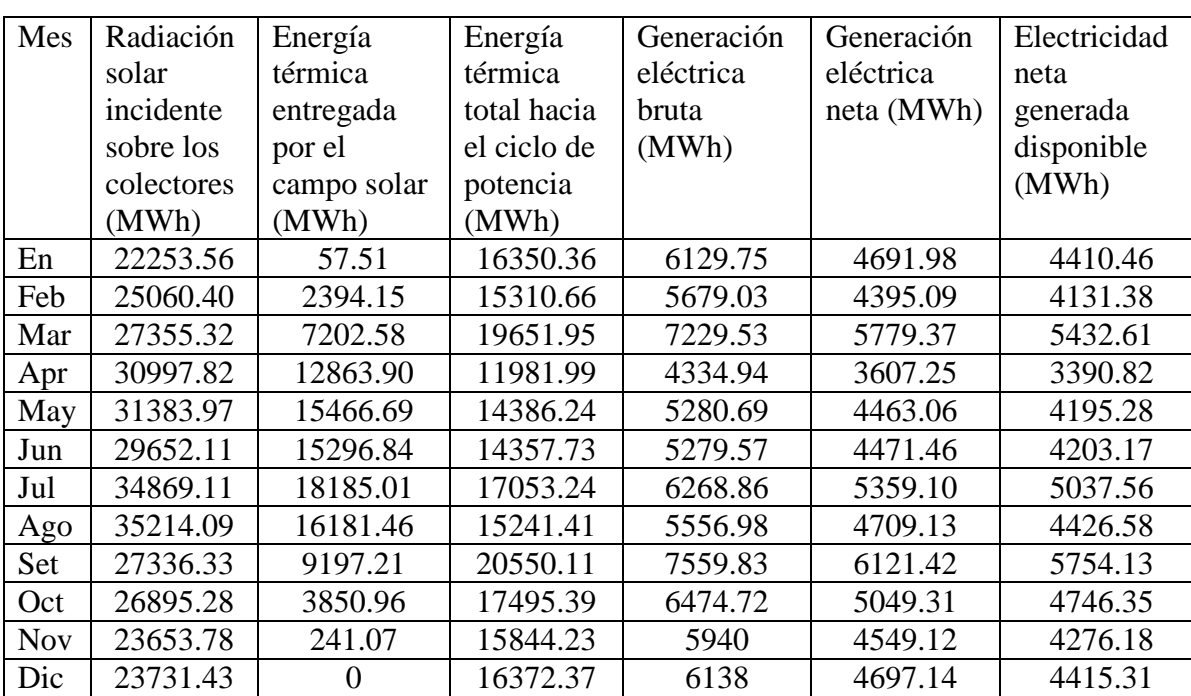

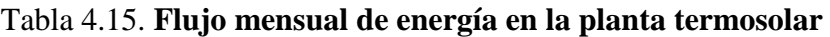

**Fuente: "Solar Advisor Model (SAM)"**
Gráfico 4.10 **Flujo de energía mensual**

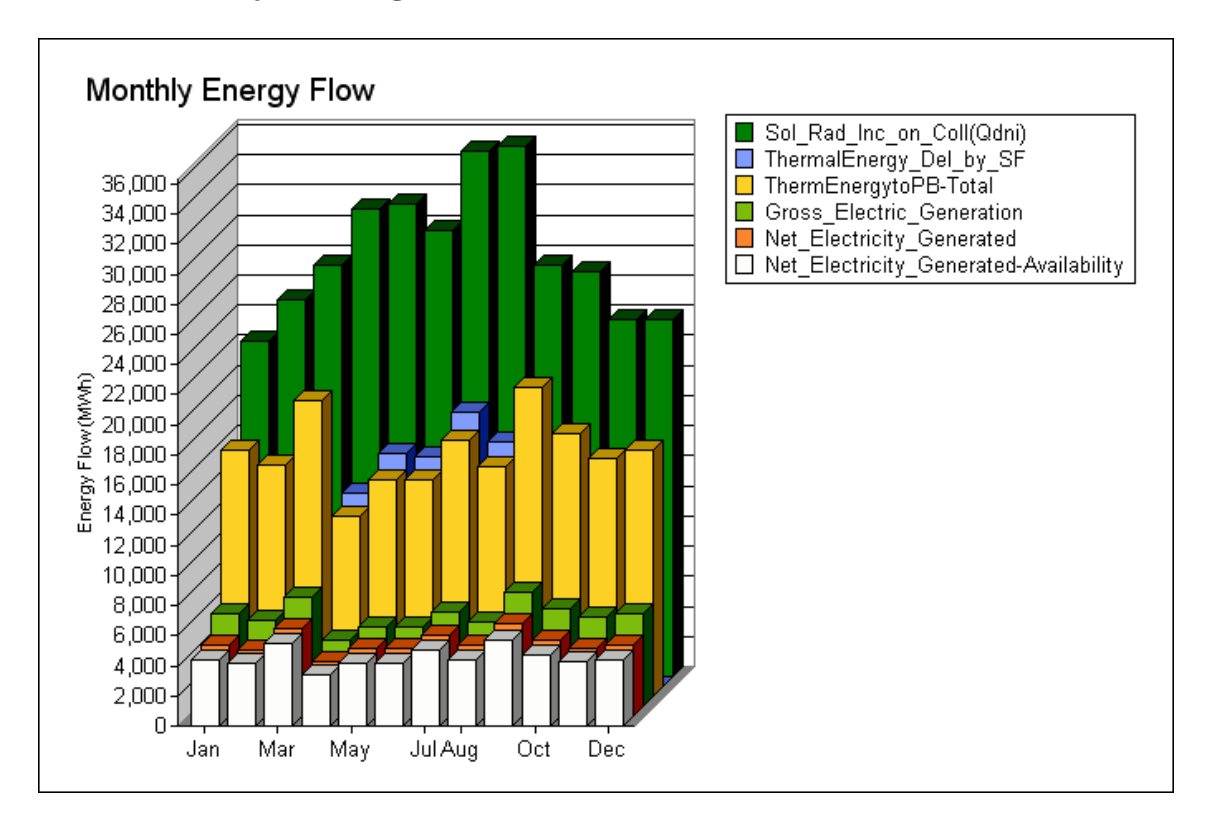

### **Fuente: "Solar Advisor Model (SAM)"**

En la tabla 4.16 se muestra la cantidad de energía que ingresa a la planta termosolar a través del campo de colectores y se puede observar cómo ésta disminuye a la salida del mismo, para luego aumentar gracias al aporte de energía que proporciona el combustible fósil. Esta energía ingresa al ciclo de potencia y va disminuyendo hasta que una parte de ella se convierte en energía eléctrica neta.

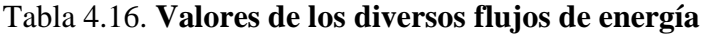

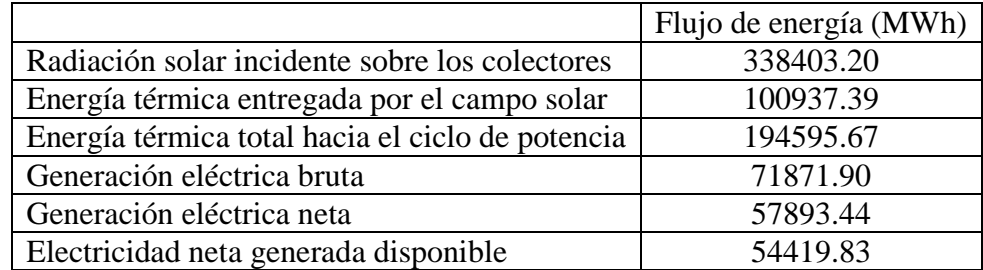

**Annual Energy Flow** 340,000 - $\overline{\phantom{0}}$ Sol\_Rad\_Inc\_on\_Coll(Qdni) ThermalEnergy\_Del\_by\_SF 320,000 ■ InermalEnergy\_Del\_by\_SF<br>
■ ThermEnergytoPB-Total<br>
■ Gross\_Electricity\_Generated<br>
■ Net\_Electricity\_Generated<br>
■ Net\_Electricity\_Generated-Availability  $300,000$ 280,000 260,000 240,000 220,000 Energy Flow (MWh) 200,000 180,000 160,000 140,000 120,000 100,000 80,000 60,000 40,000 20,000  $\mathbf{0}$ 

Gráfico 4.11 **Flujo anual de energía**

### **Fuente: "Solar Advisor Model (SAM)"**

En la tabla 4.17 se tiene la energía térmica que entrega el campo de colectores al ciclo de potencia cada mes. Como es de esperar la energía que sale del campo de colectores no es la misma a lo largo de todo el año, debido a que la radiación solar varía mes a mes.

| Mes        | Energía térmica de salida del campo de colectores (MWh) |
|------------|---------------------------------------------------------|
| En         | 57.51                                                   |
| Feb        | 2394.15                                                 |
| Mar        | 7202.58                                                 |
| Abr        | 12863.90                                                |
| May        | 15466.69                                                |
| Jun        | 15296.84                                                |
| Jul        | 18185.01                                                |
| Ago        | 16181.46                                                |
| Set        | 9197.21                                                 |
| Oct        | 3850.96                                                 |
| <b>Nov</b> | 241.07                                                  |
| Dic        |                                                         |

Tabla 4.17. **Salida de energía térmica mensual del campo de colectores**

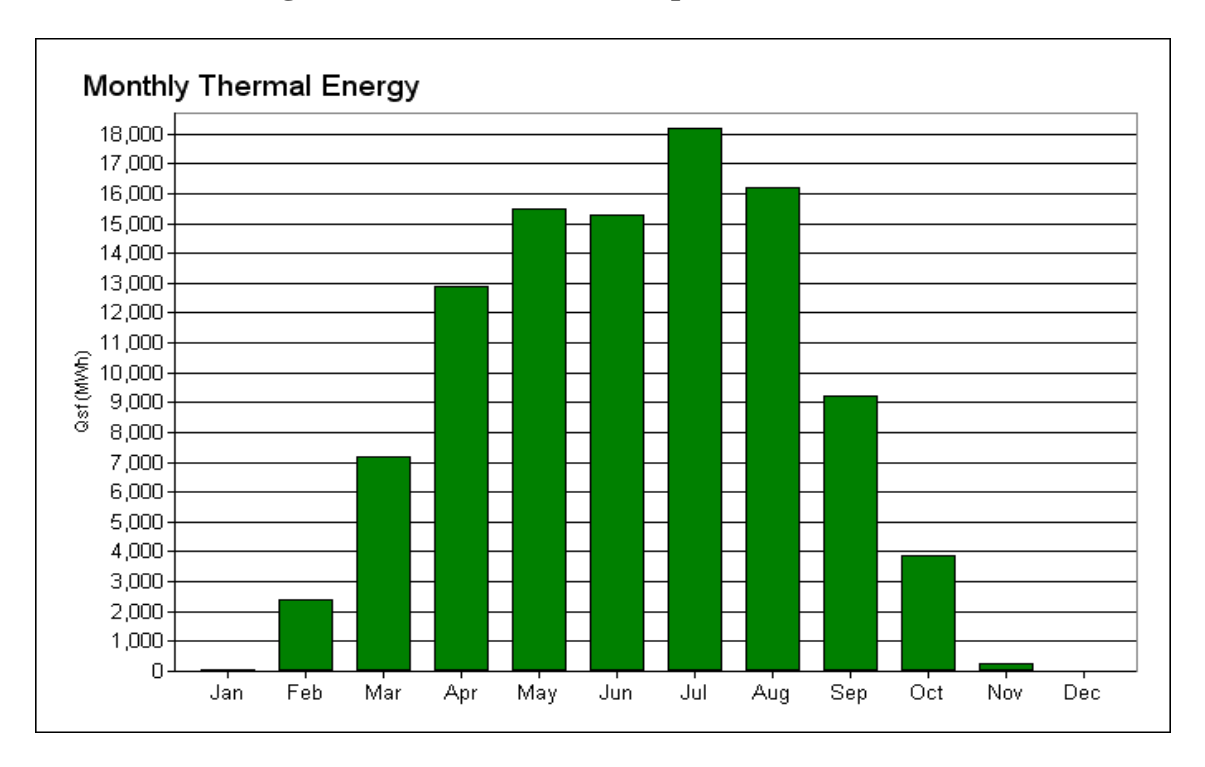

Gráfico 4.12. **Energía térmica mensual del campo de colectores**

### **Fuente: "Solar Advisor Model (SAM)"**

En la siguiente tabla 4.18 se puede observar la cantidad de energía eléctrica neta que genera la planta termosolar mensualmente.

Se ve que existe una variación de la energía eléctrica generada mes a mes. Pero esta variación es mucho menor que cuando la planta termosolar trabajaba en funcionamiento solo solar.

Con el aporte de combustible fósil se tiene una mayor generación de energía eléctrica y con una menor variación de la misma mes a mes.

### Tabla 4.18. **Salida de energía eléctrica neta mensual**

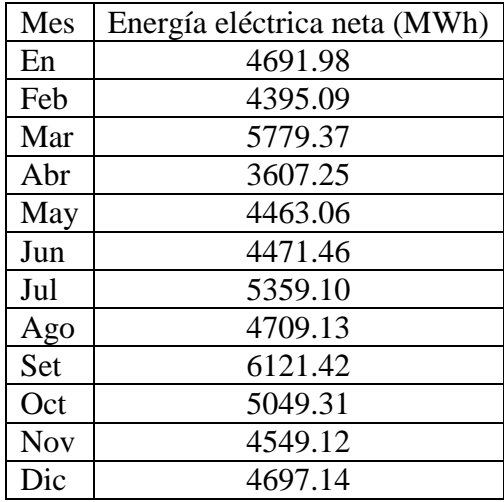

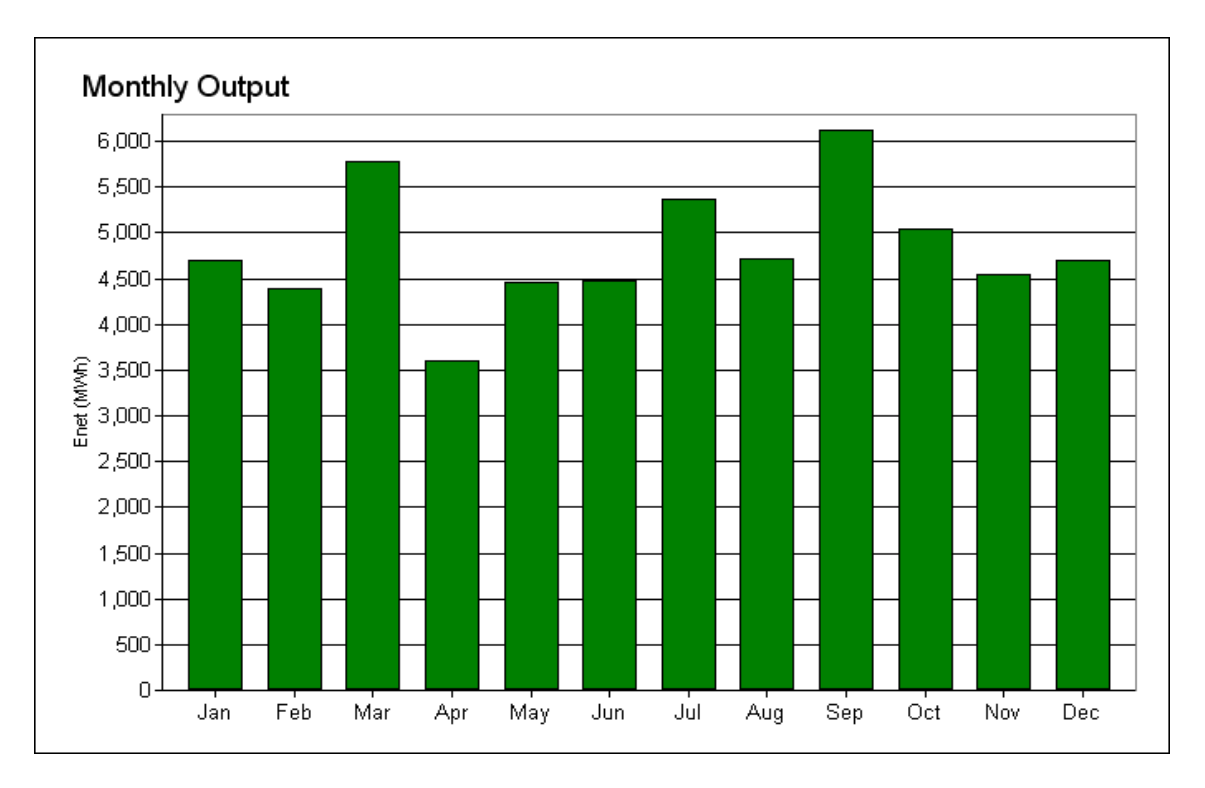

Gráfico 4.13. **Salida mensual de energía neta**

### **Fuente: "Solar Advisor Model (SAM)"**

En la tabla 4.19 que se muestra a continuación se tiene la salida de energía eléctrica de cada año de la vida útil de la planta termosolar.

Como se ha tomado un factor de degradación anual bastante bajo (0.001%), la diferencia entre la salida de un año y el siguiente es casi nula. Si se observa el gráfico 4.14 se hace muy difícil notar esta diferencia. Incluso es bastante complicado notar la diferencia entre el primer y el último año de vida útil de la instalación.

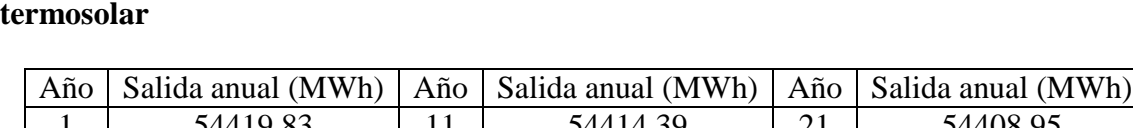

Tabla 4.19. **Salida anual de energía eléctrica durante toda la vida útil de la planta** 

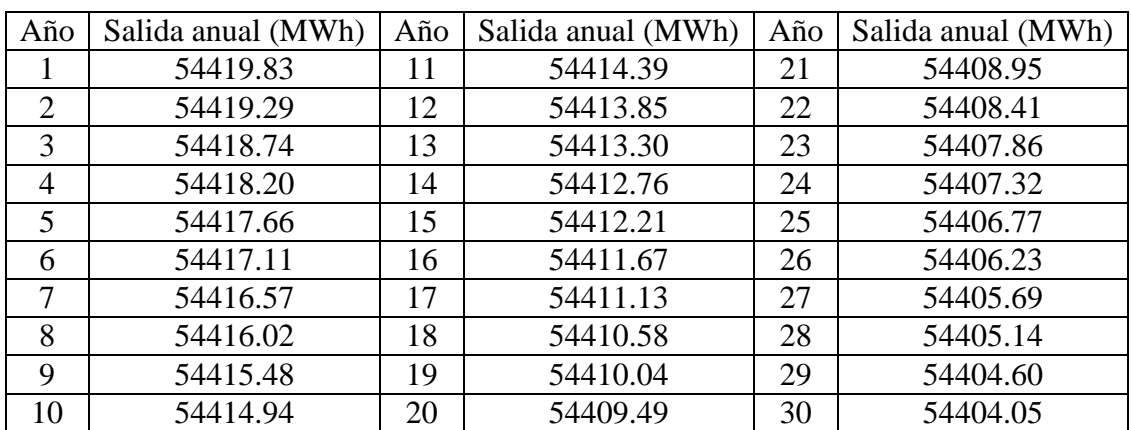

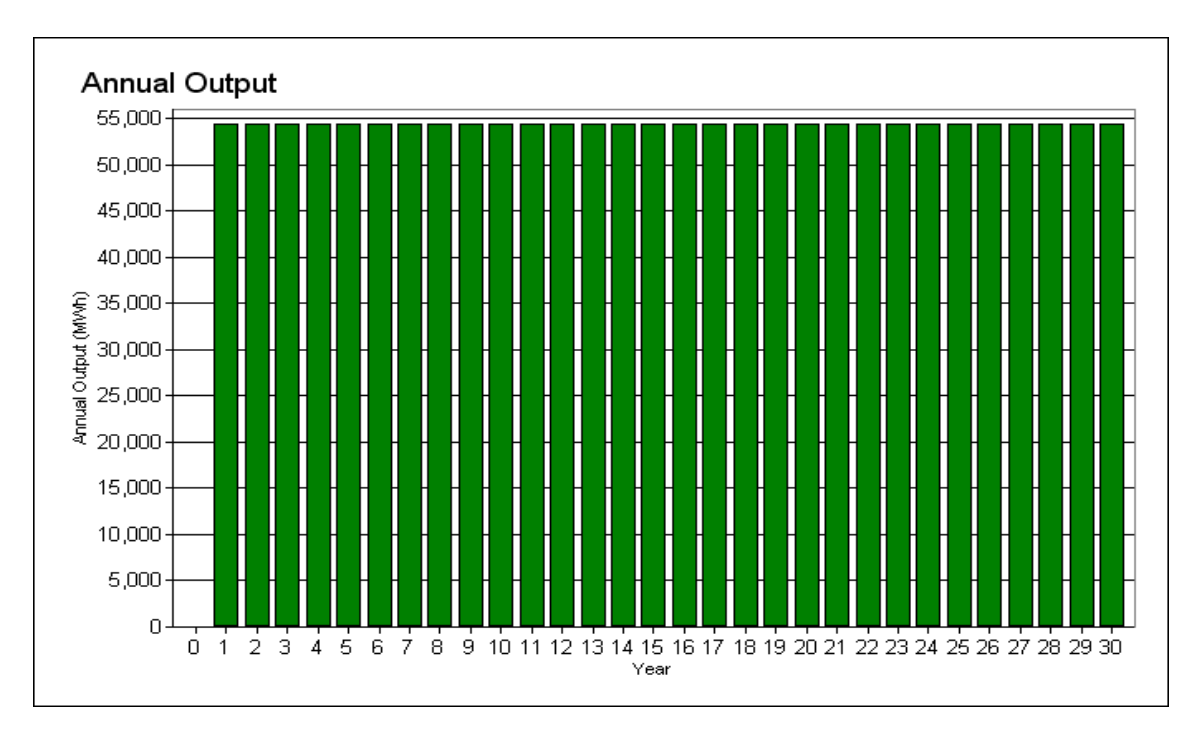

#### Gráfico 4.14. **Salida anual de energía eléctrica**

### **Fuente: "Solar Advisor Model (SAM)"**

En la tabla 4.20 que se muestra a continuación se puede apreciar el flujo de dinero (después de haber pagado los impuestos correspondientes) de cada año de la vida útil de la planta termosolar.

En los primeros tres años se tiene un flujo de dinero elevado ya que, al igual que el análisis anterior, se tiene un ahorro en los impuestos (tax saving) considerablemente superior, especialmente en el año 1. Por esto el flujo de dinero es mucho mayor en el primer año que en los siguientes. El Tax saving se puede verificar en la hoja de Excel (Apéndice G).

Después de terminar de pagar la deuda del préstamo (20 años), se tiene un flujo de dinero que varía ligeramente respecto al año anterior.

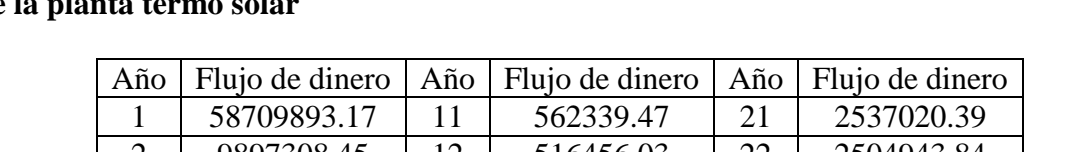

### Tabla 4.20. **Flujo de dinero después de los impuestos durante cada año de la vida útil de la planta termo solar**

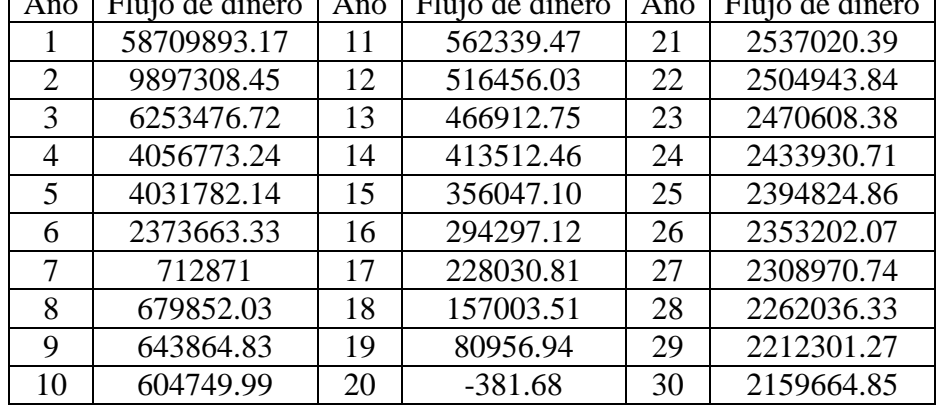

En este análisis, al igual que en el análisis anterior, se tiene un flujo de caja negativo en el año 20. Esto se debe a que los impuestos y los gastos superan a los ingresos.

En el gráfico 4.15 se puede ver que en el año cero se tiene un flujo de dinero negativo (- 67470896.45 \$), el cual representa la inversión realizada con fondos propios.

Dicha inversión representa el 70% del costo total de la planta termosolar. El otro 30% se obtendrá de un préstamo (28916098 \$) a pagar en los primeros 20 años de funcionamiento de la instalación.

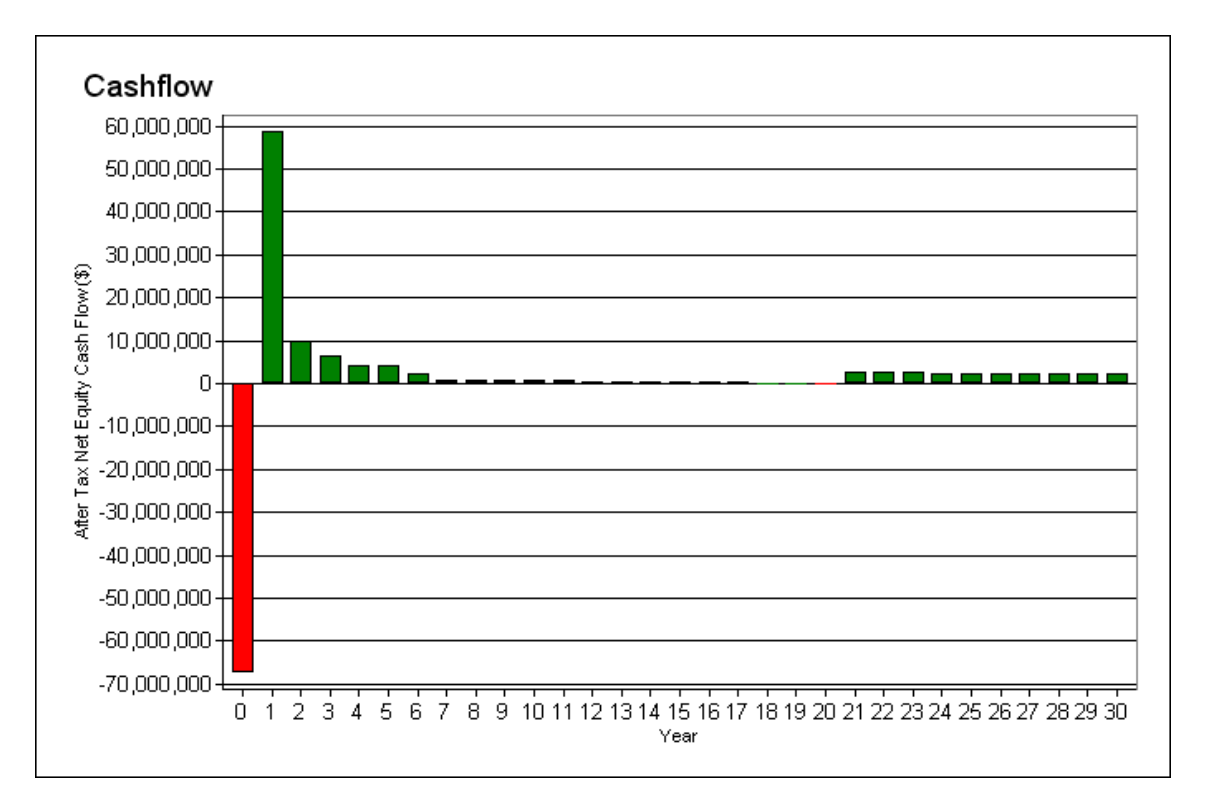

Gráfico 4.15. **Flujo de dinero**

**Fuente: "Solar Advisor Model (SAM)"** 

En la tabla 4.21 se muestra la contribución de cada uno de los proyectos de gasto, en el costo total de la planta termosolar.

Si se quisiera determinar el costo de la instalación se debería restar los dos últimos valores al total, con lo cual se obtendría que para la construcción de la planta termosolar se necesitaría 96.39 millones de dólares.

Para el costo total que se ha calculado el valor unitario sería de 3213 \$/kW, el cual es superior al valor que se tiene de referencia, 3204 \$/kW, obtenido del Departamento de energía de Estados Unidos.

### Tabla 4.21. **Contribución de cada proyecto de gastos**

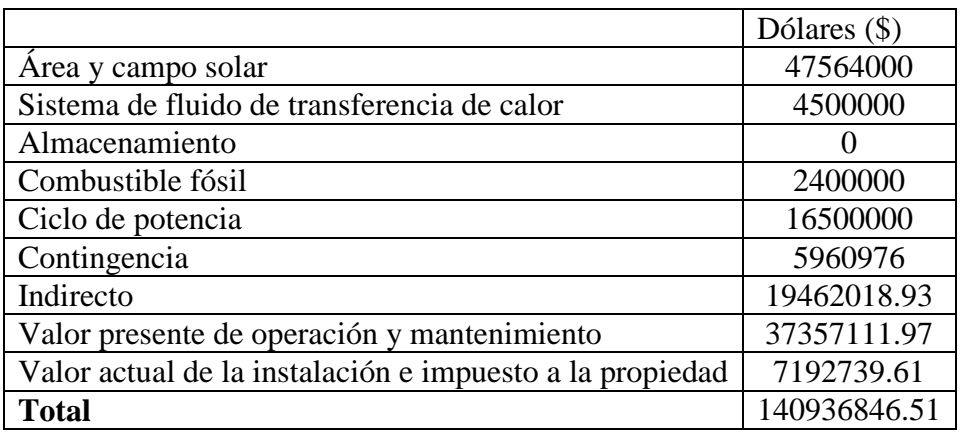

### **Fuente: "Solar Advisor Model (SAM)"**

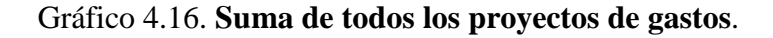

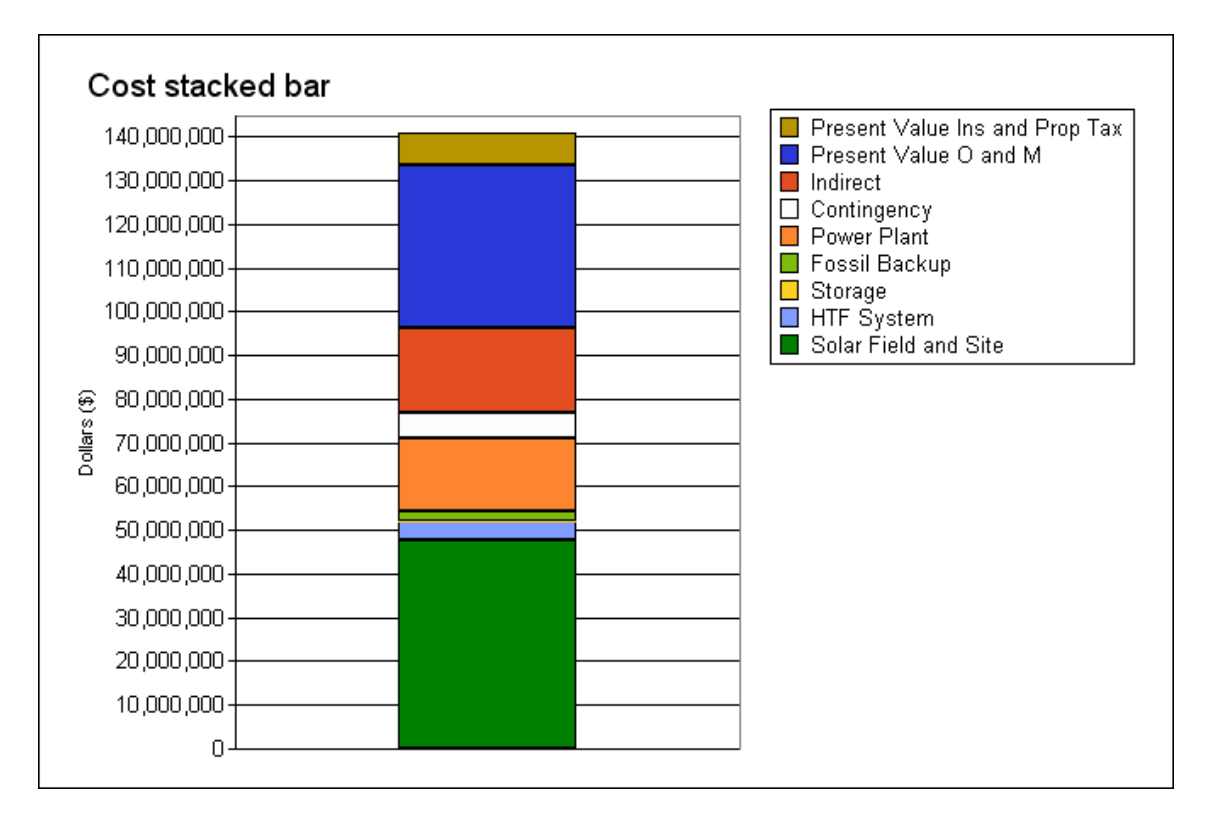

### **Fuente: "Solar Advisor Model (SAM)"**

Al igual que en el caso 1, en este caso también se tiene una hoja de cálculo en Excel (Apéndice G). En está se muestran los gastos, ingresos y pago de deuda durante los años de vida útil de la instalación.

La descripción de la hoja de cálculo es igual a la dada para el caso 1.

### **CONCLUSIONES**

La energía solar constituye una de las fuentes de energías renovables con mayor potencial de crecimiento en los próximos años. La tecnología está ya probada y resulta viable lo que unido a los avances técnicos que se están produciendo permite augurarle un futuro prometedor.

La tecnología solar que se ha presentado está lista para ser utilizada, no existen restricciones técnicas para su implementación, el único inconveniente se presenta en la parte económica ya que el costo de la construcción es considerablemente superior, alrededor de 8 veces, comparado con el de una planta de generación de energía eléctrica convencional.

El alto costo de la instalación y la falta de primas gubernamentales hacen que esta tecnología sea poco atractiva para los inversionistas. Es necesario contar con un marco regulatorio apropiado y que sobre todo no perjudique al usuario final.

Los sistemas de almacenamiento se presentan como dispositivos realmente favorables para compensar la variación de radiación solar directa durante las distintas épocas del año, para proporcionar energía eléctrica en horas pico y prolongar la producción de energía eléctrica de la planta termosolar durante la noche.

El software TRNSYS es una herramienta muy útil cuando se trabaja con sistemas energéticos que involucran energía solar. Permite conocer el comportamiento del sistema en estado transitorio y las posibles variaciones al variar alguno de sus parámetros de funcionamiento.

El software SAM es una herramienta que facilita el estudio económico de sistemas que involucran energía solar. En el caso que se ha desarrollado el software proporciona la salida de energía eléctrica durante toda la vida útil de la instalación, así como un detallado flujo de caja da cada año.

Los LEC de plantas convencionales no se pueden comparar directamente con los de las plantas termosolares e híbridas si es que no han sido calculados con las mismas hipótesis.

Se debe tener en cuenta que entre las hipótesis utilizadas está la variación del costo del combustible con el paso de los años, lo cual es un parámetro muy difícil de determinar.

No es aventurado afirmar que se está ante la solución energética del futuro, una energía limpia, almacenable y, a mediano plazo, más barata que los combustibles fósiles.

### **GLOSARIO**

 $\triangleright$  Exergía del combustible

La exergía de un combustible es una magnitud termodinámica que indica el máximo trabajo teórico que se puede alcanzar con dicho combustible.

### $\triangleright$  Fracción solar

Es la cantidad de energía obtenida a través de la tecnología solar utilizada, dividido por el total de la energía requerida. La fracción oscila entre cero (ninguna utilización de la energía solar) y 1 (toda la energía que se necesita se obtiene del sistema solar).

### $\triangleright$  Factor de capacidad

Cociente entre la energía anual que genera la central y la que produciría si estuviera trabajando las 8760 horas del año a su potencia nominal.

### $\triangleright$  Fracción de la deuda

Expresa el porcentaje del total de la inversión que ha sido adquirido mediante un préstamo.

### > Hibridación

Se dice que una planta termosolar es híbrida cuando tiene un aporte de combustible fósil, para la generación de energía eléctrica.

### $\triangleright$  IRR actual (%)

Tasa interna de retorno es una tasa de retorno que se utiliza para medir el rendimiento del capital usado en el presupuesto y comparar la rentabilidad de las inversiones. El IRR actual debe ser mayor que el mínimo IRR requerido.

### $\triangleright$  Min DSCR actual

Es una referencia muy utilizada para medir la capacidad de producción de la propiedad para cubrir los pagos de la deuda.

### $\triangleright$  Múltiplo solar

Cociente entre la potencia térmica útil que proporciona el receptor solar en condiciones de diseño respecto a la potencia térmica que requiere el ciclo de potencia en condiciones de diseño.

 $\triangleright$  Primer año PPA

Es un contrato legal para el primer año entre una generadora de energía eléctrica y un usuario.

 $> NTI$ 

Método de la efectividad-NTU, es un método que se basa en un parámetro adimensional llamado efectividad de la transferencia de calor, e.

 $\triangleright$  Relación de compresión

Es un término con que se denomina a la fracción matemática que define la proporción entre el volumen de admisión y el volumen de compresión.

 $\triangleright$  Relación de concentración

Relación entre el área del concentrador y el área del receptor. El valor de esta relación dependerá del tipo de colectores que se utilice.

#### $\triangleright$  Rendimiento isoentrópico

Es la desviación del comportamiento real respecto al ideal.

- Tasa de aumento del costo de la energía Expresa en porcentaje el aumento del costo de la energía de un año respecto al anterior.
- Temperatura de bulbo húmedo

[Temperatura](http://www.predic.com/mediawiki/index.php/Temperatura) que se mide con un [termómetro](http://www.predic.com/mediawiki/index.php?title=Term%C3%B3metro&action=edit) envuelto en material saturado (generalmente algodón). La [evaporación](http://www.predic.com/mediawiki/index.php/Evaporaci%C3%B3n) del agua produce un enfriamiento que depende de la capacidad de evaporación del aire, lo que da una medida de la [humedad.](http://www.predic.com/mediawiki/index.php/Humedad)

 $\triangleright$  Vapor vivo

Vapor que se utiliza en el ciclo de potencia, es decir, el vapor que ingresa a la turbina.

 $\triangleright$  Vaso de expansión

Es un elemento que se utiliza para absorber el aumento de volumen de un fluido, causado por el aumento de temperatura y de esta forma evitar sobrepresiones peligrosas.

Existen dos tipos de vasos de expansión, cerrados y abiertos.

## **BIBLIOGRAFÍA**

- [1] FERNANDEZ SALGADO, JOSE M<sup>a</sup>. (2008). *Guía de la Energía Solar Térmica y Termoeléctrica*. Madrid, A. Madrid Vicente Ediciones.
- **[2]** GARCIA CASALS, XAVIER. (2001). *La Energía Solar Térmica de Alta Temperatura como Alternativa a las Centrales Térmicas Convencionales y Nucleares*.
- **[3]** GARCIA CASALS, XAVIER. *Optimización del Acoplamiento entre Subsistema Solar y Ciclo Termodinámico en Plantas Termosolares*. Tesis para grado de Ingeniero Aeronáutico. Escuela Técnica Superior de Ingenieros Aeronáuticos.
- **[4]** German Federal Minister for Education, Science, Research and Technology, *Status Report on Solar Trough Power Plants*. January 1996.
- **[5]** GOSWAMI, D.Y. (1999). *Energy Conversion.* Ed. Frank Kreith.
- **[6]** KEARNEY, D. and MILLER, C. (1988). *SEGS VI: Technical Evaluation of Project Feasibility*. Luz Solar Partners VI.
- **[7]** MADRID VICENTE, ANTONIO. (2009). *Curso de Energía Solar (Fotovoltaica, Térmica, Termoeléctrica)*. Madrid, A. Madrid Vicente Ediciones.
- **[8]** MCMAHAN, ANDREW C. (2006). *Design & Optimization of Organic Rankine Cycle Solar-Thermal Power Plants*. Thesis for Master of Mechanical Engineering. Wisconsin: University of Wisconsin-Madison.
- **[9]** PATNODE, ANGELA M. (2006). *Simulation and Performance Evaluation of Parabolic Trough Solar Power Plants.* Thesis for Master of Mechanical Engineering. Wisconsin: University of Wisconsin-Madison.
- **[10]** SEVERNS, W.H, and DEGLER, H.E. (1961). La producción de *energía mediante el vapor de agua, el aire y los gases.* Barcelona. Editorial Reverté S.A.
- **[11]** TELLEZ, FELIX M. (2008). *Energía Solar Termoeléctrica. Tipologías y Primeros Pasos del Resurgimiento Comercial,* Aula de Tecnologías Energéticas. Universidad Pontificia Comillas - ICAI, Madrid.
- **[12]** THORSTEN A. STUETZLE (2002). *Automatic Control of the 30 MWe SEGS VI Parabolic Trough Plant.* Thesis for Master of Mechanical Engineering. Wisconsin: University of Wisconsin-Madison
- **[13]** TRIEB F. (1998)*. "Competitive Solar Thermal Power Stations until 2010 The Challenge of Market Introduction"*. Noveno Simposio Intenacional de Tecnologias de Concentracion Solar. Odeillo.
- **[14]** U.S.A. Office of Utility Technologies, Energy Efficiency and Renewable Energy, U.S Department of Energy. *Renewable Energy Technology Characterizations. Washington D.C. 1997*.
- **[15]** Winter C.J., Sizmann R.L., Vant-Hull L.L. (1991). *Solar Power Plants.*
- **[16]** YUNUS CENGEL AND MICHAEL BOLES. (2003). *Termodinámica.* Cuarta Edición. McGraw-Hill/Interamericana Editores. México D.F.
- **[17]** YUNUS CENGEL. (2004). *Transferencia de Calor.* Segunda Edición. McGraw-Hill/Interamericana Editores. México D.F.
- **[18]** Textos Científicos (2008) Termodinámica. Conceptos fundamentales de los sistemas termodinámicos. En línea Internet. 20 de marzo de 2009. Accesible en [http://www.textoscientificos.com/fisica/termodinamica.](http://www.textoscientificos.com/fisica/termodinamica)
- **[19]** Solartech Energías Renovables, SL (2007).Energía Solar. Termoeléctrica. En línea Internet. 12 de abril de 2009. Accesible en [http://www.solartechsl.com/ener\\_termoelectrica.php](http://www.solartechsl.com/ener_termoelectrica.php)
- **[20]** Energía Solar sin sol (2008). En línea Internet. 2 de abril de 2009. Accesible en <http://alrebullon.blogspot.com/2008/10/energa-solar-sin-sol.html>
- **[21]** Universidad Nacional de Colombia (2005). Aplicaciones químicas de la radiación solar-Centrales Termo solares Procesos de almacenado de la energía solar para la producción de combustibles. Bogotá. En línea Internet. 4 de Mayo de 2009. Accesible en en un analysis of the energy state of the energy state of the energy state of the energy state of the energy state of the energy state of the energy state of the energy state of the energy state of the energy [http://www.virtual.unal.edu.co/cursos/sedes/arauca/87061/docs\\_curso/C6\\_L2.htm](http://www.virtual.unal.edu.co/cursos/sedes/arauca/87061/docs_curso/C6_L2.htm)
- **[22]** Energía Solar para Generación Eléctrica (2007). Tecnología solar termoeléctrica. En línea Internet. 4 de Mayo de 2009. Accesible en http://www.abengoa.es/sites/abengoa/es/noticias\_y\_publicaciones/publicaciones/dici embre2007ext/
- **[23]** Visual Models. Levelized Cost of Energy Model (2009). EEUU. En línea Internet. 2 de abril de 2009. Accesible en http://visinomics.com/?p=763

## **ANEXO A**

### **TABLA DE PROPIEDADES DEL THERMINOL VP-1**

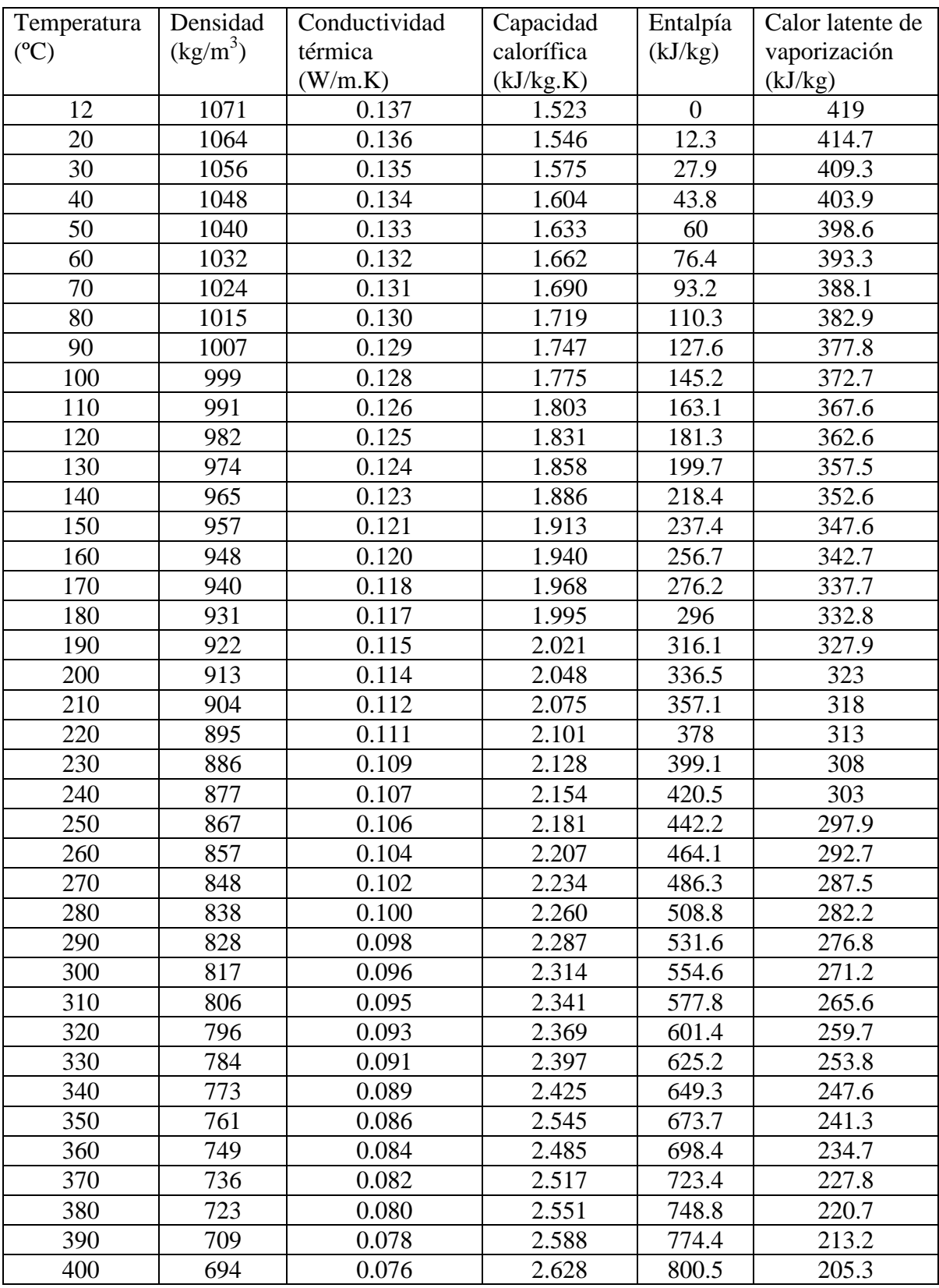

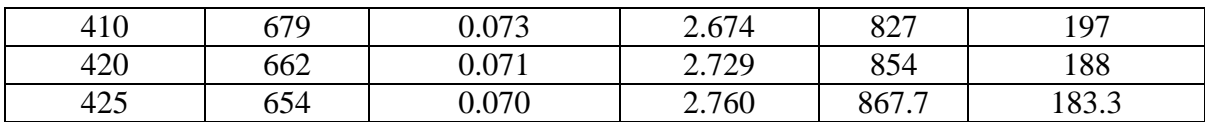

## **Fuente: "http://twt.mpei.ac.ru/TTHB/HEDH/HTF-VP1.PDF"**

# **TABLA DE PROPIEDADES DEL DOWTHERM Q**

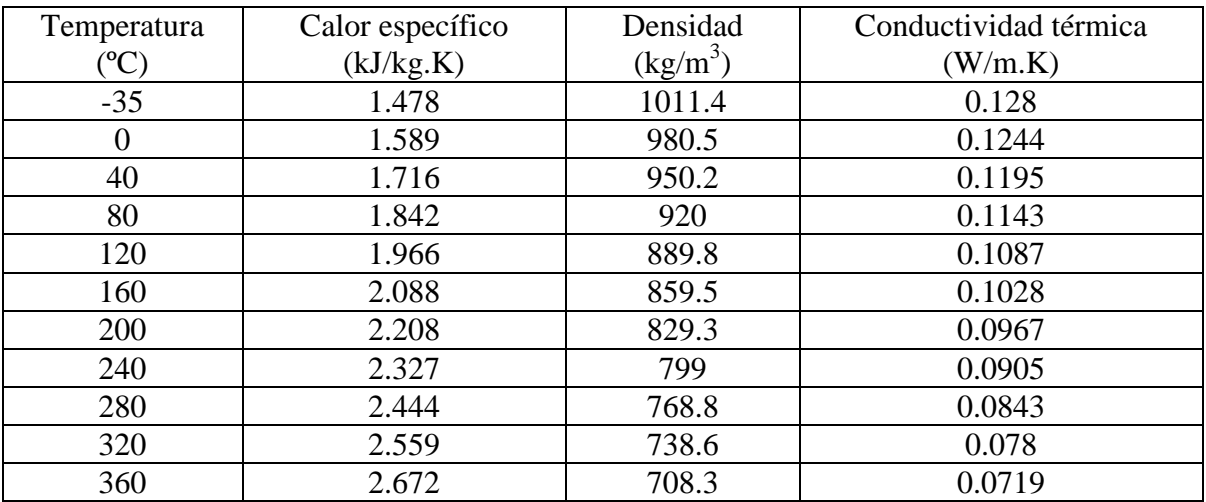

**Fuente: "www.dowtherm.com"** 

## **APÉNDICE A**

El comportamiento térmico de los intercambiadores de calor se determina por su eficiencia.

La eficiencia esta determinada por la relación entre el calor transferido y el máximo calor que puede transferirse.

$$
\varepsilon=\frac{\dot{Q}}{\dot{Q}_{\text{m\'ax}}}
$$

Primero se determina  $Q_{\text{max}}$ , para lo cual debe definir la capacidad calorífica de cada uno de los fluidos.

La capacidad calorífica es igual al flujo másico multiplicado por el calor específico como se muestra en la siguiente expresión.

$$
\dot{C} = \dot{m} \times Cp
$$

 $\dot{C}$  = capacidad calorífica [kW/K]  $m =$  flujo másico [kg/s]  $C_p$  = calor específico [kJ/kg.K]

Para determinar los calores específicos se necesita las entalpías de entrada y salida así como las temperaturas.

$$
Cp = \frac{h_{\text{salida}} - h_{\text{entrada}}}{T_{\text{salida}} - T_{\text{entrada}}}
$$

Una vez que se determina el calor específico del fluido de trabajo del campo solar y del ciclo de potencia, se elige el menor  $(C_{min})$  para calcular el  $\dot{Q}_{max}$  según la expresión.

$$
\dot{Q}_{\text{m\'ax}} = C_{\text{m\'an}} \left( T_{\text{HTF},\text{entrada}} - T_{\text{vapor},\text{entrada}} \right)
$$

Después de haber calculado el  $\dot{Q}_{\text{max}}$  se debe calcular la eficiencia, la cual está relacionada con dos parámetros, la relación entre las capacidades caloríficas de ambos fluidos y el NTU (número de unidades de transferencia).

$$
c = \frac{C_{\min}}{C_{\max}}
$$

Donde c es la relación entre las capacidades caloríficas del fluido de trabajo del campo solar y del ciclo de potencia.

El NTU está definido por la siguiente expresión.

$$
NTU = \frac{UA}{C_{\min}}
$$

Donde U = coeficiente de transferencia de calor total. A = área superficial para la transferencia de calor.

Una vez calculado el NTU y la relación de capacidades caloríficas, se puede hallar la eficiencia reemplazando estos valores en la expresión para intercambiadores de calor a contraflujo.

$$
\varepsilon = \frac{1 - \exp[-NTU(1-c)}{1 - c.\exp[-NTU(1-c)]}
$$

Para finalizar se calcula el calor transferido reemplazando la eficiencia y el  $\dot{Q}_{\text{max}}$  en la primera ecuación.

En el caso del generador de vapor, la capacidad calorífica mínima  $C_{\text{min}}$  será la del fluido de trabajo del campo de colectores.

$$
C_{\text{mfn}} = \dot{m}_{\text{HTF}} \left( \frac{h_{\text{HTF},\text{entrada}} - h_{\text{HTF},\text{salida}}}{T_{\text{HTF},\text{entrada}} - T_{\text{HTF},\text{salida}}} \right)
$$

Y la expresión para hallar la eficiencia será:

$$
\varepsilon = 1 - \exp(-NTU)
$$

## **APÉNDICE B**

Para el condensador es probable que se tenga que realizar un procedimiento iterativo para poder hallar la cantidad de calor transferido de un fluido al otro. Se debe empezar determinando el NTU:

$$
NTU_{condensador} = \frac{UA_{condensador}}{\dot{m}_{agua} \cdot c_{agua}}
$$

El calor específico del agua es una constante igual a 4,18 kJ/kg.K Luego se calcula la efectividad, reemplazando el NTU en:

$$
\varepsilon_{condensador} = 1 - \exp(-NTU_{condensador})
$$

Se debe asumir que la temperatura y la presión a la entrada y salida de condensador se mantienen constantes. Con dichos datos se calcula la entalpía de salida, sabiendo que a la salida se tiene líquido saturado.

Una vez calculada la entalpía de salida, se halla la temperatura de condensación según la siguiente expresión:

$$
T_{condensador} = \frac{h_{sal,vapor}}{c_{agua}}
$$

Después de esto se calcula el calor transferido y el calor máximo que se puede transferir:

$$
\dot{Q}_{condensador} = \dot{m}_{vapor} (h_{en,vapor} - h_{sal,vapor})
$$
\n
$$
\dot{Q}_{condensador,m\acute{a}x} = \dot{m}_{agua} c_{agua} (T_{condensador} - T_{en,agua})
$$

Con estos dos calores hallados, se vuelve a calcular la efectividad pero esta vez se utiliza la expresión:

$$
\mathcal{E}_{condensador} = \left(\frac{\dot{Q}_{condensador}}{\dot{Q}_{condensador, m\'ax}}\right)
$$

Si ambas expresiones de la efectividad no coinciden, se debe realizar un proceso iterativo hasta que ambas coincidan o el error entre ellas sea aceptable.

Para esto se debe dar un incremento de 20 kJ/kg a la entalpía de salida del vapor y volver a repetir el procedimiento desde el cálculo de la T<sub>condensador</sub>.

## **APÉNDICE C**

El comportamiento térmico de los calentadores está determinado, al igual que los intercambiadores de calor, por su eficiencia. La eficiencia se determina según la relación:

$$
\varepsilon = \frac{\dot{Q}}{\dot{Q}_{\text{m\'ax}}}
$$

El calor máximo transferido se puede determinar de la siguiente manera:

$$
\dot{Q}_{\text{m\'ax}} = C_{\text{m\'an}} \left( T_{en,vapor} - T_{en,agua} \right)
$$

La capacidad calórica mínima siempre será la del agua:

$$
c = \dot{m}_{\text{agua}} \left( \frac{h_{\text{sal},\text{agua}} - h_{\text{en},\text{agua}}}{T_{\text{sal},\text{agua}} - T_{\text{en},\text{agua}}} \right)
$$

Como el calentador también es un intercambiador de calor se debe hallar el NTU, el cual está definido por la siguiente expresión:

$$
NTU = \frac{UA}{C_{\min}}
$$

Donde

 $U =$  coeficiente de transferencia de calor total. A = área superficial para la transferencia de calor.

Finalmente, la efectividad será calculada reemplazando el valor de NTU hallado, en:

$$
\varepsilon = 1 - \exp(-NTU)
$$

Para calcular los valores de T<sub>en,agua</sub>, T<sub>sal,agua</sub> y T<sub>en,vapor</sub> se debe utilizar tablas o en todo caso para facilitar el cálculo se puede utilizar el programa PROPAGUA.

$$
T_{en,agua} = T\left(h_{en,agua}, P_{en,agua}\right)
$$
  

$$
T_{sal,agua} = T\left(h_{sal,agua}, P_{sal,agua}\right)
$$
  

$$
T_{en,vapor} = T\left(h_{en,vapor}, P_{en,vapor}\right)
$$

## **APÉNDICE D**

Para determinar el rendimiento de cada una de las etapas de la turbina se debe realizar el siguiente procedimiento.

En primer lugar se tiene que determinar la entropía de entrada, utilizando la presión y entalpía de entrada, las cuales se tienen en la tabla 2.10.

$$
S_{en} = S\left(P_{en}, h_{en}\right)
$$

El segundo paso es calcular la entalpía de salida del proceso de expansión isentrópico, para lo cual se utiliza la presión de salida y la entropía de entrada hallada en el paso anterior.

$$
h_{\mathit{sal},s} = h\big(P_{\mathit{sal}},S_{\mathit{en}}\big)
$$

Finalmente, se halla el rendimiento reemplazando los valores de las tablas 2.10 y la entalpía de salida determinada, en la siguiente expresión:

$$
\eta = \frac{h_{en} - h_{sal}}{h_{en} - h_{sal,s}}
$$

La potencia producida por de cada etapa de la turbina se determina según la variación de entalpía entre la entrada y la salida de dicha etapa:

$$
\dot{W} = \dot{m} \left( h_e - h_s \right)
$$

# **APÉNDICE E**

### Solar Advisor Model (SAM)

### Program

Tecnología

Se debe elegir la tecnología solar que se va a utilizar para el análisis.

Mercado Se debe señalar a que se va a dedicar la instalación solar.

Aplicación Se debe especificar el producto final de la instalación solar.

### Environment

### Clima

Ubicación Se debe elegir la localidad donde se va a ubicar la instalación.

### Financiamiento

### General

- Periodo de análisis La cantidad de años que se va a utilizar la planta termosolar, es decir la vida útil de la misma.
- Tasa de inflación Tasa de cambio anual de los precios.
- Tasa real de descuento Una medida del valor temporal del dinero expresado como una tasa anual.

Impuestos y seguro

**Impuesto federal** 

Representa la tasa de impuesto sobre la renta. Se aplica anualmente a los ingresos debidos a los incentivos para el proyecto y los ingresos por la venta de electricidad.

**Impuesto estatal** 

Representa la tasa de impuesto sobre la renta. Se aplica anualmente a los ingresos debidos a los incentivos para el proyecto y los ingresos por la venta de electricidad.

**Impuesto a la venta** 

Impuesto que se paga en el primer año debido a la compra de un equipo durante la instalación. Se expresa como porcentaje del costo de instalación.

**Seguro** 

Gasto anual de funcionamiento expresado como porcentaje del costo total de la instalación.

Acuerdo de compra de energía

 Tasa de aumento del costo de la energía Aumento del precio de venta de la energía expresado como porcentaje del precio del año anterior

Limitaciones de las hipótesis

IRR mínimo requerido

El mínimo valor de la tasa interna de retorno necesaria para que el proyecto sea financieramente viable. La tasa interna de retorno es la tasa de descuento que resulta de un valor neto actual del proyecto igual a cero.

**DSCR** mínimo requerido

El valor más bajo del índice de cobertura del servicio de la deuda para que el proyecto sea financieramente viable. La cobertura del servicio de la deuda es la tasa de los ingresos adicionales que permiten el pago de la deuda.

### Préstamo

Número de años

Cantidad de años en los que se va a pagar el préstamo.

- **Tasa de interés** Tasa de aumento anual del valor de la deuda.
- Fracción de préstamo Fracción del costo total de la instalación que va a ser financiada.

Depreciación federal

 MACRS half-year convertion Sistema de recuperación acelerada de costos. Deducción de impuestos expresado como porcentaje del costo total de la instalación, se aplica a los primeros años de vida del proyecto como sigue: 20%, 32%, el 19,2%, 11,52%, 11,52% y 5,76%.

Depreciación estatal

MACRS half-year convertion

Sistema de recuperación acelerada de costos. Deducción de impuestos expresado como porcentaje del costo total de la instalación, se aplica a los primeros años de vida del proyecto como sigue: 20%, 32%, el 19,2%, 11,52%, 11,52% y 5,76%.

**Incentivos** 

ITC

 Crédito hacia impuestos de inversión El monto que puede ser deducido de los impuestos.

### **System**

### Configuración

■ Tipo de colector

Se debe especificar el tipo de colectores que se van a utilizar en la instalación solar

### Campo solar

### Diseño

- Área del campo solar Se debe especificar el área del campo de colectores
- Distancia entre SCA en fila Separación entre colectores dentro de una misma fila
- Distancia entre filas de SCA Separación entre las filas de colectores.
- Número de SCA por fila Cantidad de colectores en cada fila
- Deploy angle Angulo de despliegue.
- **Stow** angle Angulo de almacenamiento

Fluido de transferencia de calor

- Fluido de transferencia de calor Se debe especificar el fluido que se utilizara en el campo de colectores.
- Temperatura de entrada al campo solar Temperatura del fluido caloportador a la entrada del campo solar.
- Temperatura de salida del campo solar Temperatura del fluido caloportador a la salida del campo solar.
- Temperatura inicial del campo solar Temperatura del fluido caloportador antes de la puesta en marcha de la instalación.
- Temperatura mínima de fluido de transferencia de calor Temperatura mínima de trabajo a la que puede estar sometido el fluido caloportador.
- Galones de fluido de transferencia de calor por área Se debe especificar la cantidad de líquido caloportador por cada metro cuadrado de superficie colectora.

Condiciones de referencia del múltiplo solar

- Temperatura ambiente Temperatura del ambiente que rodea a la instalación solar.
- Radiación normal directa Radiación solar directa promedio que incide sobre los colectores solares.
- Velocidad el viento Velocidad promedio del viento que circula en los alrededores de la instalación solar.

### SCA/HCE

**SCA** 

- Tipo de colector Se debe señalar con que modelo de colector se va a trabajar.
- **Precisión geométrica** Se tiene que especificar la precisión en la forma del colector comparada con un colector ideal.
- Reflectividad del espejo Se debe señalar la reflectividad del espejo.
- Factor de limpieza del espejo Es necesario especificar, mediante un factor, el tiempo que el colector permanece completamente limpio.
- Disponibilidad del campo solar Porcentaje del campo solar que esta disponible para ser utilizado.

### **HCE**

- Tipo y condición de receptor Indicar el tipo de receptor que se utilizará y el estado en que se encuentra.
- Porcentaje del campo Indicar que porcentaje del campo de colectores esta utilizando el receptor indicado en el apartado anterior.

### Ciclo de potencia

- Capacidad nominal de la turbina Se debe señalar la capacidad nominal de la turbina con la que se va a trabajar.
- Potencia bruta de la turbina Se debe señalar la potencia bruta de la turbina con que se va a trabajar (aprox.10% del la capacidad nominal)
- Disponibilidad de la planta

 Indica el tiempo total de funcionamiento de la planta durante un año (cortes programados o no, afectan este factor). Se expresa en porcentaje.

Degradación anual

Representa la disminución anual en la salida del sistema debido al envejecimiento de los equipos. Se expresa en porcentaje.

Ciclo de potencia

■ Sistema de referencia

 Se debe seleccionar un sistema de referencia del ciclo de potencia o se puede crear uno.

- Sobredimensionamiento Se debe especificar el sobredimensionamiento que puede tener la turbina.
- Carga mínima Es la menor carga a la que puede trabajar la turbina.
- Energía de arranque de la turbina Energía que consume la turbina al momento del arranque.
- Eficiencia de la caldera Se debe señalar la eficiencia de la caldera.

### Parásitas

Pérdidas por corrientes parásitas

Campo solar

 Es necesario seleccionar un tipo de campo solar con lo cual se mostraran las pérdidas por corrientes parásitas de toda la instalación o el usuario puede crear un tipo de campo solar y especificar todas las pérdidas.

 Modo de operación de la torre de enfriamiento Es necesario especificar como es el funcionamiento de la torre de enfriamiento.

### Costo

Directo

■ Costo de terreno

 Se debe señalar el precio del terreno donde se ubicará la instalación, por metro cuadrado.

- Costo de colector Se debe señalar el precio del metro cuadrado de colectores.
- Sistema de fluido de transferencia de calor Se debe especificar el precio de sistema de transferencia de calor por kilo watt.
- **Almacenamiento**

Se debe señalar el precio del sistema de almacenamiento por kilo watt.

• Combustible fósil

Se debe especificar el costo del combustible fósil que se utilizará como respaldo.

- Ciclo de potencia Se debe indicar el precio del sistema de potencia por kilo watt.
- Contingencia

Se expresa como porcentaje y representa una cantidad adicional para cubrir algún gasto inesperado.

Indirecto

- Ingeniería, adquisición, construcción Se expresa como porcentaje y representa el costo de generado por la ingeniería, adquisición y construcción de la instalación.
- **Proyecto, tierra, misceláneo** Se expresa como porcentaje y representa el costo de generado por el proyecto, tierra y otros gastos.

Operación y mantenimiento

■ Reparación

Se expresa como porcentaje y representa el costo por mantenimiento de la instalación.

## **APÉNDICE F**

En este apéndice se muestra los códigos de programación que utilizan algunos de los componentes usados en TRNSYS para realizar la simulación. Analizando estos códigos se puede tener una idea de que procesos realiza cada componente.

#### **Etapa de la turbina**

```
SUBROUTINE TYPE118(TIME,XIN,OUT,T,DTDT,PAR,INFO,ICNTRL,*)
C************************************************************************
****
C This routine models the steady state performance of a steam turbine 
stage
C using reference values for inlet, and outlet pressure at a reference 
mass 
C flow rate as well as a reference inner turbine efficiency
C inlet pressure is evaluate from given outlet pressure and mass flow 
rate 
C using the reference values on basis of Stodlas law of the eclipse. The 
C inner efficiency is scaled using a 3rd order polynom for adjustment 
purposes. 
C A bypass indicator is used to set the turbine in bypass mode.
\Gamma*************************************************************************
***
       Parameter(eps=0.0001,relax=1.0,r1=1)
       DOUBLE PRECISION XIN,OUT
       INTEGER*4 INFO
       DIMENSION XIN(10),PAR(15),OUT(20),INFO(15),PROP(7)
       CHARACTER*3 YCHECK(4),OCHECK(6)
       INCLUDE '/trnsys15/include/param.inc'
       COMMON /STORE/ NSTORE, IAV, S(NUMSTR)
C FIRST CALL OF SIMULATION
       IF (INFO(7).GE.0) GO TO 1
      INFO(6)=6C INFO(9)=1C INFO(10)=2 CALL TYPECK(1,INFO,4,8,0)
c is=info(10)
c s(is)=xin(4)\begin{array}{cc} \text{c} & \text{s}(i\text{s+1})=\text{xin}(4) \\ \text{c} & \text{sFT THE IDIIT A} \end{array}SET THE INPUT AND OUTPUT ARRAYS
       DATA YCHECK/'PR1','MF1','SE1','CF1'/
       DATA OCHECK/'PR1','MF1','SE1','PW1','DM1','DM1'/
       CALL RCHECK(INFO,YCHECK,OCHECK)
       return 1
c1 If(info(7).eq.0) s(is)=s(is+1)C1 s(is)=s(is+1)C SET THE PARAMETER AND INPUT VARIABLES
     1 PIREF=PAR(1)
       POREF=PAR(2)
       FLREF=PAR(3)
```

```
ETAIREF = PAR(4)ETAG = PAR(5)alpha = par(6)beta = par(7)gamma =par(8)
       PO=XIN(1)
       if (PO.le.eps) PO=eps
      FLI=XIN(2) HI=XIN(3)
       BYEI=XIN(4)
c BYEOld=s(is)
C Conditions to bypass turbine
c IF(BYEOLD.eq.0) then
c if((BYEI.EQ.1.0) .or. (FLI .lt. BYEFRAC * FLREF)) goto 98
c else
c if (BYEI.EQ.1.0 .or. FLI.lt. BYEFRAC * FLREF) then
c goto 98<br>c else if(
c else if(FLI.1t. (BYEFRAC+0.1)*FLREF) then<br>c qoto 98
c goto 98<br>c end if
c end if
      c end if
c Bypass turbine when out of operation
      IF(FLI.EQ.0.) BYEI=0.
      if(BYEI.eq.0) goto 98
C Normal operation
      PI = SQRT ((FLI/FLREF) **2 * (PIREF**2 - POREF**2) + PO**2)
      flratio = Min(Max(filiflref(0.3),1.5) - 1.
     flr2= flratio *flratio
     etai= max(Min(1.0,etairef * ( 1 + alpha *flratio + beta *flr2 + 
      # gamma *flr2*flratio)),0.2)
C Lippkes way how to do it(overwrites the above value!)
            ETAI =Max(Min(1.0, ETAIREF * (1.0 + ALPHA)) # * ((PI/PIREF) / (PO/POREF) - 1.0)
     \# * ((PI/PIREF) / (PO/POREF) - 1.0) )),0.0)
C Evaluation of entropy of steam 
      PROP(2)=0.1*PI PROP(3)=HI
       call steam3('SI',PROP,23,ierr,*108)
CALL LINKCK('TYPE 88', 'Steam ', 1,99)<br>108 ST = PROP(4)
      SI = PROP(4)C Evaluation of enthalphy at isentropic expansion
      PROP(2)=0.1*POPROP(4)=SI call steam3('SI',PROP,24,ierr,*109)
CALL LINKCK('TYPE 88', 'Steam ', 1,99)<br>109 HO S = PROP(3)
     HO_S = PROP(3)
      HO = HI - ETAI * ( HI - HO_S)POW = FLI * ETAG * ( HI - HO )
```
 FLO = FLI  $\mathcal{C}$ C SET OUTPUTS --<br>C THO-OUTLET TEM C THO-OUTLET TEMP ON HOT SIDE, TCO-OUTLET TEMP ON COLD SIDE, Qdot-TOTAL<br>C INSTANTANEOUS ENERGY TRANSFER ACROSS EXCHANGER, EFF-EFFECTIVENESS C INSTANTANEOUS ENERGY TRANSFER ACROSS EXCHANGER, EFF-EFFECTIVENESS if(info(7).le.20) then  $OUT(1)=PI$  $OUT(2)=FLO$  $OUT(3)=HO$  $OUT(4)=POW$  OUT(5)=BYEO  $OUT(6)=ETAI$ else  $OUT(1)=out(1)+relax*(PI-out(1))$  $OUT(2)=out(2)+relax*(FLO-out(2))$  $OUT(2)=FLO$  $OUT(3)=out(3)+r1*(HO-out(3))$  $OUT(4)=r1*(POW-out(4))$  OUT(5)=BYEO  $OUT(6)=out(6)+r1*(ETAI-out(6))$ end if GOTO 99 C Bypass.<br>98 BYEO=0  $BYEO=0.0$ OUT(1)= SQRT ((0.4)\*\*2 \* (PIREF\*\*2 - POREF\*\*2) + PO\*\*2 ) c \*\*\* new for testing 23.2.99 \*\*\* c  $OUT(1)=1.0$  $OUT(1)=PO$ c \*\*\*\*\*\*\*\*\*\*\*\*\*\*\*\*\*\*\*\*  $OUT(2)=FLI$  OUT(3)=HI  $OUT(4)=0.0$  $OUT(5)=BYEO$  $OUT(6)=0.0$ <br>99 continue continue  $c$   $s(ist+1)=BYEO$  RETURN 1 END

#### **Campo solar**

 $BYEO = 0.0$ 

SUBROUTINE TYPE196 (TIME,XIN,OUT,T,DTDT,PAR,INFO,ICNTRL,\*) C\*\*\*\*\*\*\*\*\*\*\*\*\*\*\*\*\*\*\*\*\*\*\*\*\*\*\*\*\*\*\*\*\*\*\*\*\*\*\*\*\*\*\*\*\*\*\*\*\*\*\*\*\*\*\*\*\*\*\*\*\*\*\*\*\*\*\*\*\*\*\*\* C Object: Parabolic Trough Field Model C IISiBat Model: Troughs  $\mathcal{C}$ C Author: Sandia National Laboratories C Editor: Scott A. Jones (sajones@sandia.gov) C Date: 12/10/97 C Update: 08/2000 C Version: 2.1  $\mathsf C$ 

```
C ***
C *** Model Parameters 
C *** 
C A - Loss coef. - [-Inf;+Inf]<br>C B - Loss coef. - [-Inf;+Inf]
C B - Loss coef. - [-Inf;+Inf]<br>C C - Loss coef. - [-Inf;+Inf]
C C - Loss coef. - [-Inf;+Inf]<br>C Cw- Loss coef. - [-Inf;+Inf]
C Cw- Loss coef. - [-Inf;+Inf]<br>C D - Loss coef. - [-Inf;+Inf]
C D - Loss coef. - [-Inf;+Inf]<br>C CR- Clean Reflectivity - [0;
C CR- Clean Reflectivity - [0;1]<br>C BM- Broken Mirror Fraction - [
C BM- Broken Mirror Fraction - [0,1.0]<br>C L - Length of SCA m [0,1.0]C L - Length of SCA m [0;+Inf]<br>C W - Aperature Width of SCA m
C W - Aperature Width of SCA m [0,+\text{Inf}]<br>C F - Focal Length of SCA m [0,+\text{Inf}]C F - Focal Length of SCA m [0;+Inf]<br>C RS- Rowspacing m [0;+Inf]C RS- Rowspacing m [0;+Inf]<br>C Atot- Total Field Area m*
C Atot- Total Field Area m**2 [0;+Inf]<br>C Pmax - Pump max power consumption at
C Pmax - Pump max power consumption at (Frmax) kJ/h [0;+Inf]<br>C FRmax- Pump max flow rate kq/h [0;+Inf]C FRmax- Pump max flow rate kg/h [0;+Inf]<br>C PC1- Pump Power Coeff. 1 kJ/kg[-Inf;+In
C PC1- Pump Power Coeff. 1 kJ/kg[-Inf;+Inf]<br>C PC2- Pump Power Coeff. 2 kJ/kg [-Inf;+Inf]
C PC2- Pump Power Coeff. 2 kJ/kg [-Inf;+Inf]<br>C PC2- Pump Power Coeff. 3 kJ/kg [-Inf;+Inf]
C PC2- Pump Power Coeff. 3 kJ/kg [-Inf;+Inf]<br>C Tank- Tank Heat Loss Rate W [-0;+Inf]
C Tank- Tank Heat Loss Rate W [-0;+Inf]<br>C Pipe- Piping Heat Loss Per Unit Field.
           C Pipe- Piping Heat Loss Per Unit Field Area at 343C W/m**2 
[0;+Inf]C Tpar - Tracking Parasitics Per Unit Field Area at 275C W/m**2 
[0;+Inf]C Spar- Stow Parasitics Per Unit Field Area kJ/m2 [0;+Inf]
C WSmax- Wind Speed Limit m/s [0;+Inf]<br>C TDR- Turn Down Ratio - [0;1]
           TDR- Turn Down Ratio - [0;1]
```

```
C \; * * * *C *** Model Inputs 
C *** 
C ToD- Demanded Outlet Temperature Solar Field C [-Inf;+Inf]<br>C Tin- Inlet Temperature Solar Field C [-Inf;+Inf]
C Tin- Inlet Temperature Solar Field C [-Inf;+Inf]<br>C Cl - Cleanliness Solar Field - [0;1]
C Cl - Cleanliness Solar Field - [0,1]<br>C Cp - Specific Heat HTF kJ/kg.K [-Inf
C Cp - Specific Heat HTF kJ/kg.K [-Inf;+Inf]<br>C Az - Sun Azimuth (S=0.W=+) degrees [-Inf;+I
C Az - Sun Azimuth (S=0, W=+) degrees [-Inf,i+Inf]<br>C Zen - Sun Zenith degrees [-Inf;i+Inf]C Zen - Sun Zenith degrees [-Inf;+Inf]<br>C DNI- Direct Normal Radiation kJ/h-m*
C DNI- Direct Normal Radiation kJ/h-m**2 [0;+Inf]
C WS - Wind Speed m/s [0;+Inf]<br>C Tamb - Ambient Temperature C
C Tamb - Ambient Temperature C [-Inf;+Inf]<br>C Ftrk - Tracking Fraction of Field - [0;
C Ftrk - Tracking Fraction of Field - [0;1]<br>C Favl - Available Fraction of Field - [0;1]
C Favl - Available Fraction of Field - [0,1]<br>C TDR- Turn Down Ratio - [0,1]C TDR- Turn Down Ratio - [0;1]<br>C RDTime - Rampdown Time Durati
          RDTime - Rampdown Time Duration to reach RDRatio*FRMax hr
[0;+Inf]RDRatio - Rampdown Ratio - Fraction of FRMax to reach after
shutdown
C Greater than TDR - [0;1]
C *** 
C *** Model Outputs 
C *** 
C FR - Flow Rate Solar Field kg/h [-Inf;+Inf]<br>C Tout - Outlet Temperature Solar Field C [-I]
C Tout - Outlet Temperature Solar Field C [-Inf;+Inf]<br>C Eff - Efficiency Solar Field - [-Inf;+Inf]
C Eff - Efficiency Solar Field - [-Inf;+Inf]<br>C PARAS - Total Parasitics kJ/h [0;+Inf]
          PARAS - Total Parasitics kJ/h [0;+Inf]
```
C Pdefoc - Power Lost to Defocus kJ/h [0;+Inf]<br>C Pminflo - Power Lost to Min Flow kJ/h [0;+In C Pminflo - Power Lost to Min Flow kJ/h [0;+Inf]<br>C Pfluid - Power to HTF fluid kJh [0;inf] C Pfluid - Power to HTF fluid kJh [0;inf]<br>C ISTATUS System Status - [-Inf;+In C ISTATUS System Status - [-Inf;+Inf]<br>C 1 = in nightflow mode FR=TDI C 1 = in nightflow mode FR=TDR\*FRmax<br>C 2 = in on mode with TDR\*FRMAX<FR<RI C 2 = in on mode with  $\text{TPR}^*$ FRMAX<FR<RDRatio\*FRMax<br>C 3 = in on mode with RDRatio\*FRMax<FR<FRMax C 3 = in on mode with RDRatio\*FRMax<FR<FRMax<br>C 4 = in shutdown (RDTime and RDRatio applic 4 = in shutdown (RDTime and RDRatio applicable) C (Comments and routine interface generated by IISiBat) C\*\*\*\*\*\*\*\*\*\*\*\*\*\*\*\*\*\*\*\*\*\*\*\*\*\*\*\*\*\*\*\*\*\*\*\*\*\*\*\*\*\*\*\*\*\*\*\*\*\*\*\*\*\*\*\*\*\*\*\*\*\*\*\*\*\*\*\*\*\*\*\* INCLUDE '/trnsys15/include/param.inc' C STANDARD TRNSYS DECLARATIONS DOUBLE PRECISION XIN,OUT INTEGER NI,NP,ND,NO PARAMETER (NI=14,NP=22,NO=10,ND=0) INTEGER\*4 INFO,ICNTRL REAL T, DTDT, PAR, TIME<br>Commons needed for Commons needed for last timestep variable storage & Time/Delt info COMMON /STORE/ NSTORE, IAV, S(NUMSTR) COMMON /SIM/ TIME0,TFINAL,DELT,IWARN parameter (ncmax=30) DIMENSION XIN(NI),OUT(NO),PAR(NP),INFO(15) CHARACTER\*3 YCHECK(NI),OCHECK(NO) PARAMETER (PI=3.1415926) REAL IA,L,K,M,Ieff DATA ISTATUS/1/ C---------------------------------------------------------------------- C IF ITS THE FIRST CALL TO THIS UNIT, DO SOME BOOKKEEPING IF (INFO(7).eq. -1) Then C FIRST CALL OF SIMULATION, CALL THE TYPECK SUBROUTINE TO CHECK THAT THE USER HAS PROVIDED THE CORRECT NUMBER OF INPUTS, PARAMETERS, AND DERIVS  $INFO(6)=NO$ <br>C  $INFO(9)=1$  $\begin{array}{ccc}\n\text{C} & & \text{INFO}(9)=1 \\
\text{C} & & \text{Spectify th}\n\end{array}$ Specify the number of variables to be stored  $INFO(10)=5$  CALL TYPECK(1,INFO,NI,NP,ND) DATA YCHECK/'TE1','TE1','DM1','CP1','DG1','DG1','IR1', # 'VE1','TE1','DM1','DM1','DM1','TD1','DM1'/ DATA OCHECK/'MF1','TE1','DM1','PW1','PW1','PW1', 'PW1','DM1','DM1','VE1'/ CALL RCHECK(INFO, YCHECK, OCHECK)<br>Define Stored Variables Define Stored Variables  $OUT(9) = FTRK$  $s(into(10)) = Ftrk$  $OUT(10)=WS$  $s(into(10)+1) = WS$  IStatus=1 OUT(8)=Istatus  $S(int6(10)+2) = Istatus$  FRPrev=PAR(14)\*XIN(12)  $S(INFO(10)+3) = FRPrev$  $S(INFO(10)+4) = FRPrev$ RETURN 1

Endif

```
C END OF THE FIRST ITERATION BOOKKEEPING
C----------------------------------------------------------------------
C If this is a new timestep, write static values from last timestep 
to storage
      if ( info(7).eq.0) then
                s(into(10)) = out(9)s(int6(10)+1) = out(10)S(into(10)+2) = out(8) ! Set Istatus for previous
timestep operating status
                S(INFO(10)+3) = S(INFO(10)+4) !Set Previous flowrate to
current flowrate
      ENDIF
C Read the "old" values from Storage
        FTRKold = S(INFO(10))WSold = S(INFO(10)+1)Istatus = S(INFO(10)+2)c Qnet from last iteration step
C GET THE VALUES OF THE PARAMETERS FOR THIS COMPONENT !! A=PAR(1)
       A=PAR(1) Aref=PAR(1)
     B=PAR(2)C=PAR(3)Cw=PAR(4)D=PAR(5) CR=PAR(6)
      BM=PAR(7)
     L=PAR(8)W = PAR(9)F=PAR(10) RS=PAR(11)
      Atot=PAR(12)
      Pmax=Par(13) 
      FRmax=PAR(14)
     PCI=PAR(15)PC2=PAR(16) PC3=PAR(17)
      Tank=PAR(18)
       Pipe=PAR(19)
      Tpar=PAR(20)
       Spar=PAR(21)
      WSmax=PAR(22)
C GET THE VALUES OF THE INPUTS TO THIS COMPONENT
c if(info(7).lt.2) ToD=XIN(1)
      ToD=XIN(1)
      Tin=XIN(2)
      Cl=XIN(3)
      Cp=XIN(4)
     Az=XIN(5) Zen=XIN(6)
      DNI=XIN(7)
      WS=XIN(8)
      Tamb=XIN(9)
```

```
 Ftrk=XIN(10)
       Favl=XIN(11)
       TDR=XIN(12)
      RDTime=XIN(13)
      RDRatio=XIN(14)
C----------------------------------------------------------------------
C------------ MAIN CALCULATION SECTION -------------------------------
C Elevation Angle (deg)
El=90-Zen<br>C Effective
        Effective Field Area Available (m^2) Aavl=Atot*Favl
C Incident Angle for N or S=0 Az and CW=+ (deg)
        IA = a cos(sqrt(1-cos(E1*Pi/180)**2*cos(Az*Pi/180)**2)) *180/PIC Incident Angle Modifier (for IA in degrees)
         K=cos(IA*Pi/180)-0.0003512*IA-0.00003137*IA**2
C End Losses
         M=1-F*tan(IA*Pi/180)/L
C Collector Shading
         Sh=Min(Max(0.,RS*cos((90-El)*Pi/180)/(W*cos(IA*Pi/180))),1.)
C Incident Power on Avaliable Field (kJ/h)<br>C-old Pinc=K*M*Sh*(1-BM)*Cl*CR*DNI*Aavl
             Pinc=K*M*Sh*(1-BM)*Cl*CR*DNI*Aavl
99 Tout=ToD
Ncount=0<br>C Collecto
C Collector Thermal Efficiency (HCE thermal losses)<br>100 Onet last=Onet
        100 Qnet_last=Qnet
         Ncount=Ncount+1
         DTo=(Tout-Tamb)
         DTi=(Tin-Tamb)
c effective flux in W/m2 for efficiency equation!
C-old Ieff=Pinc/Aavl/3.6<br>C-old IF (Ieff.eq.0) the
C-old IF (Ieff.eq.0) then<br>C-old Ceff=0
             Ceff=0<br>Else
C-old<br>C-old
               Ceff=Min(Max(0.,A+B*(DTo+DTi)/2 +(C+Cw*WS)*(DTo+DTi)/(2*Ieff)<br>C-old * +D/Ieff*(DTo*
             +D/IEff*(DTo*DTi+(DTo-DTi)**2/3)),100.)<br>Endif
C-old
c DNI in W/m2 for efficiency equation
        I=DNI/3.6A=Aref*(CR/0.94)*Cl*(1+Cl)/2 !for reference clean 
reflectivity of 0.94
         IF (I.eq.0) then
                 Ceff=0 Else
        Ceff=Min(Max(0.,K*N*Sh*(A+B*(DTo+DTi)/2)+(C+Cw*WS)*(DTo+DTi)/ # (2*I)+D/I*(DTo*DTi+(DTo-DTi)**2/3))),100.)
         Endif
```

```
C Gross Absorbed Heat for Fraction Tracking (kJ/h)
C-old Qabs=Pinc/CR*Ceff/100*Ftrk
          Qabs=DNI*Aavl*(1-BM)*Ftrk*Ceff/100.
c Piping & Tank Heat Losses, (kJ/h) (could be improved to include 
Tamb)
          Tavg=(Tout+Tin)/2
Qloss = (pipe*Aav1*Tavg/343 + Tank*Tavg/275)*3.6<br>C Net Heat to Fluid (kJ/h)
         Net Heat to Fluid (kJ/h) Qnet=Qabs-Qloss
Pminflo=0<br>C Mass Flow
C Mass Flow Rate (kg/h)<br>C NOTE: A Flowrate Ram
         NOTE: A Flowrate Rampdown period is now included so that the
flowrate at the<br>C end of
        end of the day is linearly decreased to level (RDRatio) normally
higher than<br>C<sub>the</sub>
         C the turn-down ratio (TDR) over a specified timeperiod (RDTime)
         ISTATUS = S(INFO(10)+2)FRPREV = S(Info(10)+3)If (ToD.le.Tin) then ! Switch to nightime flow for this case.<br>FR=TDR*FRMax : This might need more work.
                                 ! This might need more work.
             ISTATUS=1
            S(Info(10)+4) = FR Else !TOD>Tin 
             FR=Qnet/(Cp*(ToD-Tin)) !MAIN FLOWRATE CALCULATION!!! 
\mathsf{C}Check Min/Turndown/Max Flow Limits and calculate Outlet Temp.
(C)If (FR .LE. TDR*FRmax) then ! Below Minimum Flow<br>IF (IStatus.EO.1) THEN ! Previous times
                      (IStatus.EO.1) THEN ! Previous timestep in
nightmode; continue
                  FR=TDR*FRmax 
                  ISTATUS=1
                 S(Info(10)+4) = FR !USE FR for FRPrev
               ELSEIF (ISTATUS.EQ.2) THEN !IF between tdr*frmax and 
rdratio*frmax then turn on and operate
                  ISTATUS=1
                  FR=TDR*FRMAX 
                  S(Info(10)+4)=FR !USE FR for FRPrev 
               ELSEIF (ISTATUS.EQ.3) THEN !Operating before; rampdown & 
don't set FRPrev
                  ISTATUS=4
                  TRDOWN = TIME+RDTime
                 SLOPE = ((RDratio*FRMax)-FRPrev)/RDTime
                  FR= SLOPE*(TIME-TRDOWN+RDTime) + FRPrev !Rampdown Ratio
               ELSEIF (ISTATUS.EQ.4) THEN !In shutdown before; continue
                  IF (Time.GT.TRDOWN) THEN !Rampdown Complete
                    ISTATUS=1
                    FR=TDR*FRMax
                 S(Info(10)+4)=FR<br>ELSE
                                             !Rampdown continues
                    ISTATUS=4
```
 SLOPE = ((RDratio\*FRMax)-FRPrev)/RDTime FR= SLOPE\*(TIME-TRDOWN+RDTime) + FRPrev !Rampdown Ratio ENDIF ENDIF ELSEIF(((TDR\*FRMax).LT.FR).AND.(FR.LE.(RDRatio\*FRMax))) THEN ! TDR\*Frmax < FR < RDRatio\*FRMax IF (Istatus.EQ.1) THEN !Switch to Mode 2 and start low operation ISTATUS=2  $S(Info(10)+4) = FR$  ELSEIF (Istatus.EQ.2) THEN ! Low operation before: continue in low operation ISTATUS=2  $S(Info(10)+4) = FR$  ELSEIF (IStatus.EQ.3) THEN !Previously in Full-on ISTATUS=4 TRDOWN = TIME+RDTime SLOPE = ((RDratio\*FRMax)-FRPrev)/RDTime FR= SLOPE\*(TIME-TRDOWN+RDTime) + FRPrev !Rampdown Ratio ELSEIF (ISTATUS.EQ.4) THEN !Last timestep in rampdown; continue or end IF (Time.GT.TRDOWN) THEN !Rampdown Complete ISTATUS=1 FR=TDR\*FRMax  $S(Info(10)+4)=FR$ <br>ELSE !Continue Rampdown ISTATUS=4 SLOPE = ((RDratio\*FRMax)-FRPrev)/RDTime FR= SLOPE\*(TIME-TRDOWN+RDTime) + FRPrev !Rampdown Ratio ENDIF ENDIF ELSEIF (((RDRatio\*FRMax).LT.FR).AND.(FR.LE.FRMax)) THEN ISTATUS = 3 !Switch to full-on mode no matter what previous case S(Info(10)+4)=FR !Note this means even if in middle of shutdown, switch on ELSEIF (FR .GT. FRmax) then !Set Max flowrate and status to full-on (Mode 2) FR=FRmax ISTATUS=3  $S(Info(10)+4) = FR$ ELSE<br>CONTINUE ! What is this case?? ENDIF ENDIF !Calculate the Outlet Temp for whatever determined flowrate Tout=Tin + Qnet/(FR\*Cp) C Iteration of Qnet if desired outelet temperature can not be achived  $if(abs((Qnet-Qnet\_last)/Qnet)$ <br>  $# 1$ .gt.1e-4.and.Ncount.1t.Ncmax) goto 100 if (Ncount.ge.Ncmax) write(6,\*) ' Internal Iteration not #convereged in Type196 at time: ',time

```
C Power Defocused (Lost, kJ/h)
         If (WS.gt.WSmax) then
                 Pdefoc = Qnet
Else<br>C-old
                      Pdefoc = Pinc*Ceff/100*(1-Ftrk) Pdefoc = DNI*Aavl*(1-BM)*Ceff/100.*(1-Ftrk)
         Endif
c Field Parasitics for startup/shutdown or tracking (kJ/h)
PARAS=0<br>c sta
            startup by setting of control paramter (Ftrk 0 to >0)
If( (Ftrk.ne.0 .and. FTRKold.eq.0) .or.<br>c startup by setting of control par
     startup by setting of control paramter (Ftrk >0 to 0 )<br>
# (Ftrk eq 0 and FTRKold ne 0) or
 # (Ftrk.eq.0 .and. FTRKold.ne.0) .or.
            shutdown by too high wind speed
      # (Ftrk.ne.0 .and. WS.ge.WSmax ).or.
c startup after too high windspeed<br># (Ftrk at 0 and WSold ge WSmax a
          (Ftrk.gt.0 .and. WSold.ge.WSmax .and. WS.lt.WSmax) ) then
 PARAS = Spar * Aavl / delt
                 For Tracking (kJ/h) ElseIf(WS.gt.WSmax .and. WSold.lt.WSmax) then 
            PARAS = Tpar * Aavl*3.6 end if 
C Total Parasitics (field + pump, kJ/h)
         FRrel=FR/FRmax
c PARAS = PARAS + Pmax*(PC1*FRrel+PC2*FRrel**2+PC3*FRrel**3)
         PARAS = PARAS + Pmax*(PC1+PC2*FRrel+PC3*FRrel**2)
C Calculate Field Efficiency (Solar - Thermal, 0-100%)
         If (DNI.eq.0) then
                Eff=0 Else
                  Eff=Qnet*100/(DNI*Aavl*Ftrk)
         Endif
```

```
C----------------------------------------------------------------------
```

```
C SET THE OUTPUTS<br>200 CONTINUE
200 CONTINUE<br>C Flow Rate
       Flow Rate Solar Field
OUT(1)=FROutlet Temperature Solar Field
OUT(2)=Tout<br>C Efficiency
      Efficiency Solar Field
OUT(3)=Eff<br>C Total Para
      Total Parasitics
       OUT(4)=PARAS
C Power Lost to Defocus
OUT(5)=Pdefoc<br>C Power Lost to
      Power Lost to Min Flow
       Pminflo = 0 ! Currently, model does not allow 0 flow
OUT(6)=Pminflo<br>C power to Fluid
      power to Fluid
       out(7)=Qnet
C Current Trough Operation Status 
      OUT(8)=Istatus
```
## Generador de vapor

 $\mathcal{C}$ 

```
SUBROUTINE TYPE116(TIME, XIN, OUT, T, DTDT, PAR, INFO, ICNTRL, *)
***\mathcal{C}THIS ROUTINE SIMULATES A Water evaporator, GIVING OUTLET
C TEMPERATURES AND FLOWRATES OF HOT AND COLD STREAMS as well as
demanding for
C a water inlet flow rate
C The cold side is assumed to be Water/Steam depending on the
C xci quality. Water/Steam conditions are givenby temp, pressure and
quality
C UA-OVERALL TRANSFER COEFF PER UNIT TEMP DIFFERENCE, CPH-SPECIFIC
C HEAT OF HOT SIDE FLUID, CPC-SPECIFIC HEAT OF COLD SIDE FLUID
C FLWH-HOT SIDE FLOW RATE, TCI-COLD SIDE INLET TEMP, FLWC-COLD SIDE
C FLOW RATE
\mathsf{C}C LAST MODIFIED - 10/97 -- RPP TRNSYS 14.2
***include 'relax.inc'
     Parameter(eps=0.1, fmini=1.e-2, nmax=10)
     DOUBLE PRECISION XIN, OUT
     INTEGER*4 INFO
     DIMENSION XIN(10), PAR(15), OUT(20), INFO(15)
     CHARACTER*3 YCHECK(6), OCHECK(9)
    FIRST CALL OF SIMULATION
\mathcal{C}IF (INFO(7).GE.0) GO TO 1
     INFO(6)=9\overline{C}INFO(9)=1CALL TYPECK(1, INFO, 6, 6, 0)
    SET THE INPUT AND OUTPUT ARRAYS
\overline{C}DATA YCHECK/'TE1','MF1','TE1','PR1','DM1','CP1'/
     DATA OCHECK/'TE1','MF1','TE1','PR1','DM1','MF1','MF1',
     # 'PW1', 'DM1'/
     CALL RCHECK (INFO, YCHECK, OCHECK)
     return 1
    SET THE PARAMETER AND INPUT VARIABLES
\mathsf C\mathbf{1}UAREF = PAR(1)BD = PAR(2)DPREF = PAR(3)FLWCREF=PAR(4)EXP_UA=PAR(5)EXP DP=PAR(6)THI = XIN(1)
```
172

 $FLHI=XIN(2)$  $TCI=XIN(3)$  $PCO=XIN(4)$  $XCI = XIN(5)$  $CPH = XIN(6)$  $FLCO=out(7)$  $NITER = 0$ if(FLHI.le.10.0) goto 98  $\mathsf{C}$  $100$ continue Scaling of heat transfer coeffficient  $\cap$ If (exp\_ua.eq.0.or.FLCO.le.0..or. FLWCREF.le.0.) then **UA=UAREF** else  $UA = Min(Max(0.1*UAREF, UAREF * (FLCO / FLWCREF) ** exp ua),$  $#$  $2.*UAREF)$ end if  $\mathcal{C}$ Scaling of presure loss If (exp dp.eq.0.or.FLCO.le.0..or. FLWCREF.le.0.) then DP=Dpref else  $DP = Min(Max(0.,DPREF * (FLCO / FLWCREF) ** exp_dp),$  $#$  $2.*DPREF)$ end if  $\overline{C}$ NORMAL OPERATION OF EVAPORATOR  $PCI=PCO + DP$ call boilp(PCO, TSAT, HCO, RCO) CONDITIONS FOR EVAPORATOR OUT OF OPERATION  $\mathbf{C}$ IF (FLHI.le.eps .or. THI.lt.TSAT .or. UA.lt.eps) goto 98 xdelt=TCI-THI  $delt=10.0$ if(xdelt.gt.delt) then  $write(6, *)'$  'tci zu qroß time:', time  $\mathbf C$ goto 98 endif C Calculation of inlet enthalpy If (XCI.le.0) then call boilt(TCI, PCC, HCI, RCI)  $PROP(1)=TCI$  $\mathsf{C}$  $PROP(2) = PCI * 0.1$  $\Gamma$ call steam('SI', PROP, 12, ierr, \*105)  $\Gamma$ CALL LINKCK('TYPE 86', 'Steam ', 1, 99)  $\Gamma$  $c105$  $HCI = PROP(3)$ else if(XCI.gt.0 .and. XCI.lt. 1.0) then call boilt(TCI, PCC, HCI, RCI) HCI=HCI+XCI\*RCI

```
c PROP(1)=TCI<br>c PROP(5)=XCTc PROP(5)=XCI<br>c call steam(
            call steam('SI', PROP, 15, ierr, *106)
c CALL LINKCK('TYPE 86','Steam ',1,99)<br>c106 HCT=PROP(3)
            HCI=PROP(3) else
C No superheated steam allowed as input for steam generator<br>C CLLL TYPECK(4,INFO,0,0,0)
            CALL TYPECK(4, INFO, 0, 0, 0)
            write(6,*)' Warning !! 
       # No superheated steam allowed as input for 
       # steam generator (Type(116), time =',time
         Call boilt(TCI,PCI,HCI,RCI)
          HCI=HCI+RCI 
        end if
C Calculation of outlet enthalpy (staurated steam)
               call boilp(PCO,TSAT,HCO,RCO)
HCO=HCO+RCO<br>
C = PCO*0.1c PROP(2) = PCO*0.1<br>c PROP(5) = 1.0\begin{array}{ccc} c & PROP(5)=1.0 \\ c & c & 11 step and \end{array}c call steam('SI',PROP,25,ierr,*107)<br>c CALL LINKCK('TYPE 86','Steam '.1,
        c CALL LINKCK('TYPE 86','Steam ',1,99) 
c107 HCO=PROP(3) 
c TSAT=PROP(1) 
C Calculation of quantities
       FLCOLAST = FLCO
       NITER=NITER + 1
       EFF = 1.0 - \exp(-U)(FLHI*CPH))
        Qdot = EFF * CPH * FLHI * (THI-TSAT)
       FLCDM = Qdot / (HCO - HCI) / (1.-BD)XCO = 1.0FLCO = FLCDM * (1.-BD)THO = THI - EFF*(THI - TSAT) FLHO=FLHI
        TCO=TSAT
       if(niter.gt.nmax) write(6,*) 'Warning in Type116: EVAPORATOR: UA n
       #ot converged within ',niter,' Iterations at time ',time
       If(niter.le.nmax .and. 
       # Abs((FLCO-FLCOLAST)/(FLCO + fmini)).gt.fmini) goto 100
C SET OUTPUTS --<br>C THO-OUTLET TEM
C THO-OUTLET TEMP ON HOT SIDE, TCO-OUTLET TEMP ON COLD SIDE, QT-TOTAL<br>C INSTANTANEOUS ENERGY TRANSFER ACROSS EXCHANGER, EFF-EFFECTIVENESS
     C INSTANTANEOUS ENERGY TRANSFER ACROSS EXCHANGER, EFF-EFFECTIVENESS
       if(info(7).le.20) then
       OUT(1)=THO OUT(2)=FLHO
        OUT(3)=TCO
       OUT(4)=PCIOUT(5)=XCO OUT(6)=FLCDM
        OUT(7)=FLCO
        OUT(8)=Qdot
```

```
out(9)=EFFelse
      OUT(1)=out(1)+relax*(THO-out(1))
      OUT(2)=out(2)+relax*(FLHO-out(2))
      OUT(3)=out(3)+relax*(TCO-out(3))
     OUT(4)=PCI OUT(5)=out(5)+relax*(XCO-out(5))
      OUT(6)=out(6)+relax*(FLCDM-out(6))
      OUT(7)=out(7)+relax*(FLCO-out(7))
      OUT(8)=Qdot
     out(9)=EFF
     end if
GOTO 99
C MINIMUM CAPACITY RATE IS .LE. 0.<br>98 OUT(1)=THI
     OUT(1)=THI OUT(2)=FLHI
     OUT(3)=TCIOUT(4)=PCOOUT(5)=XCIOUT(6)=0.0OUT(7)=0.0OUT(8)=0.0OUT(9)=0.0
```

```
continue
```
 RETURN 1 END

## **Sobrecalentador**

SUBROUTINE TYPE115(TIME,XIN,OUT,T,DTDT,PAR,INFO,ICNTRL,\*) C\*\*\*\*\*\*\*\*\*\*\*\*\*\*\*\*\*\*\*\*\*\*\*\*\*\*\*\*\*\*\*\*\*\*\*\*\*\*\*\*\*\*\*\*\*\*\*\*\*\*\*\*\*\*\*\*\*\*\*\*\*\*\*\*\*\*\*\*\*\*\*\* \*\*\*\* C THIS ROUTINE SIMULATES A SENSIBLE HEAT EXCHANGER, GIVING OUTLET C TEMPERATURES AND FLOWRATES OF HOT AND COLD STREAMS. MODES 1,2,3, C AND 4 SIGNIFY PARALLEL, COUNTERFLOW, CROSS FLOW, AND CONSTANT C EFFECTIVENESS MODES RESPECTIVELY. FOR MODE 4, THE HEAT EXCHANGER<br>C EFFECTIVENESS MUST BE SUPPLIED AS A PARAMETER. C EFFECTIVENESS MUST BE SUPPLIED AS A PARAMETER.<br>C The cold side is assumed to be Water/Steam dep C The cold side is assumed to be Water/Steam depending on the<br>C xci quality. The respective cpc specific heat of cold side C xci quality. The respective cpc specific heat of cold side fluid<br>C is calculated from water/steam property data is calculated from water/steam property data C<br>C C UA-OVERALL TRANSFER COEFF PER UNIT TEMP DIFFERENCE, CPH-SPECIFIC<br>C HEAT OF HOT SIDE FLUID, CPC-SPECIFIC HEAT OF COLD SIDE FLUID C HEAT OF HOT SIDE FLUID, CPC-SPECIFIC HEAT OF COLD SIDE FLUID FLWH-HOT SIDE FLOW RATE, TCI-COLD SIDE INLET TEMP, FLWC-COLD SIDE C FLOW RATE C It is derived from Type185. As additional features the overall heat transfer<br>C coe C coefficient is changing with the cold side flow rate with a power law<br>C and the pressure loss is scaled with mass flow rate using a power law as well  $\cap$ C LAST MODIFIED - 5/93 -- JWT FOR I/O CHECKING AND TRNSYS 14.0 C Reviewed & Updated 1/99 by P. Schwarzboezl

\*\*\*\* DOUBLE PRECISION XIN,OUT INTEGER\*4 INFO DIMENSION XIN(10),PAR(15),OUT(20),INFO(15),PROP(7) CHARACTER\*3 YCHECK(7),OCHECK(8) C FIRST CALL OF SIMULATION IF (INFO(7).GE.0) GO TO 1  $INFO(6)=9$ <br>C  $INFO(9)=$  $INFO(9)=1$  CALL TYPECK(1,INFO,7,6,0) MODE=PAR(1) C SET THE INPUT AND OUTPUT ARRAYS DATA YCHECK/'TE1','MF1','TE1','MF1','DM1','PR1','CP1'/ DATA OCHECK/'TE1','MF1','TE1','MF1','PW1','DM1', # 'DM1','PR1'/ DATA CPCOLD /2.2/ CALL RCHECK(INFO,YCHECK,OCHECK)  $out(9)=2.2$  IF (MODE.GE.1.AND.MODE.LE.4) GO TO 1 CALL TYPECK(4,INFO,0,0,0) RETURN 1 C SET THE PARAMETER AND INPUT VARIABLES<br>1 MODE=PAR(1)  $MODE=PAR(1)$  UAREF=PAR(2)  $DPREF = PAR(3)$ FLWCREF=PAR(4) EXP\_UA=PAR(5) EXP\_DP=PAR(6) IF (MODE.EQ.4) EFF=PAR(2) THI=XIN(1)

 FLWH=XIN(2) TCI=XIN(3) FLWC=XIN(4) XCI=XIN(5) PCO=XIN(6) CPH=XIN(7) NCOUNT=0 NMAX=10

```
c new 5.5.99 Bypass, if hot side too cold
     xdelt=TCI-THI
     delt=10.0
     if(xdelt.gt.delt) then
c write(6,*)'TCI zu groß type 115, time:',time
c write(6,*)'Iteration:',info(7)
            goto 98
```
endif

```
c Check for inlet quality
      IF (XCI.GT.0.AND.XCI.LT.1) THEN
c WRITE (6,*) 'Warning Type115: Input is in 2phase regime'
      END IF
C Scaling of heat transfer coeffficient
       If (exp_ua.eq.0.or.FLWC.le.0..or. FLWCREF.le.0.) then
       UA=UAREF
      else
     UA = Min(Max(0.1*UAREF,UAREF * (FLWC / FLWCREF) ** \exp_l u,<br># 2.*UAREF)
             2.*UAREF)
      end if
C Scaling of pressure loss
      If (exp dp.eq.0.or.FLWC.le.0..or. FLWCREF.le.0.) then
       DP=Dpref 
      else
     DP = Min(Max(0.,DPREF * (FLWC / FLWCREF) ** exp_dp),# 2.*DPREF)
             2.*DPREF)end if
       IF(XCI.LE.0) then
         CPC=4.18 
       else if (XCI.GE.1.0) then
        CPC=2.2c write(6,*)'type 115 info: time:',time,' CPC= ',CPC
       else 
         CPC=4.18
c write(6,*)'type 115 info: time:',time,' XCI= ',XCI
c call TYPECK(4,info,0,0,0) end if
101
101 continue<br>C CALCULATE
     C CALCULATE MINIMUM AND MAXIMUM CAPACITY RATES
       CH=CPH*FLWH
       CC=CPC*FLWC
      CMAX = AMAX1(CC, CH)CMIN = AMIN1(CC, CH) IF (CMIN .LE. 0.) GO TO 98
       IF (MODE.EQ.4) GO TO 40
C MODES 1-3 
       RAT=CMIN/CMAX
       UC=UA/CMIN
      EFF=1.0-EXP(-UC) IF((CMIN/CMAX) .LE. 0.01) GO TO 38
       GO TO (10,20,30), MODE
C PARALLEL FLOW<br>10 EFF=(1.0-EXP
      EFF = (1.0 - EXP(-UC^*(1.0 + RAT)))/(1.0 + RAT) GO TO 38
C COUNTER FLOW<br>20 CHECK=ABS(1
     CHECK=ABS(1.0-RAT)
```

```
IF(CHECK .LT. .01) GO TO 25
      EFF = (1.0 - EXP(-UC^*(1.0 - RAT)))/(1.0 - RAT*EXP(-UC^*(1.0 - RAT)))GO TO 38
      EFF=UC / (UC+1.0)25
      GO TO 38
     CROSSFLOW, HOT SIDE UNMIXED
\cap30GAM=1.0-EXP(-UC*RAT)EFF=1.0-EXP(-GAM/RAT)IF(CMAX .EQ. CH) GO TO 38
      GAM=1.0-EXP(-UC)EFF = (1.0 - EXP(-GAM*RAT)) / RATTHO=THI-EFF*(CMIN/CH)*(THI-TCI)
38
      TCO=EFF* (CMIN/CC) * (THI-TCI) +TCI
      QT=EFF*CMIN*(THI-TCI)
      GO TO 88
\mathcal{C}MODE 4
40
      OMAX=CMIN*(THI-TCI)
      OT=EFF*OMAX
      THO=THI-OT/CH
      TCO=TCI+QT/CC
    SET OUTPUTS --
\cap\mathsf CTHO-OUTLET TEMP ON HOT SIDE, TCO-OUTLET TEMP ON COLD SIDE, QT-TOTAL
\mathsf{C}INSTANTANEOUS ENERGY TRANSFER ACROSS EXCHANGER, EFF-EFFECTIVENESS
88
      continue
C Pressure loss equation
      PCI = PCO+ DP
C Prepare Heat Balnce
      XCO=XCI
C for Economizer Operation (x<0):
C Check whether water has started boiling
      IF(XCI.LE.0.0) THEN
      Call boilp(PCO.TS.hs.rv)
       IF (TS.LT.TCO.and.rv.ne.0.0) THEN
         XCO=cpc*(TCO-TS)/rv
         TCO=TS
        write(6, *) 'Warning Type 115 is evaporating water. XCO=', xco
\mathsf Cend if
      END IF
C for Superheater Operation (x>0):
C Set output Quality
      if(xci.get.0) thenif(xci.ge.1) then
\mathsf{C}call boilp(Pco, ts, hs, rv)
        if (tco.gt.ts) xco = 2.0
      end if
C Assignment of Outputs 1-8
      IF (TCO.LT.0) THEN
             write(6,*) 'Warning Type 115 TCO <0'
      ENDIF
```

```
 OUT(1)=THO
       OUT(2)=FLWH
       OUT(3)=TCO
      OUT(4)=FLWCOUT(5)=QTOUT(6)=EFF OUT(7)=XCO
      OUT(8)=PCIc Iteration to evaluate correct specific heat capacity of steam 
C Calculate Input Enthalpy 
              CPCOLD=CPC
              call boilt(TCI,PCC,HCI,RCI)
              HCI=HCI+XCI*RCI
C Calculate Outlet Enthalpy
C for Superheater Operation:
IF(XCI.GT.0) THEN<br>c IF(XCI.GE.1) THEI
c IF(XCI.GE.1) THEN<br>c PROP(1)=TCI
c PROP(1)=TCI<br>c PROP(5)=XCI
c PROP(5)=XCI<br>c call steam(
          call steam('SI', PROP, 15, ierr, *105)
c CALL LINKCK('TYPE 85','Steam ',1,99) 
          HCI=PROP(3) PROP(1)=TCO
         PROP(2) = PCO*0.1call steam3('SI', PROP, 12, ierr, *106)
CALL LINKCK('TYPE 115','Steam ',1,99)<br>106 HCO=PROP(3)
         HCO=PROP(3)C for Economizer operation:
      else 
            call boilt(TCO,PCC,HCO,RV)
      ENDIF
C Calculate Heat Capacity to fullfil Heat Balance 
        CPC=(HCO-HCI)/(TCO-TCI+1e-6)
          NCOUNT=NCOUNT+1
        IF(NCOUNT.GT.NMAX)THEN
c write(6,*)'type 115 info: time:',time,' NCOUNT=',ncount,' 
CPC=',CPC
c CAll TYPECK(4,info,0,0,0)
          return 1
       end if
        IF(Abs(CPCOLD-CPC).GE.0.01) THEN
              goto 101
        END IF
c Output 9
out(9) = cpc<br>c write(6.*)
      write(6,*)'type 115 info: time:',time,' CPC_korr= ',CPC
```
C MINIMUM CAPACITY RATE IS .LE. 0.<br>98 OUT(1)=THI  $OUT(1)=THI$  OUT(2)=FLWH  $OUT(3)=TCI$  OUT(4)=FLWC  $OUT(5)=0.0$  $OUT(6)=0.0$  $OUT(7)=XCI$  $OUT(8) = PCO$ <br>C  $out(9) = CPO$ C out(9)=cpc<br>99 continue continue

> RETURN 1 END

## **NOMENCLATURA**

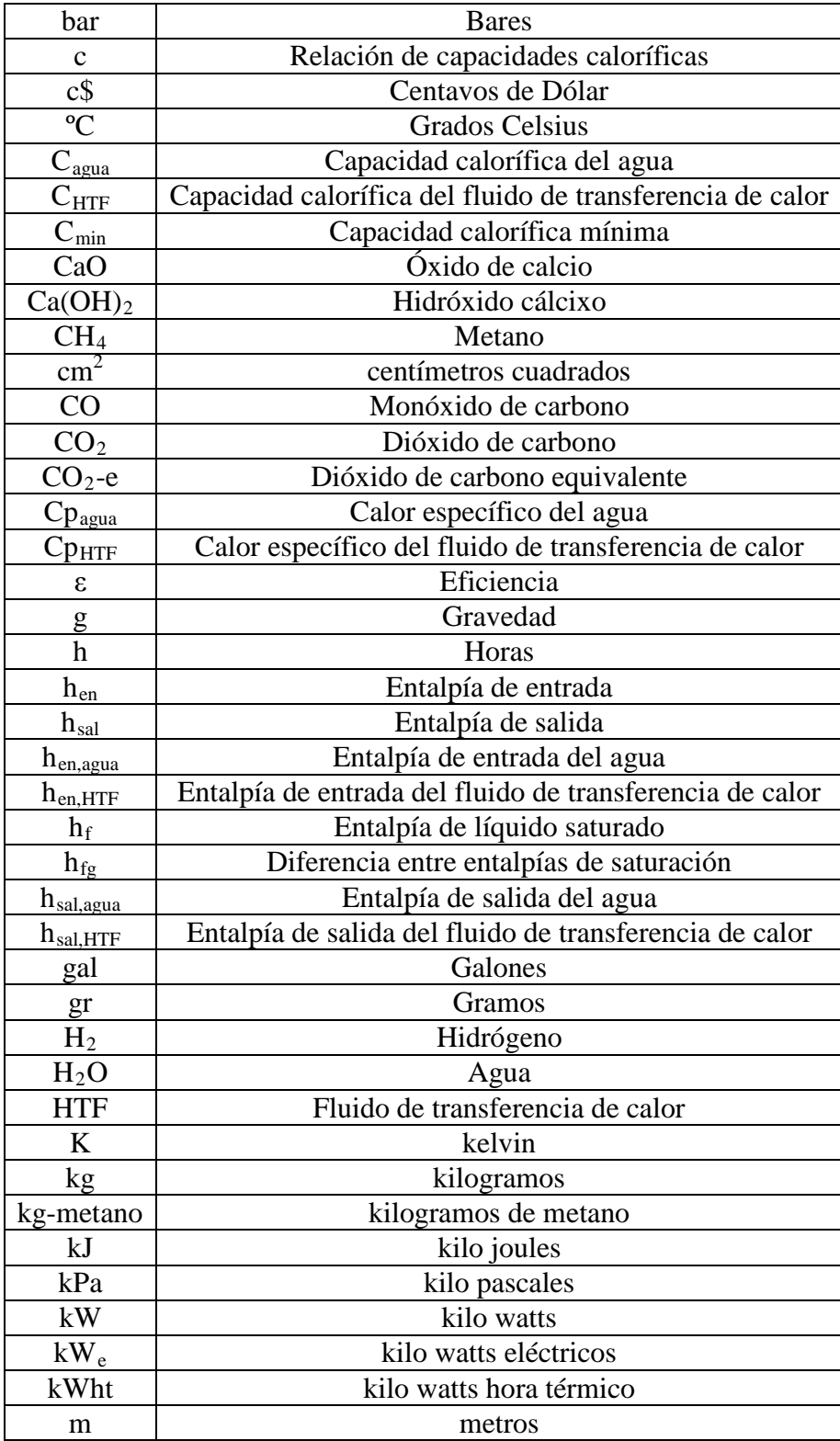

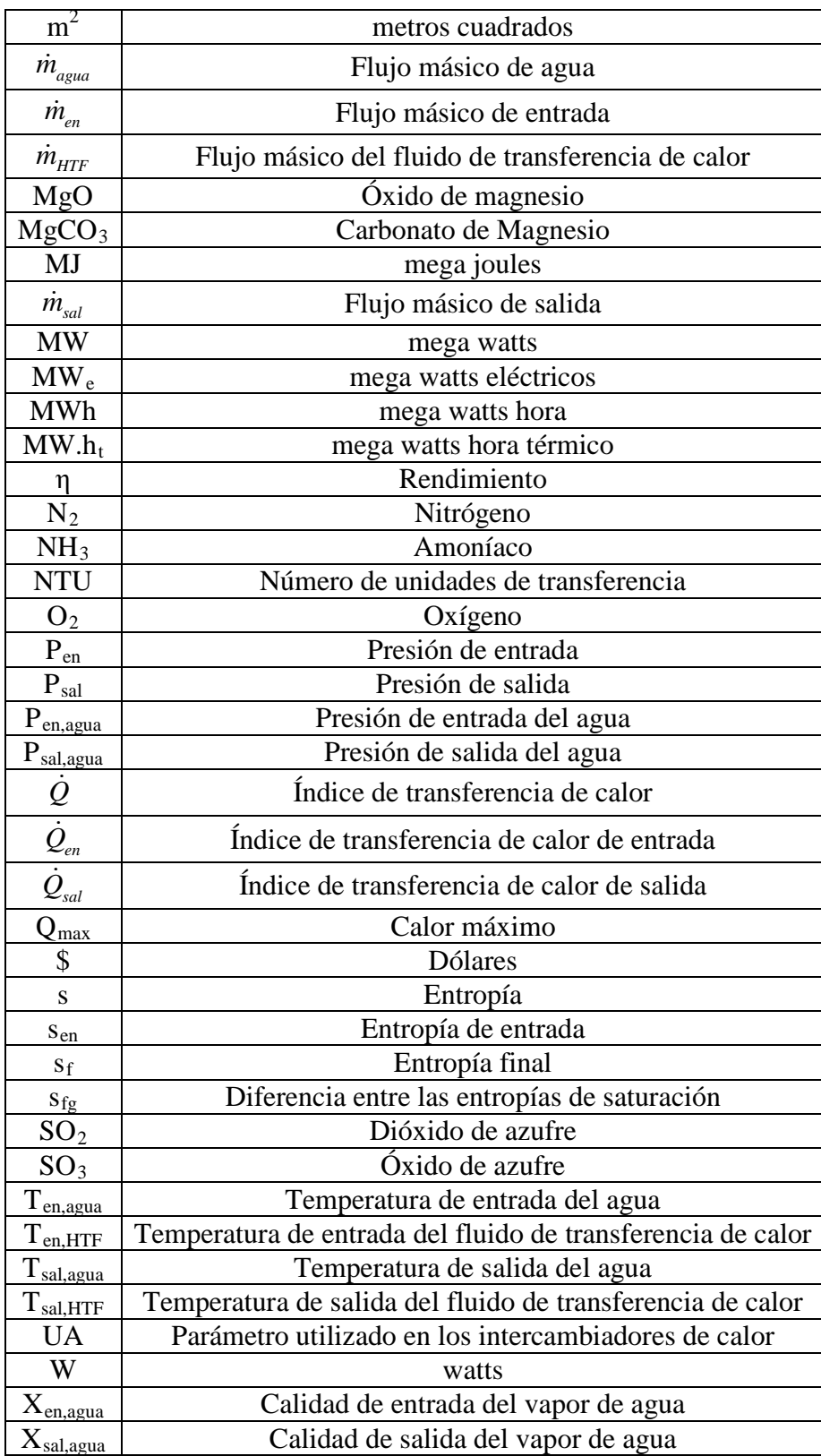